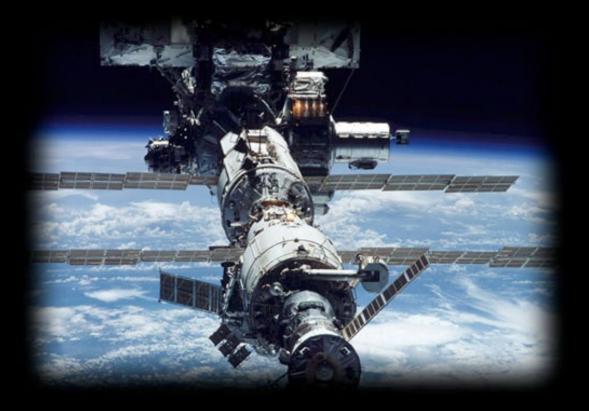

## Systems, Networks & Concurrency 2020

Uwe R. Zimmer - The Australian National University

### Systems, Networks & Concurrency 2020

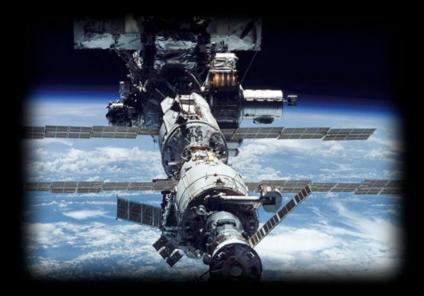

## Organization & Contents

Uwe R. Zimmer - The Australian National University

### what is offered here?

### Fundamentals & Overview

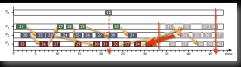

as well as perspectives, paths, methods, implementations, and open questions

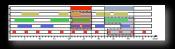

of/into/for/about

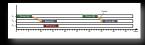

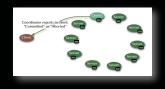

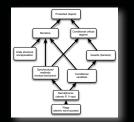

### **Concurrent & Distributed Systems**

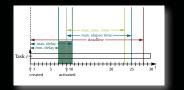

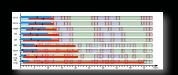

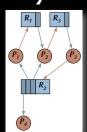

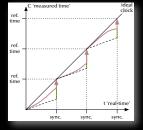

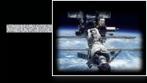

who could be interested in this?

anybody who ...

... wants to work with **real-world scale** computer systems

# ... would like to learn how to analyse and design operational and robust systems

... would like to understand more about the existing trade-off between *theory, the real-world, traditions,* and *pragmatism* in computer science

... would like to understand why *concurrent systems* are an **essential basis** for most contemporary devices and systems

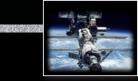

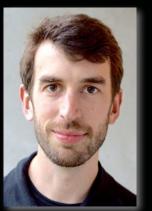

### who are these people? – introductions

Uwe R. Zimmer & Charles Martin

Abigail (Abi) Thomas, Aditya Chilukuri, Brent Schuetze, Calum Snowdon, Chinmay Garg, Felix Friedlander Johannes (Johnny) Schmalz, Nicholas Philip Miehlbradt, Tommy Liu, William (Will) Cashman & Yaya Lu

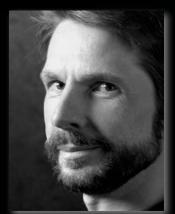

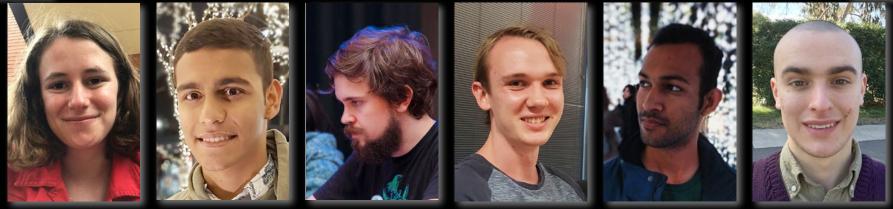

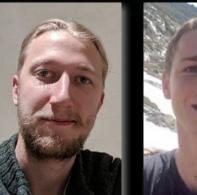

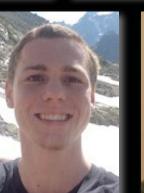

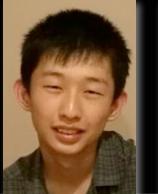

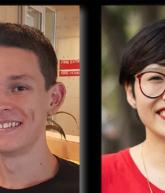

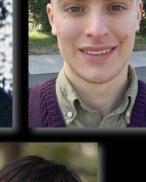

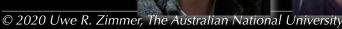

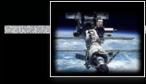

### how will this all be done?

Rectures:

• 2x 1.5 hours lectures per week ... all the nice stuff Tuesday 12:00 & Friday 11:00 (all live on-line)

Real Laboratories:

 3 hours per week ... all the rough and action stuff time slots: on our web-site -enrolment: https://cs.anu.edu.au/streams/ (open since last Monday, more slots today)

### Resources:

• Introduced in the lectures and collected on the course page: https://cs.anu.edu.au/courses/comp2310/ ... as well as schedules, slides, sources, links to forums, etc. pp. ... keep an eye on this page!

### Real Assessment (for discussion):

• Exam at the end of the course (50%) plus one hurdle lab in week 4 (5%) plus two assignments (15% + 15%) plus one mid-semester exam (15%)

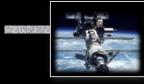

### Text book for the course

[Ben-Ari06]

M. Ben-Ari *Principles of Concurrent and Distributed Programming* 2006, second edition, Prentice-Hall, ISBN 0-13-711821-X

### Many algorithms and concepts for the course are in there – but not all!

References for specific aspects of the course are provided during the course and are found on our web-site.

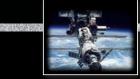

### Topics

- Language refresher [3]
- 1. Concurrency [3]
- 2. Mutual exclusion [2]
- 3. Communication & Synchronization [4]
- 4. Non-determinism [2]
- 5. Data Parallelism [1]
- 6. Scheduling [2]
- 7. Safety and liveness [2]
- 8. Distributed systems [4]
- 9. Architectures [1]

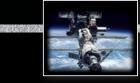

### Topics

1. Concurrency [3]

- **1.1. Forms of concurrency [1]** 
  - Coupled dynamical systems
- **1.2.** Models and terminology [1]
  - Abstractions
  - Interleaving
  - Atomicity
  - Proofs in concurrent and distributed systems
- 1.3. Processes & threads [1]
  - Basic definitions
  - Process states
  - Implementations

- 2. Mutual exclusion [2]
- 3. Communication & Synchronization [4]
- 4. Non-determinism [2]
- 5. Data Parallelism [1]
- 6. Scheduling [2]
- 7. Safety and liveness [2]
- 8. Distributed systems [4]
- 9. Architectures [1]

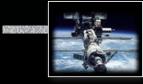

### Topics

- Concurrency [3]
   Mutual exclusion [2]
- 2.1. by shared variables [1]
  - Failure possibilities
  - Dekker's algorithm
- 2.2. by test-and-set hardware support [0.5]
  - Minimal hardware support
- 2.3. by semaphores [0.5]
  - Dijkstra definition
  - OS semaphores

- 3. Communication & Synchronization [4]
- 4. Non-determinism [2]
- 5. Data Parallelism [1]
- 6. Scheduling [2]
- 7. Safety and liveness [2]
- 8. Distributed systems [4]
- 9. Architectures [1]

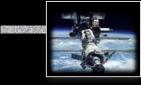

- 1. Concurrency [3]
- 2. Mutual exclusion [2]
- 3. Communication & Synchronization [4]

### Topics

- 3.1. Shared memory synchronization [2]
  - Semaphores
  - Cond. variables
  - Conditional critical regions
  - Monitors
  - Protected objects
- 3.2. Message passing [2]
  - Asynchronous / synchronous
  - Remote invocation / rendezvous
  - Message structure
  - Addressing

- 4. Non-determinism [2]
- 5. Data Parallelism [1]
- 6. Scheduling [2]
- 7. Safety and liveness [2]
- 8. Distributed systems [4]
- 9. Architectures [1]

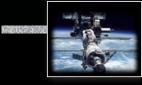

### Topics

- 1. Concurrency [3]
- 2. Mutual exclusion [2]

# 3. Condition synchronization [4]

4. Non-determinism [2]

- 4.1. Correctness under nondeterminism [1]
  - Forms of non-determinism
  - Non-determinism in concurrent/ distributed systems
  - Is consistency/correctness plus non-determinism a contradiction?
- 4.2. Select statements [1]
  - Forms of non-deterministic message reception

- 5. Data Parallelism [1]
- 6. Scheduling [2]
- 7. Safety and liveness [2]
- 8. Distributed systems [4]
- 9. Architectures [1]

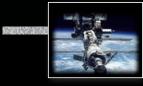

### Topics

- 1. Concurrency [3]
- 2. Mutual exclusion [2]
- 3. Condition synchronization [4]
- 4. Non-determinism [2]
- 5. Data Parallelism [1]

- 5.1. Data-Parallelism
  - Vectorization
  - Reduction
  - General data-parallelism
- 5.2. Examples
  - Image processing
  - Cellular automata

- 6. Scheduling [2]
- 7. Safety and liveness [2]
- 8. Distributed systems [4]
- 9. Architectures [1]

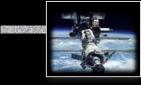

### Topics

- 1. Concurrency [3]
- 2. Mutual exclusion [2]
- 3. Condition synchronization [4]
- 4. Non-determinism [2]
- 5. Data Parallelism [1]
- 6. Scheduling [2]

- 6.1. Problem definition and design space [1]
  - Which problems are addressed / solved by scheduling?
- 6.2. Basic scheduling methods [1]
  - Assumptions for basic scheduling
  - Basic methods

7. Safety and liveness [2]8. Distributed systems [4]

9. Architectures [1]

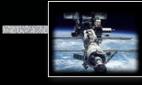

### Topics

- 1. Concurrency [3]
- 2. Mutual exclusion [2]
- 3. Condition synchronization [4]
- 4. Non-determinism [2]
- 5. Data Parallelism [1]
- 6. Scheduling [2]
- 7. Safety and liveness [2]

- 7.1. Safety properties
  - Essential time-independent safety properties
- 7.2. Livelocks, fairness
  - Forms of livelocks
  - Classification of fairness
- 7.3. Deadlocks
  - Detection
  - Avoidance
  - Prevention (& recovery)
- 7.4. Failure modes
- 7.5. Idempotent & atomic operations
  - Definitions

8. Distributed systems [4]9. Architectures [1]

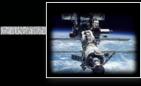

- 1. Concurrency [3]
- 2. Mutual exclusion [2]
- 3. Condition synchronization [4]
- 4. Non-determinism [2]
- 5. Data Parallelism [1]
- 6. Scheduling [2]
- 7. Safety and liveness [3]
- 8. Distributed systems [4]

### Topics

- 8.1. Networks [1]
  - OSI model
  - Network implementations
- 8.2. Global times [1]
  - Synchronized clocks
  - Logical clocks
- 8.3. Distributed states [1]
  - Consistency
  - Snapshots
  - Termination
- 8.4. Distributed communication [1]
  - Name spaces
  - Multi-casts
  - Elections
  - Network identification

- Dynamical groups
- 8.5. Distributed safety and liveness [1]
  - Distributed deadlock detection
- 8.6. Forms of distribution/ redundancy [1]
  - computation
  - memory
  - operations
- 8.7. Transactions [2]
- 9. Architectures [1]

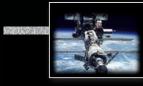

### Topics

- 1. Concurrency [3]
- 2. Mutual exclusion [2]
- 3. Condition synchronization [4]
- 4. Non-determinism [2]
- 5. Data Parallelism [1]
- 6. Scheduling [2]
- 7. Safety and liveness [2]
- 8. Distributed systems [4]
- 9. Architectures [1]

- 9.1. Hardware architecture
  - From switches to registers and adders
  - CPU architecture
  - Hardware concurrency
- 9.2. Language architecture
  - Chapel
  - Occam
  - Rust
  - Ada
  - C++

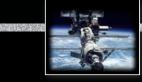

### 24 Lectures

#### 1. Concurrency [3]

- 1.1. Forms of concurrency [1]
  - Coupled dynamical systems

#### 1.2. Models and terminology [1]

- Abstractions
- Interleaving
- Atomicity
- Proofs in concurrent and distributed systems

#### 1.3. Processes & threads [1]

- Basic definitions
- Process states
- Implementations

#### 2. Mutual exclusion [2]

- 2.1. by shared variables [1]
  - Failure possibilities
  - Dekker's algorithm
- 2.2. by test-and-set hardware support [0.5]
  - Minimal hardware support
- 2.3. by semaphores [0.5]
  - Dijkstra definition
  - OS semaphores

#### 3. Communication & Syn-

#### chronization [4]

3.1. Shared memory synchronization [2]

© 2020 Uwe R. Zimmer, The Australian National University

- Semaphores
- Cond. variables

- Conditional critical regions
- Monitors
- Protected objects
- 3.2. Message passing [2]
  - Asynchronous / synchronous
  - Remote invocation / rendezvous
  - Message structure
  - Addressing

#### 4. Non-determinism [2]

- 4.1. Correctness under non-determinism [1]
  - Forms of non-determinism
  - Non-determinism in concurrent/distributed systems
  - Is consistency/correctness plus nondeterminism a contradiction?

#### 4.2. Select statements [1]

- Forms of non-determinis-
- tic message reception

#### 5. Data Parallelism [1]

#### 5.1. Data-Parallelism

- Vectorization
- Reduction
- General data-parallelism

#### 5.2. Examples

- Image processing
- Cellular automata

#### 6. Scheduling [2]

- 6.1. Problem definition and design space [1]
  - Which problems are addressed / solved by scheduling?

#### 6.2. Basic scheduling methods [1]

- Assumptions for basic scheduling
- Basic methods

#### 7. Safety and liveness [2]

#### 7.1. Safety properties

- Essential time-independent safety properties
- 7.2. Livelocks, fairness
  - Forms of livelocks
  - Classification of fairness
- 7.3. Deadlocks
  - Detection
  - Avoidance
  - Prevention (& recovery)
- 7.4. Failure modes
- 7.5. Idempotent & atomic operations
  - Definitions

#### 8. Distributed systems [4]

#### 8.1. Networks [1]

- OSI model
- Network implementations

#### 8.2. Global times [1]

• Synchronized clocks

• Logical clocks

#### 8.3. Distributed states [1]

- Consistency
- Snapshots
- Termination

#### 8.4. Distributed communication [1]

- Name spaces
- Multi-casts
- Elections
- Network identification
- Dynamical groups
- 8.5. Distributed safety and liveness [1]
  - Distributed deadlock detection

#### 8.6. Forms of distribution/redundancy [1]

- computation
- memory
- operations

Chapel

• Occam

Rust

Ada

• C++

8.7. Transactions [2]

#### 9. Architectures [1]

#### 9.1. Hardware architecture

- From switches to registers and adders
- CPU architecture

9.2. Language architecture

• Hardware concurrency

page 18 of 758 ("Organization & Contents" up to page 19)

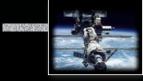

### Laboratories & Assignments

| Laboratories [11]                                                                                                    | 5. Communicating Tasks [1]                                                                          | Assignments [2]                                                        | Examinations [3]                                                                                             |
|----------------------------------------------------------------------------------------------------|----------------------------------------------------------------------------------------------------|------------------------------------------------------------------------|----------------------------------------------------------------------------------------------------|
| <b>1.Structured Programming [2]</b><br>• Program structures                                                            | Rendezvous <u>6. Distributing Server [1]</u>                                                        | 1.Concurrent programming [15%]                                         | <b>1.Hurdle check [5%]</b><br>• Week 4 lab exam                                                              |
| Data structures 2. Tasks [1]                                                                                           | <ul><li>Entry families</li><li>Requeue facility</li></ul>                                           | <ul><li>Programming task involving:</li><li>Mutual exclusion</li></ul> | 2.Mid-semester check [15%]<br>• Exam or Self-test                                                            |
| Generics     Abstract types                                                                                            | 7.Implicit Concurrency [1]                                                                          | <ul><li>Synchronization</li><li>Message passing</li></ul>              | <b>3.Final exam [50%]</b> • Examining the complete course                                                    |
| 3.Protection [1]                                                                                                    | 8. Synchronized Data [1]<br>9. Distribution [1]                                                     | 2. Concurrent programming in multi-core systems [15%]                  | Marking                                                                                                    |
| <ul> <li>Memory based synchronization</li> <li>4. Task Lifetimes [1]</li> <li>Creation</li> <li>Termination</li> </ul> | Multi-core process creation, termination     Multi-core process communication     10. Pipelines [1] |                                                                        | The final mark is based on<br>the assignments [30%]<br>plus the examinations [65%]<br>plus the lab mark [5%] |

### Systems, Networks & Concurrency 2020

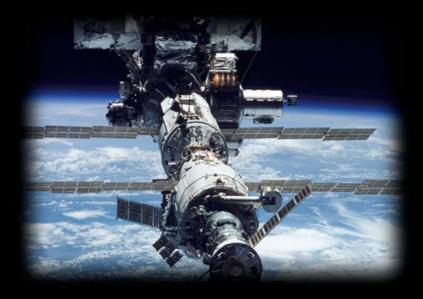

### Language refresher / introduction course

Uwe R. Zimmer - The Australian National University

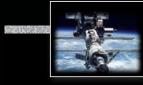

### **References for this chapter**

[Ada 2012 Language Reference Manual]

see course pages or http://www.ada-auth.org/standards/ada12.html

[Chapel 1.13 Language Specification Version 0.981]

see course pages or http://chapel.cray.com/docs/latest/\_downloads/chapelLanguageSpec.pdf released on 7. April 2016

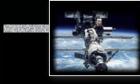

Languages explicitly supporting concurrency: e.g. Ada

Ada is an ISO standardized (ISO/IEC 8652:201x(E)) 'general purpose' language with focus on "program reliability and maintenance, programming as a human activity, and efficiency".

It provides core language primitives for:

- Strong typing, contracts, separate compilation (specification and implementation), abstract data types, generics, object-orientation.
- Concurrency, message passing, synchronization, monitors, rpcs, timeouts, scheduling, priority ceiling locks, hardware mappings, fully typed network communication.
- Strong run-time environments (incl. stand-alone execution).
- ... as well as standardized language-annexes for:
- Additional real-time features, distributed programming, system-level programming, numeric, informations systems, safety and security issues.

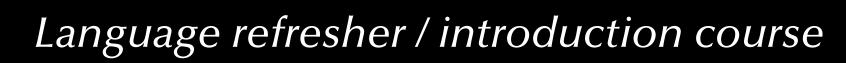

### Ada A crash course

... refreshing for some, x'th-language introduction for others:

- Specification and implementation (body) parts, basic types
- Exceptions
- Information hiding in specifications ('private')
- Contracts
- **Generic** programming (polymorphism)
- Tasking
- Monitors and synchronisation ('protected', 'entries', 'selects', 'accepts')
- Abstract types and dispatching

Not mentioned here: general object orientation, dynamic memory management, foreign language interfaces, marshalling, basics of imperative programming, ...

### Data structure example

Queues

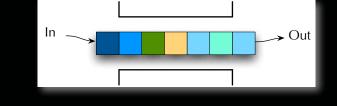

Forms of implementation:

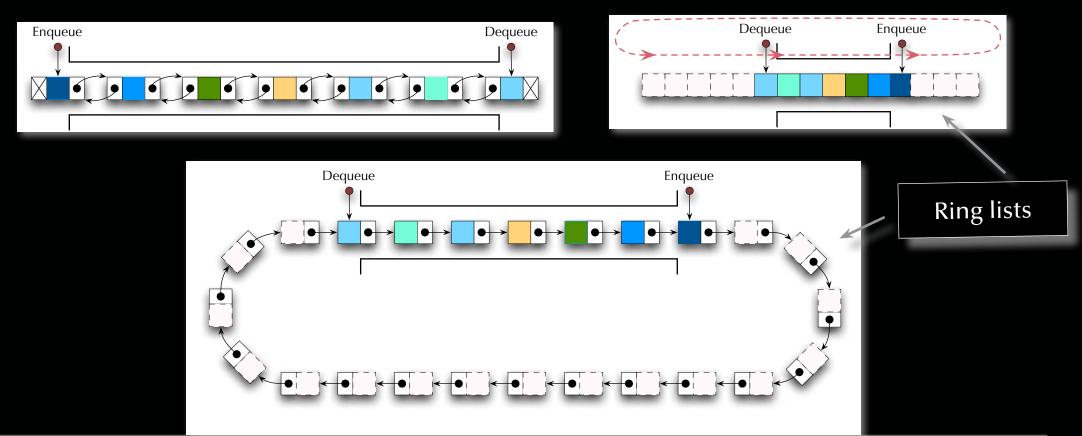

© 2020 Uwe R. Zimmer, The Australian National University

### Data structure example

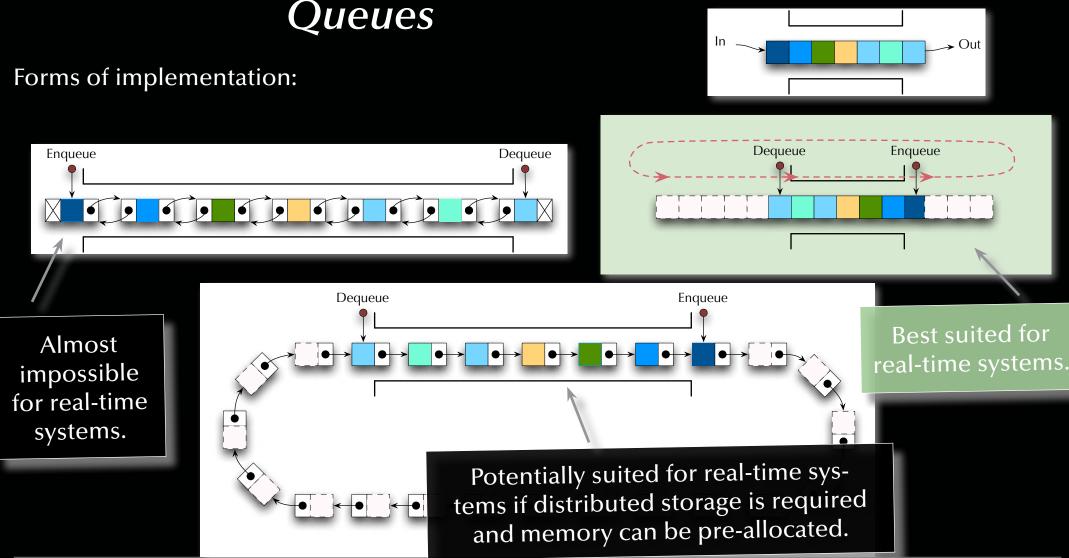

© 2020 Uwe R. Zimmer, The Australian National University

page 25 of 758 (chapter 2: "Language refresher / introduction course" up to page 160)

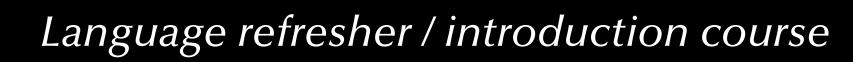

## Ada Basics

- ... introducing:
- Specification and implementation (body) parts
- Constants
- Some **basic types** (integer specifics)
- Some type attributes
- Parameter specification

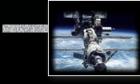

### A simple queue specification

#### package Queue\_Pack\_Simple is

```
QueueSize : constant Positive := 10;
  type Element is new Positive range 1_000..40_000;
  type Marker is mod QueueSize;
  type List is array (Marker) of Element;
  type Queue_Type is record
     Top, Free : Marker := Marker'First;
     Is_Empty : Boolean := True;
     Elements : List;
  end record:
  procedure Engueue (Item: Element; Queue: in out Queue_Type);
  procedure Dequeue (Item: out Element; Queue: in out Queue_Type);
  function Is_Empty (Queue : Queue_Type) return Boolean;
   function Is_Full (Queue : Queue_Type) return Boolean;
end Queue_Pack_Simple;
```

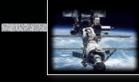

### A simple queue specification

#### package Queue\_Pack\_Simple is

```
QueueSize : constant Positive := 10;
   type Element is new Positive range 1_000..40_000;
   type Marker is mod QueueSize;
   type List is array (Marker) of Element;
                                                     Specifications define an interface to
   type Queue_Type is record
                                                      provided types and operations.
     Top, Free : Marker := Marker'First;
                                                           Syntactically enclosed
     Is_Empty : Boolean := True;
                                                            in a package block.
     Elements : List;
  end record;
   procedure Enqueue (Item: Element; Queue: in out Queue_Type);
  procedure Dequeue (Item: out Element; Queue: in out Queue_Type);
   function Is_Empty (Queue : Queue_Type) return Boolean;
   function Is_Full (Queue : Queue_Type) return Boolean;
end Queue_Pack_Simple;
```

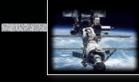

### A simple queue specification

| <pre>package Queue_Pack_Simple is</pre>                                                                                                  | Variables should be initialized.<br>Constants must be initialized. |  |  |  |
|----------------------------------------------------------------------------------------------------|--------------------------------------------------------------------|--|--|--|
| QueueSize : constant Positive := 10;                                                                                                    |                                                                    |  |  |  |
| type Elementis new Positive range 1_00040_000type Markeris mod QueueSize;type Listis array (Marker) of Element;                          | Assignments are denoted                                            |  |  |  |
| type Queue_Type is record                                                                                                    | by the ":=" symbol.                                                |  |  |  |
| Top, Free : Marker := Marker'First;<br>Is_Empty : Boolean := True;<br>Elements : List;                                                   | leaving the "=" symbol for comparisons.                            |  |  |  |
| end record;                                                                                                    |                                                                    |  |  |  |
| <pre>procedure Enqueue (Item: Element; Queue: in out Queue_Type); procedure Dequeue (Item: out Element; Queue: in out Queue_Type);</pre> |                                                                    |  |  |  |
| <pre>function Is_Empty (Queue : Queue_Type) return Boolean; function Is_Full (Queue : Queue_Type) return Boolean;</pre>                  |                                                                    |  |  |  |
| <pre>end Queue_Pack_Simple;</pre>                                                                                                    |                                                                    |  |  |  |

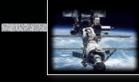

### A simple queue specification

#### package Queue\_Pack\_Simple is

| QueueSize : <b>constant</b> Positive := 10;                                                                                                    |                                                              |  |  |  |  |
|----------------------------------------------------------------------------------------------------|--------------------------------------------------------------|--|--|--|--|
| typeElementisnewPositiverange1_00040typeMarkerismodQueueSize;                                                                                           | _000;                                                        |  |  |  |  |
| type List is array (Marker) of Element;                                                                                                    | Default initializations can                                  |  |  |  |  |
| <b>type</b> Queue_Type <b>is record</b>                                                                                                    | be selected to be:                                           |  |  |  |  |
| Top, Free : Marker := Marker'First;                                                                                                    | as is (random memory content),                               |  |  |  |  |
| <pre>Is_Empty : Boolean := True;</pre>                                                                                                    | initialized to <b>invalids</b> , e.g. 999                    |  |  |  |  |
| Elements : List; 🔶                                                                                                    |                                                              |  |  |  |  |
|                                                                                                    | or valid predicable values, e.g. 1 000                       |  |  |  |  |
| end record;                                                                                                    | or valid, predicable values, e.g. 1_000                      |  |  |  |  |
| <pre>end record; procedure Enqueue (Item: Element; Queue: in procedure Dequeue (Item: out Element; Queue: in</pre>                                      | <pre>out Queue_Type);</pre>                                  |  |  |  |  |
| <pre>procedure Enqueue (Item: Element; Queue: in</pre>                                                                                                  | <pre>out Queue_Type);<br/>out Queue_Type);<br/>oolean;</pre> |  |  |  |  |
| <pre>procedure Enqueue (Item: Element; Queue: in procedure Dequeue (Item: out Element; Queue: in function Is_Empty (Queue : Queue_Type) return Be</pre> | <pre>out Queue_Type);<br/>out Queue_Type);<br/>oolean;</pre> |  |  |  |  |

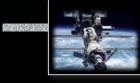

### A simple queue specification

#### package Queue\_Pack\_Simple is

```
QueueSize : constant Positive := 10;
```

| <pre>type Element is new Positive range 1_00040_000;</pre>                  |                                           |                                            |                                                                   |  |
|-----------------------------------------------------------------------------|-------------------------------------------|--------------------------------------------|-------------------------------------------------------------------|--|
| type Marker                                                                 | <pre>is mod QueueSize;</pre>              |                                            |                                                                   |  |
| <b>type</b> List                                                            | type List is array (Marker) of Element;   |                                            | Numerical types<br>can be specified by:<br><b>range, modulo</b> , |  |
| type Queue_Type is record                                                   |                                           |                                            |                                                                   |  |
| Top, Free : Marker := Marker'First;                                         |                                           |                                            |                                                                   |  |
| Is_Empty : Boolean := True;                                                 |                                           | number of <b>digits</b> (🖙 floating point) |                                                                   |  |
| Elements : List;                                                            |                                           | or <b>de</b>                               | or delta increment (R fixed point).                               |  |
| end record;                                                                 |                                           |                                            |                                                                   |  |
| <pre>procedure Enqueue (Item: Element; Queue: in out Queue_Type);</pre>     |                                           |                                            |                                                                   |  |
| <pre>procedure Dequeue (Item: out Element; Queue: in out Queue_Type);</pre> |                                           |                                            |                                                                   |  |
| function Is_Em                                                              | pty (Queue : Queue_Type) <b>return</b> Bo | Boolean;                                   |                                                                   |  |
| <pre>function Is_Full (Queue : Queue_Type) return Boolean;</pre>            |                                           | Always be as specific as                   |                                                                   |  |
| <pre>nd Queue_Pack_Simple;</pre>                                            |                                           |                                            | the language allows.                                              |  |
|                                                                             |                                           |                                            | and don't repeat yourself                                         |  |

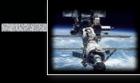

### A simple queue specification

#### package Queue\_Pack\_Simple is QueueSize : constant Positive := 10; **type** Element **is new** Positive **range** 1\_000..40\_000; **type** Marker **is mod** QueueSize; **type** List **is array** (Marker) **of** Element; All types come with a long type Queue\_Type is record list of built-in attributes. Top, Free : Marker := Marker'First; Let the compiler fill in what you Is\_Empty : Boolean := True; already (implicitly) specified! Elements : List; end record; procedure Enqueue (Item: Element; Queue: in out Queue\_Type); procedure Dequeue (Item: out Element; Queue: in out Queue\_Type); function Is\_Empty (Queue : Queue\_Type) return Boolean;

```
function Is_Full (Queue : Queue_Type) return Boolean;
```

```
end Queue_Pack_Simple;
```

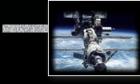

### A simple queue specification

#### package Queue\_Pack\_Simple is QueueSize : constant Positive := 10; **type** Element **is new** Positive **range** 1\_000..40\_000; **type** Marker **is mod** QueueSize; **type** List **is array** (Marker) **of** Element; type Queue\_Type is record Top, Free : Marker := Marker'First; Is\_Empty : Boolean := True; Elements : List; end record: **procedure** Engueue (Item: Element; Queue: **in out** Queue\_Type); procedure Dequeue (Item: out Element; Queue: in out Queue\_Type); function Is\_Empty (Queue : Queue\_Type) return Boolean; **Parameters** can be passed function Is\_Full (Queue : Queue\_Type) return Boolean; as 'in' (default),

end Queue\_Pack\_Simple;

or'in out'.

'out'

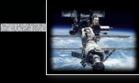

### A simple queue specification

#### package Queue\_Pack\_Simple is

```
QueueSize : constant Positive := 10;
  type Element is new Positive range 1_000..40_000;
  type Marker is mod QueueSize;
  type List is array (Marker) of Element;
                                                     All specifications are used in
  type Queue_Type is record
                                                     Code optimizations (optional),
     Top, Free : Marker := Marker'First;
                                                   Compile time checks (mandatory)
     Is_Empty : Boolean := True;
                                                    Run-time checks (suppressible).
     Elements : List;
  end record;
  procedure Enqueue (Item: Element; Queue: in out Queue_Type);
  procedure Dequeue (Item: out Element; Queue: in out Queue_Type);
  function Is_Empty (Queue : Queue_Type) return Boolean;
   function Is_Full (Queue : Queue_Type) return Boolean;
end Queue_Pack_Simple;
```

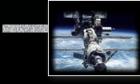

### A simple queue specification

### package Queue\_Pack\_Simple is

```
QueueSize : constant Positive := 10;
  type Element is new Positive range 1_000..40_000;
  type Marker is mod QueueSize;
  type List is array (Marker) of Element;
  type Queue_Type is record
     Top, Free : Marker := Marker'First;
     Is_Empty : Boolean := True;
     Elements : List;
  end record:
  procedure Enqueue (Item: Element; Queue: in out Queue_Type);
  procedure Dequeue (Item: out Element; Queue: in out Queue_Type);
  function Is_Empty (Queue : Queue_Type) return Boolean;
   function Is_Full (Queue : Queue_Type) return Boolean;
                                                              ... anything on this slide
end Queue_Pack_Simple;
                                                               still not perfectly clear?
```

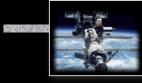

### A simple queue implementation

```
package body Queue_Pack_Simple is
  procedure Engueue (Item: Element; Queue: in out Queue_Type) is
  begin
     Queue.Elements (Queue.Free) := Item;
     Queue.Free
                            := Queue.Free + 1;
     Queue.Is_Empty
                            := False:
  end Enqueue;
  procedure Dequeue (Item: out Element; Queue: in out Queue_Type) is
  begin
            := Queue.Elements (Queue.Top);
     Item
     Queue.Top := Queue.Top + 1;
     Queue.Is_Empty := Queue.Top = Queue.Free;
  end Dequeue;
  function Is_Empty (Queue : Queue_Type) return Boolean is
     (Queue.Is_Empty);
  function Is_Full (Queue : Queue_Type) return Boolean is
     (not Queue.Is_Empty and then Queue.Top = Queue.Free);
```

end Queue\_Pack\_Simple; © 2020 Uwe R. Zimmer, The Australian National University

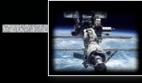

# A simple queue implementation

package body Queue\_Pack\_Simple is

```
procedure Enqueue (Item: Element; Queue: in out Queue_Type) is
begin
   Queue.Elements (Queue.Free) := Item;
   Queue.Free
                        := Queue.Free + 1;
   Queue.Is_Empty
                          := False;
end Enqueue;
procedure Dequeue (Item: out Element; Queue: in out Queue_Type) is
begin
                                                            Implementations are
        := Queue.Elements (Queue.Top);
  Item
                                                          defined in a separate file.
  Queue.Top := Queue.Top + 1;
                                                          Syntactically enclosed in
   Queue.Is_Empty := Queue.Top = Queue.Free;
                                                           a package body block.
end Dequeue;
function Is_Empty (Queue : Queue_Type) return Boolean is
  (Queue.Is_Empty);
function Is_Full (Queue : Queue_Type) return Boolean is
  (not Queue.Is_Empty and then Queue.Top = Queue.Free);
```

end Queue\_Pack\_Simple;

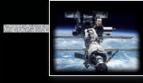

# A simple queue implementation

package body Queue\_Pack\_Simple is

```
procedure Enqueue (Item: Element; Queue: in out Queue_Type) is
```

#### begin

Queue.Elements (Queue.Free) := Item;

Queue.Free:= Queue.Free + 1;Queue.Is\_Empty:= False;

end Enqueue;

procedure Dequeue (Item: out Element; Queue: in out Queue\_Type) is

#### begin

Item := Queue.Elements (Queue.Top); Queue.Top := Queue.Top + 1; Queue.Is\_Empty := Queue.Top = Queue.Free; end Dequeue; function Is\_Empty (Queue : Queue\_Type) return Boolean is (Queue.Is\_Empty);

(not Queue.Is\_Empty and then Queue.Top = Queue.Free);

end Queue\_Pack\_Simple;

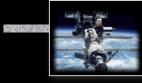

# A simple queue implementation

```
package body Queue_Pack_Simple is
  procedure Engueue (Item: Element; Queue: in out Queue_Type) is
  begin
     Queue.Elements (Queue.Free) := Item;
     Queue.Free
                            := Queue.Free + 1;
     Queue.Is_Empty
                            := False:
  end Enqueue;
  procedure Dequeue (Item: out Element; Queue: in out Queue_Type) is
  begin
           := Queue.Elements (Queue.Top);
     Item
     Queue.Top := Queue.Top + 1;
                                                             Boolean expressions
     Queue.Is_Empty := Queue.Top = Queue.Free;
  end Dequeue;
  function Is_Empty (Queue : Queue_Type) return Boolean is
     (Queue.Is_Empty);
  function Is_Full (Queue : Queue_Type) return Boolean is
     (not Queue.Is_Empty and then Queue.Top = Queue.Free);
end Queue_Pack_Simple;
```

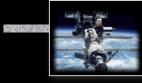

# A simple queue implementation

```
package body Queue_Pack_Simple is
  procedure Engueue (Item: Element; Queue: in out Queue_Type) is
  begin
     Queue.Elements (Queue.Free) := Item;
     Queue.Free
                           := Queue.Free + 1;
     Queue.Is_Empty
                            := False:
  end Enqueue;
  procedure Dequeue (Item: out Element; Queue: in out Queue_Type) is
  begin
                                                               Side-effect free,
           := Queue.Elements (Queue.Top);
     Item
                                                           single expression functions
     Queue.Top := Queue.Top + 1;
                                                            can be expressed with-
     Queue.Is_Empty := Queue.Top = Queue.Free;
                                                             out begin-end blocks.
  end Dequeue;
  function Is_Empty (Queue : Queue_Type) return Boolean is
     (Queue.Is_Empty);
  function Is_Full (Queue : Queue_Type) return Boolean is
     (not Queue.Is_Empty and then Queue.Top = Queue.Free);
end Queue_Pack_Simple;
```

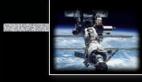

# A simple queue implementation

```
package body Queue_Pack_Simple is
  procedure Engueue (Item: Element; Queue: in out Queue_Type) is
  begin
     Queue.Elements (Queue.Free) := Item;
     Queue.Free
                            := Queue.Free + 1;
     Queue.Is_Empty
                             := False:
  end Enqueue;
  procedure Dequeue (Item: out Element; Queue: in out Queue_Type) is
  begin
           := Queue.Elements (Queue.Top);
     Item
     Queue.Top := Queue.Top + 1;
     Queue.Is_Empty := Queue.Top = Queue.Free;
  end Dequeue;
  function Is_Empty (Queue : Queue_Type) return Boolean is
     (Queue.Is_Empty);
                                                              ... anything on this slide
  function Is_Full (Queue : Queue_Type) return Boolean is
                                                              still not perfectly clear?
     (not Queue.Is_Empty and then Queue.Top = Queue.Free);
end Queue_Pack_Simple;
```

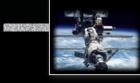

## A simple queue test program

```
with Queue_Pack_Simple; use Queue_Pack_Simple;
procedure Queue_Test_Simple is
    Queue : Queue_Type;
    Item : Element;
begin
    Enqueue (2000, Queue);
    Dequeue (Item, Queue);
    Dequeue (Item, Queue);
    end Queue_Test_Simple;
```

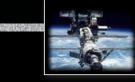

## A simple queue test program

| <pre>with Queue_Pack_Simple; use Queue_Pack_Simple; procedure Queue_Test_Simple is Queue : Queue_Type;</pre> | Importing items from other packages<br>is done with with-clauses.<br>use-clauses allow to use names with<br>qualifying them with the package name. |
|----------------------------------------------------------------------------------------------------|----------------------------------------------------------------------------------------------------|
| Item : Element;                                                                                              |                                                                                                    |
| begin                                                                                                    |                                                                                                    |
| Enqueue (2000, Queue);                                                                                       |                                                                                                    |
| Dequeue (Item, Queue);                                                                                       |                                                                                                    |
| Dequeue (Item, Queue);                                                                                       |                                                                                                    |
| <pre>end Queue_Test_Simple;</pre>                                                                            |                                                                                                    |

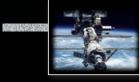

## A simple queue test program

```
with Queue_Pack_Simple; use Queue_Pack_Simple;
procedure Queue_Test_Simple is
    Queue : Queue_Type;
    Item : Element;
begin
    Enqueue (2000, Queue);
    Dequeue (Item, Queue);
    Dequeue (Item, Queue);
    end Queue_Test_Simple;
```

A top level procedure is read as the code which needs to be executed.

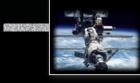

## A simple queue test program

```
with Queue_Pack_Simple; use Queue_Pack_Simple;
procedure Queue_Test_Simple is
Queue : Queue_Type;
Item : Element;
Va
begin
Enqueue (2000, Queue);
Dequeue (Item, Queue);
Dequeue (Item, Queue);
end Queue_Test_Simple;
```

Variables are declared Algol style: "Item is of type Element".

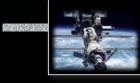

## A simple queue test program

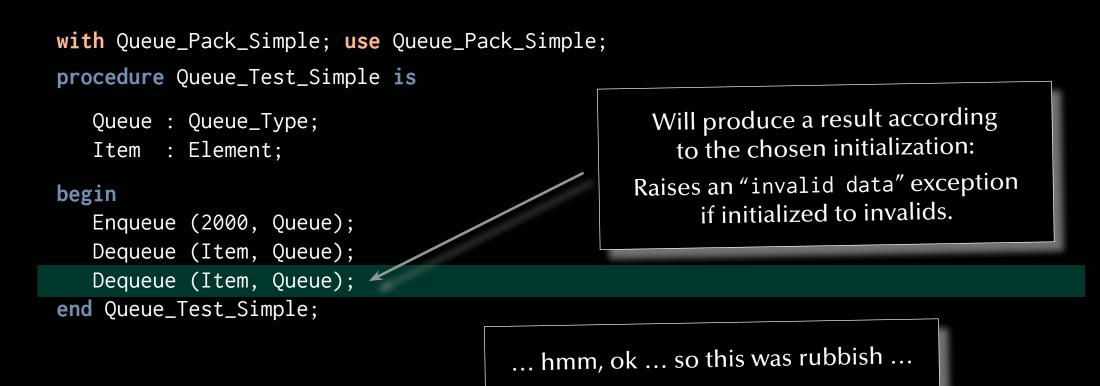

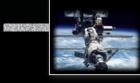

## A simple queue test program

```
with Queue_Pack_Simple; use Queue_Pack_Simple;
procedure Queue_Test_Simple is
    Queue : Queue_Type;
    Item : Element;
```

#### begin

```
Enqueue (2000, Queue);
Dequeue (Item, Queue);
Dequeue (Item, Queue);
end Queue_Test_Simple;
```

# ... anything on this slide still not perfectly clear?

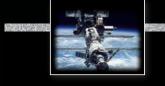

# Ada Exceptions

- ... introducing:
- Exception handling
- Enumeration types
- Type attributed operators

```
package Queue_Pack_Exceptions is
  QueueSize : constant Positive := 10;
  type Element is (Up, Down, Spin, Turn);
  type Marker is mod QueueSize;
  type List is array (Marker) of Element;
  type Queue_Type is record
     Top, Free : Marker := Marker'First;
     Is_Empty : Boolean := True;
     Elements : List;
  end record;
  procedure Enqueue (Item: Element; Queue: in out Queue_Type);
  procedure Dequeue (Item: out Element; Queue: in out Queue_Type);
  function Is_Empty (Queue : Queue_Type) return Boolean is (Queue.Is_Empty);
  function Is_Full (Queue : Queue_Type) return Boolean is
     (not Queue.Is_Empty and then Queue.Top = Queue.Free);
  Queue_overflow, Queue_underflow : exception;
end Queue_Pack_Exceptions;
```

#### package Queue\_Pack\_Exceptions is

end

```
QueueSize : constant Positive := 10;
```

|                                                                                                    |                                                     | Enumeration types are first-                                                                                                    |
|----------------------------------------------------------------------------------------------------|-----------------------------------------------------|----------------------------------------------------------------------------------------------------|
| <b>type</b> Element                                                                                                    | <pre>is (Up, Down, Spin, Turn);</pre>               | class types and can be used                                                                                                    |
| •••                                                                                                    | <pre>is mod QueueSize;</pre>                        | e.g. as array indices.                                                                                                    |
| type Queue_Type                                                                                                    |                                                     | The representation values can be<br>controlled and do not need to<br>be continuous (e.g. for purposes<br>like interfacing with hardware). |
|                                                                                                    | larker := Marker'First;<br>boolean := True;<br>ist; |                                                                                                    |
| end record;                                                                                                    |                                                     |                                                                                                    |
| <pre>procedure Enqueue (Item: Element; Queue: in out Queue_Type); procedure Dequeue (Item: out Element; Queue: in out Queue_Type);</pre>                                                              |                                                     |                                                                                                    |
| <pre>function Is_Empty (Queue : Queue_Type) return Boolean is (Queue.Is_Empty); function Is_Full (Queue : Queue_Type) return Boolean is   (not Queue.Is_Empty and then Queue.Top = Queue.Free);</pre> |                                                     |                                                                                                    |
| Queue_overflow, Queue_underflow : <b>exception</b> ;                                                                                                    |                                                     |                                                                                                    |
| d Queue_Pack_Exceptions;                                                                                                    |                                                     |                                                                                                    |

```
package Queue_Pack_Exceptions is
  QueueSize : constant Positive := 10;
  type Element is (Up, Down, Spin, Turn);
  type Marker is mod QueueSize;
  type List is array (Marker) of Element;
                                                       Nothing else changes
  type Queue_Type is record
                                                        in the specifications.
     Top, Free : Marker := Marker'First;
     Is_Empty : Boolean := True;
     Elements : List;
  end record;
  procedure Enqueue (Item: Element; Queue: in out Queue_Type);
  procedure Dequeue (Item: out Element; Queue: in out Queue_Type);
  function Is_Empty (Queue : Queue_Type) return Boolean is (Queue.Is_Empty);
  function Is_Full (Queue : Queue_Type) return Boolean is
     (not Queue.Is_Empty and then Queue.Top = Queue.Free);
  Queue_overflow, Queue_underflow : exception;
                                                    Exceptions need to be declared.
end Queue_Pack_Exceptions;
```

```
package Queue_Pack_Exceptions is
  QueueSize : constant Positive := 10;
  type Element is (Up, Down, Spin, Turn);
  type Marker is mod QueueSize;
  type List is array (Marker) of Element;
  type Queue_Type is record
     Top, Free : Marker := Marker'First;
     Is_Empty : Boolean := True;
     Elements : List;
  end record;
  procedure Enqueue (Item: Element; Queue: in out Queue_Type);
  procedure Dequeue (Item: out Element; Queue: in out Queue_Type);
  function Is_Empty (Queue : Queue_Type) return Boolean is (Queue.Is_Empty);
  function Is_Full (Queue : Queue_Type) return Boolean is
     (not Queue.Is_Empty and then Queue.Top = Queue.Free);
                                                              ... anything on this slide
  Queue_overflow, Queue_underflow : exception;
                                                              still not perfectly clear?
end Queue_Pack_Exceptions;
```

```
package body Queue_Pack_Exceptions is
  procedure Engueue (Item : Element; Queue : in out Queue_Type) is
  begin
     if Is_Full (Queue) then
        raise Queue_overflow;
     end if:
     Queue.Elements (Queue.Free) := Item;
     Queue.Free := Marker'Succ (Queue.Free);
     Queue.Is_Empty := False;
  end Enqueue;
  procedure Dequeue (Item : out Element; Queue : in out Queue_Type) is
  begin
     if Is_Empty (Queue) then
        raise Queue_underflow;
     end if;
     Item
             := Queue.Elements (Queue.Top);
     Queue.Top := Marker'Succ (Queue.Top);
     Queue.Is_Empty := Queue.Top = Queue.Free;
  end Dequeue;
```

end Queue\_Pack\_Exceptions;

```
package body Queue_Pack_Exceptions is
   procedure Enqueue (Item : Element; Queue : in out Queue_Type) is
  begin
     if Is_Full (Queue) then
                                                    Raised exceptions break the control
        raise Queue_overflow;
                                                    flow and "propagate" to the closest
     end if;
                                                    "exception handler" in the call-chain.
     Queue.Elements (Queue.Free) := Item;
     Queue.Free := Marker'Succ (Queue.Free);
     Queue.Is_Empty := False;
  end Enqueue;
  procedure Dequeue (Item : out Element; Queue : in out Queue_Type) is
  begin
     if Is_Empty (Queue) then
        raise Queue_underflow;
     end if;
     Item
             := Queue.Elements (Queue.Top);
     Queue.Top := Marker'Succ (Queue.Top);
     Queue.Is_Empty := Queue.Top = Queue.Free;
  end Dequeue;
```

end Queue\_Pack\_Exceptions;

```
package body Queue_Pack_Exceptions is
   procedure Enqueue (Item : Element; Queue : in out Queue_Type) is
  begin
      if Is_Full (Queue) then
         raise Queue_overflow;
      end if;
                                                         All Types come with a long
      Queue.Elements (Queue.Free) := Item;
                                                          list of built-in operators.
      Queue.Free := Marker'Succ (Queue.Free);
                                                          Syntactically expressed
      Queue.Is_Empty := False;
                                                               as attributes.
  end Enqueue;
  procedure Dequeue (Item : out Element; Queue : in out Queue_Type) is
  begin
      if Is_Empty (Queue) then
                                                       Type attributes often make code
         raise Queue_underflow;
                                                         more generic: 'Succ works for
     end if;
                                                        instance on enumeration types
            := Queue.Elements (Queue.Top);
      Item
                                                           as well ... "+ 1" does not.
      Queue.Top := Marker'Succ (Queue.Top);
      Queue.Is_Empty := Queue.Top = Queue.Free;
  end Dequeue;
```

```
end Queue_Pack_Exceptions;
```

```
package body Queue_Pack_Exceptions is
   procedure Enqueue (Item : Element; Queue : in out Queue_Type) is
  begin
     if Is_Full (Queue) then
         raise Queue_overflow;
     end if:
     Queue.Elements (Queue.Free) := Item;
     Queue.Free := Marker'Succ (Queue.Free);
     Queue.Is_Empty := False;
  end Enqueue;
  procedure Dequeue (Item : out Element; Queue : in out Queue_Type) is
  begin
     if Is_Empty (Queue) then
         raise Queue_underflow;
     end if;
     Item
             := Queue.Elements (Queue.Top);
     Queue.Top := Marker'Succ (Queue.Top);
     Queue.Is_Empty := Queue.Top = Queue.Free;
                                                               ... anything on this slide
  end Dequeue;
                                                                still not perfectly clear?
end Queue_Pack_Exceptions;
```

A queue test program with proper exceptions

```
with Queue_Pack_Exceptions; use Queue_Pack_Exceptions;
with Ada.Text_I0 ; use Ada.Text_I0;
procedure Queue_Test_Exceptions is
    Queue : Queue_Type;
    Item : Element;
begin
    Enqueue (Turn, Queue);
    Dequeue (Item, Queue);
    Dequeue (Item, Queue); -- will produce a Queue_underflow exception
exception
    when Queue_underflow => Put ("Queue underflow");
    when Queue_overflow => Put ("Queue overflow");
    when Queue_overflow => Put ("Queue overflow");
```

end Queue\_Test\_Exceptions;

A queue test program with proper exceptions

```
with Queue_Pack_Exceptions; use Queue_Pack_Exceptions;
with Ada.Text_IO ; use Ada.Text_IO;
procedure Queue_Test_Exceptions is
   Queue : Queue_Type;
                                             An exception handler has a choice
   Item : Element;
                                               to handle, pass, or re-raise the
                                               same or a different exception.
begin
   Enqueue (Turn, Queue);
   Dequeue (Item, Queue);
   Dequeue (Item, Queue); -- will produce a Queue_underflow exception
exception
                                                      Raised exceptions break the control
   when Queue_underflow => Put ("Queue underflow");
                                                      flow and "propagate" to the closest
   when Queue_overflow => Put ("Queue overflow");
                                                     "exception handler" in the call-chain.
end Queue_Test_Exceptions;
```

Control flow is continued after the **exception handler** in case of a handled exception. A queue test program with proper exceptions

```
with Queue_Pack_Exceptions; use Queue_Pack_Exceptions;
with Ada.Text_IO ; use Ada.Text_IO;
procedure Queue_Test_Exceptions is
  Queue : Queue_Type;
  Item : Element;
begin
  Enqueue (Turn, Queue);
  Dequeue (Item, Queue);
  Dequeue (Item, Queue); -- will produce a Queue_underflow exception
exception
  when Queue_underflow => Put ("Queue underflow");
  when Queue_overflow => Put ("Queue overflow");
end Queue_Test_Exceptions;
```

... anything on this slide still not perfectly clear?

```
package Queue_Pack_Exceptions is
  QueueSize : constant Positive := 10;
   type Element is (Up, Down, Spin, Turn);
   type Marker is mod QueueSize;
   type List is array (Marker) of Element;
   type Queue_Type is record
                                                     This package provides access to
     Top, Free : Marker := Marker'First;
                                                      'internal' structures which can
     Is_Empty : Boolean := True;
                                                       lead to inconsistent access.
     <u>Elements : List;</u>
   end record:
  procedure Enqueue (Item: Element; Queue: in out Queue_Type);
  procedure Dequeue (Item: out Element; Queue: in out Queue_Type);
   function Is_Empty (Queue : Queue_Type) return Boolean is (Queue.Is_Empty);
   function Is_Full (Queue : Queue_Type) return Boolean is
     (not Queue.Is_Empty and then Queue.Top = Queue.Free);
```

Queue\_overflow, Queue\_underflow : exception;

end Queue\_Pack\_Exceptions;

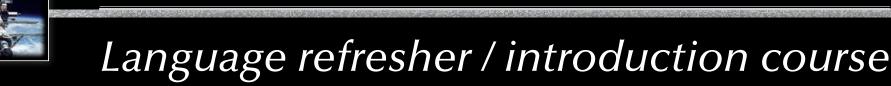

# Ada Information hiding

... introducing:

- Private declarations
   needed to compile specifications, yet not accessible for a user of the package.
- **Private** types reasignments and comparisons are allowed
- Limited private types real entity cannot be assigned or compared

package Queue\_Pack\_Private is

```
QueueSize : constant Integer := 10;
type Element is new Positive range 1..1000;
type Queue_Type is limited private;
procedure Enqueue (Item: Element; Queue: in out Queue_Type);
procedure Dequeue (Item: out Element; Queue: in out Queue_Type);
function Is_Empty (Queue : Queue_Type) return Boolean;
function Is_Full (Queue : Queue_Type) return Boolean;
Queueoverflow, Queueunderflow : exception;
```

#### private

```
type Marker is mod QueueSize;
type List is array (Marker) of Element;
type Queue_Type is record
Top, Free : Marker := Marker'First;
Is_Empty : Boolean := True;
Elements : List;
end record;
```

#### package Queue\_Pack\_Private is

```
QueueSize : constant Integer := 10;
type Element is new Positive range 1..1000;
type Queue_Type is limited private;
procedure Enqueue (Item: Element; Queue: in out Queue_Type);
procedure Dequeue (Item: out Element; Queue: in out Queue_Type);
function Is_Empty (Queue : Queue_Type) return Boolean;
function Is_Full (Queue : Queue_Type) return Boolean;
Queueoverflow, Queueunderflow : exception;
```

#### private

```
type Marker is mod QueueSize;
type List is array (Marker) of Element;
type Queue_Type is record
Top, Free : Marker := Marker'First;
Is_Empty : Boolean := True;
Elements : List;
end record;
```

private splits the specification into a **public** and a **private** section.

The private section is only here so that the specifications can be separately compiled.

#### package Queue\_Pack\_Private is Queue\_Type can now be used outside this package without any way QueueSize : constant Integer := 10; to access its internal structure. type Element is new Positive range 1..1000; type Queue\_Type is limited private; procedure Enqueue (Item: Element; Queue: in out Queue\_Type); procedure Dequeue (Item: out Element; Queue: in out Queue\_Type); function Is\_Empty (Queue : Queue\_Type) return Boolean; function Is\_Full (Queue : Queue\_Type) return Boolean; Queueoverflow, Queueunderflow : exception; private limited disables assignments and type Marker is mod QueueSize; comparisons for this type. type List is array (Marker) of Element; A user of this package would type Queue\_Type is record now e.g. not be able to make a Top, Free : Marker := Marker'First; copy of a Queue\_Type value. Is\_Empty : Boolean := True; Elements : List; end record;

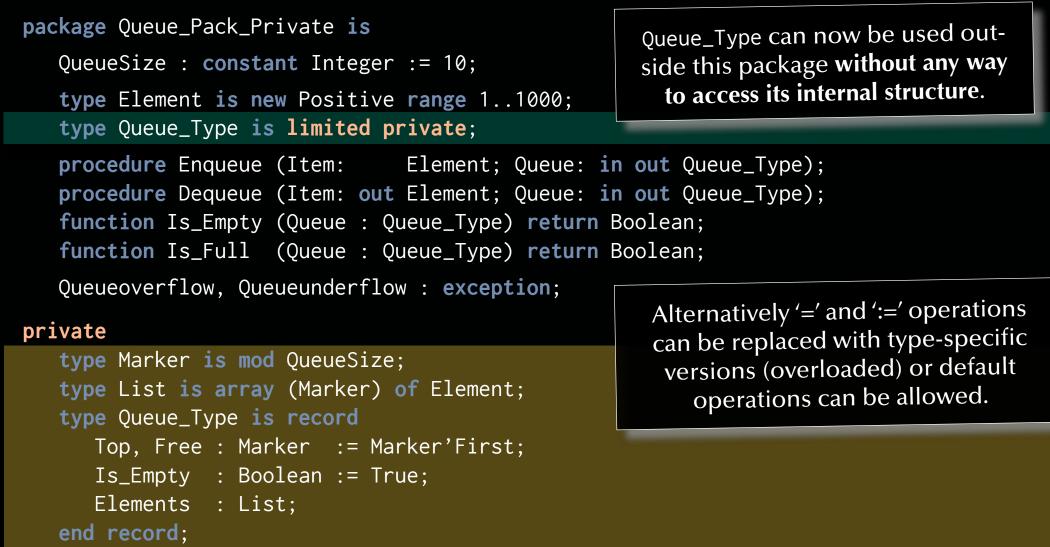

package Queue\_Pack\_Private is

```
QueueSize : constant Integer := 10;
type Element is new Positive range 1..1000;
type Queue_Type is limited private;
procedure Enqueue (Item: Element; Queue: in out Queue_Type);
procedure Dequeue (Item: out Element; Queue: in out Queue_Type);
function Is_Empty (Queue : Queue_Type) return Boolean;
function Is_Full (Queue : Queue_Type) return Boolean;
Queueoverflow, Queueunderflow : exception;
```

#### private

```
type Marker is mod QueueSize;
type List is array (Marker) of Element;
type Queue_Type is record
Top, Free : Marker := Marker'First;
Is_Empty : Boolean := True;
Elements : List;
end record;
```

end Queue\_Pack\_Private;

... anything on this slide still not perfectly clear?

### A queue implementation with proper information hiding

package body Queue\_Pack\_Private is **procedure** Enqueue (Item: Element; Queue: **in out** Queue\_Type **is** begin if Is\_Full (Queue) then raise Queueoverflow; end if; Queue.Elements (Queue.Free) := Item; := Marker Pred **Oueue.Free** ee): Oue Queue.Is\_Empty := False; end Enqueue; procedure Dequeue (1 m: or charact; Caue: in out Queue\_Type) is begin (Queue) en se Queueunderflow; end if; if Is Emp Item Que Elements (Queue.Top); := marker'Pred (Queue.Top); Queue.Top <u>Queue.Is\_Empty</u> := Queue.Top = Queue.Free; end Dequeue; function Is\_Empty (Queue : Queue\_Type) return Boolean is (Queue.Is\_Empty); **function** Is\_Full (Queue : Queue\_Type) **return** Boolean **is** (**not** Queue.Is\_Empty **and then** Queue.Top = Queue.Free);

end Queue\_Pack\_Private;

### A queue implementation with proper information hiding

package body Queue\_Pack\_Private is **procedure** Enqueue (Item: Element; Queue: **in out** Queue\_Type **is** begin if Is\_Full (Queue) then raise Queueoverflow; end if: Queue.Elements (Queue.Free) := Item; := Marker Med Queue.Free ee): Oue Queue.Is\_Empty := False; end Enqueue; procedure Dequeue (1 m: or charact; Caue: in out Queue\_Type) is begin (Queue) en se Queueunderflow; end if; if Is Emp Item Quev. Elements (Queue.Top); ... besides the implementation of the := marker'Pred (Queue.Top); Queue.Top two functions which has been moved Queue.Is\_Empty := Queue.Top = Queue.Free; to the implementation section. end Dequeue; function Is\_Empty (Queue : Queue\_Type) return Boolean is (Queue.Is\_Empty); function Is\_Full (Queue : Queue\_Type) return Boolean is (**not** Queue.Is\_Empty **and then** Queue.Top = Queue.Free);

end Queue\_Pack\_Private;

### A queue implementation with proper information hiding

package body Queue\_Pack\_Private is **procedure** Enqueue (Item: Element; Queue: **in out** Queue\_Type **is** begin if Is\_Full (Queue) then raise Queueoverflow; end if: Queue.Elements (Queue.Free) := Item; := Marker Med Queue.Free ee): Oue Queue.Is\_Empty := False; end Enqueue; procedure Dequeue (1 m: or charact; Caue: in out Queue\_Type) is begin (Queue) en se Queueunderflow; end if; if Is Emp Item Queva Elements (Queue.Top); := marker'Pred (Queue.Top); Queue.Top <u>Queue.Is\_Empty</u> := Queue.Top = Queue.Free; end Dequeue; function Is\_Empty (Queue : Queue\_Type) return Boolean is (Queue.Is\_Empty); **function** Is\_Full (Queue : Queue\_Type) **return** Boolean **is** (**not** Queue.Is\_Empty **and then** Queue.Top = Queue.Free); ... anything on this slide still not perfectly clear? end Queue\_Pack\_Private;

### A queue test program with proper information hiding

```
with Queue_Pack_Private; use Queue_Pack_Private;
with Ada.Text_IO ; use Ada.Text_IO;
procedure Queue_Test_Private is
  Queue, Queue_Copy : Queue_Type;
   Item : Element;
begin
  Queue_Copy := Queue;
      -- compiler-error: "left hand of assignment must not be limited type"
  Enqueue (Item => 1, Queue => Queue);
  Dequeue (Item, Queue);
  Dequeue (Item, Queue); -- would produce a "Queue underflow"
exception
  when Queueunderflow => Put ("Queue underflow");
  when Queueoverflow => Put ("Queue overflow");
end Queue_Test_Private;
```

### A queue test program with proper information hiding

```
with Queue_Pack_Private; use Queue_Pack_Private;
with Ada.Text_IO ; use Ada.Text_IO;
procedure Queue_Test_Private is
  Queue, Queue_Copy : Queue_Type;
  Item : Element;
                                            Illegal operation on a limited type.
begin
  Queue_Copy := Queue;
      -- compiler-error: "left hand of assignment must not be limited type"
  Enqueue (Item => 1, Queue => Queue);
  Dequeue (Item, Queue);
  Dequeue (Item, Queue); -- would produce a "Queue underflow"
exception
  when Queueunderflow => Put ("Queue underflow");
  when Queueoverflow => Put ("Queue overflow");
end Queue_Test_Private;
```

### A queue test program with proper information hiding

```
with Queue_Pack_Private; use Queue_Pack_Private;
with Ada.Text_IO ; use Ada.Text_IO;
procedure Queue_Test_Private is
  Queue, Queue_Copy : Queue_Type;
  Item : Element;
begin
  Queue_Copy := Queue;
      -- compiler-error: "left hand of assignment must not be limited type"
  Enqueue (Item => 1, Queue => Queue);
  Dequeue (Item, Queue);
  Dequeue (Item, Queue); -- would produce a "Queue underflow"
exception
                                                       Parameters can be named or
  when Queueunderflow => Put ("Queue underflow");
                                                      passed by order of definition.
  when Queueoverflow => Put ("Queue overflow");
                                                     (Named parameters do not need
end Queue_Test_Private;
                                                      to follow the definition order.)
```

### A queue test program with proper information hiding

```
with Queue_Pack_Private; use Queue_Pack_Private;
with Ada.Text_IO ; use Ada.Text_IO;
procedure Queue_Test_Private is
  Queue, Queue_Copy : Queue_Type;
   Item : Element;
begin
  Queue_Copy := Queue;
      -- compiler-error: "left hand of assignment must not be limited type"
  Enqueue (Item => 1, Queue => Queue);
  Dequeue (Item, Queue);
  Dequeue (Item, Queue); -- would produce a "Queue underflow"
exception
  when Queueunderflow => Put ("Queue underflow");
  when Queueoverflow => Put ("Queue overflow");
                                                              ... anything on this slide
end Queue_Test_Private;
                                                               still not perfectly clear?
```

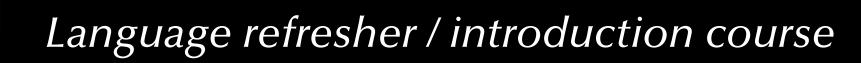

# Ada Contracts

- ... introducing:
- Pre- and Post-Conditions on methods
- Invariants on types
- For all, For any predicates

#### A contracting queue specification

```
package Queue_Pack_Contract is
  Queue_Size : constant Positive := 10;
   type Element is new Positive range 1 .. 1000;
  type Queue_Type is private;
  procedure Enqueue (Item : Element; Q : in out Queue_Type) with
    Pre => not Is_Full (Q),
     Post => not Is_Empty (Q) and then Length (Q) = Length (Q'0ld) + 1
               and then Lookahead (Q, Length (Q)) = Item
               and then (for all ix in 1 .. Length (Q'0ld)
                                      => Lookahead (Q, ix) = Lookahead (Q'Old, ix));
  procedure Dequeue (Item : out Element; Q : in out Queue_Type) with
    Pre => not Is_Empty (0),
     Post => not Is_Full (Q) and then Length (Q) = Length (Q'Old) - 1
               and then (for all ix in 1 .. Length (Q)
                                  => Lookahead (Q, ix) = Lookahead (Q'Old, ix + 1));
  function Is_Empty (Q : Queue_Type) return Boolean;
   function Is_Full (Q : Queue_Type) return Boolean;
  function Length (Q : Queue_Type) return Natural;
   function Lookahead (Q : Queue_Type; Depth : Positive) return Element;
```

### A contracting queue specification

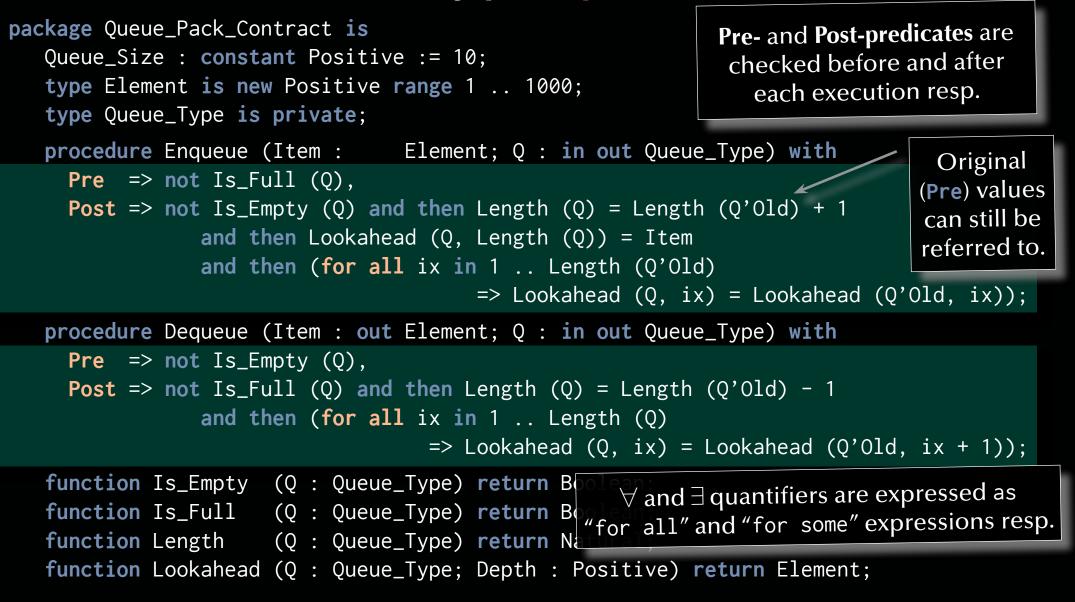

#### A contracting queue specification

```
package Queue_Pack_Contract is
                                                               ... anything on this slide
  Queue_Size : constant Positive := 10;
                                                               still not perfectly clear?
   type Element is new Positive range 1 .. 1000;
  type Queue_Type is private;
  procedure Enqueue (Item : Element; Q : in out Queue_Type) with
    Pre => not Is_Full (Q),
     Post => not Is_Empty (Q) and then Length (Q) = Length (Q'0ld) + 1
                and then Lookahead (Q, Length (Q)) = Item
                and then (for all ix in 1 .. Length (Q'0ld)
                                       => Lookahead (Q, ix) = Lookahead (Q'0ld, ix));
  procedure Dequeue (Item : out Element; Q : in out Queue_Type) with
    Pre => not Is_Empty (Q),
     Post => not Is_Full (Q) and then Length (Q) = Length (Q'Old) - 1
                and then (for all ix in 1 .. Length (Q)
                                   => Lookahead (Q, ix) = Lookahead (Q'Old, ix + 1));
  function Is_Empty (Q : Queue_Type) return Boolean;
   function Is_Full (Q : Queue_Type) return Boolean;
  function Length (Q : Queue_Type) return Natural;
   function Lookahead (Q : Queue_Type; Depth : Positive) return Element;
```

### A contracting queue specification (cont.)

```
private
  type Marker is mod Queue_Size;
   type List is array (Marker) of Element;
  type Queue_Type is record
     Top, Free : Marker := Marker'First;
     Is_Empty : Boolean := True;
     Elements : List; -- will be initialized to invalids
  end record with Type_Invariant
     => (not Queue_Type.Is_Empty or else Queue_Type.Top = Queue_Type.Free)
          and then (for all ix in 1 .. Length (Queue_Type))
                                                => Lookahead (Queue_Type, ix)'Valid);
   function Is_Empty (Q : Queue_Type) return Boolean is (Q.Is_Empty);
   function Is_Full (0 : Queue_Type) return Boolean is
     (not Q.Is_Empty and then Q.Top = Q.Free);
   function Length (Q : Queue_Type) return Natural is
     (if Is_Full (Q) then Queue_Size else Natural (Q.Free - Q.Top));
  function Lookahead (Q : Queue_Type; Depth : Positive) return Element is
     (Q.Elements (Q.Top + Marker (Depth - 1)));
end Queue_Pack_Contract;
```

### A contracting queue specification (cont.)

```
private
  type Marker is mod Queue_Size;
   type List is array (Marker) of Element;
  type Queue_Type is record
                                                             Type-Invariants are checked
      Top, Free : Marker := Marker'First;
                                                            on return from any operation
     Is_Empty : Boolean := True;
                                                              defined in the public part.
      Elements : List; -- will be initialized to invalids
  end record with Type_Invariant
      => (not Queue_Type.Is_Empty or else Queue_Type.Top = Queue_Type.Free)
          and then (for all ix in 1 .. Length (Queue_Type)
                                                => Lookahead (Queue_Type, ix)'Valid);
   function Is_Empty (Q : Queue_Type) return Boolean is (Q.Is_Empty);
   function Is_Full (Q : Queue_Type) return Boolean is
     (not Q.Is_Empty and then Q.Top = Q.Free);
   function Length (Q : Queue_Type) return Natural is
     (if Is_Full (Q) then Queue_Size else Natural (Q.Free - Q.Top));
  function Lookahead (Q : Queue_Type; Depth : Positive) return Element is
     (Q.Elements (Q.Top + Marker (Depth - 1)));
end Queue_Pack_Contract;
```

### A contracting queue specification (cont.)

#### private

```
type Marker is mod Queue_Size;
                                                                ... anything on this slide
   type List is array (Marker) of Element;
                                                                still not perfectly clear?
  type Queue_Type is record
      Top, Free : Marker := Marker'First;
     Is_Empty : Boolean := True;
      Elements : List; -- will be initialized to invalids
  end record with Type_Invariant
      => (not Queue_Type.Is_Empty or else Queue_Type.Top = Queue_Type.Free)
          and then (for all ix in 1 .. Length (Queue_Type)
                                                => Lookahead (Queue_Type, ix)'Valid);
   function Is_Empty (Q : Queue_Type) return Boolean is (Q.Is_Empty);
   function Is_Full (Q : Queue_Type) return Boolean is
     (not Q.Is_Empty and then Q.Top = Q.Free);
   function Length (Q : Queue_Type) return Natural is
     (if Is_Full (Q) then Queue_Size else Natural (Q.Free - Q.Top));
  function Lookahead (Q : Queue_Type; Depth : Positive) return Element is
     (Q.Elements (Q.Top + Marker (Depth - 1)));
end Queue_Pack_Contract;
```

## A contracting queue implementation

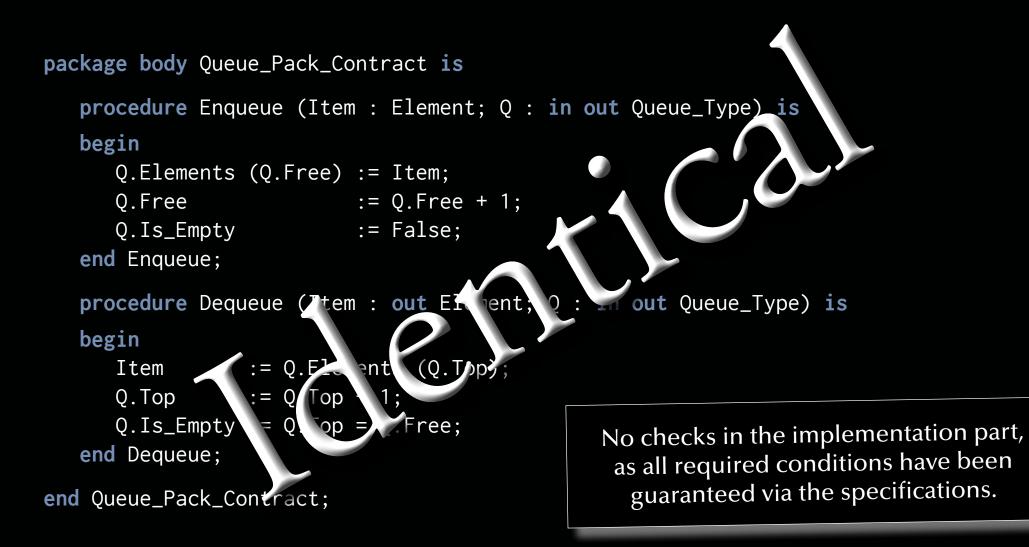

#### A contracting queue test program

```
with Ada.Text_IO; use Ada.Text_IO;
with Exceptions; use Exceptions;
with Queue_Pack_Contract; use Queue_Pack_Contract;
with System.Assertions; use System.Assertions;
procedure Queue_Test_Contract is
  Queue : Queue_Type;
  Item : Element;
begin
  Enqueue (Item => 1, Q => Queue);
  Enqueue (Item => 2, Q => Queue);
  Dequeue (Item, Queue); Put (Element'Image (Item));
  Dequeue (Item, Queue); Put (Element'Image (Item));
  Dequeue (Item, Queue); -- will produce an Assert_Failure
  Put (Element'Image (Item));
  Put ("Queue is empty on exit: "); Put (Boolean'Image (Is_Empty (Queue)));
exception
  when Exception_Id : Assert_Failure => Show_Exception (Exception_Id);
end Queue_Test_Contract;
```

### A contracting queue test program

```
with Ada.Text_IO; use Ada.Text_IO;
with Exceptions; use Exceptions;
with Queue_Pack_Contract; use Queue_Pack_Contract;
with System.Assertions; use System.Assertions;
procedure Queue_Test_Contract is
  Queue : Queue_Type;
  Item : Element;
                                                        Violated Pre-condition will raise
begin
                                                          an assert failure exception.
  Enqueue (Item => 1, Q => Queue);
  Enqueue (Item => 2, Q => Queue);
  Dequeue (Item, Queue); Put (Element'Image (Item));
  Dequeue (Item, Queue); Put (Element'Image (Item));
  Dequeue (Item, Queue); -- will produce an Assert_Failure
  Put (Element'Image (Item));
  Put ("Queue is empty on exit: "); Put (Boolean'Image (Is_Empty (Queue)));
exception
  when Exception_Id : Assert_Failure => Show_Exception (Exception_Id);
end Queue_Test_Contract;
```

### A contracting queue test program

```
with Ada.Text_IO; use Ada.Text_IO;
with Exceptions; use Exceptions;
with Queue_Pack_Contract; use Queue_Pack_Contract;
with System.Assertions; use System.Assertions;
procedure Queue_Test_Contract is
  Queue : Queue_Type;
  Item : Element;
begin
  Enqueue (Item => 1, Q => Queue);
                                                               ... anything on this slide
  Enqueue (Item => 2, Q => Queue);
                                                               still not perfectly clear?
  Dequeue (Item, Queue); Put (Element'Image (Item));
  Dequeue (Item, Queue); Put (Element'Image (Item));
  Dequeue (Item, Queue); -- will produce an Assert_Failure
  Put (Element'Image (Item));
  Put ("Queue is empty on exit: "); Put (Boolean'Image (Is_Empty (Queue)));
exception
  when Exception_Id : Assert_Failure => Show_Exception (Exception_Id);
end Queue_Test_Contract;
```

```
Exceptions are commonly preferred to
                       A contracted q
                                                  handle rare, yet valid situations.
package Queue_Pack_Contract is
                                            Contracts are commonly used to test program
 procedure Enqueue (Item : Element; Q : _____ correctness with respect to its specifications.
     Pre => not Is_Full (Q), -- could also be "=> True" according to specifications
     Post => not Is_Empty (Q) and then Length (Q) = Length (Q'Old) + 1
               and then Lookahead (Q, Length (Q)) = Item
               and then (for all ix in 1 .. Length (Q'01d)
                            => Lookahead (Q, ix) = Lookahead (Q'Old, ix));
   procedure Dequeue (Item : out Element; Q : in out Queue_Type) with
     Pre => not Is_Empty (Q), -- could also be "=> True" according to specifications
     Post => not Is_Full (Q) and then Length (Q) = Length (Q'Old) - 1
               and then (for all ix in 1 .. Length (Q)
                            => Lookahead (Q, ix) = Lookahead (Q'Old, ix + 1));
  (...)
                                              Those contracts can be used to fully specify
   type Queue_Type is record
                                            operations and types. Specifications should be
      Top, Free : Marker := Marker'First;
                                            complete, consistent and canonical, while using
                                              as little implementation details as possible.
   end record with Type_Invariant =>
      (not Queue_Type.Is_Empty or else Queue_Type.Top = Queue_Type.Free)
      and then (for all ix in 1 .. Length (Queue_Type)
                                                  => Lookahead (Queue_Type, ix)'Valid);
  (...)
```

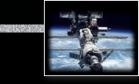

# Language refresher / introduction course

# Ada Generic (polymorphic) packages

... introducing:

- Specification of generic packages
- Instantiation of **generic** packages

#### generic

```
type Element is private;
package Queue_Pack_Generic is
  QueueSize: constant Integer := 10;
   type Queue_Type is limited private;
  procedure Engueue (Item: Element; Queue: in out Queue_Type);
  procedure Dequeue (Item: out Element; Queue: in out Queue_Type);
  function Is_Empty (Queue : Queue_Type) return Boolean;
   function Is_Full (Queue : Queue_Type) return Boolean;
  Queueoverflow, Queueunderflow : exception;
private
   type Marker is mod QueueSize;
   type List is array (Marker) of Element;
   type Queue_Type is record
     Top, Free : Marker := Marker'First;
     Is_Empty : Boolean := True;
      Elements : List;
   end record:
end Queue_Pack_Generic;
```

| <pre>generic   type Element is private;</pre>                                                                                                    | The type of Element now becomes a                                |
|----------------------------------------------------------------------------------------------------|------------------------------------------------------------------|
| <pre>package Queue_Pack_Generic is   QueueSize: constant Integer := 10;</pre>                                                                                                    | parameter of a generic package.                                  |
| <pre>type Queue_Type is limited private;</pre>                                                                                                    |                                                                  |
| <pre>procedure Enqueue (Item: Element; Queue: in out Queue_Type); procedure Dequeue (Item: out Element; Queue: in out Queue_Type); function Is_Empty (Queue : Queue_Type) return Boolean;</pre> |                                                                  |
| function Is_Emply (Queue : Queue_Type) return Boolean;                                                                                                    |                                                                  |
| Queueoverflow, Queueunderflow : <b>exceptio</b>                                                                                                    | on;                                                              |
| private                                                                                                    |                                                                  |
| <pre>type Marker is mod QueueSize; type List is array (Marker) of Element; type Queue_Type is record</pre>                                                                                      | No restrictions (private) have been set for the type of Element. |
| Top, Free : Marker := Marker'First;                                                                                                    | Haskell syntax:                                                  |
| <pre>Is_Empty : Boolean := True;</pre>                                                                                                    |                                                                  |
| Elements : List;                                                                                                    | enqueue :: a -> Queue a -> Queue a                               |
| end record;                                                                                                    |                                                                  |
| <pre>end Queue_Pack_Generic;</pre>                                                                                                    |                                                                  |

#### generic

type Element is private;

package Queue\_Pack\_Generic is
 QueueSize: constant Integer := 10;

type Queue\_Type is limited private;

procedure Enqueue (Item: Element; Queue: in procedure Dequeue (Item: out Element; Queue: in function Is\_Empty (Queue : Queue\_Type) return E

function Is\_Full (Queue : Queue\_Type) return E

Queueoverflow, Queueunderflow : **exception**;

#### private

```
type Marker is mod QueueSize;
type List is array (Marker) of Element;
type Queue_Type is record
Top, Free : Marker := Marker'First;
Is_Empty : Boolean := True;
Elements : List;
end record;
```

end Queue\_Pack\_Generic;

#### Generic aspects can include:

- Type categories
- Incomplete types
- Constants
- Procedures and functions
- Other packages
- Objects (interfaces)

Default values can be provided (making those parameters optional)

#### generic

```
type Element is private;
package Queue_Pack_Generic is
  QueueSize: constant Integer := 10;
   type Queue_Type is limited private;
  procedure Enqueue (Item: Element; Queue: in out Queue_Type);
  procedure Dequeue (Item: out Element; Queue: in out Queue_Type);
   function Is_Empty (Queue : Queue_Type) return Boolean;
   function Is_Full (Queue : Queue_Type) return Boolean;
  Queueoverflow, Queueunderflow : exception;
private
   type Marker is mod QueueSize;
   type List is array (Marker) of Element;
   type Queue_Type is record
     Top, Free : Marker := Marker'First;
     Is_Empty : Boolean := True;
      Elements : List;
   end record:
end Queue_Pack_Generic;
```

... anything on this slide still not perfectly clear?

## A generic queue implementation

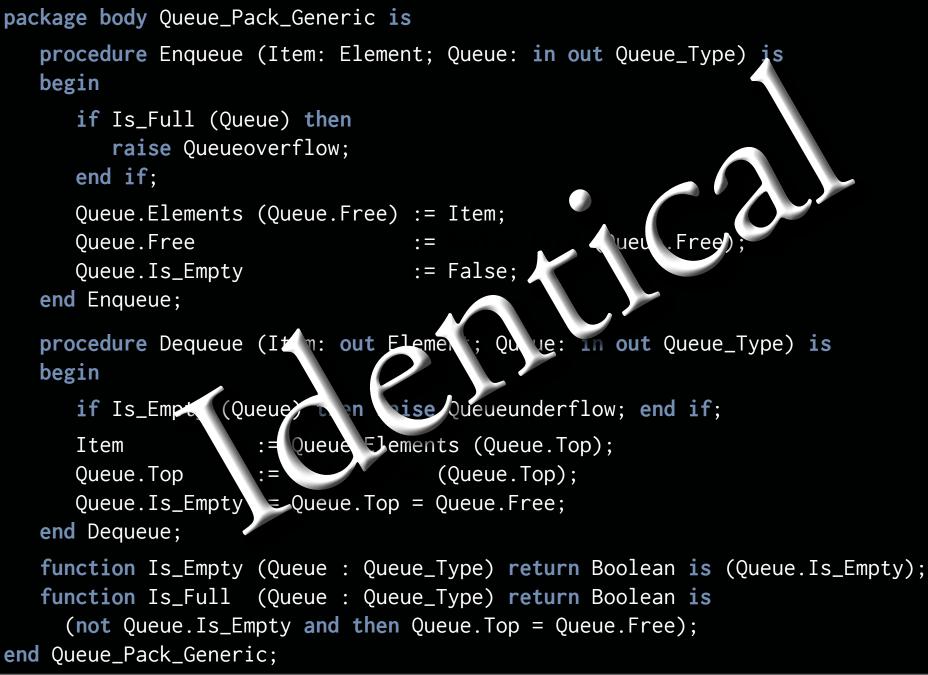

© 2020 Uwe R. Zimmer, The Australian National University

#### A generic queue test program

```
with Queue_Pack_Generic; -- cannot apply 'use' clause here
with Ada.Text_IO ; use Ada.Text_IO;
procedure Queue_Test_Generic is
   package Queue_Pack_Positive is
      new Queue_Pack_Generic (Element => Positive);
  use Queue_Pack_Positive; -- 'use' clause can be applied to instantiated package
  Queue : Queue_Type;
   Item : Positive;
begin
   Enqueue (Item => 1, Queue => Queue);
  Dequeue (Item, Queue);
  Dequeue (Item, Queue); -- will produce a "Queue underflow"
exception
  when Queueunderflow => Put ("Queue underflow");
   when Queueoverflow => Put ("Queue overflow");
end Queue_Test_Generic;
```

#### A generic queue test program

```
with Queue_Pack_Generic; -- cannot apply 'use' clause here
with Ada.Text_IO ; use Ada.Text_IO;
procedure Queue_Test_Generic is
                                                         Instantiate generic package
   package Oueue_Pack_Positive is
      new Queue_Pack_Generic (Element => Positive);
  use Queue_Pack_Positive; -- 'use' clause can be applied to instantiated package
  Queue : Queue_Type;
  Item : Positive;
begin
  Enqueue (Item => 1, Queue => Queue);
  Dequeue (Item, Queue);
  Dequeue (Item, Queue); -- will produce a "Queue underflow"
exception
  when Queueunderflow => Put ("Queue underflow");
  when Queueoverflow => Put ("Queue overflow");
end Queue_Test_Generic;
```

### A generic queue test program

```
with Queue_Pack_Generic; -- cannot apply 'use' clause here
with Ada.Text_IO ; use Ada.Text_IO;
procedure Queue_Test_Generic is
  package Queue_Pack_Positive is
      new Queue_Pack_Generic (Element => Positive);
  use Queue_Pack_Positive; -- 'use' clause can be applied to instantiated package
  Queue : Queue_Type;
  Item : Positive;
begin
  Enqueue (Item => 1, Queue => Queue);
  Dequeue (Item, Queue);
  Dequeue (Item, Queue); -- will produce a "Queue underflow"
exception
  when Queueunderflow => Put ("Queue underflow");
                                                                ... anything on this slide
  when Queueoverflow => Put ("Queue overflow");
                                                                still not perfectly clear?
end Queue_Test_Generic;
```

#### generic

```
type Element is private;
package Queue_Pack_Generic is
  QueueSize: constant Integer := 10;
   type Queue_Type is limited private;
  procedure Engueue (Item: Element; Queue: in out Queue_Type);
   procedure Dequeue (Item: out Element; Queue: in out Queue_Type);
   function Is_Empty (Queue : Queue_Type) return Boolean;
   function Is_Full (Queue : Queue_Type) return Boolean;
  Queueoverflow, Queueunderflow : exception;
private
   type Marker is mod QueueSize;
   type List is array (Marker) of Element;
   type Queue_Type is record
     Top, Free : Marker := Marker'First;
                                                  None of the packages so far can be
     Is_Empty : Boolean := True;
                                                  used in a concurrent environment.
      Elements : List;
   end record;
end Queue_Pack_Generic;
```

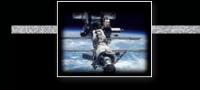

# Language refresher / introduction course

# Ada

# Access routines for concurrent systems

- ... introducing:
- Protected objects
- Entry guards
- Side-effecting (mutually exclusive) entry and procedure calls
- Side-effect-free (concurrent) function calls

```
generic
  type Element is private;
   type Index is mod <>; -- Modulo defines size of the queue.
package Queue_Pack_Protected_Generic is
   type Queue_Type is limited private;
   protected type Protected_Queue is
      entry Engueue (Item : Element);
      entry Dequeue (Item : out Element);
      procedure Empty_Queue;
      function Is_Empty return Boolean;
      function Is_Full return Boolean;
  private
      Queue : Queue_Type;
   end Protected_Queue;
private
   type List is array (Index) of Element;
   type Queue_Type is record
     Top, Free : Index := Index'First;
     Is_Empty : Boolean := True;
      Elements : List;
   end record;
end Queue_Pack_Protected_Generic;
```

```
generic
   type Element is private;
   type Index is mod <>; -- Modulo defines size of the queue.
package Queue_Pack_Protected_Generic is
   type Queue_Type is limited private;
   protected type Protected_Queue is
      entry Enqueue (Item : Element);
      entry Dequeue (Item : out Element);
      procedure Empty_Queue;
      function Is_Empty return Boolean;
                                               Generic components of the package:
      function Is_Full return Boolean;
                                                     Element can be anything
  private
                                                     while the Index need to
      Queue : Queue_Type;
   end Protected_Queue;
                                                        be a modulo type.
private
   type List is array (Index) of Element;
   type Queue_Type is record
     Top, Free : Index := Index'First;
     Is_Empty : Boolean := True;
      Elements : List;
   end record;
end Queue_Pack_Protected_Generic;
```

```
generic
  type Element is private;
   type Index is mod <>; -- Modulo defines size of the queue.
package Queue_Pack_Protected_Generic is
   type Queue_Type is limited private;
   protected type Protected_Queue is
     entry Engueue (Item : Element);
     entry Dequeue (Item : out Element);
     procedure Empty_Queue;
     function Is_Empty return Boolean;
     function Is_Full return Boolean;
  private
     Queue : Queue_Type;
   end Protected_Queue;
```

#### private

```
type List is array (Index) of Element;
   type Queue_Type is record
     Top, Free : Index := Index'First;
     Is_Empty : Boolean := True;
     Elements : List;
  end record;
end Queue_Pack_Protected_Generic;
```

Queue is protected for safe concurrent access.

Three categories of a access routines are distinguished by the keywords:

entry, procedure, function

```
generic
  type Element is private;
   type Index is mod <>; -- Modulo defines size of the queue.
package Queue_Pack_Protected_Generic is
   type Queue_Type is limited private;
   protected type Protected_Queue is
      entry Enqueue (Item : Element);
      entry Dequeue (Item : out Element);
      procedure Empty_Queue;
                                                 Procedures are mutually exclusive
      function Is_Empty return Boolean;
                                                   to all other access routines.
      function Is_Full return Boolean;
  private
                                                                Rationale:
      Queue : Queue_Type;
                                                          Procedures can modify
  end Protected_Queue;
                                                           the protected data.
private
                                                       Hence they need a guarantee
  type List is array (Index) of Element;
                                                           for exclusive access.
   type Queue_Type is record
      Top, Free : Index := Index'First;
     Is_Empty : Boolean := True;
      Elements : List;
  end record;
end Queue_Pack_Protected_Generic;
```

```
generic
   type Element is private;
   type Index is mod <>; -- Modulo defines size of the queue.
package Queue_Pack_Protected_Generic is
   type Queue_Type is limited private;
   protected type Protected_Queue is
      entry Enqueue (Item : Element);
      entry Dequeue (Item : out Element);
      procedure Empty_Queue;
                                                  Functions are mutually exclusive
      function Is_Empty return Boolean;
                                                   to procedures and entries, yet
      function Is_Full return Boolean;
                                                   concurrent to other functions.
   private
      Queue : Queue_Type;
   end Protected_Queue;
                                                                Rationale:
private
                                                       The compiler enforces those
   type List is array (Index) of Element;
                                                    functions to be side-effect-free with
   type Queue_Type is record
                                                      respect to the protected data.
      Top, Free : Index := Index'First;
                                                     Hence concurrent access can be
      Is_Empty : Boolean := True;
                                                   granted among functions without risk.
      Elements : List;
   end record;
end Queue_Pack_Protected_Generic;
```

```
generic
   type Element is private;
   type Index is mod <>; -- Modulo defines size of the queue.
package Queue_Pack_Protected_Generic is
   type Queue_Type is limited private;
   protected type Protected_Queue is
      entry Enqueue (Item : Element);
                                              Entries are mutually exclusive to all other
      entry Dequeue (Item : out Element);
                                                access routines and also provide one
      procedure Empty_Queue;
                                               guard per entry which need to evaluate
      function Is_Empty return Boolean;
                                                   to True before entry is granted.
      function Is_Full return Boolean;
                                                  The guard expressions are defined
   private
                                                     in the implementation part.
      Queue : Queue_Type;
   end Protected_Queue;
                                                                Rationale:
private
                                                    Entries can be blocking even if the
   type List is array (Index) of Element;
                                                    protected object itself is unlocked.
   type Queue_Type is record
      Top, Free : Index := Index'First;
                                                       Hence a separate task waiting
      Is_Empty : Boolean := True;
                                                       queue is provided per entry.
      Elements : List;
   end record;
end Queue_Pack_Protected_Generic;
```

```
generic
  type Element is private;
   type Index is mod <>; -- Modulo defines size of the queue.
package Queue_Pack_Protected_Generic is
   type Queue_Type is limited private;
   protected type Protected_Queue is
      entry Engueue (Item : Element);
      entry Dequeue (Item : out Element);
      procedure Empty_Queue;
      function Is_Empty return Boolean;
      function Is_Full return Boolean;
  private
      Queue : Queue_Type;
   end Protected_Queue;
private
   type List is array (Index) of Element;
   type Queue_Type is record
     Top, Free : Index := Index'First;
     Is_Empty : Boolean := True;
      Elements : List;
   end record;
end Queue_Pack_Protected_Generic;
```

... anything on this slide still not perfectly clear?

## A generic protected queue implementation

```
package body Queue_Pack_Protected_Generic is
   protected body Protected_Queue is
      entry Enqueue (Item : Element) when not Is_Full is
      begin
        Queue.Elements (Queue.Free) := Item; Queue.Free := Index'Succ (Queue.Free);
         Queue.Is_Empty := False;
      end Enqueue;
      entry Dequeue (Item : out Element) when not Is_Empty is
      begin
         Item := Queue.Elements (Queue.Top); Queue.Top := Index'Succ (Queue.Top);
         Queue.Is_Empty := Queue.Top = Queue.Free;
      end Dequeue;
      procedure Empty_Queue is
      begin
         Queue.Top := Index'First; Queue.Free := Index'First; Queue.Is_Empty := True;
      end Empty_Queue;
      function Is_Empty return Boolean is (Queue.Is_Empty);
      function Is_Full return Boolean is
        (not Queue.Is_Empty and then Queue.Top = Queue.Free);
  end Protected_Queue;
end Queue_Pack_Protected_Generic;
```

# A generic protected queue implementation

| <pre>package body Queue_Pack_Protected_Generic is</pre>                                                                                                    |                                                                                                    |  |
|----------------------------------------------------------------------------------------------------|----------------------------------------------------------------------------------------------------|--|
| <pre>protected body Protected_Queue is</pre>                                                                                                    |                                                                                                    |  |
| <b>entry</b> Enqueue (Ite                                                                                                    | em : Element) when not Is_Full is                                                                                                    |  |
| <pre>begin    Queue.Elements (Queue.Free) := Item; Queue.Free := Index'Succ (Queue.Free);    Queue.Is_Empty := False; end Enqueue;</pre>                                                                                                    |                                                                                                    |  |
| <pre>entry Dequeue (Item : out Element) when not Is_Empty is</pre>                                                                                                    |                                                                                                    |  |
| <pre>begin Item := Queue.Elements (Queue.Top); Queue.Top := Index'Succ (Queue.Top); Oueue Is Empty := Oueue Top = Oueue.Free; Guard expressions follow after when in the implementation of entries. Free := Index'First: Oueue To Empty := True;</pre> |                                                                                                    |  |
| <pre>end Empty_Queue;<br/>function Is_Empty<br/>function Is_Full<br/>(not Queue.Is_End<br/>end Protected_Queue;<br/>end Queue_Pack_Protected</pre>                                                                                                    | <ul> <li>Tasks are automatically blocked or released depending on the state of the guard.</li> <li>Guard expressions are re-evaluated on exiting an entry or procedure (no point to re-check them at any other time).</li> <li>Exactly one waiting task on one entry is released.</li> </ul> |  |
| 2020 Uwe R. Zimmer, The Australian National Ur                                                                                                    | Exactly one waiting task on one entry is released.                                                                                                    |  |

Ô

## A generic protected queue implementation

```
package body Queue_Pack_Protected_Generic is
   protected body Protected_Queue is
      entry Enqueue (Item : Element) when not Is_Full is
      begin
         Queue.Elements (Queue.Free) := Item; Queue.Free := Index'Succ (Queue.Free);
         Queue.Is_Empty := False;
      end Enqueue;
      entry Dequeue (Item : out Element) when not Is_Empty is
      begin
         Item := Queue.Elements (Queue.Top); Queue.Top := Index'Succ (Queue.Top);
         Queue.Is_Empty := Queue.Top = Queue.Free;
      end Dequeue;
      procedure Empty_Queue is
      begin
         Queue.Top := Index'First; Queue.Free := Index'First; Queue.Is_Empty := True;
      end Empty_Queue;
      function Is_Empty return Boolean is (Queue.Is_Empty);
      function Is_Full return Boolean is
        (not Queue.Is_Empty and then Queue.Top = Queue.Free);
                                                                 ... anything on this slide
   end Protected_Queue;
                                                                  still not perfectly clear?
end Queue_Pack_Protected_Generic;
```

## A generic protected queue test program

```
with Ada.Task_Identification;
                                   use Ada.Task_Identification:
with Ada.Text_IO;
                                   use Ada.Text_IO;
with Queue_Pack_Protected_Generic;
procedure Oueue_Test_Protected_Generic is
   type Queue_Size is mod 3;
   package Queue_Pack_Protected_Character is
      new Queue_Pack_Protected_Generic (Element => Character, Index => Queue_Size);
  use Queue_Pack_Protected_Character;
  Queue : Protected_Queue;
  type Task_Index is range 1 .. 3;
   task type Producer;
   task type Consumer;
  Producers : array (Task_Index) of Producer;
  Consumers : array (Task_Index) of Consumer;
(...)
begin
  null:
end Queue_Test_Protected_Generic;
```

## A generic protected queue test program

```
with Ada.Task_Identification;
                                    use Ada.Task_Identification;
with Ada.Text_IO;
                                    use Ada.Text_IO;
with Queue_Pack_Protected_Generic;
procedure Queue_Test_Protected_Generic is
   type Queue_Size is mod 3;
   package Queue_Pack_Protected_Character is
      new Queue_Pack_Protected_Generic (Element => Character, Index => Queue_Size);
   use Queue_Pack_Protected_Character;
                                               If more than one instance of a specific
  Queue : Protected_Queue;
                                                task is to be run then a task type (as
   type Task_Index is range 1 .. 3;
                                              opposed to a concrete task) is declared.
   task type Producer;
   task type Consumer;
   Producers : array (Task_Index) of Producer;
   Consumers : array (Task_Index) of Consumer;
(...)
begin
  null:
end Queue_Test_Protected_Generic;
```

```
with Ada.Task_Identification;
                                    use Ada.Task_Identification;
with Ada.Text_IO;
                                    use Ada.Text_IO;
with Queue_Pack_Protected_Generic;
procedure Queue_Test_Protected_Generic is
   type Queue_Size is mod 3;
   package Queue_Pack_Protected_Character is
      new Queue_Pack_Protected_Generic (Element => Character, Index => Queue_Size);
   use Queue_Pack_Protected_Character;
  Queue : Protected_Queue;
   type Task_Index is range 1 .. 3;
                                                     Multiple instances of a task can
   task type Producer;
                                                    be instantiated e.g. by declaring
   task type Consumer;
                                                        an array of this task type.
   Producers : array (Task_Index) of Producer;
   Consumers : array (Task_Index) of Consumer;
(...)
                                       Tasks are started right when such an array is created.
begin
  null:
end Queue_Test_Protected_Generic;
```

```
with Ada.Task_Identification;
                                     use Ada.Task_Identification;
with Ada.Text_IO;
                                     use Ada.Text_IO;
with Queue_Pack_Protected_Generic;
procedure Queue_Test_Protected_Generic is
   type Queue_Size is mod 3;
   package Queue_Pack_Protected_Character is
      new Queue_Pack_Protected_Generic (Element => Character, Index => Queue_Size);
   use Queue_Pack_Protected_Character;
   Queue : Protected_Queue;
   type Task_Index is range 1 .. 3;
   task type Producer;
   task type Consumer;
                                                             These declarations spawned
                                                             off all the production code.
   Producers : array (Task_Index) of Producer; 🖌
   Consumers : array (Task_Index) of Consumer;
(...)
                                           Often there are no statements for the "main task"
begin
                                              (here explicitly stated by a null statement).
   null:
end Queue_Test_Protected_Generic;
                                           This task is prevented from terminating though
                                              until all tasks inside its scope terminated.
                                                                                   up to page 160)
```

```
© 2020 Uwe R. Zimmer, The Australian National University
```

```
with Ada.Task_Identification;
                                    use Ada.Task_Identification;
with Ada.Text_IO;
                                    use Ada.Text_IO;
with Queue_Pack_Protected_Generic;
procedure Oueue_Test_Protected_Generic is
   type Queue_Size is mod 3;
   package Queue_Pack_Protected_Character is
      new Queue_Pack_Protected_Generic (Element => Character, Index => Queue_Size);
  use Queue_Pack_Protected_Character;
  Queue : Protected_Queue;
   type Task_Index is range 1 .. 3;
   task type Producer;
   task type Consumer;
   Producers : array (Task_Index) of Producer;
   Consumers : array (Task_Index) of Consumer;
(...)
begin
  null:
                                                                 ... anything on this slide
end Queue_Test_Protected_Generic;
                                                                 still not perfectly clear?
```

```
subtype Some_Characters is Character range 'a' .. 'f';
task body Producer is
begin
   for Ch in Some_Characters loop
      Put_Line ("Task " & Image (Current_Task) & " finds the queue to be " &
                (if Queue.Is_Empty then "EMPTY" else "not empty") &
                  " and " &
                (if Queue.Is_Full then "FULL" else "not full") &
                  " and prepares to add: " & Character'Image (Ch) &
                  " to the queue.");
      Queue.Enqueue (Ch); -- task might be blocked here!
   end loop:
   Put_Line ("<---- Task " & Image (Current_Task) & " terminates.");</pre>
end Producer;
```

```
subtype Some_Characters is Character range 'a' .. 'f';
                                   The executable code for a task is provided in its body.
task body Producer is
begin
   for Ch in Some_Characters loop
      Put_Line ("Task " & Image (Current_Task) & " finds the queue to be " &
                (if Queue.Is_Empty then "EMPTY" else "not empty") &
                   " and " &
                 (if Queue.Is_Full then "FULL" else "not full") &
                  " and prepares to add: " & Character'Image (Ch) &
                  " to the queue.");
      Queue.Enqueue (Ch); -- task might be blocked here!
   end loop:
   Put_Line ("<---- Task " & Image (Current_Task) & " terminates.");</pre>
end Producer;
```

```
subtype Some_Characters is Character range 'a' .. 'f';
task body Producer is
begin
   for Ch in Some_Characters loop
      Put_Line ("Task " & Image (Current_Task) & " finds the queue to be " &
                (if Queue.Is_Empty then "EMPTY" else "not empty") &
                  " and " &
                (if Queue.Is_Full then "FULL" else "not full") &
                  " and prepares to add: " & Character'Image (Ch) &
                  " to the queue.");
      Queue.Enqueue (Ch); _- task might be blocked here!
   end loop;
   Put_Line ("<---- Task " & Image (Current_Task) & " terminates.");
end Producer;
                                                    There are three of those tasks
                                                     and they are all 'hammering'
                                                     the queue at full CPU speed.
```

```
subtype Some_Characters is Character range 'a' .. 'f';
task body Producer is
begin
   for Ch in Some_Characters loop
      Put_Line ("Task " & Image (Current_Task) & " finds the queue to be " &
                 (if Queue.Is_Empty then "EMPTY" else "not empty") &
                   " and " &
                 (if Queue.Is_Full then "FULL" else "not full") &
                   " and prepares to add: " & Character'Image (Ch) &
                   " to the queue.");
      Queue.Enqueue (Ch); -- task might be blocked here!
   end loop;
   Put_Line ("<---- Task " & Image (Current_Task) & " terminates.");</pre>
end Producer;
                    Tasks automatically terminate once they reach their end declaration
                                (and once all inner tasks are terminated).
```

```
subtype Some_Characters is Character range 'a' .. 'f';
task body Producer is
begin
   for Ch in Some_Characters loop
      Put_Line ("Task " & Image (Current_Task) & " finds the queue to be " &
                (if Queue.Is_Empty then "EMPTY" else "not empty") &
                  " and " &
                (if Queue.Is_Full then "FULL" else "not full") &
                  " and prepares to add: " & Character'Image (Ch) &
                  " to the queue.");
      Queue.Enqueue (Ch); -- task might be blocked here!
   end loop;
   Put_Line ("<---- Task " & Image (Current_Task) & " terminates.");</pre>
end Producer;
```

... anything on this slide still not perfectly clear?

```
task body Consumer is
   Item : Character;
   Counter : Natural := 0;
begin
   loop
      Queue.Dequeue (Item); -- task might be blocked here!
      Counter := Natural'Succ (Counter);
      Put_Line ("Task " & Image (Current_Task) &
                  " received: " & Character'Image (Item) &
                  " and the queue appears to be " &
                (if Queue.Is_Empty then "EMPTY" else "not empty") &
                  " and " &
                (if Queue.Is_Full then "FULL" else "not full") &
                  " afterwards.");
      exit when Item = Some_Characters'Last;
   end loop;
   Put_Line ("<---- Task " & Image (Current_Task) &</pre>
               "terminates and received" & Natural'Image (Counter) & "items.");
end Consumer;
```

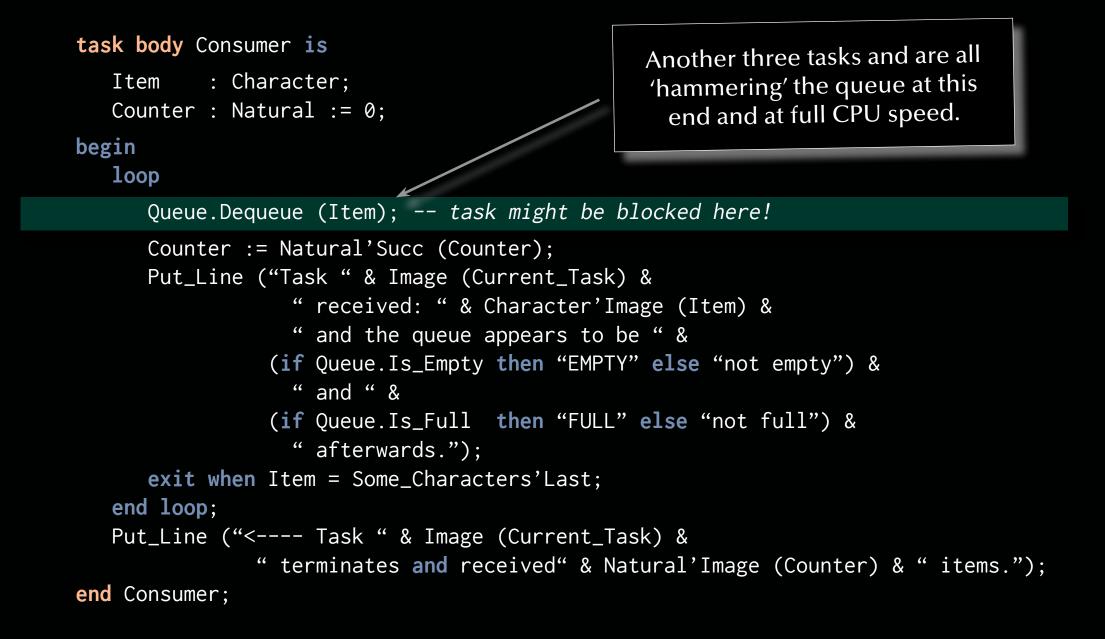

```
task body Consumer is
   Item : Character;
   Counter : Natural := 0;
begin
   loop
      Queue.Dequeue (Item); -- task might be blocked here!
      Counter := Natural'Succ (Counter);
      Put_Line ("Task " & Image (Current_Task) &
                  " received: " & Character'Image (Item) &
                  " and the queue appears to be " &
                (if Queue.Is_Empty then "EMPTY" else "not empty") &
                  " and " &
                (if Queue.Is_Full then "FULL" else "not full") &
                  " afterwards.");
      exit when Item = Some_Characters'Last;
   end loop;
   Put_Line ("<---- Task " & Image (Current_Task) &</pre>
               "terminates and received" & Natural'Image (Counter) & "items.");
end Consumer;
                                                              ... anything on this slide
                                                              still not perfectly clear?
```

```
Task producers(1) finds the queue to be EMPTY and not full and prepares to add: 'a' to the queue.
Task producers(1) finds the queue to be not empty and not full and prepares to add: 'b' to the queue.
Task producers(1) finds the queue to be not empty and not full and prepares to add: 'c' to the queue.
Task producers(1) finds the queue to be not empty and FULL and prepares to add: 'd' to the queue.
Task producers(2) finds the queue to be not empty and FULL and prepares to add: 'a' to the queue.
Task producers(3) finds the queue to be not empty and FULL and prepares to add: 'a' to the queue.
Task consumers(1) received: 'a' and the queue appears to be not empty and FULL afterwards.
Task consumers(1) received: 'b' and the queue appears to be not empty and FULL afterwards.
Task consumers(1) received: 'c' and the queue appears to be not empty and FULL afterwards.
Task consumers(1) received: 'd' and the queue appears to be not empty and not full afterwards.
Task consumers(1) received: 'a' and the gueue appears to be not empty and not full afterwards.
<---- Task producers(1) terminates.</pre>
• •
Task consumers(3) received: 'b' and the queue appears to be EMPTY and not full afterwards.
<---- Task consumers(2) terminates and received 1 items.</pre>
<---- Task producers(2) terminates.</pre>
<---- Task producers(3) terminates.</pre>
• •
<---- Task consumers(1) terminates and received 12 items.</pre>
                                                                               What is going on here?
<---- Task consumers(3) terminates and received 5 items.</pre>
```

Task producers(1) finds the queue to be EMPTY and not full and prepares to add: 'a' to the queue. Task producers(2) finds the queue to be EMPTY and not full and prepares to add: 'a' to the queue. Task producers(1) finds the queue to be not empty and not full and prepares to add: 'b' to the queue. Task consumers(1) received: 'a' and the queue appears to be EMPTY and not full afterwards. Task producers(3) finds the queue to be EMPTY and not full and prepares to add: 'a' to the queue. Task producers(1) finds the queue to be EMPTY and not full and prepares to add: 'a' to the queue. Task producers(1) finds the queue to be EMPTY and not full and prepares to add: 'c' to the queue. Task producers(2) finds the queue to be EMPTY and not full and prepares to add: 'c' to the queue. Task consumers(2) received: 'a' and the queue appears to be EMPTY and not full afterwards. Task consumers(3) received: 'a' and the queue appears to be EMPTY and not full afterwards.

<---- Task producers(1) terminates.</pre>

• •

Task producers(2) finds the queue to be not empty and FULL and prepares to add: 'f' to the queue. Task consumers(2) received: 'f' and the queue appears to be not empty and not full afterwards. Task consumers(3) received: 'e' and the queue appears to be EMPTY and not full afterwards. Task producers(3) finds the queue to be not empty and not full and prepares to add: 'f' to the queue. Task consumers(1) received: 'd' and the queue appears to be not empty and not full afterwards. <---- Task producers(2) terminates.</pre>

<---- Task consumers(2) terminates and received 5 items.</pre>

Task consumers(3) received: 'e' and the queue appears to be not empty and not full afterwards. <---- Task producers(3) terminates.

Task consumers(1) received: 'f' and the queue appears to be not empty and not full afterwards.

Task consumers(3) received: 'f' and the queue appears to be EMPTY and not full afterwards.

<---- Task consumers(1) terminates and received 6 items.</pre>

<---- Task consumers(3) terminates and received 7 items.</pre>

#### Does this make any sense?

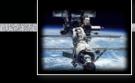

## Language refresher / introduction course

# Ada Abstract types & dispatching

... introducing:

- Abstract tagged types & subroutines (Interfaces)
- Concrete implementation of abstract types
- **Dynamic dispatching** to different packages, tasks, protected types or partitions.
- Synchronous message passing.

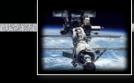

## Language refresher / introduction course

# Ada Abstract types & dispatching

... introducing:

- Abstract tagged types & subroutines (Interfaces)
- Concrete implementation of abstract types
- **Dynamic dispatching** to different packages, tasks, protected types or partitions.
- Synchronous message passing.

# - Advanced topic -

Proceed with caution!

```
generic
```

type Element is private;

package Queue\_Pack\_Abstract is

type Queue\_Interface is synchronized interface;

procedure Enqueue (Q : in out Queue\_Interface; Item : Element) is abstract; procedure Dequeue (Q : in out Queue\_Interface; Item : out Element) is abstract; end Queue\_Pack\_Abstract;

#### generic

type Element is private;

package Queue\_Pack\_Abstract is

type Queue\_Interface is synchronized interface;

#### Motivation:

Different, derived implementations (potentially on different computers) can be passed around and referred to with the same common interface as defined here.

procedure Enqueue (Q : in out Queue\_Interface; Item : Element) is abstract; procedure Dequeue (Q : in out Queue\_Interface; Item : out Element) is abstract; end Queue\_Pack\_Abstract;

| generic                                                                                                    | synchronized means that this interface can<br>only be implemented by synchronized entities<br>like protected objects (as seen above)<br>or synchronous message passing. |                                                                                   |
|----------------------------------------------------------------------------------------------------|----------------------------------------------------------------------------------------------------|-----------------------------------------------------------------------------------|
| <b>type</b> Element<br><b>package</b> Queue_Pa                                                                                                    |                                                                                                    | Abstract, empty type<br>definition which serves to<br>define interface templates. |
| <pre>procedure Enqueue (Q : in out Queue_Interface; Item : Element) is abstract;<br/>procedure Dequeue (Q : in out Queue_Interface; Item : out Element) is abstract;<br/>end Queue_Pack_Abstract;</pre> |                                                                                                    |                                                                                   |

```
generic
```

type Element is private;

package Queue\_Pack\_Abstract is

type Queue\_Interface is synchronized interface;

```
procedure Enqueue (Q : in out Queue_Interface; Item : Element) is abstract;
procedure Dequeue (Q : in out Queue_Interface; Item : out Element) is abstract;
```

end Queue\_Pack\_Abstract;

Abstract methods need to be overridden with concrete methods when a new type is derived from it.

```
generic
type Element is private;
package Queue_Pack_Abstract is
type Queue_Interface is synchronized interface;
procedure Enqueue (Q : in out Queue_Interface; Item : Element) is abstract;
procedure Dequeue (Q : in out Queue_Interface; Item : out Element) is abstract;
end Queue_Pack_Abstract;
```

... this does not require an implementation package (as all procedures are abstract)

... anything on this slide still not perfectly clear?

```
with Queue_Pack_Abstract;
generic
  with package Queue_Instance is new Queue_Pack_Abstract (<>);
   type Index is mod <>; -- Modulo defines size of the queue.
package Queue_Pack_Concrete is
  use Queue_Instance;
   type Queue_Type is limited private;
   protected type Protected_Queue is new Queue_Interface with
      overriding entry Enqueue (Item : Element);
      overriding entry Dequeue (Item : out Element);
      not overriding procedure Empty_Queue;
      not overriding function Is_Empty return Boolean;
      not overriding function Is_Full return Boolean;
  private
     Queue : Queue_Type;
   end Protected_Queue;
private
   (...) -- as all previous private queue declarations
end Queue_Pack_Concrete;
```

```
with Queue_Pack_Abstract;
generic
  with package Queue_Instance is new Queue_Pack_Abstract (<>);
   type Index is mod <>; -- Modulo defines size of the queue.
package Queue_Pack_Concrete is
  use Queue_Instance;
   type Queue_Type is limited private;
   protected type Protected_Queue is new Queue_Interface with
      overriding entry Enqueue (Item : Element);
      overriding entry Dequeue (Item : out Element);
      procedure Empty_Queue;
     function Is_Empty return Boolean;
     function Is_Full return Boolean;
  private
     Queue : Queue_Type;
   end Protected_Queue;
private
   (...) -- as all previous private queue declarations
end Queue_Pack_Concrete;
```

A generic package which takes another generic package as a parameter.

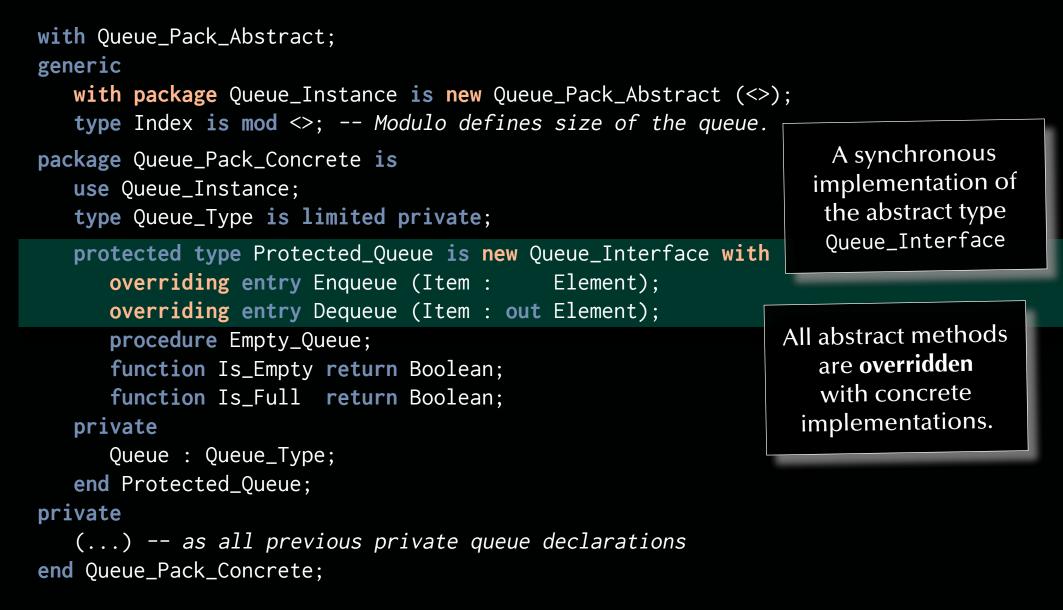

```
with Queue_Pack_Abstract;
generic
  with package Queue_Instance is new Queue_Pack_Abstract (<>);
   type Index is mod <>; -- Modulo defines size of the queue.
package Queue_Pack_Concrete is
  use Queue_Instance;
   type Queue_Type is limited private;
   protected type Protected_Queue is new Queue_Interface with
      overriding entry Enqueue (Item : Element);
      overriding entry Dequeue (Item : out Element);
                                                           Other (not-overriding)
      not overriding procedure Empty_Queue;
                                                          methods can be added.
      not overriding function Is_Empty return Boolean;
      not overriding function Is_Full return Boolean;
  private
      Queue : Queue_Type;
   end Protected_Queue;
private
   (...) -- as all previous private queue declarations
end Queue_Pack_Concrete;
```

```
with Queue_Pack_Abstract;
generic
  with package Queue_Instance is new Queue_Pack_Abstract (<>);
   type Index is mod <>; -- Modulo defines size of the queue.
package Queue_Pack_Concrete is
  use Queue_Instance;
   type Queue_Type is limited private;
   protected type Protected_Queue is new Queue_Interface with
      overriding entry Enqueue (Item : Element);
      overriding entry Dequeue (Item : out Element);
      procedure Empty_Queue;
     function Is_Empty return Boolean;
     function Is_Full return Boolean;
  private
     Queue : Queue_Type;
   end Protected_Queue;
private
   (...) -- as all previous private queue declarations
end Queue_Pack_Concrete;
```

... anything on this slide still not perfectly clear?

#### A concrete queue implementation

```
package body Queue_Pack_Concrete is
   protected body Protected_Queue is
     entry Enqueue (Item : Element) when not Is_Full is
     begin
        Queue.Elements (Queue.Free) := Item; Queue.Free :____ndex Succ (Queue.Free);
        Queue.Is_Empty := False;
     end Enqueue;
     entry Dequeue (Item : out Element) when m
                                                  Is Empty
     begin
        Item := Queue.Elements (Queue.Top); Queue.Top := Index'Succ (Queue.Top);
        Queue.Is_Empty := Queue.T. = Q ue...ee;
      end Dequeue;
      procedur Empty_0
                          19
     begin
                 := Index Irst; Queue.Free := Index'First; Queue.Is_Empty := True;
        Queue.T
     end Empty_Que;
      function Is_Empty return Boolean is (Queue.Is_Empty);
     function Is_Full return Boolean is
        (not Queue.Is_Empty and then Queue.Top = Queue.Free);
  end Protected_Queue;
end Queue_Pack_Concrete;
```

```
with Ada.Text_IO; use Ada.Text_IO;
with Queue_Pack_Abstract;
with Queue_Pack_Concrete;
procedure Queue_Test_Dispatching is
   package Queue_Pack_Abstract_Character is
      new Queue_Pack_Abstract (Character);
   use Oueue_Pack_Abstract_Character:
   type Queue_Size is mod 3;
   package Queue_Pack_Character is
      new Queue_Pack_Concrete (Queue_Pack_Abstract_Character, Queue_Size);
   use Queue_Pack_Character;
   type Queue_Class is access all Queue_Interface'class;
   task Queue_Holder; -- could be on an individual partition / separate computer
   task Queue_User is -- could be on an individual partition / separate computer
      entry Send_Queue (Remote_Queue : Queue_Class);
   end Queue_User;
(\ldots)
begin
  null:
end Queue_Test_Dispatching;
```

```
with Ada.Text_IO; use Ada.Text_IO;
 with Queue_Pack_Abstract;
 with Queue_Pack_Concrete;
 procedure Queue_Test_Dispatching is
    package Queue_Pack_Abstract_Character is
       new Queue_Pack_Abstract (Character);
                                                         Sequence of instantiations
    use Oueue_Pack_Abstract_Character:
    type Queue_Size is mod 3;
    package Queue_Pack_Character is
       new Queue_Pack_Concrete (Queue_Pack_Abstract_Character, Queue_Size);
    use Queue_Pack_Character;
    type Queue_Class is access all Queue_Interface'class;
    task Queue_Holder; -- could be on an individual partition / separate computer
    task Queue_User is -- could be on an individual partition / separate computer
       entry Send_Queue (Remote_Queue : Queue_Class);
    end Queue_User;
 (...)
 begin
    null:
 end Queue_Test_Dispatching;
© 2020 Uwe R. Zimmer, The Australian National University
```

```
with Ada.Text_IO; use Ada.Text_IO;
with Queue_Pack_Abstract;
with Queue_Pack_Concrete;
procedure Queue_Test_Dispatching is
   package Queue_Pack_Abstract_Character is
                                                       Type which can refer to any
      new Queue_Pack_Abstract (Character);
                                                       instance of Queue_Interface
  use Queue_Pack_Abstract_Character;
   type Queue_Size is mod 3;
   package Queue_Pack_Character is
      new Queue_Pack_Concrete (Queue Pack_Abstract_Character, Queue_Size);
  use Queue_Pack_Character;
   type Queue_Class is access all Queue_Interface'class;
   task Queue_Holder; -- could be on an individual partition / separate computer
   task Queue_User is -- could be on an individual partition / separate computer
      entry Send_Queue (Remote_Queue : Queue_Class);
  end Queue_User;
(...)
begin
  null:
end Queue_Test_Dispatching;
```

```
with Ada.Text_IO; use Ada.Text_IO;
with Queue_Pack_Abstract;
with Queue_Pack_Concrete;
procedure Queue_Test_Dispatching is
   package Queue_Pack_Abstract_Character is
      new Queue_Pack_Abstract (Character);
  use Queue_Pack_Abstract_Character;
   type Queue_Size is mod 3;
   package Queue_Pack_Character is
      new Queue_Pack_Concrete (Queue_Pack_Abstract_Character, Queue_Size);
  use Queue_Pack_Character;
   type Queue_Class is access all Queue_Interface'class;
   task Queue_Holder; -- could be on an individual partition / separate computer
   task Queue_User is -- could be on an individual partition / separate computer
      entry Send_Queue (Remote_Queue : Queue_Class);
   end Queue_User;
                                           Declaring two concrete tasks.
(...)
                               (Queue_User has a synchronous message passing entry)
begin
  null:
end Queue_Test_Dispatching;
```

© 2020 Uwe R. Zimmer, The Australian National University

page 138 of 758 (chapter 2: "Language refresher / introduction course" up to page 160)

```
with Ada.Text_IO; use Ada.Text_IO;
with Queue_Pack_Abstract;
with Queue_Pack_Concrete;
procedure Queue_Test_Dispatching is
   package Queue_Pack_Abstract_Character is
      new Queue_Pack_Abstract (Character);
   use Oueue_Pack_Abstract_Character:
   type Queue_Size is mod 3;
   package Queue_Pack_Character is
      new Queue_Pack_Concrete (Queue_Pack_Abstract_Character, Queue_Size);
   use Queue_Pack_Character;
   type Queue_Class is access all Queue_Interface'class;
   task Queue_Holder; -- could be on an individual partition / separate computer
   task Queue_User is -- could be on an individual partition / separate computer
      entry Send_Queue (Remote_Queue : Queue_Class);
   end Queue_User;
(\ldots)
                                                                ... anything on this slide
begin
                                                                 still not perfectly clear?
  null:
end Queue_Test_Dispatching;
```

```
task body Queue_Holder is
   Local_Queue : constant Queue_Class := new Protected_Queue;
   Item
        : Character;
begin
   Queue_User.Send_Queue (Local_Queue);
   Local_Queue.all.Dequeue (Item);
   Put_Line ("Local dequeue (Holder): " & Character'Image (Item));
end Queue_Holder;
task body Queue_User is
   Local_Queue : constant Queue_Class := new Protected_Queue;
         : Character;
   Item
begin
   accept Send_Queue (Remote_Queue : Queue_Class) do
      Remote_Queue.all.Engueue ('r'); -- potentially a remote procedure call!
     Local_Queue.all.Enqueue ('1');
   end Send_Queue;
   Local_Queue.all.Dequeue (Item);
   Put_Line ("Local dequeue (User) : " & Character'Image (Item));
end Queue_User;
```

```
task body Queue_Holder is
   Local_Queue : constant Queue_Class := new Protected_Queue;
   Item
        : Character;
begin
   Queue_User.Send_Queue (Local_Queue);
                                              Declaring local queues in each task.
   Local_Queue.all.Dequeue (Item);
   Put_Line ("Local dequeue (Holder): " & Character'Image (Item));
end Queue_Holder;
task body Queue_User is
   Local_Queue : constant Queue_Class := new Protected_Queue;
         : Character;
   Item
begin
   accept Send_Queue (Remote_Queue : Queue_Class) do
      Remote_Queue.all.Enqueue ('r'); -- potentially a remote procedure call!
      Local_Queue.all.Enqueue ('1');
   end Send_Queue;
   Local_Queue.all.Dequeue (Item);
   Put_Line ("Local dequeue (User) : " & Character'Image (Item));
end Queue_User;
```

```
task body Queue_Holder is
   Local_Queue : constant Queue_Class := new Protected_Queue;
   Item
        : Character;
                                               Handing over the Holder's queue
begin
                                              via synchronous message passing.
   Queue_User.Send_Queue (Local_Queue);
   Local_Queue.all.Dequeue (Item);
   Put_Line ("Local dequeue (Holder): " & Character'Image (Item));
end Queue_Holder;
task body Queue_User is
   Local_Queue : constant Queue_Class := new Protected_Queue;
         : Character;
   Item
begin
   accept Send_Queue (Remote_Queue : Queue_Class) do
      Remote_Queue.all.Enqueue ('r'); -- potentially a remote procedure call!
      Local_Queue.all.Enqueue ('1');
   end Send_Queue;
   Local_Queue.all.Dequeue (Item);
   Put_Line ("Local dequeue (User) : " & Character'Image (Item));
end Queue_User;
```

```
task body Queue_Holder is
   Local_Queue : constant Queue_Class := new Protected_Queue;
   Item : Character;
begin
   Queue_User.Send_Queue (Local_Queue);
   Local_Queue.all.Dequeue (Item);
   Put_Line ("Local dequeue (Holder): " & Character'Image (Item));
end Queue_Holder;
task body Queue_User is
   Local_Queue : constant Queue_Class := new Protected_Queue;
         : Character;
  Item
begin
   accept Send_Queue (Remote_Queue : Queue_Class) do
      Remote_Queue.all.Engueue ('r'); -- potentially a remote procedure call!
     Local_Queue.all.Enqueue ('1');
                                                      Adding to both queues
   end Send_Queue;
   Local_Queue.all.Dequeue (Item);
   Put_Line ("Local dequeue (User) : " & Character'Image (Item));
end Queue_User;
```

# Tasks could run on separate computers

```
task body Queue_Holder is
   Local_Queue : constant Queue_Class := new Protected_Queue;
   Item
               : Character;
                                                        These two calls can be very
begin
                                                            different in nature:
   Queue_User.Send_Queue (Local_Queue);
                                                         The first call is potentially
   Local_Queue.all.Dequeue (Item);
                                                       tunneled through a network to
   Put_Line ("Local dequeue (Holder): " & Charact
                                                        another computer and thus
end Queue_Holder;
                                                        uses a remote data structure.
task body Queue_User is
                                                    The second call is always a local call
                                                      and using a local data-structure.
   Local_Queue : constant Queue_Class := new Prot
               : Character;
   Item
begin
   accept Send_Queue (Remote_Queue : Queue_Class) do
      Remote_Queue.all.Enqueue ('r'); -- potentially a remote procedure call!
      Local_Queue.all.Enqueue ('1');
   end Send_Queue;
   Local_Queue.all.Dequeue (Item);
   Put_Line ("Local dequeue (User) : " & Character'Image (Item));
end Queue_User;
```

#### A dispatching test program (cont.)

```
task body Queue_Holder is
   Local_Queue : constant Queue_Class := new Protected_Queue;
   Item : Character;
begin
   Queue_User.Send_Queue (Local_Queue);
                                                                Reading out 'r'
   Local_Queue.all.Dequeue (Item);
   Put_Line ("Local dequeue (Holder): " & Character'Image (Item));
end Queue_Holder;
task body Queue_User is
   Local_Queue : constant Queue_Class := new Protected_Queue;
         : Character;
   Item
begin
   accept Send_Queue (Remote_Queue : Queue_Class) do
      Remote_Queue.all.Enqueue ('r'); -- potentially a remote procedure call!
      Local_Queue.all.Enqueue ('1');
   end Send_Queue;
                                                                Reading out '1'
   Local_Queue.all.Dequeue (Item);
   Put_Line ("Local dequeue (User) : " & Character'Image (Item));
end Queue_User;
```

#### A dispatching test program (cont.)

```
task body Queue_Holder is
   Local_Queue : constant Queue_Class := new Protected_Queue;
   Item
        : Character;
                                                            ... anything on this slide
begin
                                                             still not perfectly clear?
   Queue_User.Send_Queue (Local_Queue);
   Local_Queue.all.Dequeue (Item);
   Put_Line ("Local dequeue (Holder): " & Character'Image (Item));
end Queue_Holder;
task body Queue_User is
   Local_Queue : constant Queue_Class := new Protected_Queue;
         : Character;
   Item
begin
   accept Send_Queue (Remote_Queue : Queue_Class) do
      Remote_Queue.all.Enqueue ('r'); -- potentially a remote procedure call!
      Local_Queue.all.Enqueue ('1');
   end Send_Queue;
   Local_Queue.all.Dequeue (Item);
   Put_Line ("Local dequeue (User) : " & Character'Image (Item));
end Queue_User;
```

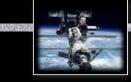

# Language refresher / introduction course

# Ada Ada language status

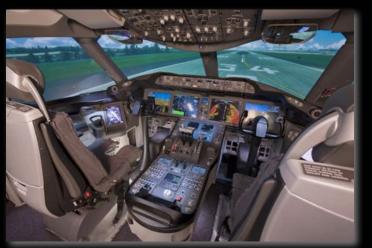

- Established language standard with free and professionally supported compilers available for all major OSs and platforms.
- Emphasis on maintainability, high-integrity and efficiency.
- Stand-alone runtime environments for embedded systems.
- High integrity, real-time profiles part of the standard rear e.g. Ravenscar profile.

IN Used in many large scale and/or high integrity projects

- Commonly used in aviation industry, high speed trains, metro-systems, space programs and military programs.
- ... also increasingly on small platforms / micro-controllers.

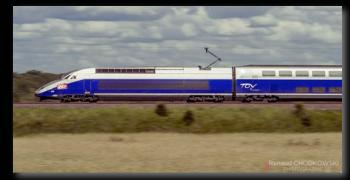

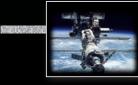

# Language refresher / introduction course

#### Chapel

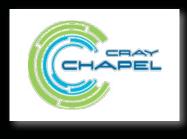

Currently under development at Cray. (originally for the DARPA High Productivity Computing Systems initiative.)

#### Targeted at massively parallel computers

Language primitives for ...

• Data parallelism:

Be Distributed data storage with fine grained control ("domains").

Concurrent map operations (forall).

Real Concurrent fold operations (scan, reduce).

• Task parallelism:

☞ concurrent loops and blocks (cobegin, coforall).

• Synchronization:

Task synchronization, synchronized variables, atomic sections.

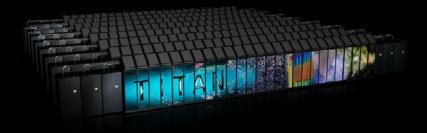

```
config const n = 100,
           max_{iterations} = 50,
            epsilon = 1.0E-5,
            initial_border = 1.0;
const Matrix_w_Borders = {0 .. n + 1, 0 .. n + 1, 0 .. n + 1},
     Matrix
           = Matrix_w_Borders [1 .. n, 1 .. n, 1 .. n],
     Single_Border = Matrix.exterior (1, 0, 0);
var Field
         : [Matrix_w_Borders] real,
   Next_Field : [Matrix] real;
proc Stencil (M : [/* Matrix_w_Borders */] real, (i, j, k) : index (Matrix)) : real {
 return (M [i - 1, j, k]
       + M [i + 1, j, k]
       + M [i, j - 1, k]
       + M [i, j + 1, k]
       + M [i, j, k + 1]
       + M [i, j, k - 1]) / 6;
}
```

```
Configuration constants can be
config const n
                          = 100.
                                                  set via command line options:
            max_{iterations} = 50,
            epsilon = 1.0E-5,
                                                        ./Stencil --n=500
            initial_border = 1.0;
const Matrix_w_Borders = {0 .. n + 1, 0 .. n + 1, 0 .. n + 1},
     Matrix
                     = Matrix_w_Borders [1 .. n, 1 .. n, 1 .. n],
     Single_Border = Matrix.exterior (1, 0, 0);
var Field : [Matrix_w_Borders] real,
   Next_Field : [Matrix] real;
proc Stencil (M : [/* Matrix_w_Borders */] real, (i, j, k) : index (Matrix)) : real {
 return (M [i - 1, j, k]
       + M [i + 1, j, k]
       + M [i, j - 1, k]
       + M [i, j + 1, k]
       + M [i, j, k + 1]
       + M [i, j, k - 1]) / 6;
}
```

```
config const n = 100,
                                                   Defining domains to be used
            max_iterations = 50,
                                                    for multi-dimensional array
            epsilon = 1.0E-5,
                                                  declarations and assignments.
            initial_border = 1.0;
const Matrix_w_Borders = {0 .. n + 1, 0 .. n + 1, 0 .. n + 1},
     Matrix = Matrix_w_Borders [1 .. n, 1 .. n, 1 .. n],
     Single_Border = Matrix.exterior (1, 0, 0);
var Field : [Matrix_w_Borders] real,
   Next_Field : [Matrix] real;
proc Stencil (M : [/* Matrix_w_Borders */] real, (i, j, k) : index (Matrix)) : real {
 return (M [i - 1, j, k]
       + M [i + 1, j, k]
       + M [i, j - 1, k]
       + M [i, j + 1, k]
       + M [i, j, k + 1]
       + M [i, j, k - 1]) / 6;
}
```

```
config const n = 100,
            max_{iterations} = 50,
            epsilon = 1.0E-5,
            initial_border = 1.0;
const Matrix_w_Borders = {0 .. n + 1, 0 .. n + 1, 0 .. n + 1},
     Matrix = Matrix_w_Borders [1 .. n, 1 .. n, 1 .. n],
     Single_Border = Matrix.exterior (1, 0, 0);
                                                   Declaring matrices of different,
var Field : [Matrix_w_Borders] real,
                                                      yet related dimensions.
   Next_Field : [Matrix] real;
proc Stencil (M : [/* Matrix_w_Borders */] real, (i, j, k) : index (Matrix)) : real {
 return (M [i - 1, j, k]
       + M [i + 1, j, k]
       + M [i, j - 1, k]
       + M [i, j + 1, k]
       + M [i, j, k + 1]
       + M [i, j, k - 1]) / 6;
}
```

```
config const n
                          = 100.
            max_{iterations} = 50,
            epsilon = 1.0E-5,
            initial_border = 1.0;
const Matrix_w_Borders = \{0 ... n + 1, 0 ... n + 1, 0 ... n + 1\},\
     Matrix
                     = Matrix_w_Borders [1 .. n, 1 .. n, 1 .. n],
     Single_Border = Matrix.exterior (1, 0, 0);
                                                                Note the index type
var Field : [Matrix_w_Borders] real,
   Next_Field : [Matrix] real;
proc Stencil (M : [/* Matrix_w_Borders */] real, (i, j, k) : index (Matrix)) : real {
 return (M [i - 1, j, k]
       + M [i + 1, j, k]
                                             Function which calculates
       + M [i, j - 1, k]
                                             a "stencil" value at a spot
       + M [i, i + 1, k]
                                               inside a given matrix
       + M [i, j, k + 1]
       + M [i, j, k - 1]) / 6;
}
```

```
config const n = 100,
            max_{iterations} = 50,
            epsilon = 1.0E-5,
            initial_border = 1.0;
const Matrix_w_Borders = {0 .. n + 1, 0 .. n + 1, 0 .. n + 1},
     Matrix
            = Matrix_w_Borders [1 .. n, 1 .. n, 1 .. n],
     Single_Border = Matrix.exterior (1, 0, 0);
         : [Matrix_w_Borders] real,
var Field
   Next_Field : [Matrix] real;
proc Stencil (M : [/* Matrix_w_Borders */] real, (i, j, k) : index (Matrix)) : real {
 return (M [i - 1, j, k]
       + M [i + 1, j, k]
       + M [i, j - 1, k]
       + M [i, j + 1, k]
       + M [i, j, k + 1]
                                                            ... anything on this slide
       + M [i, j, k - 1]) / 6;
                                                            still not perfectly clear?
}
```

```
Field [Single_Border] = initial_border;
```

```
for l in 1 .. max_iterations {
```

```
forall Matrix_Indices in Matrix do
    Next_Field (Matrix_Indices) = Stencil (Field, Matrix_Indices);
```

const delta = max reduce abs (Field [Matrix] - Next\_Field);

```
Field [Matrix] = Next_Field;
```

```
if delta < epsilon then break;</pre>
```

}

```
Field [Single_Border] = initial_border;
```

```
for 1 in 1 .. max_iterations {
```

```
forall Matrix_Indices in Matrix do
    Next_Field (Matrix_Indices) = Stencil (Field, Matrix_Indices);
```

const delta = max reduce abs (Field [Matrix] - Next\_Field);

Field [Matrix] = Next\_Field;

```
if delta < epsilon then break;</pre>
```

}

Scalar to 2-d array-slice assignment (Technically a 3-d domain with two degenerate dimensions)

3-d array to 3-d array-slice assignment

```
Field [Single_Border] = initial_border;
for l in 1 .. max_iterations {
    forall Matrix_Indices in Matrix do
        Next_Field (Matrix_Indices) = Stencil (Field, Matrix_Indices);
    }
}
Data parallel application
of the Stencil function
to the whole 3-d matrix
```

```
const delta = max reduce abs (Field [Matrix] - Next_Field);
```

```
Field [Matrix] = Next_Field;
```

```
if delta < epsilon then break;
}</pre>
```

```
Field [Single_Border] = initial_border;
```

```
for l in 1 .. max_iterations {
```

```
forall Matrix_Indices in Matrix do
    Next_Field (Matrix_Indices) = Stencil (Field, Matrix_Indices);
```

const delta = max reduce abs (Field [Matrix] - Next\_Field);

```
Field [Matrix] = Next_Field;
```

```
if delta < epsilon then break;</pre>
```

}

Data parallel (divide-and-conquer) application of the max function to the component-wise differences.

"3-d data-parallel version" of (Haskell):

foldr max minBound \$ zipWith (-) field next\_field

```
Field [Single_Border] = initial_border;
```

```
for l in 1 .. max_iterations {
```

```
forall Matrix_Indices in Matrix do
    Next_Field (Matrix_Indices) = Stencil (Field, Matrix_Indices);
```

const delta = max reduce abs (Field [Matrix] - Next\_Field);

```
Field [Matrix] = Next_Field;
```

```
if delta < epsilon then break;
}</pre>
```

... anything on this slide still not perfectly clear?

# Language refresher / introduction course

#### Summary

# Language refresher / introduction course

- Specification and implementation (body) parts, basic types
- Exceptions & Contracts
- Information hiding in specifications ('private')
- Generic programming
- Tasking
- Monitors and synchronisation ('protected', 'entries', 'selects', 'accepts')
- Abstract types and dispatching
- Data parallel operations

#### Systems, Networks & Concurrency 2020

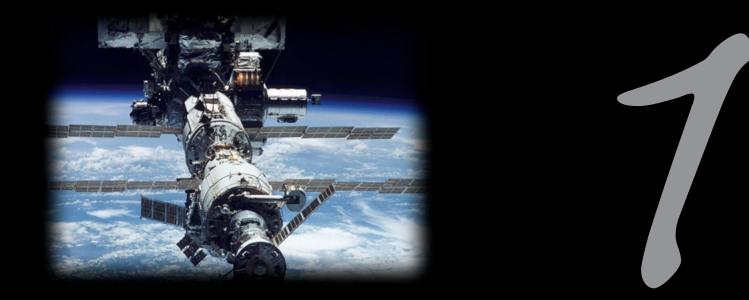

### Introduction to Concurrency

Uwe R. Zimmer - The Australian National University

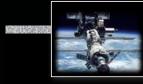

#### **References for this chapter**

[Ben-Ari06]

M. Ben-Ari *Principles of Concurrent and Distributed Programming* 2006, second edition, Prentice-Hall, ISBN 0-13-711821-X

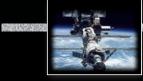

#### Forms of concurrency

### What is concurrency?

#### Working definitions:

• Literally 'concurrent' means:

Adj.: Running together in space, as parallel lines; going on side by side, as proceedings; occurring together, as events or circumstances; existing or arising together; conjoint, associated [Oxfords English Dictionary]

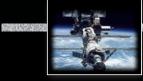

#### Forms of concurrency

### What is concurrency?

#### Working definitions:

• Literally 'concurrent' means:

Adj.: Running together in space, as parallel lines; going on side by side, as proceedings; occurring together, as events or circumstances; existing or arising together; conjoint, associated [Oxfords English Dictionary]

• Technically 'concurrent' is usually defined negatively as:

If there is no observer who can identify two events as being in strict temporal sequence (i.e. one event has fully terminated before the other one started) then these two events are considered concurrent.

#### Forms of concurrency

# Why do we need/have concurrency?

• Physics, engineering, electronics, biology, ...

Ber basically every real world system is **concurrent**!

- Sequential processing is suggested by most core computer architectures
  - ... yet (almost) all current processor architectures have concurrent elements
  - ... and *most* computer systems are part of a **concurrent network**.
- Strict sequential processing is suggested by widely used programming languages.

Sequential programming delivers some fundamental components for concurrent programming
 but we need to add a number of further crucial concepts

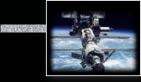

#### Forms of concurrency

### Why would a computer scientist consider concurrency?

... to be able to connect computer systems with the real world
 ... to be able to employ / design concurrent parts of computer architectures
 ... to construct complex software packages (operating systems, compilers, databases, ...)
 ... to understand when sequential and/or concurrent programming is required
 ... or: to understand when sequential or concurrent programming can be chosen freely
 ... to enhance the reactivity of a system
 ... to enhance the performance of a system
 ... to be able to design embedded systems

r ...

#### Forms of concurrency

### A computer scientist's view on concurrency

# • Overlapped I/O and computation

Employ interrupt programming to handle I/O

#### • Multi-programming

Allow multiple independent programs to be executed on one CPU

#### • Multi-tasking

Allow multiple interacting processes to be executed on one CPU

- Multi-processor systems
   Add physical/real concurrency
- Parallel Machines & distributed operating systems

Real Add (non-deterministic) communication channels

• General network architectures

Realize Allow for any form of communicating, distributed entities

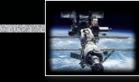

#### Forms of concurrency

A computer scientist's view on concurrency Terminology for physically concurrent machines architectures:

#### • SISD

[singe instruction, single data]
Sequential processors

#### • SIMD

[singe instruction, multiple data]
Rear Vector processors

MISD

 [multiple instruction, single data]
 Pipelined processors

#### • MIMD

[multiple instruction, multiple data]
© Multi-processors or computer networks

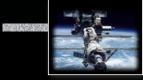

#### Forms of concurrency

#### An engineer's view on concurrency

#### Real Multiple physical, coupled, dynamical systems form the actual environment and/or task at hand

In order to model and control such a system, its inherent concurrency needs to be considered
 Multiple less powerful processors are often preferred over a single high-performance cpu
 The system design of usually strictly based on the structure of the given physical system.

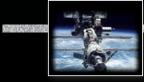

#### Forms of concurrency

### Does concurrency lead to chaos?

Concurrency often leads to the following features / issues / problems:

- **non-deterministic** phenomena
- **non-observable** system states
- results may depend on more than just the input parameters and states at start time (timing, throughput, load, available resources, signals ... *throughout* the execution)
- **non-reproducible** reproducible reproducible reproducib

#### Forms of concurrency

## Does concurrency lead to chaos?

Concurrency often leads to the following features / issues / problems:

- **non-deterministic** phenomena
- non-observable system states
- results may depend on more than just the input parameters and states at start time (timing, throughput, load, available resources, signals ... *throughout* the execution)
- **non-reproducible** reproducible reproducible reproducib

Meaningful employment of concurrent systems features:

- non-determinism employed where the **underlying system is non-deterministic**
- non-determinism employed where the **actual execution sequence is meaningless**
- **synchronization** employed where adequate ... but only there

Re Control & monitor where required (and do it right), but not more ...

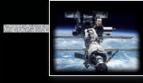

#### Models and Terminology

### Concurrency on different abstraction levels/perspectives

#### Real Networks

- Large scale, high bandwidth interconnected nodes ("supercomputers")
- Networked computing nodes
- Standalone computing nodes including local buses & interfaces sub-systems
- Operating systems (& distributed operating systems)
- Implicit concurrency
- Replicit concurrent programming (message passing and synchronization)
- Real Assembler level concurrent programming
- Individual concurrent units inside one CPU
- Individual electronic circuits
- ...

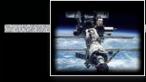

#### Models and Terminology

### The concurrent programming abstraction

1. What appears sequential on a higher abstraction level, is usually concurrent at a lower abstraction level:

e.g. Concurrent operating system or hardware components, which might not be visible at a higher programming level

2. What appears concurrent on a higher abstraction level, might be sequential at a lower abstraction level:

e.g. Multi-processing system, which are executed on a single, sequential computing node

## Models and Terminology The concurrent programming abstraction

• *'concurrent'* is technically defined negatively as:

If there is no observer who can identify two events as being in strict temporal sequence (i.e. one event has fully terminated before the other one starts up), then these two events are considered *concurrent*.

 'concurrent' in the context of programming and logic: "Concurrent programming abstraction is the study of interleaved execution sequences of the atomic instructions of sequential processes." (Ben-Ari)

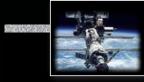

#### Models and Terminology

## The concurrent programming abstraction

#### **Concurrent program ::=**

# Multiple sequential programs (processes or threads) which are executed *concurrently*.

P.S. it is generally assumed that concurrent execution means that there is one execution unit (processor) per sequential program

• even though this is usually not technically correct, it is still an often valid, conservative assumption in the context of concurrent programming.

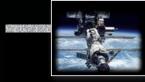

#### Models and Terminology

# The concurrent programming abstraction

No interaction between concurrent system parts means that we can analyze them individually as pure sequential programs [end of course].

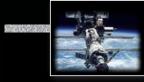

### Models and Terminology The concurrent programming abstraction

No interaction between concurrent system parts means that we can analyze them individually as pure sequential programs [end of course].

#### Real Interaction occurs in form of:

- Contention (implicit interaction): Multiple concurrent execution units compete for one shared resource.
- **Communication** (explicit interaction): Explicit passing of information and/or explicit synchronization.

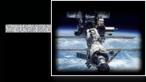

### Models and Terminology The concurrent programming abstraction

# Time-line or Sequence?

Consider time (durations) explicitly: Real-time systems region the appropriate courses

Consider the sequence of interaction points only: Non-real-time systems restay in your seat

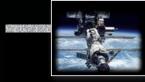

#### Models and Terminology

### The concurrent programming abstraction

# Correctness of concurrent non-real-time systems [logical correctness]:

- does not depend on clock speeds / execution times / delays
- does not depend on actual interleaving of concurrent processes

nor holds true for all possible sequences of interaction points (interleavings)

#### Models and Terminology

### The concurrent programming abstraction

### Correctness vs. testing in concurrent systems:

# Slight changes in external triggers may (and usually does) result in completely different schedules (interleaving):

Concurrent programs which depend in any way on external influences cannot be tested without modelling and embedding those influences into the test process.

Designs which are provably correct with respect to the specification and are independent of the actual timing behavior are essential.

P.S. some timing restrictions for the scheduling still persist in non-real-time systems, e.g. 'fairness'

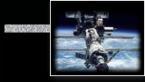

### Models and Terminology The concurrent programming abstraction

# Atomic operations:

Correctness proofs / designs in concurrent systems rely on the assumptions of

'Atomic operations' [detailed discussion later]:

- Complex and powerful atomic operations ease the correctness proofs, but may limit flexibility in the design
- Simple atomic operations are theoretically sufficient, but may lead to complex systems which correctness cannot be proven in practice.

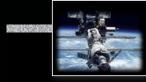

### Models and Terminology

# The concurrent programming abstraction

Standard concepts of correctness:

• Partial correctness:

 $(P(I) \land terminates(Program(I,O))) \Rightarrow Q(I,O)$ 

• Total correctness:

 $P(I) \Rightarrow (terminates(Program(I,O)) \land Q(I,O))$ 

where *I*, *O* are input and output sets, *P* is a property on the input set, and *Q* is a relation between input and output sets

region do these concepts apply to and are sufficient for concurrent systems?

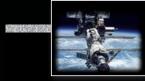

### Models and Terminology The concurrent programming abstraction

Extended concepts of correctness in concurrent systems: — Termination is often not intended or even considered a failure

**Safety properties:** 

$$(P(I) \land Processes(I,S)) \Rightarrow \Box Q(I,S)$$

where  $\Box Q$  means that Q does *always* hold

**Liveness properties:** 

### $(P(I) \land Processes(I,S)) \Rightarrow \bigcirc Q(I,S)$

where  $\bigcirc Q$  means that Q does *eventually* hold (and will then stay true) and S is the current state of the concurrent system

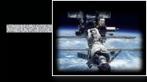

### Models and Terminology

# The concurrent programming abstraction

Safety properties:

### $(P(I) \land Processes(I,S)) \Rightarrow \Box Q(I,S)$

where  $\Box Q$  means that Q does *always* hold

Examples:

- Mutual exclusion (no resource collisions)
- Absence of deadlocks (and other forms of 'silent death' and 'freeze' conditions)
- Specified responsiveness or free capabilities (typical in real-time / embedded systems or server applications)

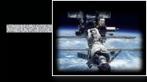

### Models and Terminology

# The concurrent programming abstraction

### **Liveness properties:**

### $(P(I) \land Processes(I,S)) \Rightarrow \diamondsuit Q(I,S)$

where  $\bigcirc Q$  means that Q does *eventually* hold (and will then stay true) and S is the current state of the concurrent system

**Examples:** 

- Requests need to complete eventually
- The state of the system needs to be displayed eventually
- No part of the system is to be delayed forever (fairness)
   Interesting *liveness* properties can be very hard to prove

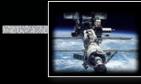

### Introduction to processes and threads

1 CPU per control-flow

Specific configurations only, e.g.:

- Distributed µcontrollers.
- Physical process control systems:

1 cpu per task, connected via a bus-system.

- Process management (scheduling) not required.
- Shared memory access need to be coordinated.

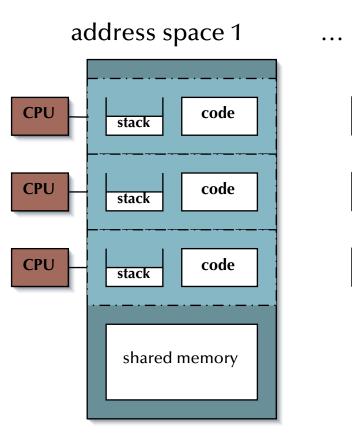

### address space n

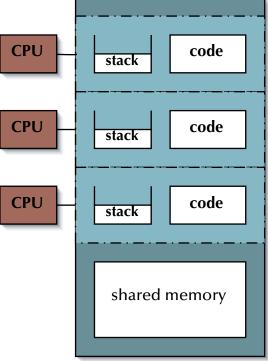

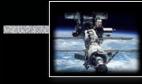

### Introduction to processes and threads

1 CPU for all control-flows

• OS: emulate one CPU for every control-flow:

Multi-tasking operating system

- Support for memory **protection** essential.
- Process management (scheduling) required.
- Shared memory access need to be coordinated.

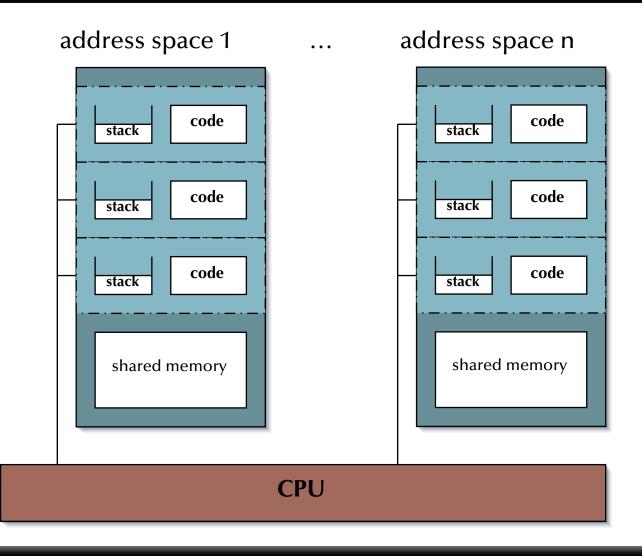

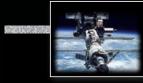

### Introduction to processes and threads

addross space 1

Processes

Process ::=

Address space + Control flow(s)

 Kernel has full knowledge about all processes as well as their states, requirements and currently held resources.

| address space i                                                       | •••       | address space n                                                                                                 |
|-----------------------------------------------------------------------|-----------|----------------------------------------------------------------------------------------------------|
| stack code<br>stack code<br>stack code<br>stack code<br>shared memory | process 1 | stack code   stack code   stack code     stack code     stack code     stack code     stack code     stack code |
|                                                                       | CPU       |                                                                                                    |

addrass snaca n

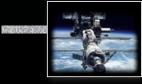

### Introduction to processes and threads

### Threads

Threads (individual controlflows) can be handled:

- Inside the OS:
   Kernel scheduling.
  - Thread can easily be connected to external events (I/O).
- Outside the OS:

re User-level scheduling.

• Threads may need to go through their parent process to access I/O.

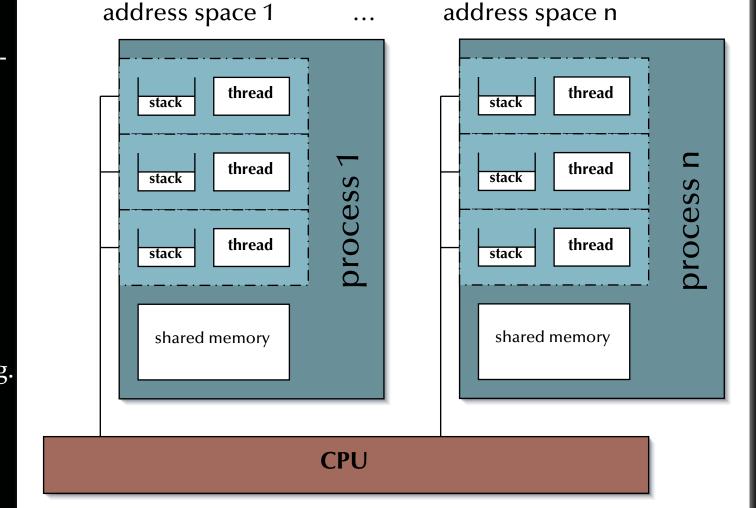

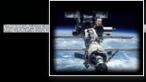

### Introduction to processes and threads

### Symmetric Multiprocessing (SMP)

All CPUs share the same physical address space (and access to resources).

> Any process / thread can be executed on any available CPU.

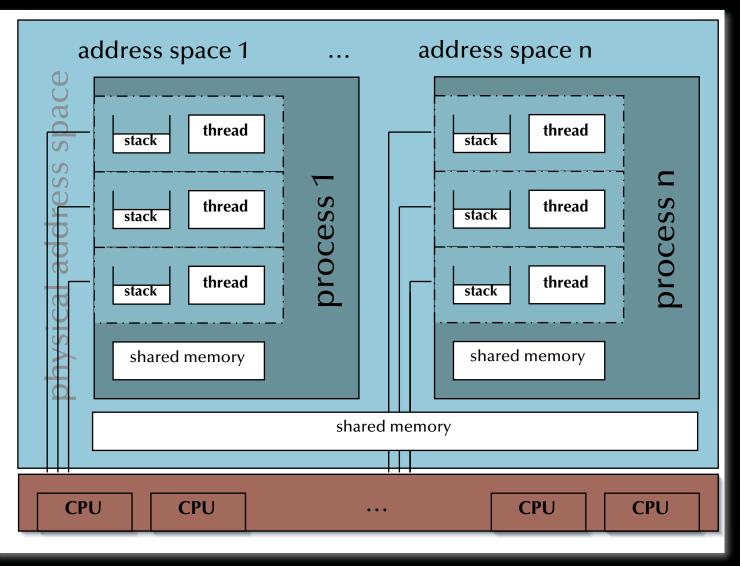

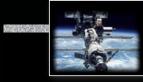

### Introduction to processes and threads

### **Processes** ↔ **Threads**

Also processes can share memory and the specific definition of threads is different in different operating systems and contexts:

- Threads can be regarded as a group of processes, which share some resources (
   process-hierarchy).
- Thread switching and inter-thread communication can be more efficient than switching on process level.
- Scheduling of threads depends on the actual thread implementations:
  - e.g. user-level control-flows, which the kernel has no knowledge about at all.
  - e.g. *kernel-level control-flows,* which are handled as processes with some restrictions.

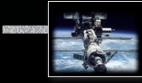

# Introduction to processes and threads Process Control Blocks

- Process Id
- Process state: {created, ready, executing, blocked, suspended, bored ...}
- Scheduling attributes: Priorities, deadlines, consumed CPU-time, ...
- **CPU state**: Saved/restored information while context switches (incl. the program counter, stack pointer, ...)
- Memory attributes / privileges: Memory base, limits, shared areas, ...
- Allocated resources / privileges: Open and requested devices and files, ...

... PCBs (links thereof) are commonly enqueued at a certain state or condition (awaiting access or change in state)

#### Process Control Blocks (PCBs)

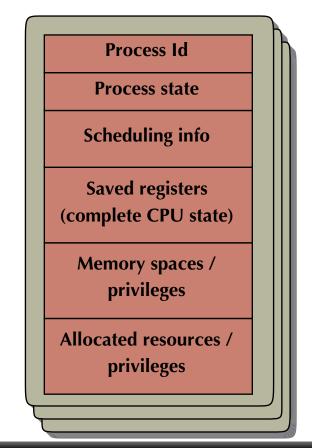

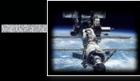

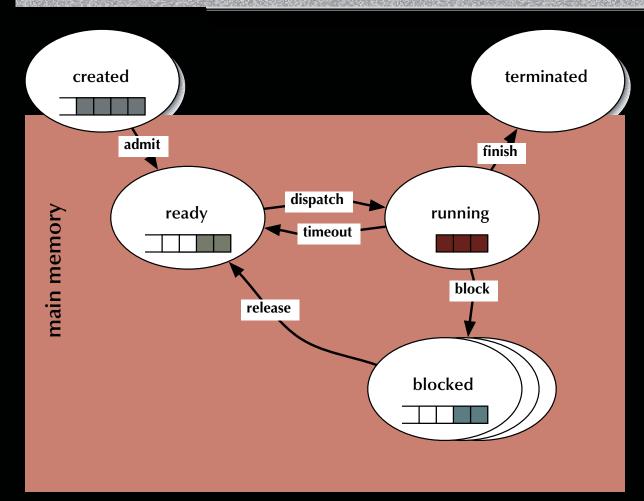

### Process states

- created: the task is ready to run, but not yet considered by any dispatcher
   waiting for admission
- ready: ready to run
   waiting for a free CPU
- running: holds a CPU and executes
- blocked: not ready to run
   waiting for a resource

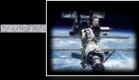

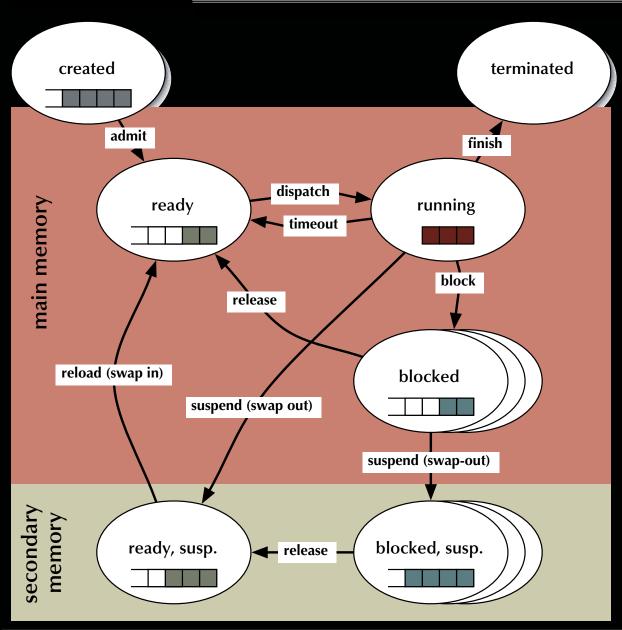

#### Process states

- created: the task is ready to run, but not yet considered by any dispatcher
   waiting for admission
- ready: ready to run
   waiting for a free CPU
- running: holds a CPU and executes
- blocked: not ready to run
   waiting for a resource
- suspended states: swapped out of main memory (none time critical processes)
   waiting for main memory space (and other resources)

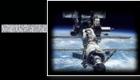

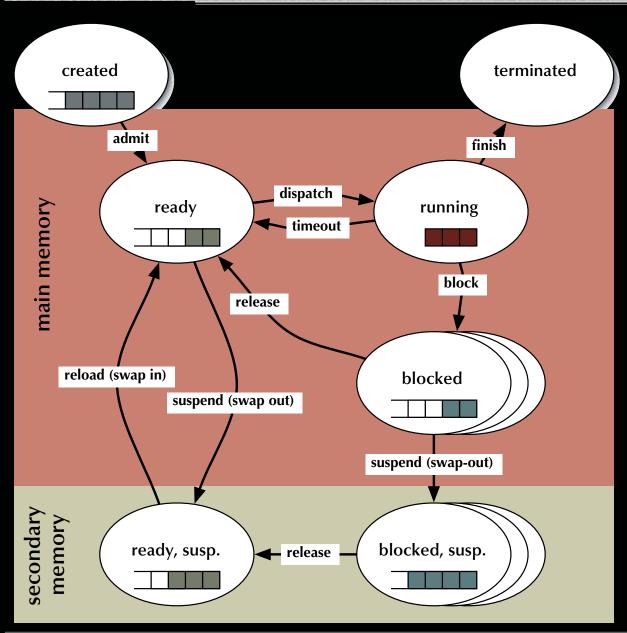

#### Process states

- created: the task is ready to run, but not yet considered by any dispatcher
   waiting for admission
- ready: ready to run
   waiting for a free CPU
- running: holds a CPU and executes
- blocked: not ready to run
   waiting for a resource
- suspended states: swapped out of main memory (none time critical processes)
   waiting for main memory space (and other resources)

dispatching and suspending can now be independent modules

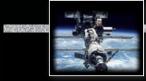

### **Process states**

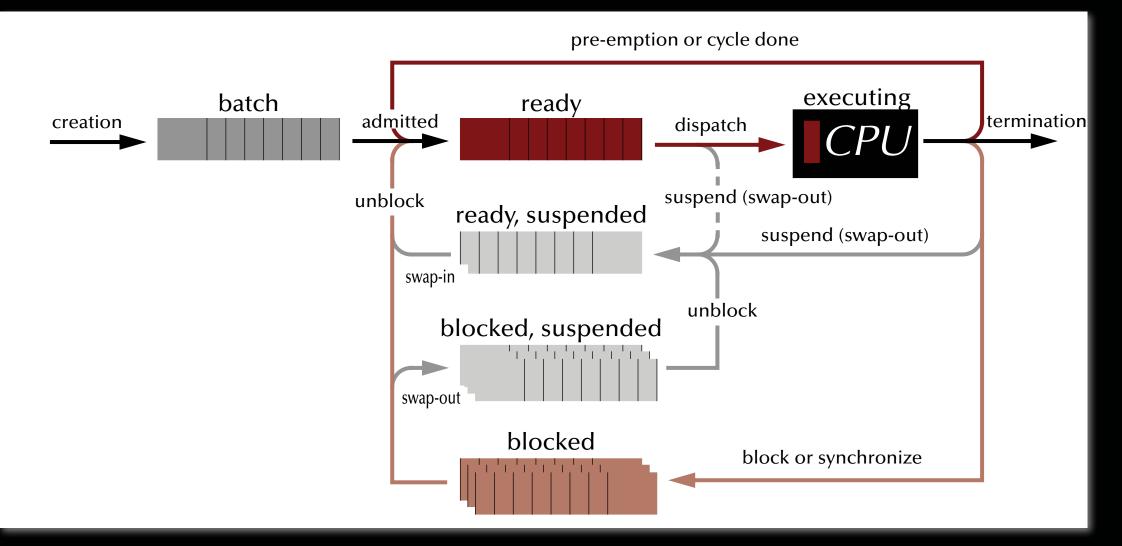

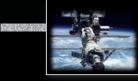

### **UNIX processes**

### In UNIX systems tasks are created by 'cloning'

pid = fork ();

resulting in a *duplication* of the *current* process

- ... returning '0' to the newly created process (the 'child' process)
- ... returning the **process id** of the child process to the creating process (the 'parent' process)
- ... or returning '-1' as C-style indication of a failure (in void of actual exception handling)

Frequent usage:

```
if (fork () == 0) {
    ... the child's task ...
    ... often implemented as: exec ("absolute path to executable file", "args");
exit (0); /* terminate child process */
} else {
    ... the parent's task ...
pid = wait (); /* wait for the termination of one child process */
}
```

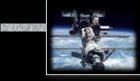

### **UNIX processes**

### Communication between UNIX tasks ('pipes')

```
int data_pipe [2], c, rc;
if (pipe (data_pipe) == -1) {
 perror ("no pipe"); exit (1);
if (fork () == 0) {
 close (data_pipe [1]);
 while ((rc = read
  (data_pipe [0], &c, 1)) > 0) {
  putchar (c);
 }
 if (rc == -1) {
 perror ("pipe broken");
 close (data_pipe [0]);
 exit (1);
 close (data_pipe [0]); exit (0);
```

```
} else {
    close (data_pipe [0]);
    while ((c = getchar ()) > 0) {
        if (write(data_pipe[1], &c, 1)== -1) {
            perror ("pipe broken");
            close (data_pipe [1]);
            exit (1);
        };
    };
    close (data_pipe [1]);
    pid = wait ();
}
```

© 2020 Uwe R. Zimmer, The Australian National University

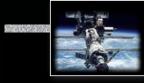

Concurrent programming languages

### Requirement

• Concept of tasks, threads or other potentially concurrent entities

### Frequently requested essential elements

- Support for management or concurrent entities (create, terminate, ...)
- Support for contention management (mutual exclusion, ...)
- Support for synchronization (semaphores, monitors, ...)
- Support for communication (message passing, shared memory, rpc ...)
- Support for protection (tasks, memory, devices, ...)

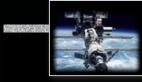

### Concurrent programming languages

# Language candidates

#### Realization Explicit concurrency

- Ada, C++, Rust
- Chill
- Erlang
- Go

- Chapel, X10
- Occam, CSP
- All .net languages
- Java, Scala, Clojure
- Algol 68, Modula-2, Modula-3

Implicit (potential) concurrency

- Lisp, Haskell, Caml, Miranda, and any other functional language
- Smalltalk, Squeak
- Prolog
- Esterel, Lustre, Signal

#### **Wannabe concurrency**

Ruby, Python
 [mostly broken due to global interpreter locks]

INF No support:

- Eiffel, Pascal
- C
- Fortran, Cobol, Basic...
- Libraries & interfaces
   (outside language
   definitions)
  - POSIX
    - MPI (Message Passing Interface)

• ...

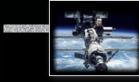

# Languages with implicit concurrency: e.g. functional programming Implicit concurrency in some programming schemes

Quicksort in a functional language (here: Haskell):

qsort [] = []
qsort (x:xs) = qsort [y | y <- xs, y < x] ++ [x] ++ qsort [y | y <- xs, y >= x]

Pure functional programming is **side-effect free** Parameters can be evaluated independently reference could run concurrently

Some functional languages allow for **lazy evaluation**, i.e. subexpressions are not necessarily evaluated completely:

borderline = (n /= 0) & (g (n) > h (n))

If n equals zero then the evaluation of g(n) and h(n) can be stopped (or not even be started).
 Concurrent program parts should be interruptible in this case.

Short-circuit evaluations in imperative languages assume explicit sequential execution:

if Pointer /= nil and then Pointer.next = nil then ...

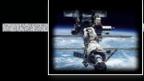

### Summary Concurrency – The Basic Concepts

- Forms of concurrency
- Models and terminology
  - Abstractions and perspectives: computer science, physics & engineering
  - Observations: non-determinism, atomicity, interaction, interleaving
  - Correctness in concurrent systems

### • Processes and threads

- Basic concepts and notions
- Process states

### • Concurrent programming languages:

- Explicit concurrency: e.g. Ada, Chapel
- Implicit concurrency: functional programming e.g. Haskell, Caml

### Systems, Networks & Concurrency 2020

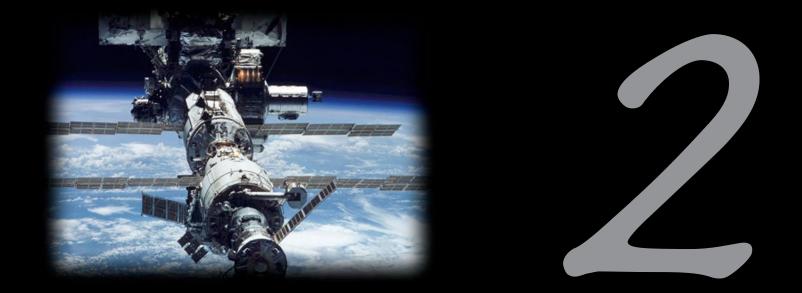

# Mutual Exclusion

Uwe R. Zimmer - The Australian National University

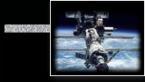

### **References for this chapter**

[Ben-Ari06]

M. Ben-Ari *Principles of Concurrent and Distributed Programming* 2006, second edition, Prentice-Hall, ISBN 0-13-711821-X

### **Problem specification**

# The general mutual exclusion scenario

• N processes execute (infinite) instruction sequences concurrently. Each instruction belongs to either a *critical* or *non-critical* section.

### Safety property 'Mutual exclusion': Instructions from critical sections of two or more processes must never be interleaved!

- More required properties:
  - No deadlocks: If one or multiple processes try to enter their critical sections then *exactly one* of them *must succeed*.
  - No starvation: *Every process* which tries to enter one of his critical sections *must succeed eventually*.
  - **Efficiency**: The decision which process may enter the critical section must be made *efficiently* in all cases, i.e. also when there is no contention in the first place.

### **Problem specification**

# The general mutual exclusion scenario

• N processes execute (infinite) instruction sequences concurrently. Each instruction belongs to either a *critical* or *non-critical* section.

### Safety property 'Mutual exclusion': Instructions from critical sections of two or more processes must never be interleaved!

- Further assumptions:
  - Pre- and post-protocols *can be executed* before and after each critical section.
  - Processes may delay infinitely in **non-critical** sections.
  - Processes do not delay infinitely in critical sections.

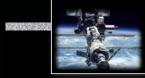

### Mutual exclusion: Atomic load & store operations

### Atomic load & store operations

Assumption 1: every individual base memory cell (word) load and store access is *atomic* Assumption 2: there is *no* atomic combined load-store access

G : Natural := 0; -- assumed to be mapped on a 1-word cell in memory task body P1 is task body P2 is task body P3 is begin begin begin G := 1 G := 2 G := 3 G := G + G: G := G + G;G := G + G: end P2; end P1; end P3:

☞ What is the value of G?

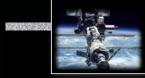

### Mutual exclusion: Atomic load & store operations

### Atomic load & store operations

Assumption 1: every individual base memory cell (word) load and store access is *atomic* Assumption 2: there is *no* atomic combined load-store access

| G : Natural := 0; assumed | to be mapped on a 1-word cell | in memory       |
|---------------------------|-------------------------------|-----------------|
| task body P1 is           | task body P2 is               | task body P3 is |
| begin                     | begin                         | begin           |
| G := 1                    | G := 2                        | G := 3          |
| G := G + G;               | G := G + G;                   | G := G + G;     |
| end P1;                   | end P2;                       | end P3;         |

After the first global initialisation, G can have **almost any value** between 0 and 24 After the first global initialisation, G will have **exactly one** value between 0 and 24 After all tasks terminated, G will have **exactly one** value between 2 and 24

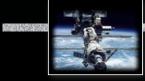

### Mutual exclusion: First attempt

```
type Task_Token is mod 2;
Turn: Task_Token := 0;
task body P0 is
begin
    loop
    ----- non_critical_section_0;
    loop exit when Turn = 0; end loop;
    ----- critical_section_0;
    Turn := Turn + 1;
end loop;
end P0;
```

```
Real Mutual exclusion?
```

IN Deadlock?

```
Starvation?
```

```
Re Work without contention?
```

```
task body P1 is
begin
loop
   ------ non_critical_section_1;
   loop exit when Turn = 1; end loop;
    ----- critical_section_1;
   Turn := Turn + 1;
   end loop;
end P1;
```

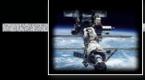

### Mutual exclusion: First attempt

```
type Task_Token is mod 2;
Turn: Task_Token := 0;
task body P0 is
begin
   loop
   ------ non_critical_section_0;
    loop exit when Turn = 0; end loop;
    ----- critical_section_0;
    Turn := Turn + 1;
end loop;
end P0;
```

```
Mutual exclusion!
No deadlock!
No starvation!
Locks up, if there is no contention!
```

```
task body P1 is
begin
loop
   ------ non_critical_section_1;
   loop exit when Turn = 1; end loop;
    ----- critical_section_1;
   Turn := Turn + 1;
end loop;
end P1;
```

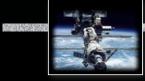

### Mutual exclusion: First attempt

```
type Task_Token is mod 2;
  Turn: Task_Token := 0;
  task body P0 is
                                                          P1 is
                                                     bog
 begin
                                                begi
                                                  100
    loop
      ----- non_critical_section_0:
                                                      ---- non_critical_section_1;
      loop exit when Turn = 0; end loop
                                                    loop exit when Turn = 1; end loop;
        ----- critical_sect on_0;
                                                      ----- critical_section_1;
      Turn := Turn + 1:
                                                    Turn := Turn + 1;
                                                  end loop;
    end loop;
  end P0;
                                                end P1;
                                           scatter:
Reg Mutual exclusion!
                                             if Turn = myTurn then
R No deadlock!
                                               Turn := Turn + 1;
Reg No starvation!
                                             end if
Inefficient!
                                           into the non-critical sections
```

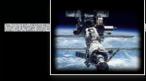

### Mutual exclusion: Second attempt

```
type Critical_Section_State is (In_CS, Out_CS);
C1, C2: Critical_Section_State := Out_CS;
```

```
task body P1 is
begin
loop
   ------ non_critical_section_1;
   loop
     exit when C2 = Out_CS;
   end loop;
   C1 := In_CS;
     ------ critical_section_1;
   C1 := Out_CS;
   end loop;
end P1;
```

Rear Any better?

```
task body P2 is
begin
loop
   ------ non_critical_section_2;
   loop
     exit when C1 = Out_CS;
   end loop;
   C2 := In_CS;
     ----- critical_section_2;
   C2 := Out_CS;
   end loop;
end P2;
```

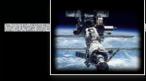

### Mutual exclusion: Second attempt

```
type Critical_Section_State is (In_CS, Out_CS);
C1, C2: Critical_Section_State := Out_CS;
```

```
task body P1 is
begin
loop
   ------ non_critical_section_1;
   loop
     exit when C2 = Out_CS;
   end loop;
   C1 := In_CS;
     ------ critical_section_1;
   C1 := Out_CS;
   end loop;
end P1;
```

#### Regional No mutual exclusion!

```
task body P2 is
begin
loop
   ----- non_critical_section_2;
   loop
     exit when C1 = Out_CS;
   end loop;
   C2 := In_CS;
     ----- critical_section_2;
   C2 := Out_CS;
   end loop;
end P2;
```

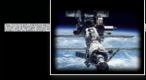

### Mutual exclusion: Third attempt

```
type Critical_Section_State is (In_CS, Out_CS);
C1, C2: Critical_Section_State := Out_CS;
```

```
task body P1 is
begin
loop
   ------ non_critical_section_1;
   C1 := In_CS;
   loop
     exit when C2 = Out_CS;
   end loop;
     ----- critical_section_1;
   C1 := Out_CS;
   end loop;
end P1;
```

```
Rear Any better?
```

```
task body P2 is
begin
loop
------ non_critical_section_2;
C2 := In_CS;
loop
    exit when C1 = Out_CS;
end loop;
------ critical_section_2;
C2 := Out_CS;
end loop;
end P2;
```

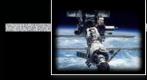

### Mutual exclusion: Third attempt

```
type Critical_Section_State is (In_CS, Out_CS);
C1, C2: Critical_Section_State := Out_CS;
```

```
task body P1 is
begin
loop
   ------ non_critical_section_1;
   C1 := In_CS;
   loop
     exit when C2 = Out_CS;
   end loop;
     ----- critical_section_1;
   C1 := Out_CS;
   end loop;
end P1;
```

### Real Mutual exclusion!

#### Potential deadlock!

```
task body P2 is
begin
loop
   ------ non_critical_section_2;
   C2 := In_CS;
   loop
     exit when C1 = Out_CS;
   end loop;
     ----- critical_section_2;
   C2 := Out_CS;
   end loop;
end P2;
```

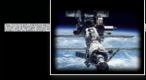

### Mutual exclusion: Forth attempt

```
type Critical_Section_State is (In_CS, Out_CS);
C1, C2: Critical_Section_State := Out_CS;
task body P1 is
begin
                                             begin
  loop
                                               loop
    ----- non_critical_section_1;
   C1 := In_CS;
    loop
      exit when C2 = Out_CS;
      C1 := Out_CS; C1 := In_CS;
    end loop:
      ---- critical_section_1;
    C1 := Out_CS;
  end loop;
end P1;
                                             end P2;
```

```
Rear Making any progress?
```

```
task body P2 is
begin
loop
------ non_critical_section_2;
C2 := In_CS;
loop
    exit when C1 = Out_CS;
    C2 := Out_CS; C2 := In_CS;
end loop;
    ----- critical_section_2;
C2 := Out_CS;
end loop;
end loop;
```

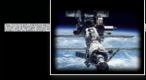

### Mutual exclusion: Forth attempt

```
type Critical_Section_State is (In_CS, Out_CS);
C1, C2: Critical_Section_State := Out_CS;
task body P1 is
begin
                                             begin
  loop
                                               loop
    ----- non_critical_section_1;
   C1 := In_CS;
    1000
      exit when C2 = Out_CS;
      C1 := Out_CS; C1 := In_CS;
    end loop;
      ---- critical_section_1;
    C1 := Out_CS;
  end loop;
end P1;
                                             end P2;
```

```
task body P2 is
begin
loop
------ non_critical_section_2;
C2 := In_CS;
loop
    exit when C1 = Out_CS;
    C2 := Out_CS; C2 := In_CS;
end loop;
    ----- critical_section_2;
C2 := Out_CS;
end loop;
end loop;
```

#### ☞ Mutual exclusion! ☞ No Deadlock!

Potential starvation! Potential global livelock!

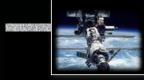

### Mutual exclusion: Decker's Algorithm

```
type Task_Range is mod 2;
type Critical_Section_State is (In_CS, Out_CS);
CSS : array (Task_Range) of Critical_Section_State := (others => Out_CS);
Turn : Task_Range := Task_Range'First;
                                                   CSS (this_Task) := In_CS;
                                                   1000
task type One_Of_Two_Tasks
                                                     exit when
              (this_Task : Task_Range);
                                                       CSS (other_Task) = Out_CS;
                                                     if Turn = other_Task then
task body One_Of_Two_Tasks is
                                                       CSS (this_Task) := Out_CS;
                                                       1000
 other_Task : Task_Range
                                                         exit when Turn = this_Task;
                       := this_Task + 1;
                                                       end loop;
 begin
                                                       CSS (this_Task) := In_CS;
    ----- non_critical_section
                                                     end if:
                                                   end loop;
                                                   ----- critical section
                                                   CSS (this_Task) := Out_CS;
                                                   Turn := other_Task;
```

```
© 2020 Uwe R. Zimmer, The Australian National University
```

page 218 of 758 (chapter 2: "Mutual Exclusion" up to page 253)

end One\_Of\_Two\_Tasks:

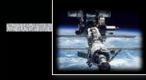

#### Mutual exclusion: Decker's Algorithm Two tasks only! type Task\_Range is mod 2; **type** Critical\_Section\_State **is** (In\_CS, Out\_CS); CSS : **array** (Task\_Range) **of** Critical\_Section\_State := (others => Out\_CS); Turn : Task\_Range := Task\_Range'First; CSS (this\_Task) := In\_CS; 1000 **task type** One\_Of\_Two\_Tasks exit when (this\_Task : Task\_Range); CSS (other\_Task) = Out\_CS; if Turn = other\_Task then task body One\_Of\_Two\_Tasks is CSS (this\_Task) := Out\_CS; 1000 other\_Task : Task\_Range **exit when** Turn = this\_Task: := this\_Task + 1; end loop; begin CSS (this\_Task) := In\_CS; ----- non\_critical\_section end if: end loop; Mutual exclusion! Rev No starvation! ----- critical section No deadlock! No livelock! CSS (this\_Task) := Out\_CS; Turn := other\_Task; end One\_Of\_Two\_Tasks:

© 2020 Uwe R. Zimmer, The Australian National University

page 219 of 758 (chapter 2: "Mutual Exclusion" up to page 253)

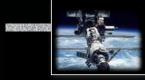

### Mutual exclusion: Peterson's Algorithm

```
type Task_Range is mod 2;
type Critical_Section_State is (In_CS, Out_CS);
CSS : array (Task_Range) of Critical_Section_State := (others => Out_CS);
Last : Task_Range := Task_Range'First;
```

```
task type One_Of_Two_Tasks
    (this_Task : Task_Range);
```

```
CSS (this_Task) := In_CS;
Last := this_Task;
loop
    exit when
        CSS (other_Task) = Out_CS
        or else Last /= this_Task;
end loop;
----- critical section
CSS (this_Task) := Out_CS;
end One_Of_Two_Tasks;
```

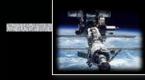

#### Mutual exclusion: Peterson's Algorithm Two tasks only! type Task\_Range is mod 2; **type** Critical\_Section\_State **is** (In\_CS, Out\_CS); CSS : **array** (Task\_Range) **of** Critical\_Section\_State := (others => Out\_CS); Last : Task\_Range := Task\_Range'First; **task type** One\_Of\_Two\_Tasks (this\_Task : Task\_Range); task body One\_Of\_Two\_Tasks is CSS (this\_Task) := In\_CS; Last := this\_Task; other\_Task : Task\_Range loop := this\_Task + 1; exit when begin CSS (other\_Task) = Out\_CS ----- non\_critical\_section or else Last /= this\_Task; end loop; Mutual exclusion! Rev No starvation! ----- critical section INP No deadlock! INP No livelock! CSS (this\_Task) := Out\_CS; end One\_Of\_Two\_Tasks;

### **Problem specification**

### The general mutual exclusion scenario

• N processes execute (infinite) instruction sequences concurrently. Each instruction belongs to either a *critical* or *non-critical* section.

### Safety property 'Mutual exclusion': Instructions from critical sections of two or more processes must never be interleaved!

- More required properties:
  - No deadlocks: If one or multiple processes try to enter their critical sections then *exactly one* of them *must succeed*.
  - No starvation: *Every process* which tries to enter one of his critical sections *must succeed eventually*.
  - **Efficiency**: The decision which process may enter the critical section must be made *efficiently* in all cases, i.e. also when there is no contention.

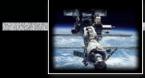

### Mutual exclusion: Bakery Algorithm

### The idea of the Bakery Algorithm

A set of *N* Processes  $P_1 \dots P_N$  competing for mutually exclusive execution of their critical regions. Every process  $P_i$  out of  $P_1 \dots P_N$  supplies: a globally readable number  $t_i$  ('ticket') (initialized to '0').

- Before a process *P<sub>i</sub>* enters a critical section:
  - $P_i$  draws a new number  $t_i > t_j$ ;  $\forall j \neq i$
  - $P_i$  is allowed to enter the critical section iff:  $\forall j \neq i : t_i < t_j$  or  $t_j = 0$
- After a process left a critical section:
  - $P_i$  resets its  $t_i = 0$

Issues:

Can you ensure that processes won't read each others ticket numbers while still calculating?
 Can you ensure that no two processes draw the same number?

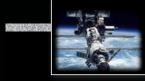

### Mutual exclusion: Bakery Algorithm

```
No_Of_Tasks : constant Positive := ...;
type Task_Range is mod No_Of_Tasks;
Choosing : array (Task_Range) of Boolean := (others => False);
Ticket : array (Task_Range) of Natural := (others => 0);
                                                  loop
task type P (this_id: Task_Range);
                                                   exit when
task body P is
                                                    Ticket (id) = 0
 begin
                                                   or else
 loop
                                                    Ticket (this_id) < Ticket (id)
   ----- non_critcal_section_1;
                                                   or else
                                                    (Ticket (this_id) = Ticket (id)
  Choosing (this_id) := True;
                                                     and then this_id < id);
  Ticket (this_id) := Max (Ticket) + 1;
                                                  end loop;
  Choosing (this_id) := False;
                                                 end if:
  for id in Task_Range loop
                                                end loop;
    if id /= this_id then
                                                ----- critical_section_1;
    loop
                                                Ticket (this_id) := 0;
      exit when not Choosing (id);
                                               end loop;
     end loop;
                                              end P:
```

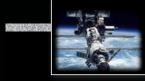

### Mutual exclusion: Bakery Algorithm

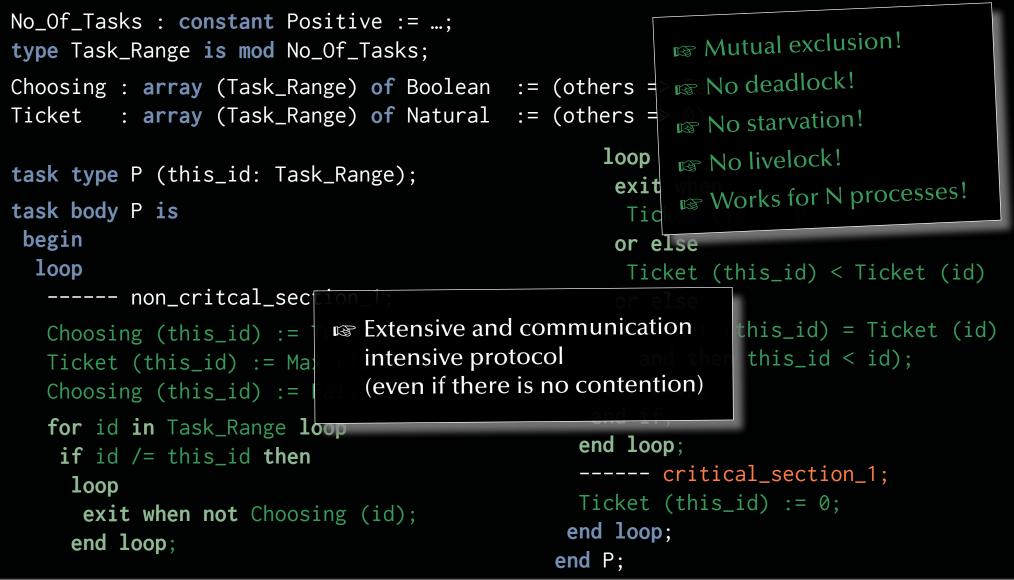

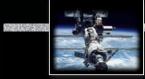

**Beyond atomic memory access** 

### Realistic hardware support

### Atomic **test-and-set** operations:

• [L := C; C := 1]

#### Atomic **exchange** operations:

• [Temp := L; L := C; C := Temp]

### Memory cell reservations:

- $L :\stackrel{R}{=} C$ ; read by using a special instruction, which puts a 'reservation' on C
- ... calculate a <new value> for C ...
- $\mathbf{C} := \langle \mathbf{new value} \rangle;$ 
  - succeeds iff C was not manipulated by other processors or devices since the reservation

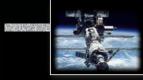

#### Mutual exclusion: atomic test-and-set operation

type Flag is Natural range 0..1; C : Flag := 0;

| task body Pi is     | task body Pj is     |
|---------------------|---------------------|
| L : Flag;           | L : Flag;           |
| begin               | begin               |
| loop                | loop                |
| loop                | loop                |
| [L := C; C := 1];   | [L := C; C := 1];   |
| exit when $L = 0$ ; | exit when $L = 0$ ; |
| change process      | change process      |
| end loop;           | end loop;           |
| critical_section_i; | critical_section_j; |
| $C := \emptyset;$   | C := 0;             |
| end loop;           | end loop;           |
| end Pi;             | end Pj;             |

#### ☞ Does that work?

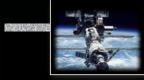

### Mutual exclusion: atomic test-and-set operation

type Flag is Natural range 0..1; C : Flag := 0;

| task body Pi is     | task body Pj is     |
|---------------------|---------------------|
| L : Flag;           | L : Flag;           |
| begin               | begin               |
| loop                | loop                |
| loop                | loop                |
| [L := C; C := 1];   | [L := C; C := 1];   |
| exit when $L = 0;$  | exit when $L = 0$ ; |
| change process      | change process      |
| end loop;           | end loop;           |
| critical_section_i; | critical_section_j; |
| C := 0;             | C := 0;             |
| end loop;           | end loop;           |
| end Pi;             | end Pj;             |

Mutual exclusion!, No deadlock!, No global live-lock!

Real Works for any dynamic number of processes.

Real Individual starvation possible! Busy waiting loops!

© 2020 Uwe R. Zimmer, The Australian National University

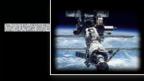

### Mutual exclusion: atomic exchange operation

type Flag is Natural range 0..1; C : Flag := 0;

| task body Pi is                 | task body Pj is                 |
|---------------------------------|---------------------------------|
| L : Flag := 1;                  | L : Flag := 1;                  |
| begin<br>loop                   | begin<br>loop                   |
| loop                            | loop                            |
| [Temp := L; L := C; C := Temp]; | [Temp := L; L := C; C := Temp]; |
| exit when $L = 0$ ;             | exit when $L = 0$ ;             |
| change process                  | change process                  |
| end loop;                       | end loop;                       |
| critical_section_i;             | critical_section_j;             |
| L := 1; C := 0;                 | L := 1; C := 0;                 |
| end loop;                       | end loop;                       |
| end Pi;                         | end Pj;                         |

#### ☞ Does that work?

### Mutual exclusion: atomic exchange operation

type Flag is Natural range 0..1; C : Flag := 0;

| task body Pi is                 | task body Pj is                 |
|---------------------------------|---------------------------------|
| L : Flag := 1;                  | L : Flag := 1;                  |
| begin<br>loop                   | begin<br>loop                   |
| loop                            | loop                            |
| [Temp := L; L := C; C := Temp]; | [Temp := L; L := C; C := Temp]; |
| exit when $L = 0$ ;             | exit when $L = 0;$              |
| change process                  | change process                  |
| end loop;                       | end loop;                       |
| critical_section_i;             | critical_section_j;             |
| L := 1; C := 0;                 | L := 1; C := 0;                 |
| end loop;                       | end loop;                       |
| end Pi;                         | end Pj;                         |

Mutual exclusion!, No deadlock!, No global live-lock!

Real Works for any dynamic number of processes.

Real Individual starvation possible! Busy waiting loops!

© 2020 Uwe R. Zimmer, The Australian National University

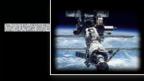

#### Mutual exclusion: memory cell reservation

type Flag is Natural range 0..1; C : Flag := 0;

| task body Pi is                                                                                                    | task body Pj is                                                                               |
|----------------------------------------------------------------------------------------------------|-----------------------------------------------------------------------------------------------|
| L : Flag;                                                                                                    | L : Flag;                                                                                     |
| begin<br>loop                                                                                                    | begin<br>loop                                                                                 |
| $\begin{array}{c} \textbf{loop} \\ \textbf{L} : \stackrel{R}{=} \textbf{C};  \textbf{C} : \stackrel{T}{=}  1; \end{array}$ | $\begin{array}{c} \textbf{loop} \\ L : \stackrel{R}{=} C; C : \stackrel{T}{=} 1; \end{array}$ |
| <pre>exit when Untouched and L = 0;</pre>                                                                                  | <pre>exit when Untouched and L = 0;</pre>                                                     |
| change process                                                                                                    | change process                                                                                |
| end loop;                                                                                                    | end loop;                                                                                     |
| critical_section_i;                                                                                                    | critical_section_j;                                                                           |
| C := 0;                                                                                                    | C := 0;                                                                                       |
| end loop;                                                                                                    | end loop;                                                                                     |
| end Pi;                                                                                                    | end Pj;                                                                                       |

#### $\mathbb{R}$ Does that work?

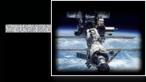

### Mutual exclusion: memory cell reservation

type Flag is Natural range 0..1; C : Flag := 0;

| <b>task body</b> Pi <b>is</b><br>L : Flag;      | Any context switch needs to clear | <b>task body</b> Pj <b>is</b><br>L : Flag;      |  |
|-------------------------------------------------|-----------------------------------|-------------------------------------------------|--|
| begin                                           | reservations                      | begin                                           |  |
| loop                                            |                                   | loop                                            |  |
| loop                                            |                                   | loop                                            |  |
| $L : \stackrel{R}{=} C; C : \stackrel{T}{=} 1;$ |                                   | $L : \stackrel{R}{=} C; C : \stackrel{T}{=} 1;$ |  |
| <pre>exit when Untouched and L = 0;</pre>       |                                   | <pre>exit when Untouched and L = 0;</pre>       |  |
| change process                                  |                                   | change process                                  |  |
| end loop;                                       |                                   | end loop;                                       |  |
| critical_section_i;                             |                                   | critical_section_j;                             |  |
| C := 0;                                         |                                   | C := 0;                                         |  |
| end loop;                                       |                                   | end loop;                                       |  |
| end Pi;                                         |                                   | end Pj;                                         |  |

Mutual exclusion!, No deadlock!, No global live-lock!

Reg Works for any dynamic number of processes.

Reveal Individual starvation possible! Busy waiting loops!

© 2020 Uwe R. Zimmer, The Australian National University

### Mutual exclusion ... or the lack thereof

Count : Integer := 0;

```
task body Enter is
begin
for i := 1 .. 100 loop
Count := Count + 1;
end loop;
end Enter;
```

```
task body Leave is
begin
for i := 1 .. 100 loop
Count := Count - 1;
end loop;
end Leave;
```

#### What is the value of Count after both programs complete?

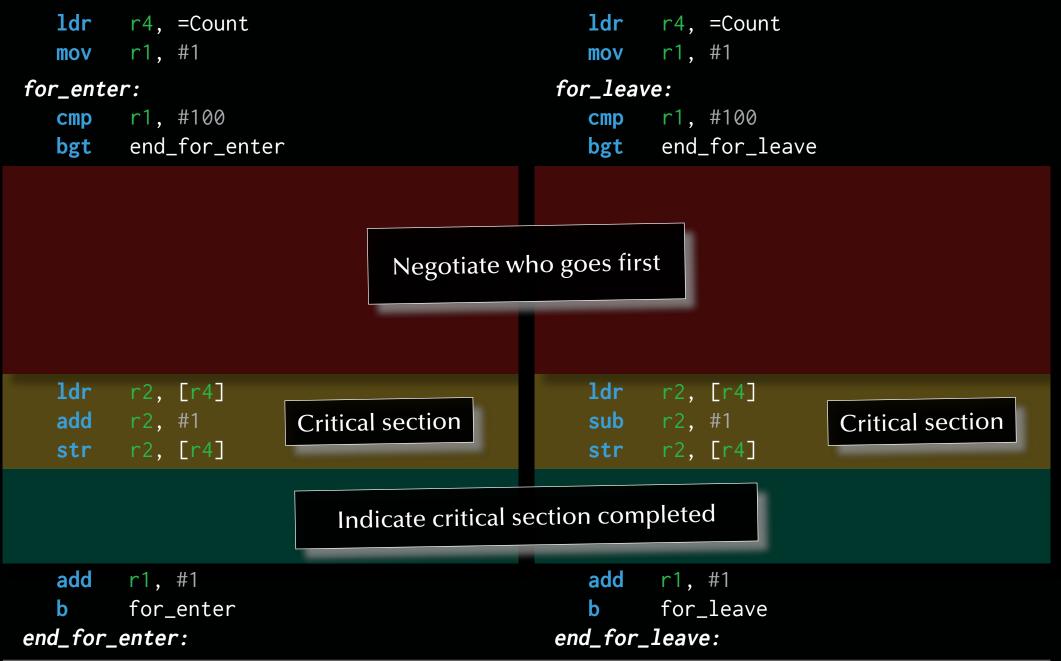

page 234 of 758 (chapter 2: "Mutual Exclusion" up to page 253)

|                        | .word 0x00000000<br>.word 0x000000000 ; #0 means unloc       | cked                                                                        |  |
|------------------------|--------------------------------------------------------------|-----------------------------------------------------------------------------|--|
| ldr                    | r3, =Lock<br>r4, =Count<br>r1, #1                            | <pre>ldr r3, =Lock ldr r4, =Count mov r1, #1</pre>                          |  |
| for_ente<br>cmp<br>bgt | r:<br>r1, #100<br>end_for_enter                              | <pre>for_leave:     cmp r1, #100     bgt end_for_leave</pre>                |  |
|                        | æ <b>r:</b><br>r0, [r3]<br>r0, fail_enter <i>; if locked</i> | <pre>fail_leave:     ldr r0, [r3]     cbnz r0, fail_leave ; if locked</pre> |  |
|                        | r2, [r4]<br>r2, #1<br>r2, [r4] Critical section              | ldrr2, [r4]subr2, #1strr2, [r4]                                             |  |
| add<br>b<br>end_for_   | r1, #1<br>for_enter<br>enter:                                | <pre>add r1, #1 b for_leave end_for_leave:</pre>                            |  |

page 235 of 758 (chapter 2: "Mutual Exclusion" up to page 253)

|                      | .word 0x00000000<br>.word 0x000000000 ; #0 means unloc                                                  | cked                                                                                                    |
|----------------------|----------------------------------------------------------------------------------------------------|----------------------------------------------------------------------------------------------------|
| ldr                  | r3, =Lock<br>r4, =Count<br>r1, #1                                                                       | <pre>ldr r3, =Lock ldr r4, =Count mov r1, #1</pre>                                                                              |
| -                    | e <b>r:</b><br>r1, #100<br>end_for_enter                                                                | <pre>for_leave:     cmp r1, #100     bgt end_for_leave</pre>                                                                    |
| cbnz<br>mov          | <pre>cer:<br/>r0, [r3]<br/>r0, fail_enter ; if locked<br/>r0, #1 ; lock value<br/>r0, [r3] ; lock</pre> | <pre>fail_leave:<br/>ldr r0, [r3]<br/>cbnz r0, fail_leave ; if locked<br/>mov r0, #1 ; lock value<br/>str r0, [r3] ; lock</pre> |
|                      | r2, [r4]<br>r2, #1<br>r2, [r4] Critical section                                                         | ldr       r2, [r4]         sub       r2, #1         str       r2, [r4]    Critical section                                      |
| add<br>b<br>end_for_ | r1, #1<br>for_enter<br>enter:                                                                           | <pre>add r1, #1 b for_leave end_for_leave:</pre>                                                                                |

page 236 of 758 (chapter 2: "Mutual Exclusion" up to page 253)

| Count: .word 0x0000<br>Lock: .word 0x0000                                                                                       | 00000<br>00000 ; #0 means unlock | ked                                                                                                    |
|----------------------------------------------------------------------------------------------------|----------------------------------|----------------------------------------------------------------------------------------------------|
| <pre>ldr r3, =Lock ldr r4, =Count mov r1, #1</pre>                                                                              | Any context switch               | <pre>ldr r3, =Lock ldr r4, =Count mov r1, #1</pre>                                                                                                    |
| <pre>for_enter:     cmp r1, #100     bgt end_for_enter</pre>                                                                    | needs to clear<br>reservations   | <pre>for_leave:     cmp r1, #100     bgt end_for_leave</pre>                                                                                                    |
| <pre>fail_enter:     ldrex r0, [r3]     cbnz r0, fail_ent     mov r0, #1     strex r0, [r3]     cbnz r0, fail_ent     dmb</pre> | ; lock value<br>; try lock       | <pre>fail_leave:<br/>ldrex r0, [r3]<br/>cbnz r0, fail_leave ; if locked<br/>mov r0, #1 ; lock value<br/>strex r0, [r3] ; try lock<br/>cbnz r0, fail_leave ; if touched<br/>dmb ; sync memory</pre> |
| <pre>ldr r2, [r4] add r2, #1 str r2, [r4]</pre>                                                                                 | Critical section                 | ldr         r2, [r4]           sub         r2, #1         Critical section           str         r2, [r4]         Critical section                                                                 |
|                                                                                                    |                                  |                                                                                                    |
| <pre>add r1, #1 b for_enter end_for_enter:</pre>                                                                                |                                  | <pre>add r1, #1 b for_leave end_for_leave:</pre>                                                                                                    |

page 237 of 758 (chapter 2: "Mutual Exclusion" up to page 253)

| Count:<br>Lock:                            | .word 0x000000<br>.word 0x000000                                                               | 000<br>000 ; #0 means unloc                                                    | cked                                                                                                    |
|--------------------------------------------|------------------------------------------------------------------------------------------------|--------------------------------------------------------------------------------|----------------------------------------------------------------------------------------------------|
| ldr                                        | r3, =Lock<br>r4, =Count<br>r1, #1                                                              | Any context switch                                                             | <pre>ldr r3, =Lock ldr r4, =Count mov r1, #1</pre>                                                                                                    |
| -                                          | <b>r:</b><br>r1, #100<br>end_for_enter                                                         | needs to clear<br>reservations                                                 | <pre>for_leave:     cmp r1, #100     bgt end_for_leave</pre>                                                                                                    |
| cbnz<br>mov<br>strex<br>cbnz<br>dmb<br>ldr | <pre>r0, [r3]<br/>r0, fail_enter<br/>r0, #1<br/>r0, [r3]<br/>r0, fail_enter<br/>r2, [r4]</pre> | r ; if locked<br>; lock value<br>; try lock<br>r ; if touched<br>; sync memory | <pre>fail_leave:<br/>ldrex r0, [r3]<br/>cbnz r0, fail_leave ; if locked<br/>mov r0, #1 ; lock value<br/>strex r0, [r3] ; try lock<br/>cbnz r0, fail_leave ; if touched<br/>dmb ; sync memory<br/>ldr r2, [r4]</pre> |
| str                                        | r2, #1<br>r2, [r4]                                                                             | Critical section                                                               | subr2, #1Critical sectionstrr2, [r4]                                                                                                    |
| dmb<br>mov<br>str                          | r0, #0                                                                                         | ; sync memory<br>; unlock value<br>; unlock                                    | dmb; sync memorymovr0, #0; unlock valuestrr0, [r3]; unlock                                                                                                    |
| add<br>b<br>end_for_d                      | r1, #1<br>for_enter<br><b>enter:</b>                                                           |                                                                                | <pre>add r1, #1 b for_leave end_for_leave:</pre>                                                                                                    |

| Count: .word 0x00000000<br>Lock: .word 0x00000000 ; #0 means                                                                                                    | unlocked                                                              |
|----------------------------------------------------------------------------------------------------|-----------------------------------------------------------------------|
| <pre>ldr r3, =Lock ldr r4, =Count mov r1, #1 Com ontext sy needs to clean</pre>                                                                                                    |                                                                       |
| <pre>for_enter:     cmp r1, #100     bgt end_for_enter</pre>                                                                                                    | TOP LOAVO!                                                            |
| <pre>fail_enter:<br/>ldrex r0, [r3]<br/>cbnz r0, fail_enter ; if locked<br/>mov r0, #1 ; lock value<br/>strex r0, [r3] ; try lock<br/>cbnz r0, fail_enter ; if touched<br/>dmb ; sync memory</pre> | <pre>strex r0, [r3] ; try lock cbnz r0, fail_leave ; if touched</pre> |
| ldrr2, [r4]addr2, #1strr2, [r4]                                                                                                    | ldrr2, [r4]subr2, #1strr2, [r4]                                       |
| dmb; sync memorymovr0, #0; unlock valuestrr0, [r3]; unlock                                                                                                    | dmb; sync memorymovr0, #0; unlock valuestrr0, [r3]; unlock            |
| <pre>add r1, #1 b for_enter end_for_enter:</pre>                                                                                                    | <pre>add r1, #1 b for_leave end_for_leave:</pre>                      |

page 239 of 758 (chapter 2: "Mutual Exclusion" up to page 253)

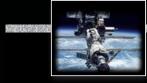

#### Mutual exclusion

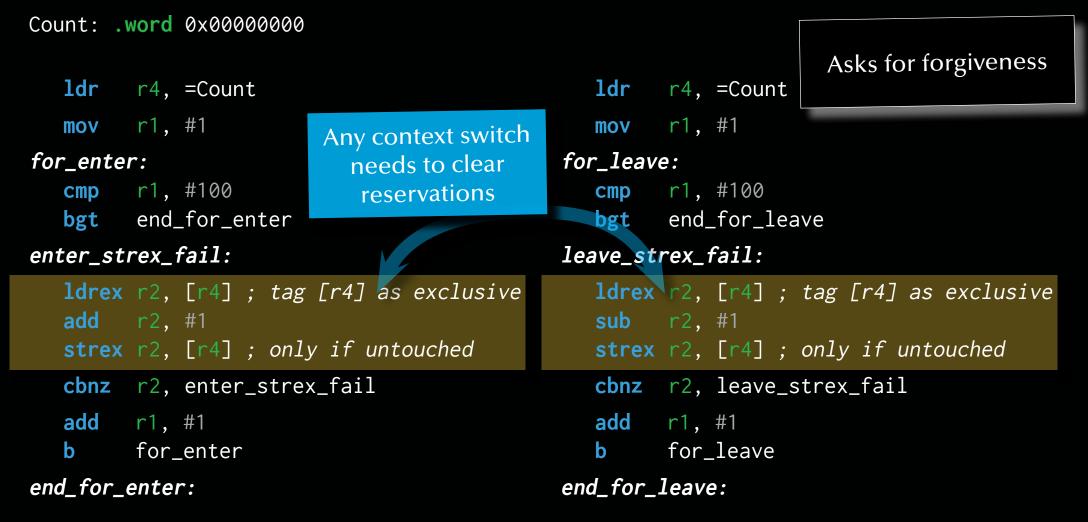

Image Light weight solution – sometimes referred to as "lock-free" or "lockless".

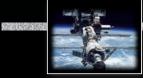

### Beyond atomic hardware operations

### Semaphores

Basic definition (Dijkstra 1968)

Assuming the following three conditions on a shared memory cell between processes:

- a set of processes agree on a variable **S** operating as a flag to indicate synchronization conditions
- an atomic operation P on S for 'passeren' (Dutch for 'pass'):
   P(S): [as soon as S > 0 then S := S 1] realize this is a potentially delaying operation
- an atomic operation V on S for 'vrygeven' (Dutch for 'to release'):
   V(S): [S := S + 1]

refer the variable **S** is called a **Semaphore**.

### Beyond atomic hardware operations

### Semaphores

... as supplied by operating systems and runtime environments

- a set of processes  $P_1...P_N$  agree on a variable **S** operating as a flag to indicate synchronization conditions
- an atomic operation Wait on S: (aka 'Suspend\_Until\_True', 'sem\_wait', ...)
   Process P<sub>i</sub>: Wait (S):

[if S > 0 then S := S - 1]

else suspend  $P_i$  on S]

an atomic operation Signal on S: (aka 'Set\_True', 'sem\_post', ...)
 Process P<sub>i</sub> : Signal (S):
 [if ∃ P<sub>j</sub> suspended on S then release P<sub>j</sub> else S := S + 1]

rest then the variable S is called a Semaphore in a scheduling environment.

### Beyond atomic hardware operations

### Semaphores

#### Types of semaphores:

- **Binary semaphores**: restricted to [0, 1] or [False, True] resp. Multiple V (Signal) calls have the same effect than a single call.
  - Atomic hardware operations support binary semaphores.
  - Binary semaphores are sufficient to create all other semaphore forms.
- **General semaphores** (counting semaphores): non-negative number; (range limited by the system) P and V increment and decrement the semaphore by one.
- **Quantity semaphores**: The increment (and decrement) value for the semaphore is specified as a parameter with P and V.

Real types of semaphores must be initialized: often the number of processes which are allowed inside a critical section, i.e. '1'.

| Count:<br>Sema: | .word 0x0000000<br>.word 0x00000001      |          |                                          |
|-----------------|------------------------------------------|----------|------------------------------------------|
| ldr             | r3, =Sema                                | ldr      | r3, =Sema                                |
|                 | r4, =Count                               | ldr      | r4, =Count                               |
| mov             | r1, #1                                   | mov      | r1, #1                                   |
| for_ente        | r:                                       | for_leav | ive:                                     |
| cmp             | r1, #100                                 | cmp      | r1, #100                                 |
| bgt             | end_for_enter                            | bgt      | end_for_leave                            |
| wait_1:         |                                          | wait_2:  |                                          |
| ldr             | r0, [r3]                                 | ldr      | r0, [r3]                                 |
| cbz             | <pre>r0, wait_1 ; if Semaphore = 0</pre> | cbz      | <pre>r0, wait_2 ; if Semaphore = 0</pre> |
|                 | Critical section                         |          | Critical section                         |
|                 |                                          |          |                                          |
| add             | r1, #1                                   | add      | r1, #1                                   |
| b               | for_enter                                | b        | for_leave                                |
| end_for_        | enter:                                   | end_for_ | Leave:                                   |

page 244 of 758 (chapter 2: "Mutual Exclusion" up to page 253)

| ldr       r3, =Sema       ldr       r3, =Sema         ldr       r4, =Count       mov       r1, #1         mov       r1, #1       mov       r1, #1         for_enter:       cmp       r1, #100       bgt       end_for_leave:         cmp       r1, #100       bgt       end_for_leave         wait_1:       ldr       r0, [r3]       cbz       r0, wait_1 ; if Semaphore = 0         sub       r0, #1       ; dec Semaphore       sub       r0, #1       ; dec Semaphore         str       r0, [r3]       ; update       m       Critical section       m         m       Critical section       m       Critical section       m       Critical section         m       for_enter       b       for_leave       end_for_leave         end_for_enter       b       for_leave       end_for_leave | Count:<br>Sema: | .word 0x00000000<br>.word 0x00000001     |                                              |
|----------------------------------------------------------------------------------------------------|-----------------|------------------------------------------|----------------------------------------------|
| ldr       r4, =Count         mov       r1, #1         for_enter:       for_leave:         cmp       r1, #100         bgt       end_for_enter         wait_1:       idr       r0, [r3]         idr       r0, [r3]       cbz       r0, wait_1 ; if Semaphore = 0         sub       r0, #1       ; dec Semaphore       sub         str       r0, [r3]       ; update       wait_2 ; if Semaphore = 0         mmoder       cbz       r0, wait_1 ; if Semaphore = 0       sub       r0, #1       ; dec Semaphore         str       r0, [r3]       ; update       mmoder       mmoder       for_mathemathemathemathemathemathemathemathe                                                                                                    | ldr             | r3, =Sema                                | ldr r3, =Sema                                |
| for_enter:       for_leave:         cmp       r1, #100         bgt       end_for_enter         wait_1:       idr         ldr       r0, [r3]         cbz       r0, wait_1 ; if Semaphore = 0         sub       r0, #1         str       r0, [r3]         m       Critical section         m       Critical section         m       Critical section         m       Critical section         m       Critical section         m       Critical section         m       Critical section                                                                                                    | ldr             | r4, =Count                               | <b>ldr</b> r4, =Count                        |
| cmp       r1, #100       cmp       r1, #100         bgt       end_for_enter       bgt       end_for_leave         wait_1:       idr       r0, [r3]       idr       r0, [r3]         cbz       r0, wait_1 ; if Semaphore = 0       cbz       r0, wait_2 ; if Semaphore = 0         sub       r0, #1       ; dec Semaphore       sub       r0, #1       ; dec Semaphore         str       r0, [r3]       ; update       ""       Critical section       ""       Critical section         m       Critical section       "       ddd       r1, #1       add       r1, #1         b       for_enter       b       for_leave       for_leave                                                                                                    | mov             | r1, #1                                   | <b>mov</b> r1, #1                            |
| bgtend_for_enterbgtend_for_leavewait_1:<br>ldrr0, [r3]<br>cbzr0, wait_1 ; if Semaphore = 0<br>subr0, [r3]<br>cbzldrr0, [r3]<br>cbzr0, wait_2 ; if Semaphore = 0<br>subsubr0, #1<br>                                                                                                    | for_ente        | er:                                      | for_leave:                                   |
| <pre>wait_1:<br/>ldr r0, [r3]<br/>cbz r0, wait_1 ; if Semaphore = 0<br/>sub r0, #1 ; dec Semaphore<br/>str r0, [r3] ; update</pre>                                                                                                    | cmp             | r1, #100                                 | <b>cmp</b> r1, #100                          |
| <pre>idr r0, [r3]<br/>cbz r0, wait_1 ; if Semaphore = 0<br/>sub r0, #1 ; dec Semaphore<br/>str r0, [r3] ; update</pre> idr r0, [r3]<br>cbz r0, wait_2 ; if Semaphore = 0<br>sub r0, #1 ; dec Semaphore<br>str r0, [r3] ; update<br>Critical section<br>add r1, #1<br>b for_enter<br>idr r0, [r3]<br>cbz r0, wait_2 ; if Semaphore = 0<br>sub r0, #1 ; dec Semaphore<br>str r0, [r3] ; update<br>add r1, #1<br>b for_leave<br>idr r0, [r3]<br>cbz r0, wait_2 ; if Semaphore = 0<br>sub r0, #1 ; dec Semaphore<br>str r0, [r3] ; update<br>add r1, #1<br>b for_leave<br>                                                                                                    | bgt             | end_for_enter                            | <pre>bgt end_for_leave</pre>                 |
| cbz       r0, wait_1 ; if Semaphore = 0         sub       r0, #1       ; dec Semaphore         str       r0, [r3]       ; update          Critical section          dd       r1, #1       add       r1, #1         b       for_enter       add       r1, #1         b       for_leave       for_leave                                                                                                    | wait_1:         |                                          | wait_2:                                      |
| sub       r0, #1       ; dec Semaphore         str       r0, [r3]       ; update          Critical section          Critical section          add       r1, #1         b       for_enter                                                                                                    | ldr             | r0, [r3]                                 | <b>ldr</b> r0, [r3]                          |
| str       r0, [r3] ; update       str       r0, [r3] ; update          Critical section        Critical section         add       r1, #1       add       r1, #1         b       for_enter       b       for_leave                                                                                                    | cbz             | <pre>r0, wait_1 ; if Semaphore = 0</pre> | <pre>cbz r0, wait_2 ; if Semaphore = 0</pre> |
| Critical section        Critical section         add r1, #1       add r1, #1       b         b       for_enter       b       for_leave                                                                                                    | sub             | r0, #1 ; dec Semaphore                   | <pre>sub r0, #1 ; dec Semaphore</pre>        |
| addr1, #1addr1, #1bfor_enterbfor_leave                                                                                                    | str             | r0, [r3] ; update                        | <pre>str r0, [r3] ; update</pre>             |
| b for_enter b for_leave                                                                                                    |                 | Critical section                         | " Critical section                           |
|                                                                                                    | add             | r1, #1                                   | add r1, #1                                   |
| end for enter.                                                                                                    | b               | for_enter                                | <pre>b for_leave</pre>                       |
|                                                                                                    | end_for_        | enter:                                   | end_for_leave:                               |

page 245 of 758 (chapter 2: "Mutual Exclusion" up to page 253)

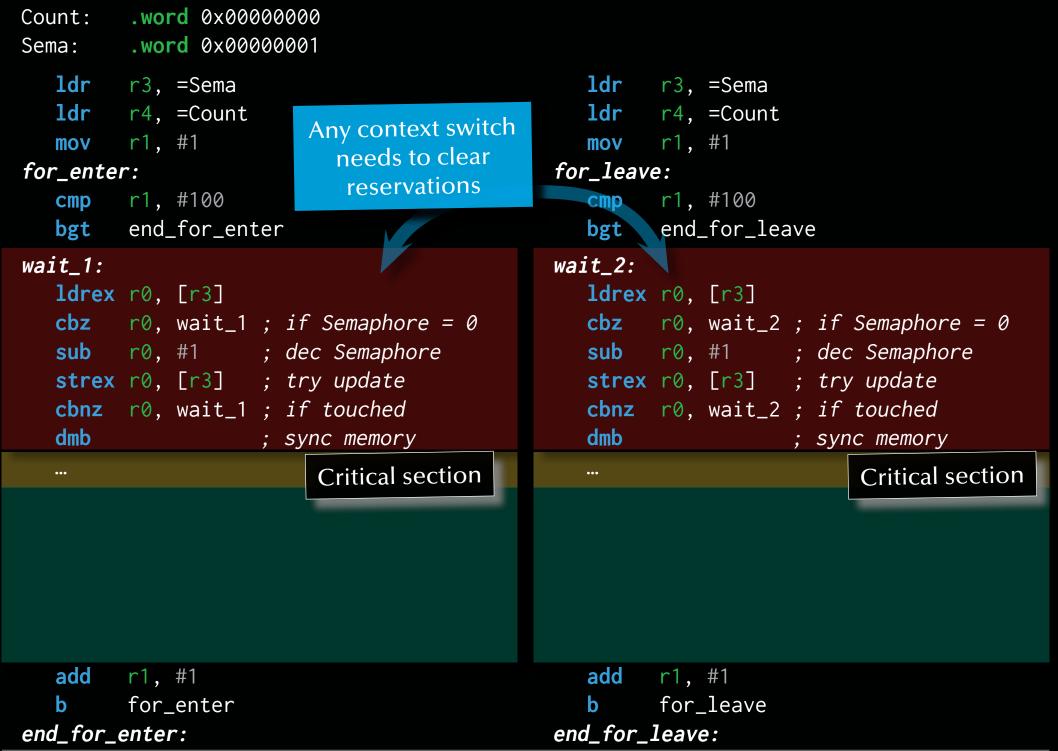

page 246 of 758 (chapter 2: "Mutual Exclusion" up to page 253)

|                                                                         | .word 0x000000                                                                                    |                                                      |                                                                           |                                                     |                                               |
|-------------------------------------------------------------------------|---------------------------------------------------------------------------------------------------|------------------------------------------------------|---------------------------------------------------------------------------|-----------------------------------------------------|-----------------------------------------------|
| ldr<br>ldr<br>mov<br>for_enter<br>cmp<br>bgt<br>wait_1:<br>ldrex<br>cbz | <pre>r3, =Sema<br/>r4, =Count<br/>r1, #1<br/>r:<br/>r1, #100<br/>end_for_enter<br/>r0, [r3]</pre> | Any context switch<br>needs to clear<br>reservations | <pre>mov<br/>for_leav<br/>cmp<br/>bgt<br/>wait_2:<br/>ldrex<br/>cbz</pre> | <pre>r1, #100 end_for_lea r0, [r3] r0, wait_2</pre> | ave<br>; if Semaphore = 0<br>; dec Semaphore  |
| strex                                                                   | r0, [r3] ; ;<br>r0, wait_1 ; ;                                                                    | try update                                           | strex                                                                     | r0, [r3]                                            | ; try update<br>; if touched<br>; sync memory |
|                                                                         |                                                                                                   | Critical section                                     |                                                                           |                                                     | Critical section                              |
|                                                                         |                                                                                                   | ; inc Semaphore<br>; update                          |                                                                           | r0, [r3]<br>r0, #1<br>r0, [r3]                      | ; inc Semaphore<br>; update                   |
| add<br>b<br>end_for_e                                                   | r1, #1<br>for_enter<br>enter:                                                                     |                                                      | add<br>b<br>end_for_                                                      | r1, #1<br>for_leave<br><i>leave:</i>                |                                               |

page 247 of 758 (chapter 2: "Mutual Exclusion" up to page 253)

| Count: .word 0x00000000<br>Sema: .word 0x00000001                                                                                                    |                                              |                                                                                                    |
|----------------------------------------------------------------------------------------------------|----------------------------------------------|----------------------------------------------------------------------------------------------------|
| for enter:                                                                                                    | ldr<br>mov<br>needs to clear<br>reservations | <pre>r3, =Sema r4, =Count r1, #1 e: r1, #100 end_for_leave</pre>                                                                             |
| <pre>wait_1:<br/>ldrex r0, [r3]<br/>cbz r0, wait_1 ; if Se<br/>sub r0, #1 ; dec S<br/>strex r0, [r3] ; try u<br/>cbnz r0, wait_1 ; if to<br/>dmb ; sync</pre> | emaphore = 0cbzSemaphoresubupdatestrex       | <pre>r0, [r3] r0, wait_2 ; if Semaphore = 0 r0, #1 ; dec Semaphore r0, [r3] ; try update r0, wait_2 ; if touched ; sync memory</pre>         |
| <pre>signal_1:     ldrex r0, [r3]     add r0, #1 ; ind     strex r0, [r3] ; try     cbnz r0, signal_1 ; if</pre>                                              | ry update add strex                          | <pre>Critical section  r0, [r3] r0, #1 ; inc Semaphore r0, [r3] ; try update r0, signal_2 ; if touched ; sync memory  r1, #1 for_leave</pre> |
| <pre>end_for_enter:</pre>                                                                                                    | end_for                                      | leave:                                                                                                    |

page 248 of 758 (chapter 2: "Mutual Exclusion" up to page 253)

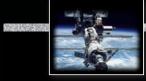

#### Semaphores

```
S : Semaphore := 1;
```

```
task body Pi is
```

begin

#### loop

```
----- non_critical_section_i;
wait (S);
----- critical_section_i;
signal (S);
end loop;
end Pi;
```

```
task body Pj is
begin
loop
------ non_critical_section_j;
wait (S);
----- critical_section_j;
signal (S);
end loop;
end Pj;
```

⊮ Works?

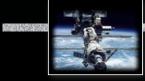

#### Semaphores

```
S : Semaphore := 1;
```

```
task body Pi is
```

begin

#### loop

```
----- non_critical_section_i;
wait (S);
----- critical_section_i;
signal (S);
end loop;
end Pi;
```

```
task body Pj is
begin
loop
  ------ non_critical_section_j;
  wait (S);
   ----- critical_section_j;
   signal (S);
  end loop;
end Pj;
```

Mutual exclusion!, No deadlock!, No global live-lock!
 Works for any dynamic number of processes
 Individual starvation possible!

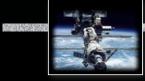

#### Semaphores

```
S1, S2 : Semaphore := 1;
```

```
task body Pi is
```

begin

#### loop

```
----- non_critical_section_i;
wait (S1);
wait (S2);
----- critical_section_i;
signal (S2);
signal (S1);
end loop;
end Pi;
```

Re Works too?

```
task body Pj is
begin
loop
  ------ non_critical_section_j;
  wait (S2);
  wait (S1);
   ----- critical_section_j;
   signal (S1);
   signal (S1);
   signal (S2);
end loop;
end Pj;
```

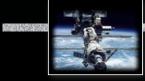

#### Semaphores

```
S1, S2 : Semaphore := 1;
```

```
task body Pi is
```

begin

#### loop

```
----- non_critical_section_i;
wait (S1);
wait (S2);
----- critical_section_i;
signal (S2);
signal (S1);
end loop;
end Pi;
```

Real Mutual exclusion!, No global live-lock!

Real Works for any dynamic number of processes.

Reveal Individual starvation possible!

```
☞ Deadlock possible!
```

```
task body Pj is
begin
loop
  ------ non_critical_section_j;
  wait (S2);
  wait (S1);
   ----- critical_section_j;
   signal (S1);
   signal (S1);
   signal (S2);
end loop;
end Pj;
```

### Mutual Exclusion

Summary Mutual Exclusion

• Definition of mutual exclusion

#### • Atomic load and atomic store operations

- ... some classical errors
- Decker's algorithm, Peterson's algorithm
- Bakery algorithm

#### • Realistic hardware support

• Atomic test-and-set, Atomic exchanges, Memory cell reservations

#### • Semaphores

- Basic semaphore definition
- Operating systems style semaphores

#### Systems, Networks & Concurrency 2020

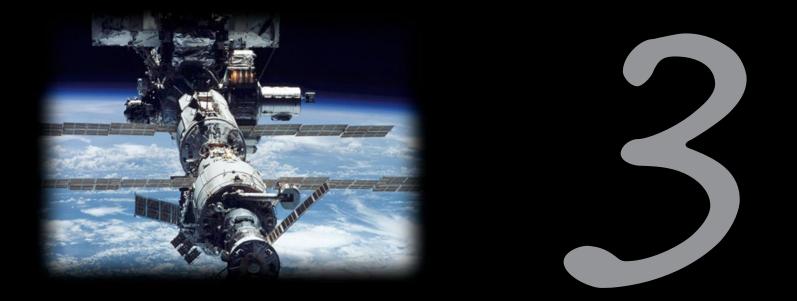

#### Communication & Synchronization

Uwe R. Zimmer - The Australian National University

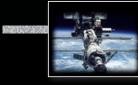

#### References for this chapter

#### [Ben-Ari06]

M. Ben-Ari Principles of Concurrent and Distributed Programming 2006, second edition, Prentice-Hall, ISBN 0-13-711821-X

#### [Barnes2006]

Barnes, John *Programming in Ada 2005* Addison-Wesley, Pearson education, ISBN-13 978-0-321-34078-8, Harlow, England, 2006

#### [Gosling2005]

Gosling, James, Joy, B, Steele, Guy & Bracha, Gilad The Java<sup>™</sup> Language Specification - third edition 2005 [AdaRM2012] Ada Reference Manual - Language and Standard Libraries; ISO/IEC 8652:201x (E)

[Chapel 1.11.0 Language Specification Version 0.97] see course pages or http://chapel.cray.com/ spec/spec-0.97.pdf released on 2. April 2015

[Saraswat2010] Saraswat, Vijay Report on the Programming Language X10 Version 2.01 Draft — January 13, 2010

### Overview Synchronization methods

#### Shared memory based synchronization

- Semaphores
- Conditional critical regions
- Monitors
- Mutexes & conditional variables
- Synchronized methods
- Protected objects
- Atomic blocks

#### Message based synchronization

- Asynchronous messages
- Synchronous messages
- Remote invocation, remote procedure call

C, POSIX – Dijkstra
Edison (experimental)
Modula-1, Mesa – Dijkstra, Hoare, ...
POSIX
Java, C#, ...
Ada
Chapel, X10

```
R e.g. POSIX, ...
R e.g. Ada, CHILL, Occam2, ...
R e.g. Ada, ...
```

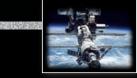

#### Motivation Side effects

#### Operations have side effects which are visible ...

# either

#### (and protected by runtime-, os-, or hardware-mechanisms)

or

#### **№** ... outside the current process

#### If side effects transcend the local process then all forms of access need to be synchronized.

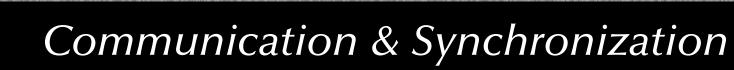

#### Sanity check Do we need to? – really?

int i; {declare globally to multiple threads}

i++; if i > n {i=0;}
{in one thread} {in another thread}

#### What's the worst that can happen?

#### Sanity check Do we need to? – really?

int i; {declare globally to multiple threads}

i++; **if** i > n {i=0;}

{in one thread} {in another thread}

Real Handling a 64-bit integer on a 8- or 16-bit controller will not be atomic

... yet perhaps it is an 8-bit integer.

Image: Unaligned manipulations on the main memory will usually not be atomic

... yet perhaps it is a aligned.

Broken down to a load-operate-store cycle, the operations will usually not be atomic

... yet perhaps the processor supplies atomic operations for the actual case.

Real Many schedulers interrupt threads irrespective of shared data operations

... yet perhaps this scheduler is aware of the shared data.

Real Caches might not be coherent

#### ... yet perhaps they are.

#### Sanity check Do we need to? – really?

int i; {declare globally to multiple threads}

i++; **if** i > n {i=0;}

{in one thread} {in another thread}

Real Handling a 64-bit integer on a 8- or 16-bit controller will not be atomic

|                     | yet perhap                                                | it is an 8-bit integer. |
|---------------------|-----------------------------------------------------------|-------------------------|
| 🖙 Unaligned mani    | Even if all assumptions noid:                             | erhaps it is a aligned. |
| 🖙 Broken down to    | How to expand this code?                                  | ot be atomic            |
|                     | yet perhaps the processor supplies atomic operation       | s for the actual case.  |
| Rear Many scheduler | s interrupt threads irrespective of shared data operation | S                       |
|                     | yet perhaps this scheduler is awar                        | e of the shared data.   |
| 🖙 Local caches mig  | pht not be coherent                                       |                         |

... yet perhaps they are.

#### Sanity check Do we need to? – really?

int i; {declare globally to multiple threads}

i++; if i > n {i=0;}
{in one thread} {in another thread}

The chances that such programming errors turn out are usually small and some implicit by chance synchronization in the rest of the system might prevent them at all.

(Many effects stemming from asynchronous memory accesses are interpreted as (hardware) 'glitches', since they are usually rare, yet often disastrous.)

On assembler level on very simple CPU architectures: synchronization by employing knowledge about the atomicity of CPU-operations and interrupt structures is nevertheless possible and utilized in practice.

In anything higher than assembler level on single core, predictable  $\mu$ -controllers:

#### Measures for synchronization are required!

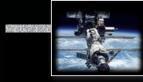

### Towards synchronization Condition synchronization by flags

Assumption: word-access atomicity:

i.e. assigning two values (not wider than the size of a 'word') to an aligned memory cell concurrently:

x := 0 | x := 500

will result in *either* x = 0 or x = 500 – and no other value is ever observable

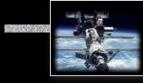

### Towards synchronization Condition synchronization by flags

Assuming further that there is a shared memory area between two processes:

• A set of processes agree on a (word-size) atomic variable operating as a flag to indicate synchronization conditions:

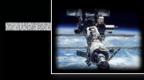

### Towards synchronization Condition synchronization by flags

var Flag : boolean := false;

process P1;
 statement X;
 repeat until Flag;
 statement Y;
end P1;

process P2; statement A; Flag := true; statement B;

end P2;

Sequence of operations:  $A \rightarrow B$ ;  $[X \mid A] \rightarrow Y$ ;  $[X, Y \mid B]$ 

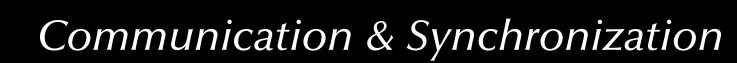

#### Towards synchronization Condition synchronization by flags

Assuming further that there is a shared memory area between two processes:

• A set of processes agree on a (word-size) atomic variable operating as a flag to indicate synchronization conditions:

Memory flag method is ok for simple condition synchronization, but ...

is not suitable for general mutual exclusion in critical sections!
 ... busy-waiting is required to poll the synchronization condition!

## More powerful synchronization operations are required for critical sections

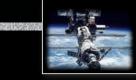

#### **Basic synchronization**

### by Semaphores

Basic definition (Dijkstra 1968)

Assuming the following three conditions on a shared memory cell between processes:

- a set of processes agree on a variable **S** operating as a flag to indicate synchronization conditions
- an atomic operation P on S for 'passeren' (Dutch for 'pass'):
   P(S): [as soon as S > 0 then S := S 1] real this is a potentially delaying operation aka: 'Wait', 'Suspend\_Until\_True', 'sem\_wait', ...
- an atomic operation V on S for 'vrygeven' (Dutch for 'to release'):
   V(S): [S := S + 1] aka 'Signal', 'Set-True', 'sem\_post', ...

rest then the variable **S** is called a **Semaphore**.

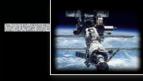

#### Towards synchronization Condition synchronization by semaphores

var sync : semaphore := 0;

process P1;
 statement X;

wait (sync)

statement Y;
end P1;

process P2;
 statement A;
 signal (sync);
 statement B;

end P2;

Sequence of operations:  $A \rightarrow B$ ;  $[X \mid A] \rightarrow Y$ ;  $[X, Y \mid B]$ 

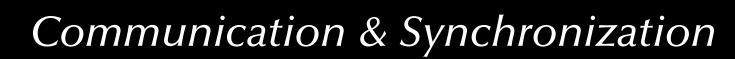

### Towards synchronization Mutual exclusion by semaphores

var mutex : semaphore := 1;

```
process P1;
statement X;
wait (mutex);
statement Y;
signal (mutex);
statement Z;
end P1;
```

process P2; statement A; wait (mutex); statement B; signal (mutex); statement C; end P2;

Sequence of operations:  $A \rightarrow B \rightarrow C; X \rightarrow Y \rightarrow Z; [X, Z \mid A, B, C]; [A, C \mid X, Y, Z]; \neg [B \mid Y]$ 

### Towards synchronization

### Semaphores in Ada

only one task can be blocked at Suspend\_Until\_True! (Program\_Error will be raised with a second task trying to suspend itself)

reno queues! reno minimal run-time overhead

© 2020 Uwe R. Zimmer, The Australian National University

## Towards synchronization

#### Semaphores in Ada

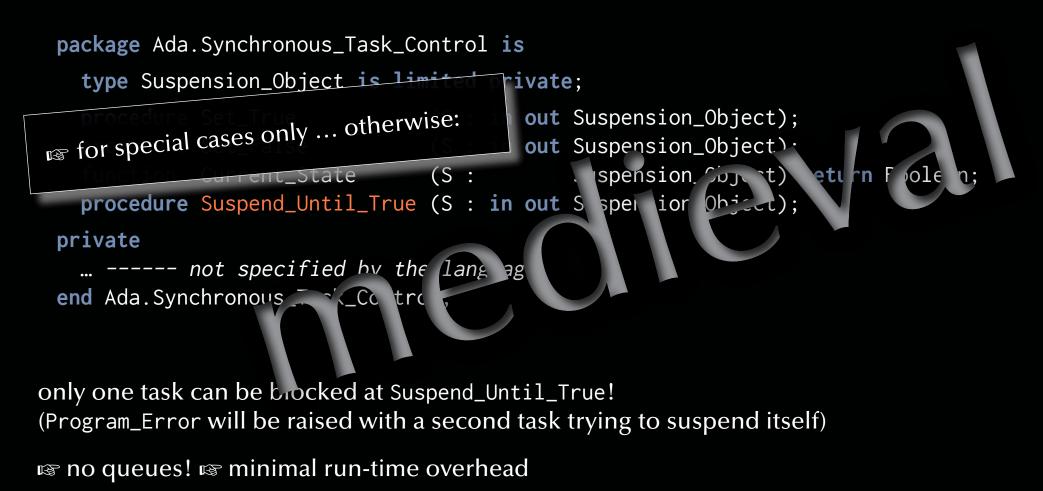

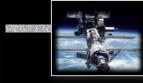

#### Towards synchronization

### Malicious use of "queueless semaphores"

with Ada.Synchronous\_Task\_Control; use Ada.Synchronous\_Task\_Control; X : Suspension\_Object;

```
task B;<br/>task body B is<br/>begintask A;<br/>task body A is<br/>begin...<br/>Suspend_Until_True (X);<br/>...<br/>end B;...<br/>task body A is<br/>task body A is<br/>begin...<br/>...<br/>...<br/>...<br/>end A;
```

Could raise a Program\_Error as multiple tasks potentially suspend on the same semaphore (occurs only with high efficiency semaphores which do not provide process queues)

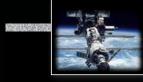

#### Towards synchronization

#### Malicious use of "queueless semaphores"

with Ada.Synchronous\_Task\_Control; use Ada.Synchronous\_Task\_Control; X, Y : Suspension\_Object;

```
task B;task A;task body B istask body A isbeginbegin......Suspend_Until_True (Y);...Set_True (X);.........end B;end A;
```

Will result in a deadlock (assuming no other Set\_True calls)

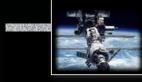

#### Towards synchronization

### Malicious use of "queueless semaphores"

with Ada.Synchronous\_Task\_Control; use Ada.Synchronous\_Task\_Control; X, Y : Suspension\_Object;

```
task B;task A;task body B istask body A isbeginbegin......Suspend_Until_True (Y);...Suspend_Until_True (X);Suspend_Until_True (X);......end B;...
```

Will potentially result in a deadlock (with general semaphores) or a Program\_Error in Ada.

### Towards synchronization Semaphores in POSIX

pshared is actually a Boolean indicating whether the semaphore is to be shared between processes

int sem\_init (sem\_t \*sem\_location, int pshared, unsigned int value); int sem\_destroy (sem\_t \*sem\_location); int sem\_wait (sem\_t \*sem\_location); int sem\_trywait (sem\_t \*sem\_location); int sem\_timedwait (sem\_t \*sem\_location, const struct timespec \*abstime); int sem\_post (sem\_t \*sem\_location); int sem\_getvalue (sem\_t \*sem\_location, int \*value);

\*value indicates the number of waiting processes as a negative integer in case the semaphore value is zero

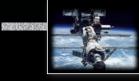

#### Towards synchronization

### Semaphores in POSIX

```
sem_t mutex, cond[2];
                                              void deallocate (priority_t P)
typedef emun {low, high} priority_t;
int waiting;
                                                sem_wait (&mutex);
int busy;
                                                busv = 0:
                                                sem_getvalue (&cond[high], &waiting);
void allocate (priority_t P)
                                                if (waiting < 0) {</pre>
                                                  sem_post (&cond[high]);
  sem_wait (&mutex);
                                                 }
                                                else {
 if (busy) {
                                                  sem_getvalue (&cond[low], &waiting);
    sem_post (&mutex);
                                                  if (waiting < 0) {</pre>
    sem_wait (&cond[P]);
                                 Deadlock?
  }
                                                    sem_post (&cond[low]);
                                 Livelock?
 busy = 1;
                             Mutual exclusion?
  sem_post (&mutex);
                                                  else {
                                                    sem_post (&mutex);
```

#### Towards synchronization

#### Semaphores in Java (since 2004)

Semaphore (int permits, boolean fair)

|           |                           | acquire<br>acquire<br>acquireUninterruptibly<br>tryAcquire<br>tryAcquire                          | ()                               | wait<br>.ong timeout, TimeUnit unit) |
|-----------|---------------------------|---------------------------------------------------------------------------------------------------|----------------------------------|--------------------------------------|
| protected | int<br>void<br>int        | availablePermits<br>reducePermits<br>drainPermits                                                 | ()<br>(int reduction)<br>()      | check and manipulate                 |
|           | void<br>void              | release<br>release                                                                                | ()<br>(int permits)              | signal                               |
| protected | int<br>boolean<br>boolean | ion <thread> getQueuedTh<br/>getQueueLength<br/>hasQueuedThreads<br/>isFair<br/>toString</thread> | reads ()<br>()<br>()<br>()<br>() | administration                       |

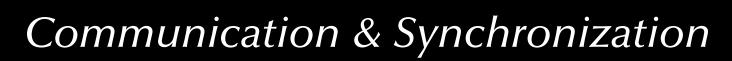

#### Towards synchronization

#### Review of semaphores

- Semaphores are not bound to any resource or method or region
   Compiler has no idea what is supposed to be protected by a semaphore.
- Semaphores are scattered all over the code
  - Real Hard to read and highly error-prone.

Real Adding or deleting a single semaphore operation usually stalls a whole system.

## Semaphores are generally considered inadequate for non-trivial systems.

(all concurrent languages and environments offer efficient and higher-abstraction synchronization methods)

Special (usually close-to-hardware) applications exist.

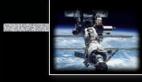

### Distributed synchronization Conditional Critical Regions

#### Basic idea:

- Critical regions are a set of associated code sections in different processes, which are guaranteed to be executed in **mutual exclusion**:
  - Shared data structures are grouped in named regions and are *tagged* as being private resources.
  - Processes are prohibited from entering a critical region, when another process is active in any *associated* critical region.
- **Condition synchronisation** is provided by *guards*:
  - When a process wishes to *enter* a critical region it evaluates the guard (under mutual exclusion). If the guard evaluates to false, the process is suspended / delayed.
- Generally, no access order can be assumed repotential livelocks

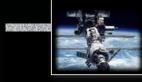

### Distributed synchronization Conditional Critical Regions

```
buffer : buffer_t;
resource critial_buffer_region : buffer;
```

```
process producer;
loop
    region critial_buffer_region
    when buffer.size < N do
        ----- place in buffer etc.
    end region;
end loop;
end producer;
```

```
process consumer;
loop
    region critial_buffer_region
    when buffer.size > 0 do
        ----- take from buffer etc.
    end region;
end loop;
end consumer;
```

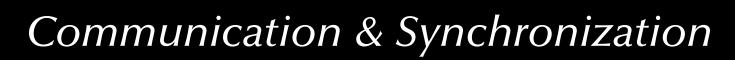

#### Distributed synchronization Review of Conditional Critical Regions

- Well formed synchronization blocks and synchronization conditions.
- Code, data and synchronization primitives are associated (known to compiler and runtime).
- All guards need to be re-evaluated, when any conditional critical region is left:
   all involved processes are activated to test their guards
   there is no order in the re-evaluation phase repotential livelocks
- Condition synchronisation inside the critical code sections requires to leave and re-enter a critical region.
- As with semaphores the conditional critical regions are distributed all over the code.
   Image on a larger scale: same problems as with semaphores.

(The language Edison (Per Brinch Hansen, 1981) uses conditional critical regions for synchronization in a multiprocessor environment (each process is associated with exactly one processor).)

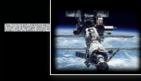

### Centralized synchronization Monitors

(Modula-1, Mesa – Dijkstra, Hoare)

#### Basic idea:

- Collect all operations and data-structures shared in critical regions in one place, the monitor.
- Formulate all operations as *procedures or functions*.
- Prohibit access to data-structures, other than by the monitor-procedures and functions.
- Assure mutual exclusion of all monitor-procedures and functions.

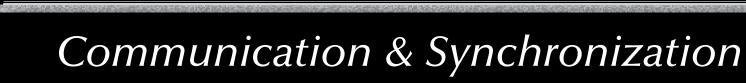

#### Centralized synchronization Monitors

```
monitor buffer;
export append, take;
var (* declare protected vars *)
procedure append (I : integer);
...
procedure take (var I : integer);
...
begin
(* initialisation *)
end;
```

How to implement conditional synchronization?

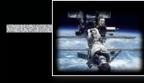

### Centralized synchronization Monitors with condition synchronization

(Hoare '74)

Hoare-monitors:

- Condition variables are implemented by semaphores (Wait and Signal).
- Queues for tasks suspended on condition variables are realized.
- A suspended task releases its lock on the monitor, enabling another task to enter.

Real More efficient evaluation of the guards:

the task leaving the monitor can evaluate all guards and the right tasks can be activated.

Blocked tasks may be ordered and livelocks prevented.

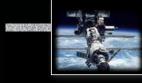

#### Centralized synchronization

#### Monitors with condition synchronization

monitor buffer;

```
export append, take;
```

```
: array [ ... ] of integer;
var BUF
top, base
                               : 0..size-1;
NumberInBuffer
                               : integer;
spaceavailable, itemavailable : condition;
procedure append (I : integer);
begin
  if NumberInBuffer = size then
    wait (spaceavailable);
  end if;
  BUF [top] := I;
  NumberInBuffer := NumberInBuffer + 1;
  top := (top + 1) mod size;
  signal (itemavailable)
end append; ...
```

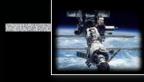

### Centralized synchronization Monitors with condition synchronization

```
procedure take (var I : integer);
  begin
    if NumberInBuffer = 0 then
      wait (itemavailable);
    end if:
    I := BUF[base];
    base := (base+1) mod size;
    NumberInBuffer := NumberInBuffer-1;
    signal (spaceavailable);
  end take;
begin (* initialisation *)
 NumberInBuffer := 0;
  top
        := \emptyset;
 base
                := 0
end:
```

The signalling and the waiting process are both active in the monitor!

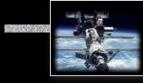

#### Centralized synchronization Monitors with condition synchronization

Suggestions to overcome the multiple-tasks-in-monitor-problem:

- A signal is allowed only as the *last action* of a process before it leaves the monitor.
- A signal operation has the side-effect of executing a return *statement*.
- Hoare, Modula-1, POSIX: a signal operation which unblocks another process has the side-effect of *blocking* the current process; this process will only execute again once the monitor is unlocked again.
- A signal operation which unblocks a process does not block the caller, but the unblocked process must re-gain access to the monitor.

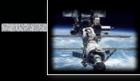

### Centralized synchronization Monitors in Modula-1

- procedure wait (s, r): delays the caller until condition variable s is true (r is the rank (or 'priority') of the caller).
- procedure send (s): If a process is waiting for the condition variable s, then the process at the top of the queue of the highest filled rank is activated (and the caller suspended).
- function awaited (s) return integer: check for waiting processes on s.

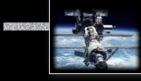

#### Centralized synchronization Monitors in Modula-1

```
INTERFACE MODULE resource_control;
  DEFINE allocate, deallocate;
  VAR busy : BOOLEAN; free : SIGNAL;
  PROCEDURE allocate;
  BFGTN
    IF busy THEN WAIT (free) END;
    busy := TRUE;
  END;
  PROCEDURE deallocate;
  BEGIN
    busy := FALSE;
    SEND (free); ----- or: IF AWAITED (free) THEN SEND (free);
  END;
BEGIN
  busy := false;
END.
```

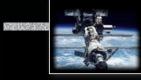

# Centralized synchronization Monitors in POSIX ('C')

(types and creation)

#### Synchronization between POSIX-threads:

| typedef | pt | hread_ | _mutex_ | _t; |
|---------|----|--------|---------|-----|
|---------|----|--------|---------|-----|

- typedef ... pthread\_mutexattr\_t;
- typedef ... pthread\_cond\_t;
- typedef ... pthread\_condattr\_t;

| <pre>int pthread_mutex_init</pre>    | (<br>const | <pre>pthread_mutex_t pthread_mutexattr_t</pre> |                     |
|--------------------------------------|------------|------------------------------------------------|---------------------|
| <pre>int pthread_mutex_destroy</pre> |            |                                                | <pre>*mutex);</pre> |
| <pre>int pthread_cond_init</pre>     | (<br>const | <pre>pthread_cond_t pthread_condattr_t</pre>   | *cond,<br>*attr);   |
| <pre>int pthread_cond_destroy</pre>  | (          | pthread_cond_t                                 | *cond);             |

....

# Centralized synchronization Monitors in POSIX ('C')

#### (types and creation)

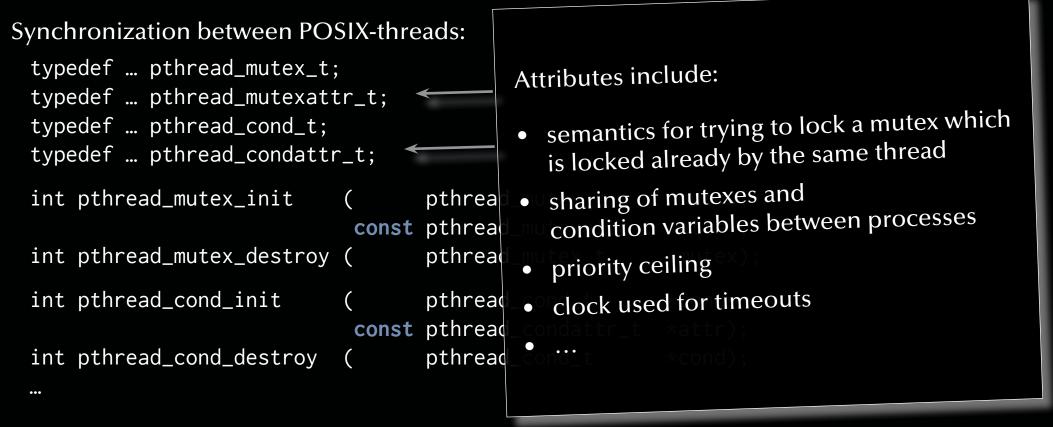

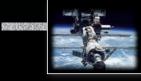

# Centralized synchronization Monitors in POSIX ('C')

(types and creation)

Synchronization between POSIX-threads:

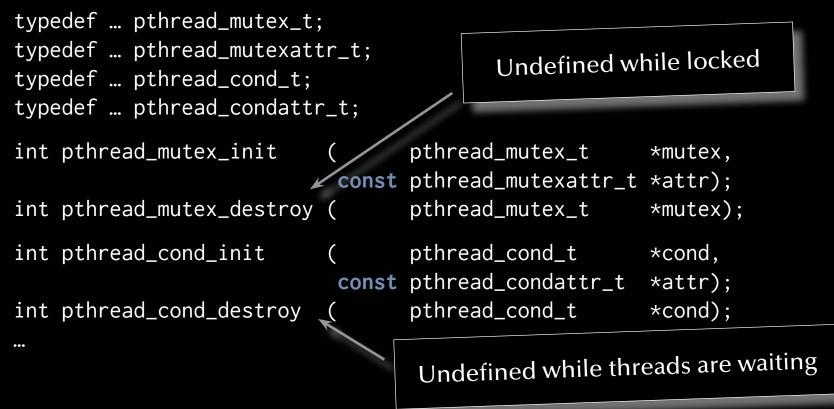

# Centralized synchronization Monitors in POSIX ('C')

(operators)

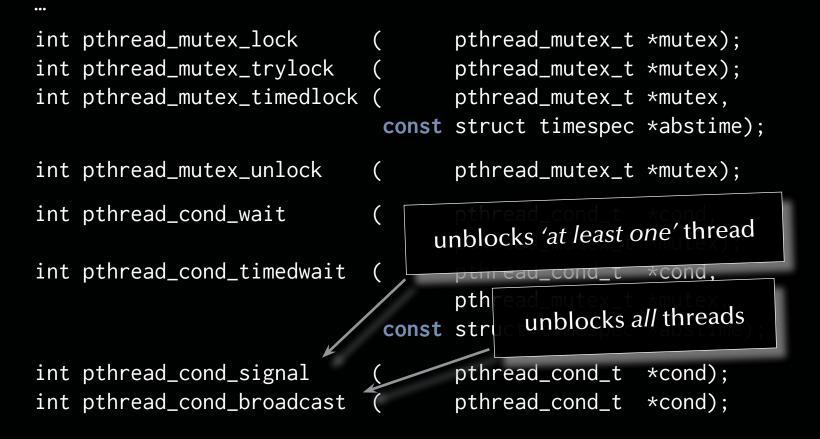

# Centralized synchronization Monitors in POSIX ('C')

#### (operators)

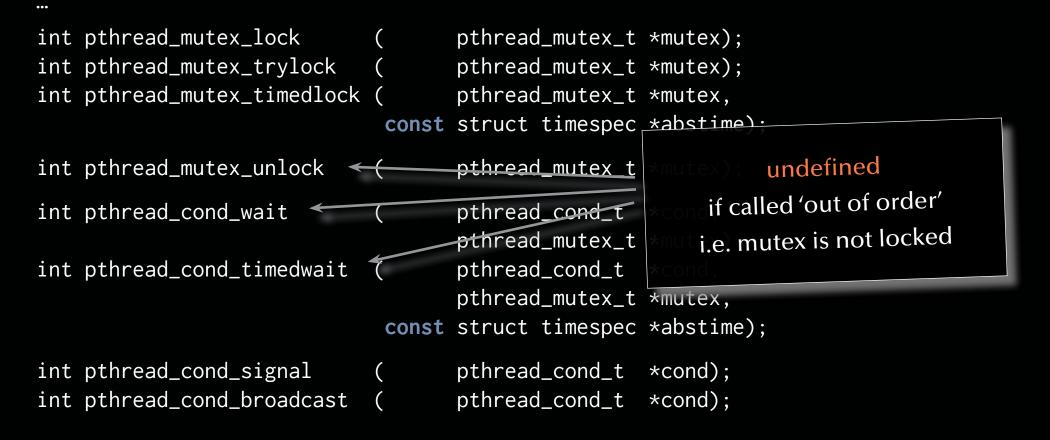

# Centralized synchronization Monitors in POSIX ('C')

#### (operators)

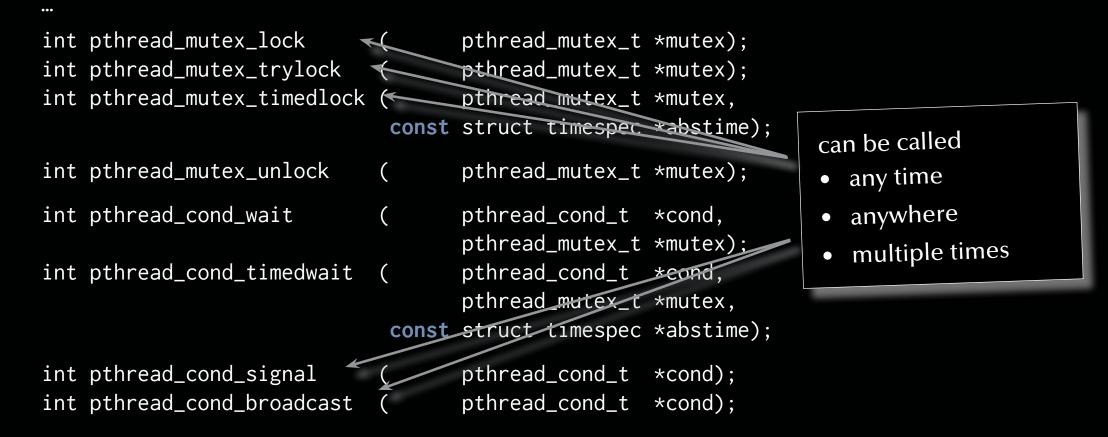

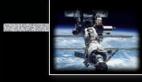

#### Centralized synchronization

```
#define BUFF_SIZE 10
typedef struct { pthread_mutex_t mutex;
                 pthread_cond_t buffer_not_full;
                 pthread_cond_t buffer_not_empty;
                 int count, first, last;
                 int buf [BUFF_SIZE];
               } buffer;
int append (int item, buffer *B) {
                                             int take (int *item, buffer *B) {
 PTHREAD_MUTEX_LOCK (&B->mutex);
                                               PTHREAD_MUTEX_LOCK (&B->mutex);
 while (B->count == BUFF_SIZE) {
                                               while (B->count == 0) {
    PTHREAD_COND_WAIT (
                                                 PTHREAD_COND_WAIT (
                    &B->buffer_not_full,
                                                                &B->buffer_not_empty,
                    &B->mutex);
                                                                 &B->mutex);
 PTHREAD_MUTEX_UNLOCK (&B->mutex);
                                               PTHREAD_MUTEX_UNLOCK (&B->mutex);
 PTHREAD_COND_SIGNAL (
                                               PTHREAD_COND_SIGNAL (
                  &B->buffer_not_empty);
                                                                 &B->buffer_not_full);
 return 0;
                                               return 0;
```

page 295 of 758 (chapter 3: "Communication & Synchronization" up to page 369)

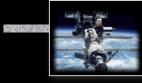

#### Centralized synchronization

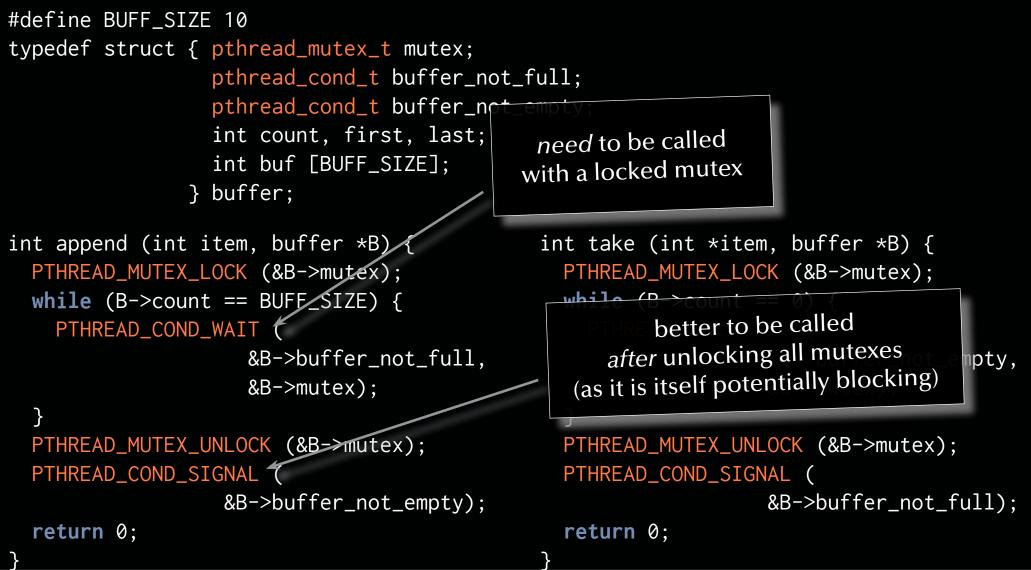

page 296 of 758 (chapter 3: "Communication & Synchronization" up to page 369)

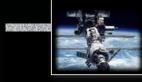

#### Centralized synchronization Monitors in C#

```
using System;
using System. Threading;
static long data_to_protect = 0;
static void Reader()
                                              static void Writer()
                                                { try {
  { try {
      Monitor.Enter (data_to_protect);
                                                    Monitor.Enter (data_to_protect);
      Monitor.Wait (data_to_protect);
                                                    ... write protected data
      ... read out protected data
                                                    Monitor.Pulse (data_to_protect);
    }
    finally {
                                                  finally {
      Monitor.Exit (data_to_protect);
                                                    Monitor.Exit (data_to_protect);
```

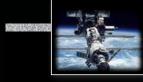

# Centralized synchronization Monitors in Visual C++

using namespace System; using namespace System::Threading private: integer data\_to\_protect;

```
void Reader()
                                              void Writer()
 { try {
                                                { try {
      Monitor::Enter (data_to_protect);
                                                    Monitor::Enter (data_to_protect);
      Monitor::Wait (data_to_protect);
                                                    ... write protected data
                                                    Monitor::Pulse (data_to_protect);
     ... read out protected data
    }
    finally {
                                                  finally {
      Monitor::Exit (data_to_protect);
                                                    Monitor.Exit (data_to_protect);
                                                };
  };
```

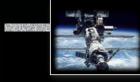

# Centralized synchronization Monitors in Visual Basic

Imports System
Imports System.Threading
Private Dim data\_to\_protect As Integer = 0

```
Public Sub Reader
```

```
Try
Monitor.Enter (data_to_protect)
Monitor.Wait (data_to_protect)
... read out protected data
Finally
Monitor.Exit (data_to_protect)
End Try
End Sub
```

```
Public Sub Writer
    Try
    Monitor.Enter (data_to_protect)
    ... write protected data
    Monitor.Pulse (data_to_protect)
    Finally
    Monitor.Exit (data_to_protect)
    End Try
End Sub
```

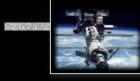

# Centralized synchronization Monitors in Java

```
Monitor mon = new Monitor();
Monitor.Condition Condvar = mon.new Condition();
```

```
public void reader
                                                public void writer
   throws InterruptedException {
                                                   throws InterruptedException {
      mon.enter();
                                                      mon.enter();
      Condvar.await();
                                                      ... write protected data
      ... read out protected data
                                                      Condvar.signal();
      mon.leave();
                                                      mon.leave();
    }
                                                   }
                              ... the Java library monitor
                             connects data or condition
                               variables to the monitor
                                 by convention only!
```

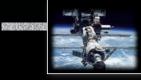

#### Centralized synchronization

# Monitors in Java

(by means of language primitives)

Java provides two mechanisms to construct a monitors-like structure:

• Synchronized methods and code blocks: all methods and code blocks which are using the synchronized tag are mutually exclusive with respect to the addressed class.

#### • Notification methods:

wait, notify, and notifyAll can be used only in synchronized regions and are waking any or all threads, which are waiting in the same synchronized object.

#### Centralized synchronization

#### Monitors in Java

(by means of language primitives)

Considerations:

- 1. Synchronized methods and code blocks:
- In order to implement a monitor *all* methods in an object need to be synchronized.
   any other standard method can break a Java monitor and enter at any time.
- Methods outside the monitor-object can synchronize at this object.

it is impossible to analyse a Java monitor locally, since lock accesses can exist all over the system.

• Static data is shared between all objects of a class.

Real access to static data need to be synchronized with all objects of a class.

Synchronize either in static synchronized blocks: synchronized (this.getClass()) {...} or in static methods: public synchronized static <method> {...}

#### Centralized synchronization

# Monitors in Java

(by means of language primitives)

Considerations:

- 2. Notification methods: wait, notify, and notifyAll
- wait suspends the thread and releases the local lock only
   <u>nested wait-calls will keep all enclosing locks</u>.
- notify and notifyAll do not release the lock!
   methods, which are activated via notification need to wait for lock-access.
- Java does *not* require any specific release order (like a queue) for wait-suspended threads
   Ivelocks are not prevented at this level (in opposition to RT-Java).
- There are no explicit conditional variables associated with the monitor or data.
   notified threads need to wait for the lock to be released and to re-evaluate its entry condition.

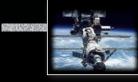

#### Centralized synchronization

# Monitors in Java

(by means of language primitives)

#### Standard monitor solution:

- declare the monitored data-structures private to the monitor object (non-static).
- introduce a class ConditionVariable:

```
public class ConditionVariable {
    public boolean wantToSleep = false;
}
```

- introduce synchronization-scopes in monitor-methods:
   synchronize on the *adequate* conditional variables *first* and
   synchronize on the *adequate* monitor-object *second*.
- make sure that *all* methods in the monitor are implementing the correct synchronizations.
- make sure that no other method in the whole system is synchronizing on or interfering with this monitor-object in any way resolved by convention.

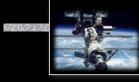

#### Centralized synchronization

#### Monitors in Java

```
public class ReadersWriters {
    private int readers = 0;
    private int waitingReaders = 0;
    private int waitingWriters = 0;
    private boolean writing = false;
    ConditionVariable OkToRead = new ConditionVariable ();
    ConditionVariable OkToWrite = new ConditionVariable ();
```

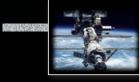

#### Centralized synchronization

#### Monitors in Java

```
public void StartWrite () throws InterruptedException {
   synchronized (OkToWrite) {
      synchronized (this) {
         if (writing | readers > 0) {
            waitingWriters++;
            OkToWrite.wantToSleep = true;
         } else {
            writing = true;
            OkToWrite.wantToSleep = false;
         }
      }
      if (OkToWrite.wantToSleep) OkToWrite.wait ();
} ...
```

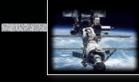

#### Centralized synchronization

#### Monitors in Java

```
public void StopWrite () {
   synchronized (OkToRead) {
      synchronized (OkToWrite) {
         synchronized (this) {
            if (waitingWriters > 0) {
              waitingWriters--;
              OkToWrite.notify (); // wakeup one writer
            } else {
              writing = false;
              OkToRead.notifyAll (); // wakeup all readers
               readers = waitingReaders;
              waitingReaders = 0;
            }
```

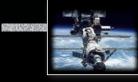

#### Centralized synchronization

#### Monitors in Java

```
public void StartRead () throws InterruptedException {
   synchronized (OkToRead) {
      synchronized (this) {
         if (writing | waitingWriters > 0) {
            waitingReaders++;
            OkToRead.wantToSleep = true;
         } else {
            readers++;
            OkToRead.wantToSleep = false;
         }
      }
         (OkToRead.wantToSleep) OkToRead.wait ();
      if
} ...
```

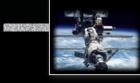

#### Centralized synchronization

#### Monitors in Java

```
... public void StopRead () {
    synchronized (OkToWrite) {
        synchronized (this) {
            readers--;
            if (readers == 0 & waitingWriters > 0) {
                waitingWriters--;
               OkToWrite.notify ();
            }
        }
      }
    }
}
```

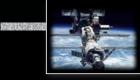

### Centralized synchronization Monitors in Java

Per Brinch Hansen (1938-2007) in 1999:

Java's most serious mistake was the decision to use the sequential part of the language to implement the run-time support for its parallel features. It strikes me as absurd to write a compiler for the sequential language concepts only and then attempt to skip the much more difficult task of implementing a secure parallel notation. This wishful thinking is part of Java's unfortunate inheritance of the insecure C language and its primitive, error-prone library of threads methods.

"Per Brinch Hansen is one of a handful of computer pioneers who was responsible for advancing both operating systems development and concurrent programming from ad hoc techniques to systematic engineering disciplines." (from his IEEE 2002 Computer Pioneer Award)

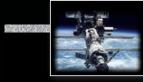

#### Centralized synchronization

# **Object-orientation and synchronization**

Since mutual exclusion, notification, and condition synchronization schemes need to be designed and analyzed considering the implementation of all involved methods and guards:

#### Rev methods cannot be added without re-evaluating the class!

Re-usage concepts of object-oriented programming do not translate to synchronized classes (e.g. monitors) and thus need to be considered carefully.

# The parent class might need to be adapted in order to suit the global synchronization scheme. Inheritance anomaly (Matsuoka & Yonezawa '93)

Methods to design and analyse expandible synchronized systems exist, yet they are complex and not offered in any concurrent programming language. Alternatively, inheritance can be banned in the context of synchronization (e.g. Ada).

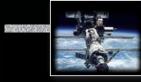

#### Centralized synchronization

#### Monitors in POSIX, Visual C++, C#, Visual Basic & Java

All provide lower-level primitives for the construction of monitors.
 All rely on convention rather than compiler checks.
 Visual C++, C+ & Visual Basic offer data-encapsulation and connection to the monitor.
 Java offers data-encapsulation (yet not with respect to a monitor).
 POSIX (being a collection of library calls) does not provide any data-encapsulation by itself.

Real Extreme care must be taken when employing object-oriented programming and synchronization (incl. monitors)

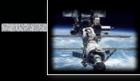

#### Centralized synchronization Nested monitor calls

Assuming a thread in a monitor is calling an operation in another monitor and is suspended at a conditional variable there:

the called monitor is aware of the suspension and allows other threads to enter.
 the calling monitor is possibly not aware of the suspension and *keeps its lock*!
 the unjustified locked calling monitor reduces the system performance and leads to potential deadlocks.

Suggestions to solve this situation:

- Maintain the lock anyway: e.g. POSIX, Java
- Prohibit nested monitor calls: e.g. Modula-1
- Provide constructs which specify the release of a monitor lock for remote calls, e.g. Ada

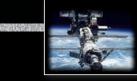

### Centralized synchronization Criticism of monitors

- Mutual exclusion is solved elegantly and safely.
- Conditional synchronization is on the level of semaphores still
   all criticism about semaphores applies inside the monitors

Representation Mixture of low-level and high-level synchronization constructs.

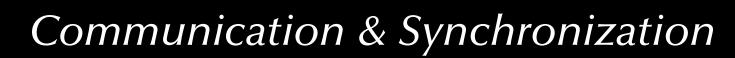

# Centralized synchronization Synchronization by protected objects

Combine

the **encapsulation** feature of monitors

with

the coordinated entries of conditional critical regions

to:

#### Protected objects

- All controlled data and operations are **encapsulated**.
- Operations are **mutual exclusive** (with exceptions for read-only operations).
- **Guards** (predicates) are **syntactically attached** to entries.
- No protected data is accessible (other than by the defined operations).
- Fairness inside operations is guaranteed by queuing (according to their priorities).
- Fairness across all operations is guaranteed by the "internal progress first" rule.
- Re-blocking provided by **re-queuing** to entries (no internal condition variables).

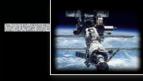

# Centralized synchronization Synchronization by protected objects

(Simultaneous read-access)

Some read-only operations do not need to be mutually exclusive:

```
protected type Shared_Data (Initial : Data_Item) is
```

```
function Read return Data_Item;
```

procedure Write (New\_Value : Data\_Item);

private

```
The_Data : Data_Item := Initial;
end Shared_Data_Item;
```

- **protected functions** can have 'in' parameters only and are not allowed to alter the private data (enforced by the compiler).
- reprotected functions allow *simultaneous access* (but mutual exclusive with other operations).

... there is no defined priority between functions and other protected operations in Ada.

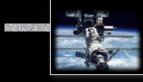

#### Centralized synchronization

# Synchronization by protected objects

(Condition synchronization: entries & barriers) Condition synchronization is realized in the form of **protected procedures** combined with boolean predicates (**barriers**): R called **entries** in Ada:

```
Buffer_Size : constant Integer := 10;
       Index is mod Buffer_Size;
type
subtype Count is Natural range 0 ... Buffer_Size;
       Buffer_T is array (Index) of Data_Item;
type
protected type Bounded_Buffer is
  entry Get (Item : out Data_Item);
  entry Put (Item : Data_Item);
private
  First : Index := Index'First;
  Last : Index := Index'Last;
  Num : Count := 0:
  Buffer : Buffer_T;
end Bounded_Buffer;
```

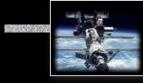

#### Centralized synchronization

### Synchronization by protected objects

(Condition synchronization: entries & barriers)

```
protected body Bounded_Buffer is
  entry Get (Item : out Data_Item) when Num > 0 is
     begin
        Item := Buffer (First);
        First := First + 1;
        Num := Num - 1;
    end Get;
  entry Put (Item : Data_Item) when Num < Buffer_Size is</pre>
     begin
        Last := Last + 1;
        Buffer (Last) := Item;
        Num
               := Num + 1;
     end Put;
end Bounded_Buffer;
```

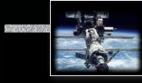

#### Centralized synchronization

# Synchronization by protected objects

(Withdrawing entry calls)

Buffer : Bounded\_Buffer;

#### select

```
Buffer.Put (Some_Data);
```

#### or

```
delay 10.0;
-- do something after 10 s.
```

end select;

```
select
   Buffer.Get (Some_Data);
```

#### else

-- do something else

end select;

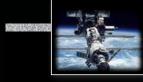

#### Centralized synchronization Synchronization by protected objects (Withdrawing entry calls)

Buffer : Bounded\_Buffer;

```
select
```

```
Buffer.Put (Some_Data);
```

#### or

```
delay 10.0;
-- do something after 10 s.
```

end select;

#### select

```
Buffer.Get (Some_Data);
```

#### else

-- do something else

```
end select;
```

```
select
Buffer.Get (Some_Data);
```

```
then abort
    -- meanwhile try something else
end select;
```

```
select
   delay 10.0;
then abort
   Buffer.Put (Some_Data);
   -- try to enter for 10 s.
end select;
```

page 320 of 758 (chapter 3: "Communication & Synchronization" up to page 369)

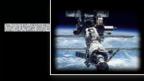

#### Centralized synchronization Synchronization by protected objects (Barrier evaluation)

Barrier in protected objects need to be evaluated only on two occasions:

- on *creating a protected object,* all barrier are evaluated according to the initial values of the internal, protected data.
- on *leaving a protected procedure or entry,* all potentially altered barriers are re-evaluated.

Alternatively an implementation may choose to evaluate barriers on those two occasions:

- on *calling a protected entry,* the one associated barrier is evaluated.
- on *leaving a protected procedure or entry,* all potentially altered barriers with tasks queued up on them are re-evaluated.

Barriers are not evaluated while inside a protected object or on leaving a protected function.

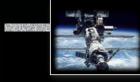

#### Centralized synchronization

# Synchronization by protected objects

(Operations on entry queues)

The count attribute indicates the number of tasks waiting at a specific queue:

```
protected Block_Five is
    entry Proceed;
private
```

```
Release : Boolean := False;
```

end Block\_Five;

```
protected body Block_Five is
  entry Proceed
   when Proceed'count > 5
        or Release is
   begin
        Release := Proceed'count > 0;
   end Proceed;
end Block_Five;
```

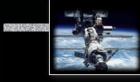

#### Centralized synchronization

# Synchronization by protected objects

(Operations on entry queues)

The count attribute indicates the number of tasks waiting at a specific queue:

```
protected type Broadcast is
    entry Receive (M: out Message);
    procedure Send (M: Message);
private
New Maccase + Maccase;
```

New\_Message : Message; Arrived : Boolean := False;

end Broadcast;

```
protected body Broadcast is
   entry Receive (M: out Message)
      when Arrived is
   begin
              := New_Message
      Μ
      Arrived := Receive'count > 0;
   end Proceed;
   procedure Send (M: Message) is
   begin
     New_Message := M;
     Arrived := \text{Receive'count} > 0;
   end Send;
end Broadcast:
```

page 323 of 758 (chapter 3: "Communication & Synchronization" up to page 369)

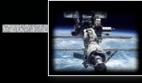

#### Centralized synchronization

# Synchronization by protected objects

(Entry families, requeue & private entries)

Additional, essential primitives for concurrent control flows:

#### • Entry families:

A protected entry declaration can contain a discrete subtype *selector*, which can be *evaluated* by the barrier (other parameters cannot be evaluated by barriers) and implements an *array* of protected entries.

#### • Requeue facility:

Protected operations can use 'requeue' to redirect tasks to other *internal*, *external*, or *private* entries. The current protected operation is finished and the lock on the object is *released*.

'Internal progress first'-rule: external tasks are only considered for queuing on barriers once no internally requeued task can be progressed any further!

#### • Private entries:

Protected entries which are not accessible from outside the protected object, but can be employed as destinations for requeue operations.

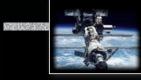

#### Centralized synchronization

# Synchronization by protected objects

(Entry families)

```
package Modes is
type Mode_T is
  (Takeoff, Ascent, Cruising,
    Descent, Landing);
protected Mode_Gate is
  procedure Set_Mode (Mode: Mode_T);
  entry Wait_For_Mode (Mode_T);
private
  Current_Mode : Mode_Type := Takeoff;
end Mode_Gate;
end Modes;
```

package body Modes is protected body Mode\_Gate is procedure Set\_Mode (Mode: Mode\_T) is begin Current\_Mode := Mode; end Set\_Mode; entry Wait\_For\_Mode (**for** Mode **in** Mode\_T) when Current\_Mode = Mode is begin null; end Wait\_For\_Mode; end Mode\_Gate; end Modes:

page 325 of 758 (chapter 3: "Communication & Synchronization" up to page 369)

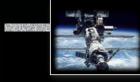

#### Centralized synchronization

# Synchronization by protected objects

(Entry families, requeue & private entries)

How to moderate the flow of incoming calls to a busy server farm?

```
type Urgency is (urgent, not_so_urgent);
type Server_Farm is (primary, secondary);
protected Pre_Filter is
   entry Reception (U : Urgency);
private
   entry Server (Server_Farm) (U : Urgency);
end Pre_Filter;
```

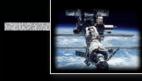

#### Centralized synchronization

# Synchronization by protected objects

(Entry families, requeue & private entries)

```
protected body Pre_Filter is
```

```
entry Reception (U : Urgency)
  when Server (primary)'count = 0 or else Server (secondary)'count = 0 is
  begin
```

If U = urgent and then Server (primary)'count = 0 then
 requeue Server (primary);

else

```
requeue Server (secondary);
```

end if;

end Reception;

```
entry Server (for S in Server_Farm) (U : Urgency) when True is
begin null; -- might try something even more useful
```

end Server;
end Pre\_Filter:

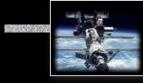

#### Centralized synchronization

# Synchronization by protected objects

#### (Restrictions for protected operations)

All code inside a protected procedure, function or entry is bound to non-blocking operations. Thus the following operations are prohibited:

- entry call statements
- delay statements
- task creations or activations
- select statements
- accept statements
- ... as well as calls to sub-programs which contain any of the above

The requeue facility allows for a potentially blocking operation, *and* releases the current lock!

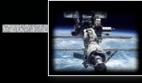

#### Shared memory based synchronization

#### General

Criteria:

- Levels of abstraction
- Centralized versus distributed
- Support for automated (compiler based) consistency and correctness validation
- Error sensitivity
- Predictability
- Efficiency

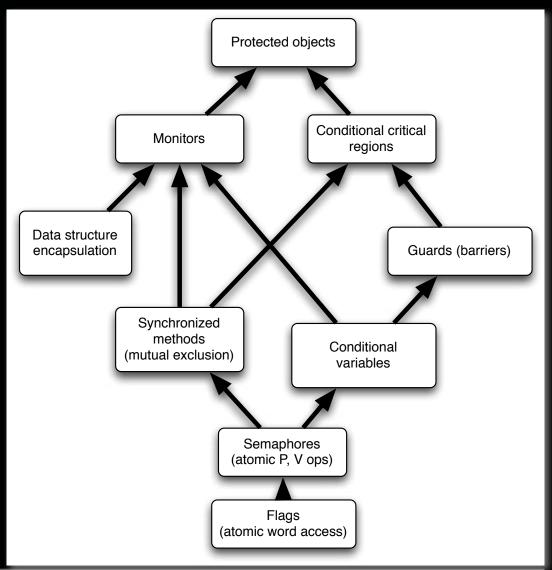

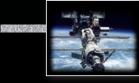

#### Shared memory based synchronization

#### POSIX

- All low level constructs available
- Connection with the actual data-structures by means of convention only
- Extremely error-prone
- Degree of non-determinism introduced by the 'release some' semantic
- 'C' based
- Portable

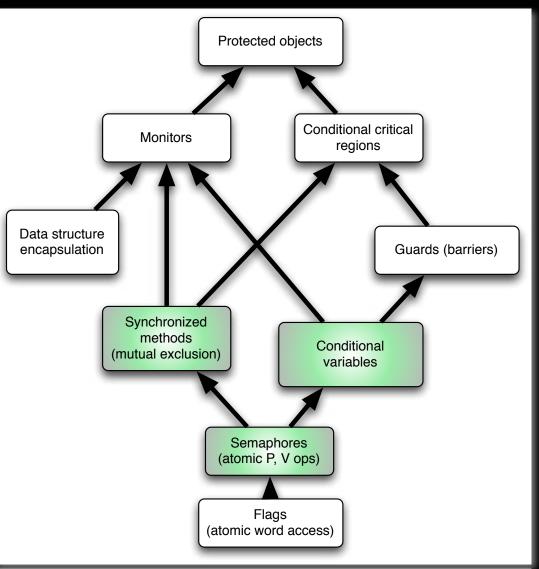

page 330 of 758 (chapter 3: "Communication & Synchronization" up to page 369)

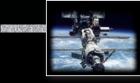

#### Shared memory based synchronization

#### Java

- Mutual exclusion available.
- General notification feature (not connected to other locks, hence not a conditional variable)
- Universal object orientation makes local analysis hard or even impossible
- Mixture of high-level object oriented features and low level concurrency primitives

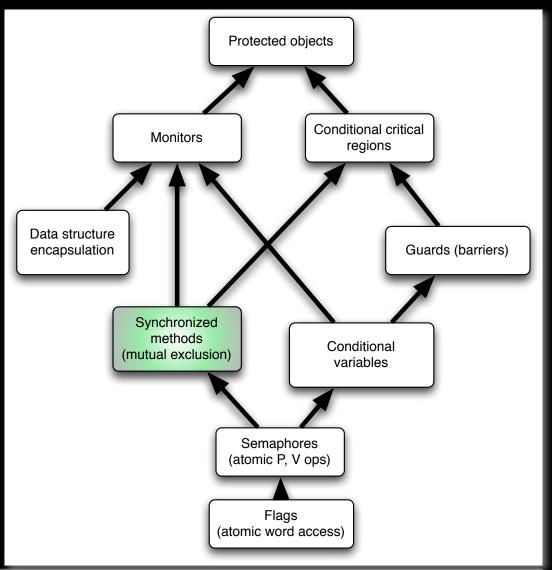

page 331 of 758 (chapter 3: "Communication & Synchronization" up to page 369)

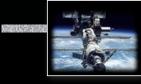

#### Shared memory based synchronization

#### C#, Visual C++, Visual Basic

- Mutual exclusion via library calls (convention)
- Data is associated with the locks to protect it
- Condition variables related to the data protection locks
- Mixture of high-level object oriented features and low level concurrency primitives

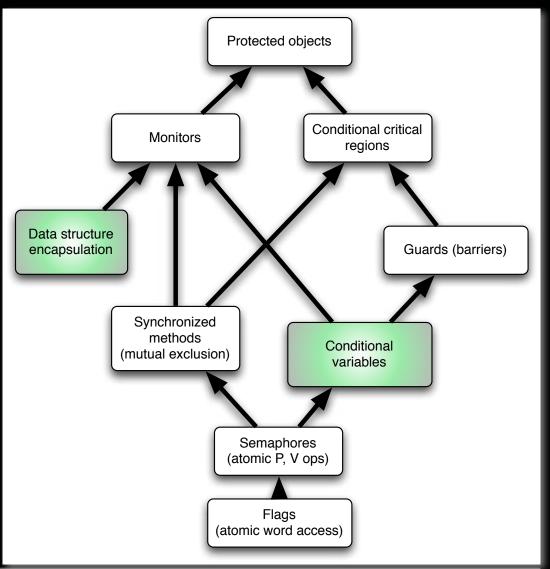

page 332 of 758 (chapter 3: "Communication & Synchronization" up to page 369)

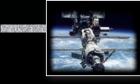

#### Shared memory based synchronization

#### C++14

- Mutual exclusion in scopes
- Data is not strictly associated with the locks to protect it
- Condition variables related to the mutual exclusion locks
- Set of essential primitives without combining them in a syntactically strict form (yet?)

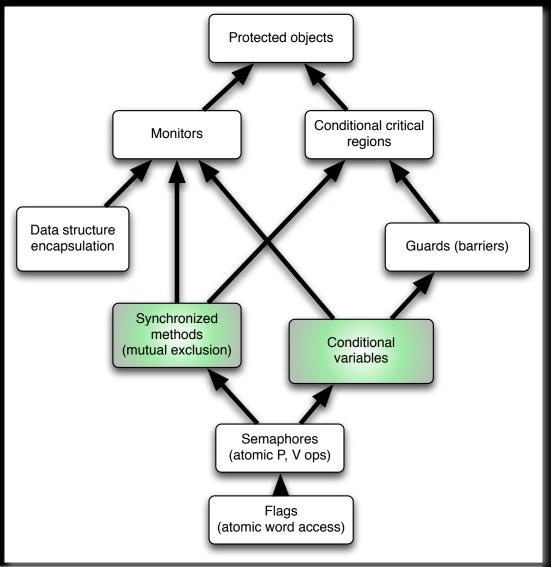

page 333 of 758 (chapter 3: "Communication & Synchronization" up to page 369)

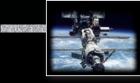

#### Shared memory based synchronization

#### Rust

- Mutual exclusion in scopes
- Data is strictly associated with locks to protect it
- Condition variables related to the mutual exclusion locks
- Combined with the message passing semantics already a power set of tools.
- Concurrency features migrated to a standard library.

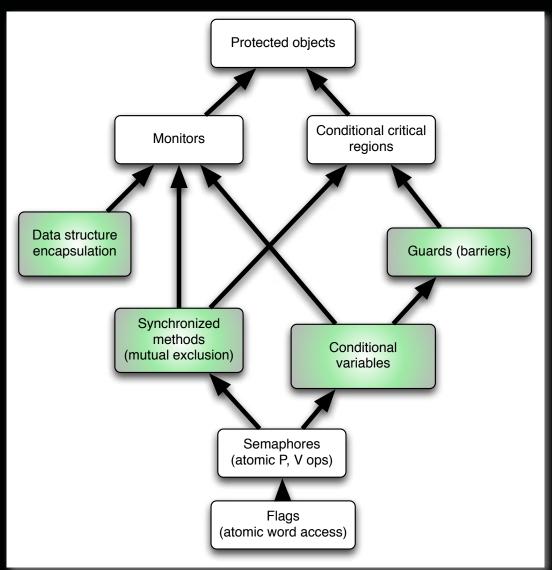

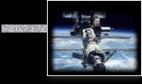

#### Shared memory based synchronization

#### Modula-1, Chill, Parallel Pascal, ...

• Full implementation of the Dijkstra / Hoare monitor concept

The term **monitor** appears in many other concurrent languages, yet it is usually not associated with an actual language primitive.

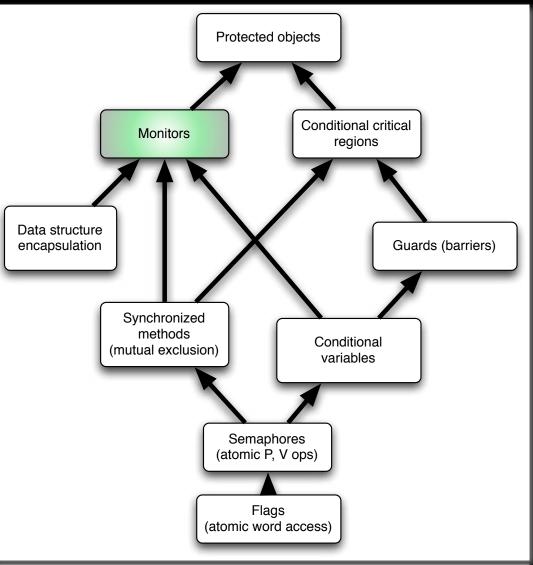

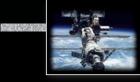

#### Shared memory based synchronization

#### Ada

- High-level synchronization support which scales to large size projects.
- Full compiler support incl. potential deadlock analysis
- Low-Level semaphores for very special cases

Ada has still no mainstream competitor in the field of explicit concurrency. (2018)

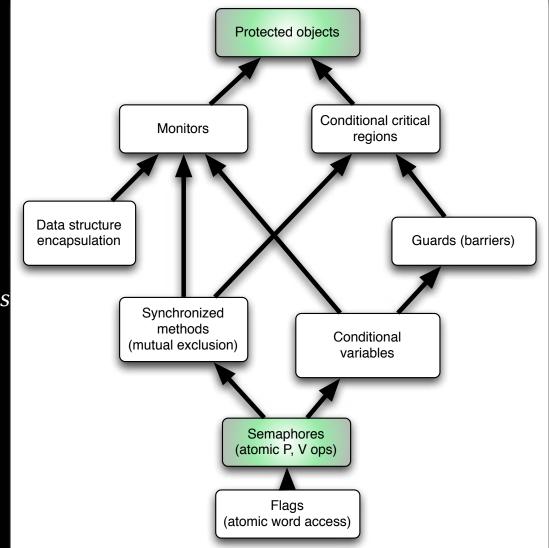

page 336 of 758 (chapter 3: "Communication & Synchronization" up to page 369)

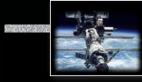

#### High Performance Computing Synchronization in large scale concurrency

High Performance Computing (HPC) emphasizes on keeping as many CPU nodes busy as possible:

- Real Avoid contention on sparse resources.
- Pata is assigned to individual processes rather than processes synchronizing on data.
- Solution → Data integrity is achieved by keeping the CPU nodes in approximate "lock-step", yet there is still a need to re-sync concurrent entities.

Traditionally this has been implemented using the Message Passing Interface (MPI) while implementing separate address spaces.

Current approaches employ partitioned address spaces,

i.e. memory spaces can overlap and be re-assigned. 🖙 Chapel, Fortress, X10.

Not all algorithms break down into independent computation slices and so there is a need for memory integrity mechanisms in shared/partitioned address spaces.

### Current developments Atomic operations in X10

X10 offers only atomic blocks in unconditional and conditional form.

- Unconditional atomic blocks are guaranteed to be non-blocking, which means that they cannot be nested and need to be implemented using roll-backs.
- Conditional atomic blocks can also be used as a pure notification system (similar to the Java notify method).
- Parallel statements (incl. parallel, i.e. unrolled 'loops').
- Shared variables (and their access mechanisms) are not defined.
- The programmer does not specify the scope of the locks (atomic blocks) but they are managed by the compiler/runtime environment.
- Code analysis algorithms are required in order to provide efficiently, otherwise the runtime environment needs to associate every atomic block with a *global* lock.

### Current developments Synchronization in Chapel

Chapel offers a variety of concurrent primitives:

- Parallel operations on data (e.g. concurrent array operations)
- Parallel statements (incl. parallel, i.e. unrolled 'loops')
- Parallelism can also be explicitly limited by serializing statements
- Atomic blocks for the purpose to construct atomic transactions
- Memory integrity needs to be programmed by means of synchronization statements (waiting for one or multiple control flows to complete) and/or atomic blocks

Further Chapel semantics are still forthcoming ... so there is still hope for a stronger shared memory synchronization / memory integrity construct.

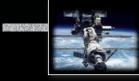

#### **Synchronization**

#### Message-based synchronization

#### Synchronization model

- Asynchronous
- Synchronous
- Remote invocation

#### Addressing (name space)

- direct communication
- mail-box communication

#### Message structure

- arbitrary
- restricted to 'basic' types
- restricted to un-typed communications

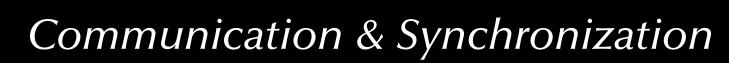

### Message-based synchronization Message protocols

Synchronous message (sender waiting)

Delay the sender process until

- Receiver becomes available
- Receiver acknowledges reception

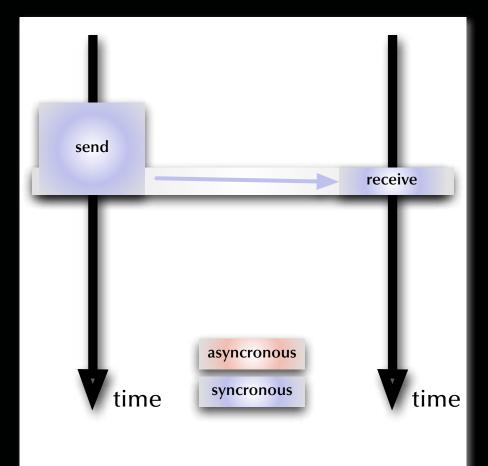

# Message-based synchronization Message protocols

Synchronous message (receiver waiting)

Delay the receiver process until

- Sender becomes available
- Sender concludes transmission

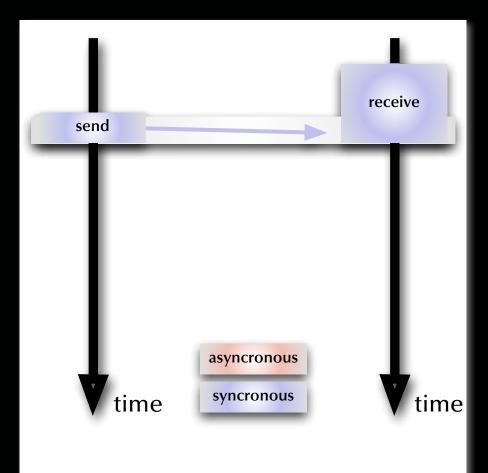

### Message-based synchronization Message protocols

#### Asynchronous message

Neither the sender nor the receiver is blocked:

- Message is not transferred directly
- A buffer is required to store the messages
- Policy required for buffer sizes and buffer overflow situations

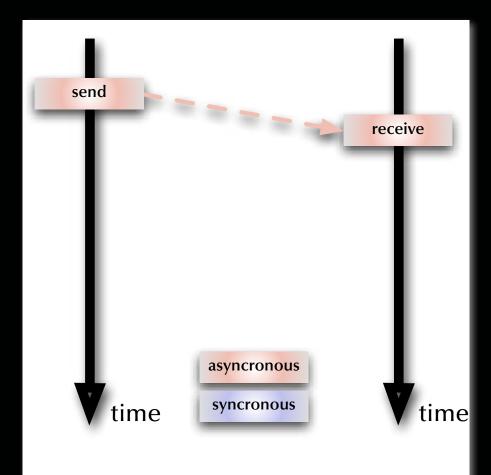

### Message-based synchronization Message protocols

#### Asynchronous message (simulated by synchronous messages)

Introducing an intermediate process:

- Intermediate needs to be accepting messages at all times.
- Intermediate also needs to send out messages on request.
- While processes are blocked in the sense of synchronous message passing, they are not actually delayed as the intermediate is always ready.

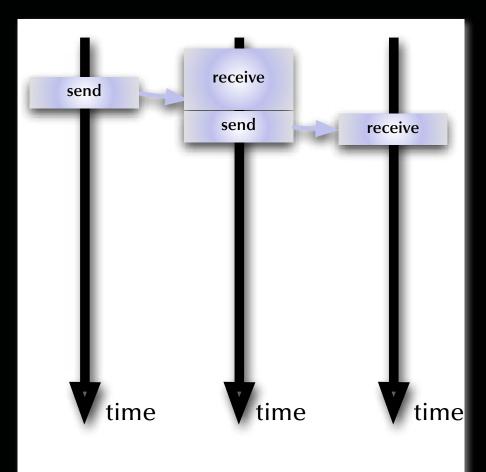

### Message-based synchronization Message protocols

#### Synchronous message (simulated by asynchronous messages)

Introducing two asynchronous messages:

- Both processes voluntarily suspend themselves until the transaction is complete.
- As no immediate communication takes place, the processes are never actually synchronized.
- The sender (but not the receiver) process knows that the transaction is complete.

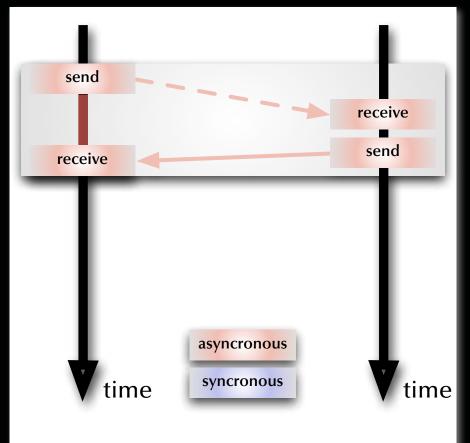

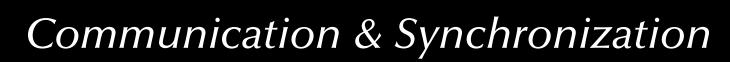

### Message-based synchronization Message protocols

#### Remote invocation

- Delay sender or receiver until the first rendezvous point
- Pass parameters
- Keep sender blocked while receiver executes the local procedure
- Pass results
- Release both processes out of the rendezvous

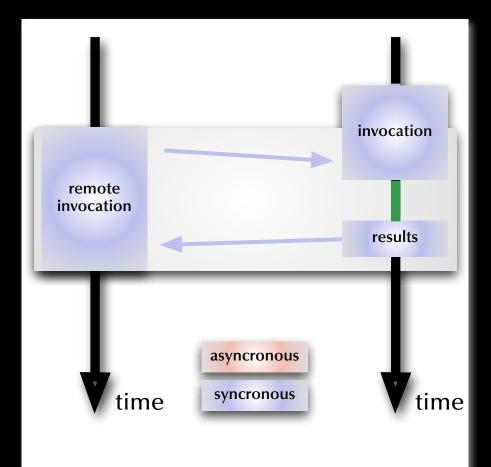

### Message-based synchronization Message protocols

#### Remote invocation (simulated by asynchronous messages)

- Simulate two synchronous messages
- Processes are never actually synchronized

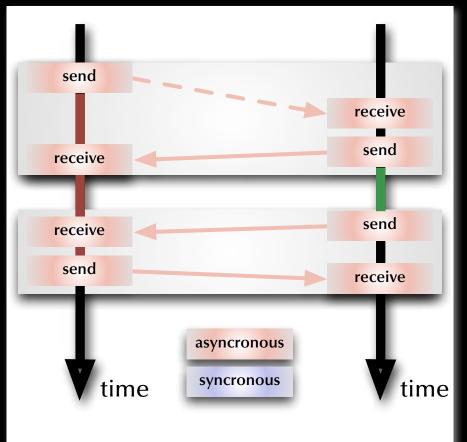

### Message-based synchronization Message protocols

#### Remote invocation (no results)

Shorter form of remote invocation which does not wait for results to be passed back.

• Still both processes are actually synchronized at the time of the invocation.

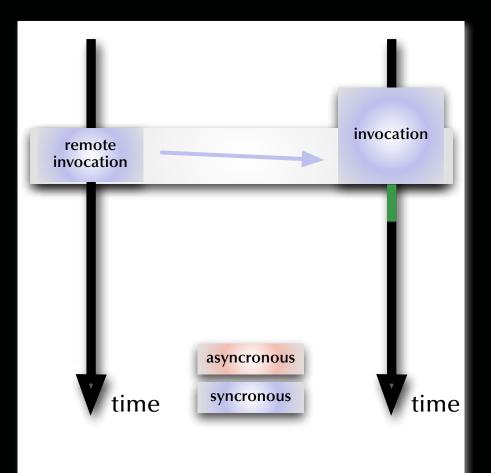

#### Message-based synchronization Message protocols

#### Remote invocation (no results) (simulated by asynchronous messages)

- Simulate one synchronous message
- Processes are never actually synchronized

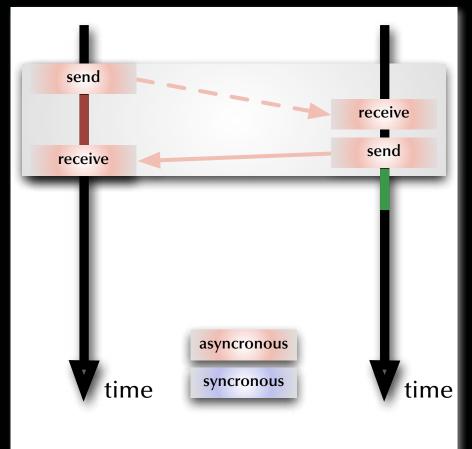

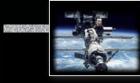

#### Message-based synchronization

#### Synchronous vs. asynchronous communications

Purpose 'synchronization': Purpose 'last message(s) only':

synchronous messages / remote invocationsasynchronous messages

Synchronous message passing in distributed systems requires hardware support.
 Asynchronous message passing requires the usage of buffers and overflow policies.

#### Can both communication modes emulate each other?

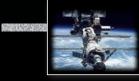

#### Message-based synchronization

#### Synchronous vs. asynchronous communications

Purpose 'synchronization':Image: synchronous messages / remote invocationsPurpose 'last message(s) only':Image: asynchronous messages

Synchronous message passing in distributed systems requires hardware support.
 Asynchronous message passing requires the usage of buffers and overflow policies.

#### Can both communication modes emulate each other?

- *Synchronous communications* are emulated by a combination of asynchronous messages in some systems (not identical with hardware supported synchronous communication).
- Asynchronous communications can be emulated in synchronized message passing systems by introducing a 'buffer-task' (de-coupling sender and receiver as well as allowing for broadcasts).

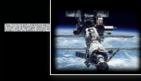

# Message-based synchronization Addressing (name space)

#### Direct versus indirect:

send <message> to <process-name>
wait for <message> from <process-name>
send <message> to <mailbox>
wait for <message> from <mailbox>

#### Asymmetrical addressing:

send <message> to ...
wait for <message>

Ref Client-server paradigm

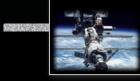

### Message-based synchronization Addressing (name space)

#### Communication medium:

| Connections  | Functionality                   |  |  |  |  |  |
|--------------|---------------------------------|--|--|--|--|--|
| one-to-one   | buffer, queue, synchronization  |  |  |  |  |  |
| one-to-many  | multicast                       |  |  |  |  |  |
| one-to-all   | broadcast                       |  |  |  |  |  |
| many-to-one  | local server, synchronization   |  |  |  |  |  |
| all-to-one   | general server, synchronization |  |  |  |  |  |
| many-to-many | general network- or bus-system  |  |  |  |  |  |

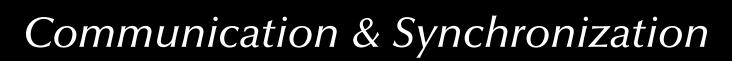

#### Message-based synchronization Message structure

- Machine dependent representations need to be taken care of in a distributed environment.
- Communication system is often outside the typed language environment.
   Most communication systems are handling streams (packets) of a basic element type only.

© Conversion routines for data-structures other then the basic element type are supplied ....

- ... manually (POSIX, C)
- ... semi-automatic (CORBA)
- ... automatic (compiler-generated) and typed-persistent (Ada, CHILL, Occam2)

### Message-based synchronization Message structure (Ada)

```
package Ada.Streams is
   pragma Pure (Streams);
   type Root_Stream_Type is abstract tagged limited private;
   type Stream_Element is mod implementation-defined;
   type Stream_Element_Offset is range implementation-defined;
   subtype Stream_Element_Count is
      Stream_Element_Offset range 0..Stream_Element_Offset'Last;
   type Stream_Element_Array is
      array (Stream_Element_Offset range <>) of Stream_Element;
   procedure Read (...) is abstract;
   procedure Write (...) is abstract;
private
  ... -- not specified by the language
end Ada.Streams;
```

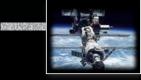

#### Message-based synchronization

#### Message structure (Ada)

Reading and writing values of any subtype S of a specific type T to a Stream:

| procedure   | S'Write       | (Stream<br>Item | <pre>access Ada.Streams.Root_Stream_Type'Class; in T);</pre>       |
|-------------|---------------|-----------------|--------------------------------------------------------------------|
| procedure   | S'Class'Write |                 | <pre>access Ada.Streams.Root_Stream_Type'Class; in T'Class);</pre> |
| procedure : | S'Read        |                 | <pre>access Ada.Streams.Root_Stream_Type'Class; out T);</pre>      |
| procedure   | S'Class'Read  |                 | <pre>access Ada.Streams.Root_Stream_Type'Class; out T'Class)</pre> |

Reading and writing values, bounds and discriminants of any subtype S of a specific type T to a Stream:

function S'Input (Stream : access Ada.Streams.Root\_Stream\_Type'Class) return T;

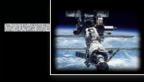

### Message-based synchronization Message-passing systems examples:

| POSIX:  | "message queues":                                                                       |
|---------|-----------------------------------------------------------------------------------------|
|         | rerordered indirect [asymmetrical   symmetrical] asynchronous                           |
|         | byte-level many-to-many message passing                                                 |
| MPI:    | "message passing":                                                                      |
|         | rer ordered [direct   indirect] [asymmetrical   symmetrical] asynchronous memory-block- |
|         | level [one-to-one   one-to-many   many-to-one   many-to-many] message passing           |
| CHILL:  | "buffers", "signals":                                                                   |
|         | rered indirect [asymmetrical   symmetrical] [synchronous   asynchronous]                |
|         | typed [many-to-many   many-to-one] message passing                                      |
| Occam2: | "channels":                                                                             |
|         | rered indirect symmetrical synchronous fully-typed one-to-one message passing           |
| Ada:    | "(extended) rendezvous":                                                                |
|         | rer ordered direct asymmetrical [synchronous   asynchronous]                            |
|         | fully-typed many-to-one remote invocation                                               |
| Java:   | Reg no message passing system defined                                                   |

© 2020 Uwe R. Zimmer, The Australian National University

page 357 of 758 (chapter 3: "Communication & Synchronization" up to page 369)

#### Message-based synchronization

#### Message-passing systems examples:

|         | ordered  | symmetrical | asymmetrical | synchronous | asynchronous | direct | indirect | contents      | one-to-one | many-to-one | many-to-many | method            |
|---------|----------|-------------|--------------|-------------|--------------|--------|----------|---------------|------------|-------------|--------------|-------------------|
| POSIX:  | ~        | <b>V</b>    | V            |             | V            |        | V        | byte-stream   |            |             | <b>/</b>     | message queues    |
| MPI:    | <b>V</b> | <b>V</b>    | V            | <b>v</b>    | V            | V      | V        | memory-blocks | ~          | V           | /            | message passing   |
| CHILL:  | <b>V</b> | <b>/</b>    | <b>V</b>     | V           | V            |        | V        | basic types   |            | V           | /            | message passing   |
| Occam2: | V        | V_          |              | V_          |              |        | V        | fully typed   | V          |             |              | message passing   |
| Ada:    | V        |             | V            | V           | V            | V      |          | fully typed   |            | V           |              | remote invocation |
| Go:     | V        | V_          |              | V_          | V_           | V      |          | fully typed   | V          |             |              | channels          |
| Erlang: | ~        | <b>V</b>    |              |             | V            | ~      |          | fully typed   | ~          |             |              | message passing   |

Java: 🖙 no message passing system defined

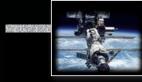

### Message-based synchronization Message-based synchronization in Occam2

Communication is ensured by means of a 'channel', which:

- can be used by one writer and one reader process only
- and is synchronous:

```
CHAN OF INT SensorChannel:

PAR

INT reading:

SEQ i = 0 FOR 1000

SEQ

-- generate reading

SensorChannel ! reading

INT data:

SEQ i = 0 FOR 1000

SEQ

SensorChannel ? data

-- employ data
```

concurrent entities are synchronized at these points

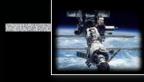

# Message-based synchronization Message-based synchronization in Occam2

Communication is ensured by means of a 'channel', which:

- can be used by one writer and one reader process only
- and is synchronous:

```
CHAN OF INT SensorChannel:

PAR

INT reading:

SEQ i = 0 FOR 1000

SEQ

-- generate reading

SensorChannel ! reading

INT data:

SEQ i = 0 FOR 1000

SEQ

SensorChannel ? data

-- employ data
```

#### Essential Occam2 keywords

```
ALT PAR SEQ PRI
ANY CHAN OF
DATA TYPE RECORD OFFSETOF PACKED
BOOL BYTE INT REAL
CASE IF ELSE FOR FROM WHILE
FUNCTION RESULT PROC IS
PROCESSOR PROTOCOL TIMER
SKIP STOP VALOF
```

© Concurrent, distributed, real-time programming language!

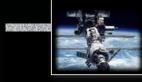

# Message-based synchronization Message-based synchronization in CHILL

CHILL is the 'CCITT High Level Language',

where **CCITT** is the Comité Consultatif International Télégraphique et Téléphonique.

The CHILL language development was started in 1973 and standardized in 1979.

strong support for concurrency, synchronization, and communica-

tion (monitors, buffered message passing, synchronous channels)

```
dcl SensorBuffer buffer (32) int;
```

page 361 of 758 (chapter 3: "Communication & Synchronization" up to page 369)

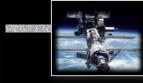

# Message-based synchronization Message-based synchronization in CHILL

CHILL is the 'CCITT High Level Language',

where **CCITT** is the Comité Consultatif International Télégraphique et Téléphonique.

The CHILL language development was started in 1973 and standardized in 1979.

strong support for concurrency, synchronization, and communica-

tion (monitors, buffered message passing, synchronous channels)

dcl SensorBuffer buffer (32) int;

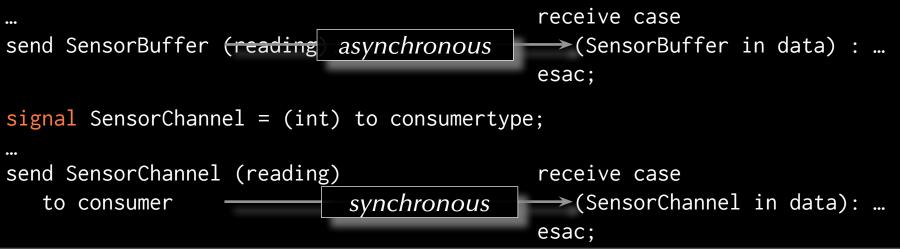

page 362 of 758 (chapter 3: "Communication & Synchronization" up to page 369)

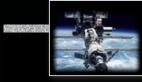

# Message-based synchronization Message-based synchronization in Ada

Ada supports remote invocations ((extended) rendezvous) in form of:

- entry points in tasks
- full set of parameter profiles supported

If the local and the remote task are on *different architectures*, or if an *intermediate communication system* is employed then: reparameters incl. bounds and discriminants are 'tunnelled' through byte-stream-formats.

### Synchronization:

- Both tasks are synchronized at the beginning of the remote invocation (reference 'rendezvous')
- The calling task if blocked until the remote routine is completed (reference of the calling task if blocked until the remote routine is completed (reference of the calling task if blocked until the remote routine is completed (reference of the calling task if blocked until the remote routine is completed (reference of the calling task if blocked until the remote routine is completed (reference of the calling task if blocked until the remote routine is completed (reference of the calling task if blocked until the remote routine is completed (reference of the calling task if blocked until the remote routine is completed (reference of the calling task if blocked until the remote routine is completed (reference of the calling task if blocked until the remote routine is completed (reference of the calling task if blocked until the remote routine is completed (reference of the calling task if blocked until the remote routine is completed (reference of the calling task if blocked until the remote routine is completed (reference of task if blocked until the remote routine is completed (reference of task if blocked until the remote routine is completed (reference of task if blocked until the remote routine is completed (reference of task if blocked until the remote routine is completed (reference of task if blocked until task if blocked until task i

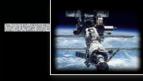

# Message-based synchronization Message-based synchronization in Ada

(Rendezvous)

| <entry_name> [(index)] <parameters></parameters></entry_name> |                                                |
|---------------------------------------------------------------|------------------------------------------------|
| waiting for synchronization                                   |                                                |
| waiting for synchronization                                   |                                                |
| waiting for synchronization                                   |                                                |
| waiting for synchronization                                   |                                                |
| synchronized                                                  |                                                |
|                                                               | <pre><parameter profile="">:</parameter></pre> |

time

© 2020 Uwe R. Zimmer, The Australian National University

page 364 of 758 (chapter 3: "Communication & Synchronization" up to page 369)

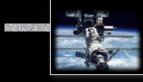

# Message-based synchronization Message-based synchronization in Ada

(Extended rendezvous)

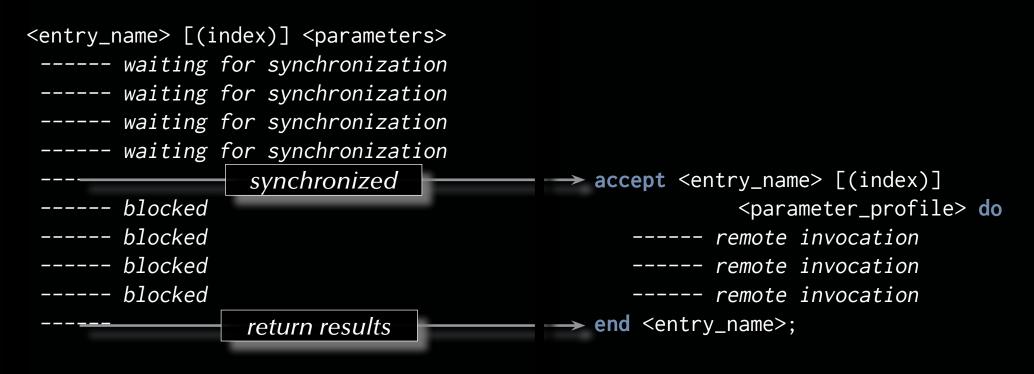

### time

time

© 2020 Uwe R. Zimmer, The Australian National University

page 365 of 758 (chapter 3: "Communication & Synchronization" up to page 369)

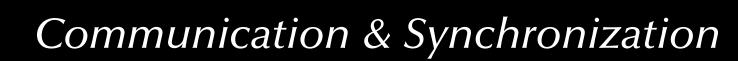

# Message-based synchronization Message-based synchronization in Ada

(Rendezvous)

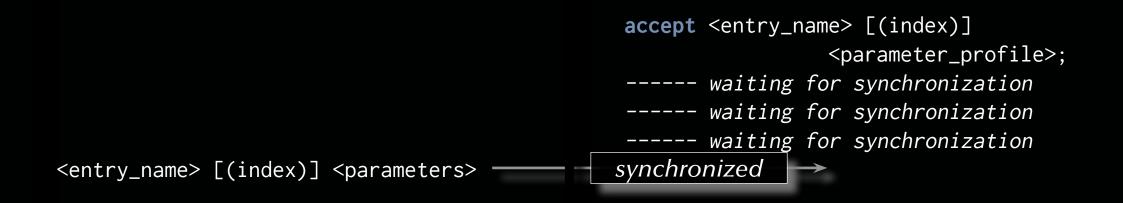

time

© 2020 Uwe R. Zimmer, The Australian National University

page 366 of 758 (chapter 3: "Communication & Synchronization" up to page 369)

# Message-based synchronization Message-based synchronization in Ada

(Extended rendezvous)

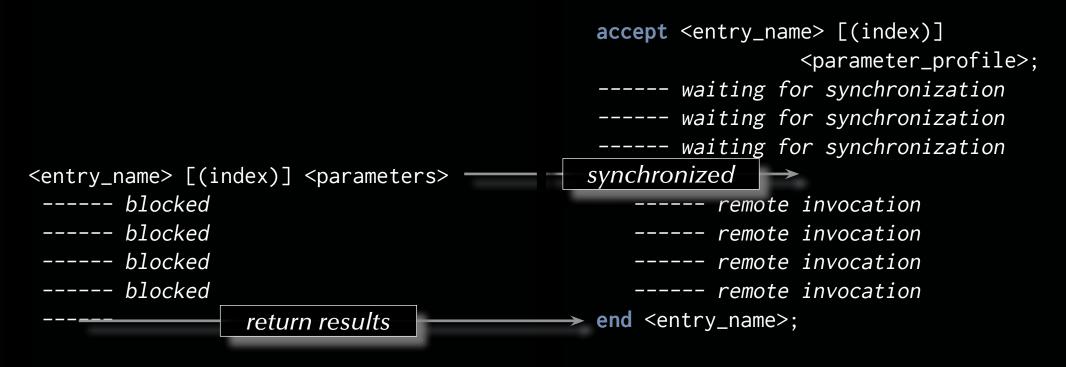

### time

time

© 2020 Uwe R. Zimmer, The Australian National University

page 367 of 758 (chapter 3: "Communication & Synchronization" up to page 369)

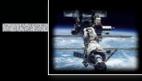

# Message-based synchronization Message-based synchronization in Ada

# Some things to consider for task-entries:

- In contrast to protected-object-entries, task-entry bodies can call other blocking operations.
- Accept statements can be *nested* (but need to be different).
   Reg helpful e.g. to synchronize more than two tasks.
- Accept statements can have a dedicated *exception handler* (like any other code-block).
   Exceptions, which are not handled during the rendezvous phase are propagated to *all* involved tasks.
- Parameters cannot be direct 'access' parameters, but can be access-types.
- 'count on task-entries is defined, but is only accessible from inside the tasks which owns the entry.
- Entry families (arrays of entries) are supported.
- **Private entries** (accessible for internal tasks) are supported.

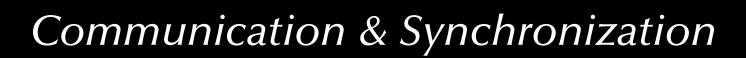

# Summary Communication & Synchronization

## • Shared memory based synchronization

- Flags, condition variables, semaphores, conditional critical regions, monitors, protected objects.
- Guard evaluation times, nested monitor calls, deadlocks, simultaneous reading, queue management.
- Synchronization and object orientation, blocking operations and re-queuing.

# • Message based synchronization

- Synchronization models
- Addressing modes
- Message structures
- Examples

# Systems, Networks & Concurrency 2020

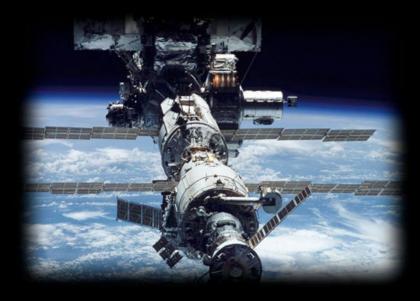

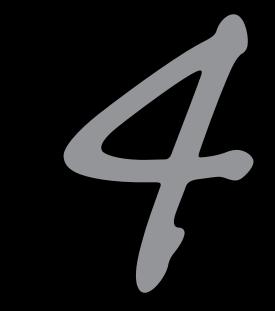

# Non-determinism

Uwe R. Zimmer - The Australian National University

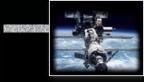

# **References for this chapter**

[Ben-Ari06]

M. Ben-Ari Principles of Concurrent and Distributed Programming 2006, second edition, Prentice-Hall, ISBN 0-13-711821-X

### [Barnes2006]

Barnes, John *Programming in Ada 2005* Addison-Wesley, Pearson education, ISBN-13 978-0-321-34078-8, Harlow, England, 2006 [AdaRM2012] Ada Reference Manual - Language and Standard Libraries; ISO/IEC 8652:201x (E)

# Definitions

**Non-determinism** *by design*:

# A property of a computation which may have more than one result.

**Non-determinism** *by interaction*:

A property of the operation environment which may lead to different sequences of (concurrent) stimuli.

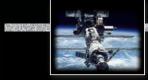

# Non-determinism by design

Dijkstra's guarded commands (non-deterministic case statements):

Selection is nondeterministc for x=y

 The programmer needs to design the alternatives as 'parallel' options: all cases need to be covered and overlapping conditions need to lead to the same result
 All true case statements in any language are potentially concurrent and non-deterministic.

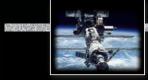

# Non-determinism by design

Dijkstra's guarded commands (non-deterministic case statements):

Selection is nondeterministc for x=y

The programmer needs to design the alternatives as 'parallel' options:

all cases need to be covered and overlapping conditions need to lead to the same result

All true case statements in any language are potentially concurrent and non-deterministic.

Numerical non-determinism in concurrent statements (Chapel):

```
writeln (* reduce [i in 1..10] exp (i));
writeln (+ reduce [i in 1..1000000] i ** 2.0);
```

The programmer needs to understand the numerical implications of out-of-order expressions.

Results may be non-deterministc depending on numeric type

# Non-determinism by design Motivation for non-deterministic design

By explicitly leaving the sequence of evaluation or execution undetermined:

The compiler / runtime environment can directly (i.e. without any analysis) translate the source code into a concurrent implementation.

region The implementation gains potentially significantly in performance

The programmer does not need to handle any of the details of a concurrent implementation (access locks, messages, synchronizations, ...)

# A programming language which allows for those formulations is required!

🖙 current language support: Ada, X10, Chapel, Fortress, Haskell, OCaml, ...

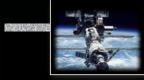

# Non-determinism by interaction Selective waiting in Occam2

### ALT

Guard1 Process1 Guard2 Process2

- Guards are referring to boolean expressions and/or channel input operations.
- The boolean expressions are local expressions, i.e. if none of them evaluates to true at the time of the evaluation of the ALT-statement, then the process is stopped.
- If all triggered channel input operations evaluate to false, the process is suspended until further activity on one of the named channels.
- Any Occam2 process can be employed in the ALT-statement
- The ALT-statement is non-deterministic (there is also a deterministic version: PRI ALT).

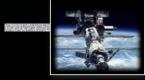

# Non-determinism by interaction Selective waiting in Occam2

# ALT NumberInBuffer < Size & Append ? Buffer [Top] SEQ NumberInBuffer := NumberInBuffer + 1 Top := (Top + 1) REM Size NumberInBuffer > 0 & Request ? ANY SEQ Take ! Buffer [Base] NumberInBuffer := NumberInBuffer - 1 Base := (Base + 1) REM Size

• Synchronization on input-channels only (channels are directed in Occam2):

 to initiate the sending of data (Take ! Buffer [Base]), a request need to be made first which triggers the condition: (Request ? ANY)
 CSP (Communicating Sequential Processes, Hoare 1978) also supports non-deterministic selective waiting

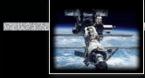

# Non-determinism by interaction Select function in POSIX

with:

- n being one more than the maximum of any file descriptor in any of the sets.
- after return the sets will have been reduced to the channels which have been triggered.
- the return value is used as success / failure indicator.

The POSIX select function implements parts of general selective waiting:

- pselect returns if one or multiple I/O channels have been triggered or an error occured.
- Branching into individual code sections is not provided.
- $\neg$  Guards are not provided.

After return it is required that the following code implements a *sequential* testing of *all* channels in the sets.

© 2020 Uwe R. Zimmer, The Australian National University

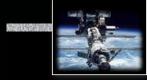

# Selective Synchronization Message-based selective synchronization in Ada

Forms of selective waiting:

... underlying concept: Dijkstra's guarded commands

selective\_accept implements ...

- ... wait for more than a single rendezvous at any one time
- ... time-out if no rendezvous is forthcoming within a specified time
- ... withdraw its offer to communicate if no rendezvous is available immediately
- ... terminate if no clients can possibly call its entries

# Selective Synchronization

# Message-based selective synchronization in Ada

selective\_accept ::= select

- [guard] selective\_accept\_alternative
- { or [guard] selective\_accept\_alternative }
- [ else sequence\_of\_statements ]
   end select;

# Selective Synchronization Basic forms of selective synchronization (select-accept)

select
 accept ...
or
 accept ...
or
 accept ...
...

end select;

- If none of the entries have waiting calls
   the process is suspended
   until a call arrives.
- If exactly one of the entries has waiting calls
   this entry is selected.
- If multiple entries have waiting calls
   one of those is selected (non-deterministically). The selection can be prioritized by means of the real-time-systems annex.

The code following the selected entry (if any) is executed and the **select** statement completes.

# Selective Synchronization Basic forms of selective synchronization

(select-guarded-accept)

### select

```
when <condition> => accept ...
```

### or

```
when <condition> => accept ...
```

### or

```
when <condition> => accept ...
```

### end select:

- If all conditions are 'true'
   identical to the previous form.
- If some condition evaluate to 'true'
   the accept statement after those conditions are treated like in the previous form.
- If all conditions evaluate to 'false'
   Program\_Error is raised.
   Hence it is important that the set of conditions covers all possible states.

This form is identical to Dijkstra's guarded commands.

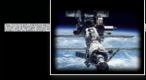

# Selective Synchronization Basic forms of selective synchronization

(select-guarded-accept-else)

```
select
```

when <condition> => accept ...

### or

when <condition> => accept ...

### or

when <condition> => accept ...

### •••

### else

<statements>
end select;

- If all currently open entries have no waiting calls or all entries are closed
   The else alternative is chosen, the associated statements executed and the select statement completes.
- Otherwise reasons one of the open entries with waiting calls is chosen as above.

This form never suspends the task.

This enables a task to *withdraw* its offer to accept a set of calls if no tasks are currently waiting.

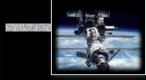

# Selective Synchronization Basic forms of selective synchronization

(select-guarded-accept-delay)

### select

```
when <condition> => accept ...
```

```
or
```

```
when <condition> => accept ...
```

or

```
when <condition> => accept ...
```

•••

```
or
```

```
when <condition> => delay [until] ...
<statements>
```

### or

```
when <condition> => delay [until] ...
<statements>
```

```
    If none of the open entries have waiting calls before the deadline specified by the earliest open delay alternative
    This earliest delay alternative is chosen and the statements associated with it executed.
```

• Otherwise reasons one of the open entries with waiting calls is chosen as above.

This enables a task to *withdraw* its offer to accept a set of calls if no other task is calling after some time.

### end select;

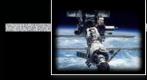

# Selective Synchronization

# Basic forms of selective synchronization

(select-guarded-accept-terminate)

```
select
```

```
when <condition> => accept ...
```

```
or
```

when <condition> => accept ...

```
or
```

when <condition> => accept ...

or

when <condition> => terminate;

end select;

terminate cannot be mixed with else or delay • If none of the open entries have waiting calls and none of them can ever be called again

The terminate alternative is chosen, i.e. the task is terminated.

This situation occurs if:

- ... all tasks which can possibly call on any of the open entries are terminated.
- or ... all remaining tasks which can possibly call on any of the open entries are waiting on select-terminate statements themselves and none of their open entries can be called either. In this case all those waitingfor-termination tasks are terminated as well.

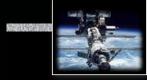

# Selective Synchronization Message-based selective synchronization in Ada

Forms of selective waiting:

```
select_statement ::= selective_accept |
    conditional_entry_call |
    timed_entry_call |
    asynchronous_select
```

... underlying concept: Dijkstra's guarded commands

conditional\_entry\_call and timed\_entry\_call implements ...

... the possibility to withdraw an outgoing call.

... this might be restricted if calls have already been partly processed.

# Selective Synchronization Conditional entry-calls

```
conditional_entry_call ::=
    select
```

entry\_call\_statement
[sequence\_of\_statements]

else

sequence\_of\_statements
end select;

### Example:

end:

```
select
Light_Monitor.Wait_for_Light;
Lux := True;
else
Lux := False;
```

• If the call is not accepted immediately The else alternative is chosen.

This is e.g. useful to probe the state of a server before committing to a potentially blocking call.

Even though it is tempting to use this statement in a "busy-waiting" semantic, there is usually no need to do so, as better alternatives are available.

There is only *one* entry-call and *one* else alternative.

Selective Synchronization Timed entry-calls

```
timed_entry_call ::=
    select
    entry_call_statement
    [sequence_of_statements]
    or
        delay_alternative
    end select;
```

Example:

```
select
```

```
Controller.Request (Some_Item);
----- process data
```

### or

```
delay 45.0; ----- seconds
    ----- try something else
end select;
```

 If the call is not accepted before the deadline specified by the delay alternative
 The delay alternative is chosen.

This is e.g. useful to withdraw an entry call after some specified time-out.

There is only *one* entry-call and *one* delay alternative.

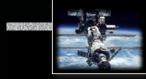

# Selective Synchronization Message-based selective synchronization in Ada

Forms of selective waiting:

... underlying concept: Dijkstra's guarded commands

asynchronous\_select implements ....

... the possibility to escape a running code block due to an event from outside this task. (outside the scope of this course is check: Real-Time Systems)

# Non-determinism Sources of Non-determinism

As concurrent entities are not in "lockstep" synchronization, they "overtake" each other and arrive at synchronization points in non-deterministic order, due to (just a few):

- Operating systems / runtime environments:
  - Schedulers are often non-deterministic.
  - System load will have an influence on concurrent execution.
  - Resease passing systems react load depended.
- Networks & communication systems:
   Traffic will arrive in an unpredictable way (non-deterministic).
   Communication systems congestions are generally unpredictable.
- Computing hardware:
  - re Timers drift and clocks have granularities.
  - Processors have out-of-order units.
- ... basically: **Physical systems** (and **computer systems connected to the physical world**) are *intrinsically non-deterministic*.

# Non-determinism

# Correctness of non-deterministic programs

Partial correctness:

 $(P(I) \land terminates(Program(I,O))) \Rightarrow Q(I,O)$ 

**Total correctness:** 

 $P(I) \Rightarrow (terminates(Program(I,O)) \land Q(I,O))$ 

Safety properties:

$$(P(I) \land Processes(I,S)) \Rightarrow \Box Q(I,S)$$

where  $\Box Q$  means that Q does *always* hold

**Liveness properties:** 

$$(P(I) \land Processes(I,S)) \Rightarrow \bigcirc Q(I,S)$$

where  $\bigcirc Q$  means that Q does *eventually* hold (and will then stay true) and S is the current state of the concurrent system

# Non-determinism Correctness of non-deterministic programs

Real Correctness predicates need to hold true *irrespective* of the actual sequence of interaction points.

or

# © Correctness predicates need to hold true for all possible sequences of interaction points.

Therefore correctness predicates need to be based on **invariants**, i.e. **invariant** predicates which are *independent* of the potential execution sequences, *yet* support the overall correctness predicates.

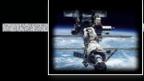

# Non-determinism

# Correctness of non-deterministic programs

For example (in verbal form): "Mutual exclusion accessing a specific resource holds true, for all possible numbers, sequences or interleavings of requests to it"

An **invariant** would for instance be that the number of writing tasks inside a protected object is less or equal to one.

Those **invariants** are the only practical way to guarantee (in a logical sense) correctness in concurrent / non-deterministic systems.

(as enumerating all possible cases and proving them individually is in general not feasible)

# Non-determinism

# Correctness of non-deterministic programs

# select when <condition> => accept ... or when <condition> => accept ... or when <condition> => accept ... ... end select;

### Concrete:

Every time you formulate a non-deterministic statement like the one on the left you need to formulate an invariant which holds true whichever alternative will actually be chosen.
 This is very similar to finding loop invariants in sequential programs

### Summary

# Non-Determinism

# • Non-determinism by design:

• Benefits & considerations

# • Non-determinism by interaction:

- Selective synchronization
- Selective accepts
- Selective calls

# • Correctness of non-deterministic programs:

- Sources of non-determinism
- Predicates & invariants

# Systems, Networks & Concurrency 2020

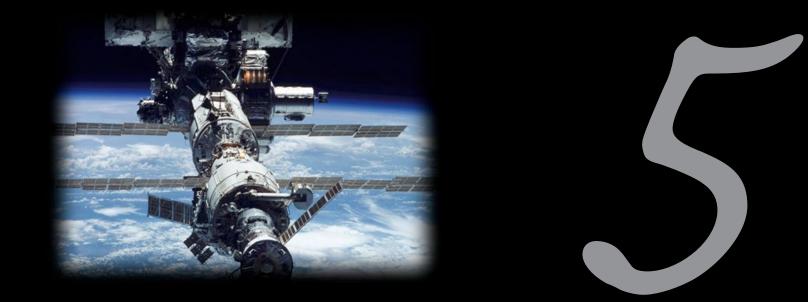

# Data Parallelism

Uwe R. Zimmer - The Australian National University

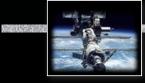

#### References

[Bacon98]

J. Bacon *Concurrent Systems* 1998 (2nd Edition) Addison Wesley Longman Ltd, ISBN 0-201-17767-6

[Ada 2012 Language Reference Manual]

see course pages or http://www.ada-auth.org/standards/ada12.html

[Chapel 1.13 Language Specification Version 0.981] see course pages or http://chapel.cray.com/docs/latest/\_downloads/chapelLanguageSpec.pdf released on 7. April 2016

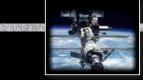

#### Vector Machines

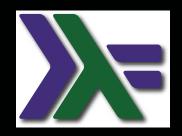

### Vectorization

type Real\_Precision = Float
type Scalar = Real\_Precision
type Vector = [Real\_Precision]
scale :: Scalar -> Vector -> Vector
scale scalar vector = map (scalar \*) vector

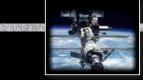

## Data Parallelism

#### Vector Machines

## Vectorization

Potentially concurrent, yet:

type Real\_Precision = Float
type Scalar = Real\_Precision
type Vector = [Real\_Precision]
scale :: Scalar -> Vector -> Vector
scale scalar vector = map (scalar \*) vector

Executed sequentially.

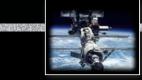

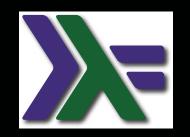

#### **Vector Machines**

## Vectorization

import Control.Parallel.Strategies
type Real\_Precision = Float
type Scalar = Real\_Precision
type Vector = [Real\_Precision]
scale :: Scalar -> Vector -> Vector
scale scalar vector = parMap rpar (scalar \*) vector

Executed in parallel.

This **may be faster or slower** than a sequential execution.

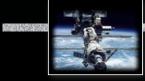

#### Vector Machines

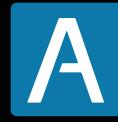

## Vectorization

```
type Real is digits 15;
type Vectors is array (Positive range <>) of Real;
function Scale (Scalar : Real; Vector : Vectors) return Vectors is
    Scaled_Vector : Vectors (Vector'Range);
begin
    for i in Vector'Range loop
        Scaled_Vector (i) := Scalar * Vector (i);
    end loop;
    return Scaled_Vector;
end Scale;
```

**Vector Machines** 

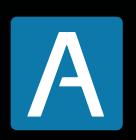

Vectorization

Buzzword collection: AltiVec, SPE, MMX, SSE, NEON, SPU, AVX, ...

Translates into CPU-level vector operations

type Real is digits 15; type Vectors is array (Positive range <>) of Real; function Scale (Scalar : Real; Vector : Vectors) return Vectors is Scaled\_Vector : Vectors (Vector'Range); begin for i in Vector'Range loop Scaled\_Vector (i) := Scalar \* Vector (i); end loop; return Scaled\_Vector; end Scale;

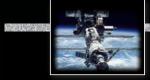

#### Vector Machines

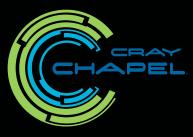

## Vectorization

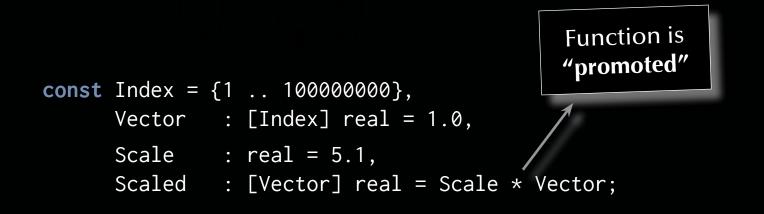

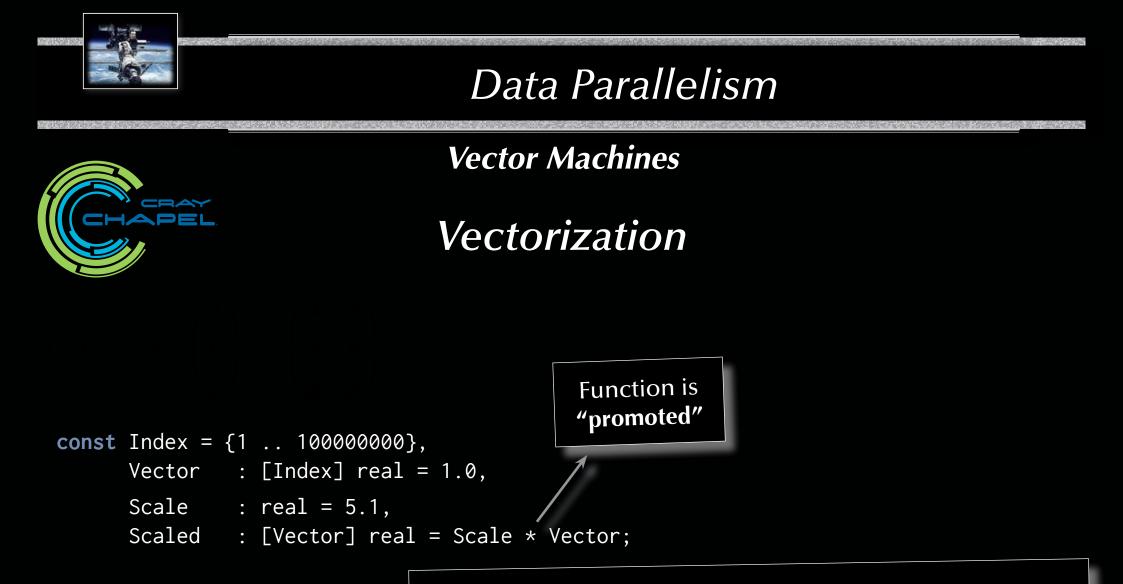

#### Translates into CPU-level vector operations as well as multi-core or fully distributed operations

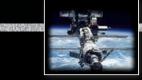

#### Vector Machines

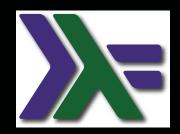

Reduction

type Real\_Precision = Float
type Vector = [Real\_Precision]
equal :: Vector -> Vector -> Bool
equal v\_1 v\_2 = foldr (&&) True \$ zipWith (==) v\_1 v\_2

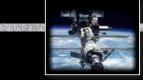

#### Vector Machines

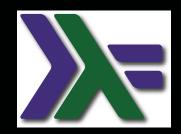

Reduction

```
type Real_Precision = Float
type Vector = [Real_Precision]
equal :: Vector -> Vector -> Bool
equal v_1 v_2 = foldr (&&) True $ zipWith (==) v_1 v_2
```

Potentially concurrent, yet:

Executed lazy sequentially.

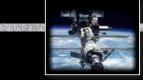

#### Vector Machines

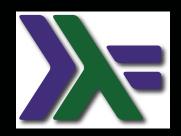

Reduction

type Real\_Precision = Float
type Vector = [Real\_Precision]
equal :: Vector -> Vector -> Bool
equal = (==)

Potentially concurrent, yet:

Executed lazy sequentially.

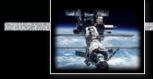

#### Vector Machines

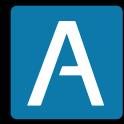

Reduction

type Real is digits 15; type Vectors is array (Positive range <>) of Real; function "=" (Vector\_1, Vector\_2 : Vectors) return Boolean is (for all i in Vector\_1'Range => Vector\_1 (i) = Vector\_2 (i));

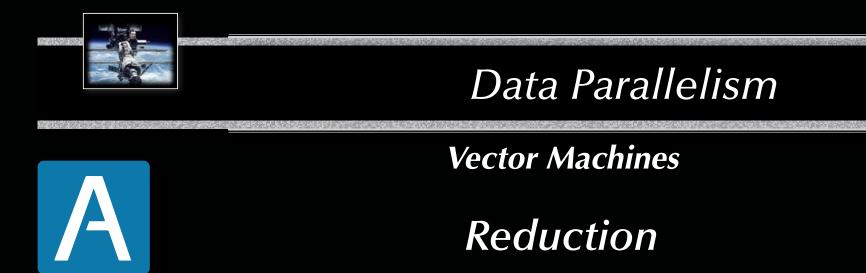

type Real is digits 15; type Vectors is array (Positive range <>) of Real; function "=" (Vector\_1, Vector\_2 : Vectors) return Boolean is (for all i in Vector\_1'Range => Vector\_1 (i) = Vector\_2 (i));

> Translates into CPU-level vector operations

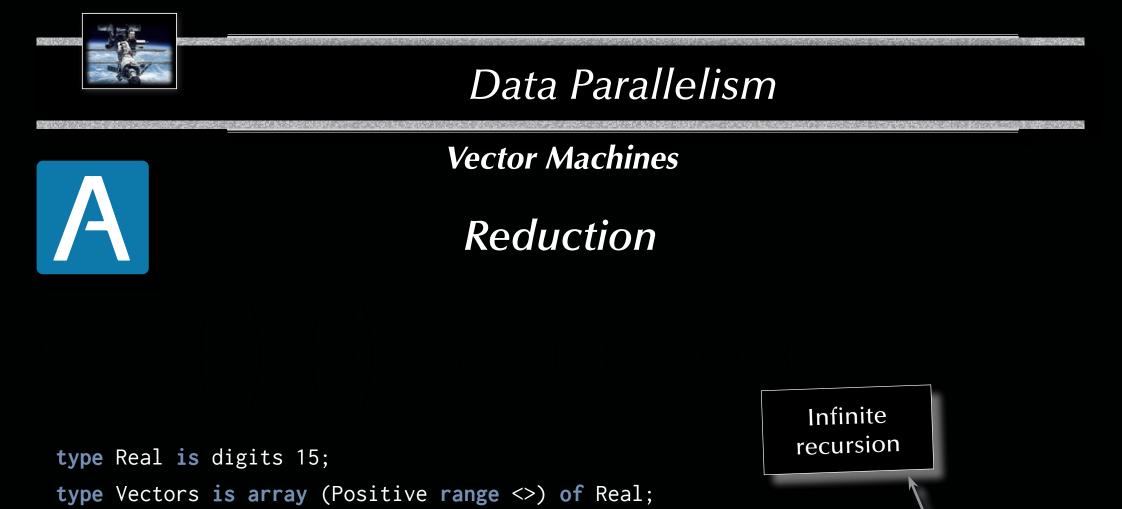

function "=" (Vector\_1, Vector\_2 : Vectors) return Boolean is (Vector\_1 = Vector\_2);

Translates into CPU-level vector operations

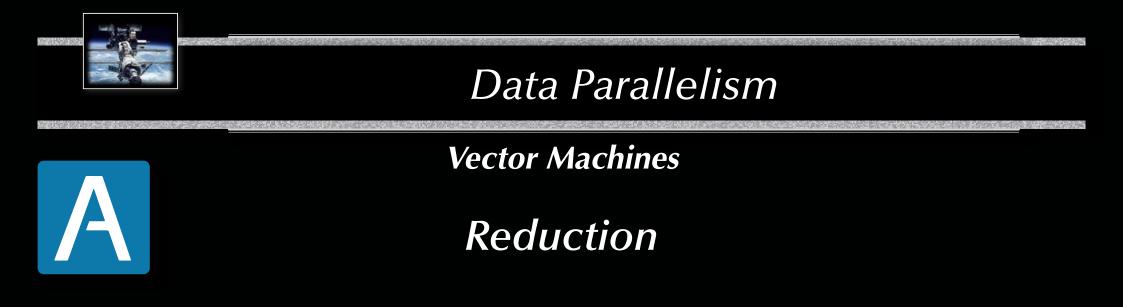

type Real is digits 15;
type Vectors is array (Positive range <>) of Real;
function Equal (Vector\_1, Vector\_2 : Vectors) return Boolean is (Vector\_1 = Vector\_2);

Translates into CPU-level vector operations

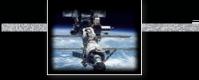

#### Vector Machines

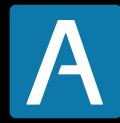

Reduction

type Real is digits 15; type Vectors is array (Positive range <>) of Real; function Equal (Vector\_1, Vector\_2 : Vectors) return Boolean renames "=";

> Translates into CPU-level vector operations

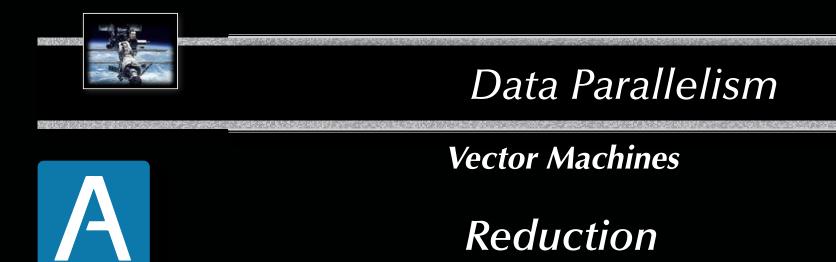

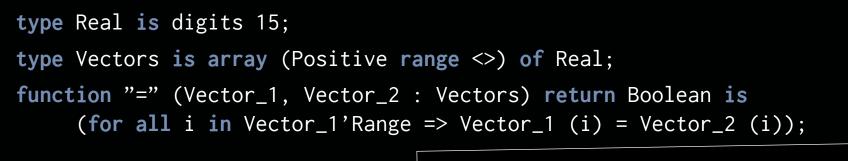

Translates into CPU-level vector operations

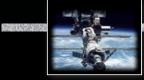

Vector Machines

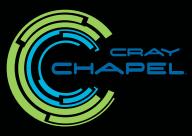

Reduction

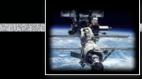

#### Vector Machines

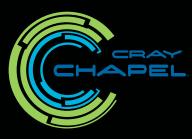

## Reduction

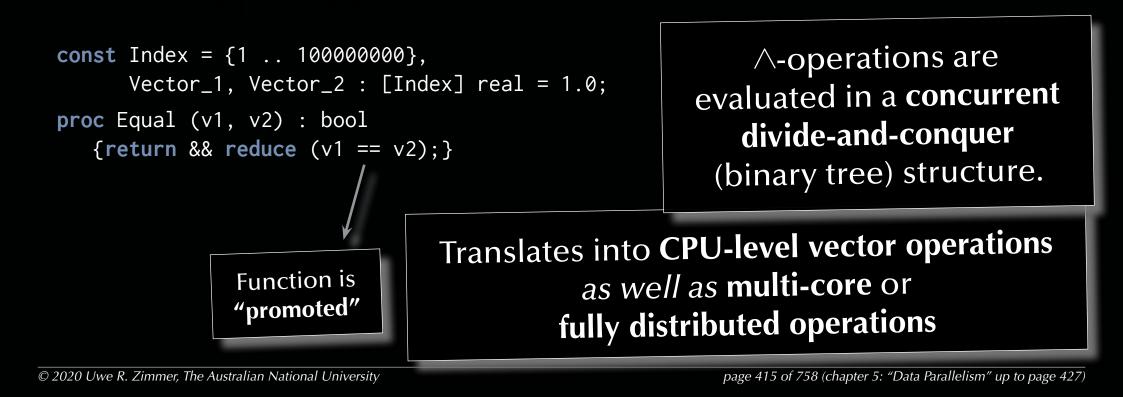

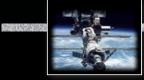

#### Vector Machines

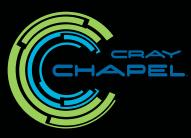

Reduction

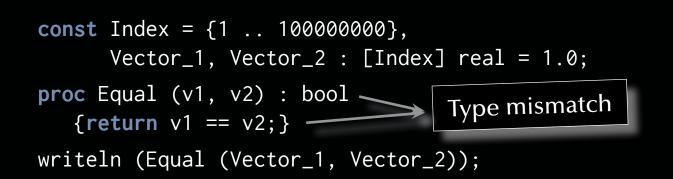

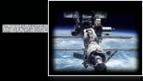

### Vector Machines

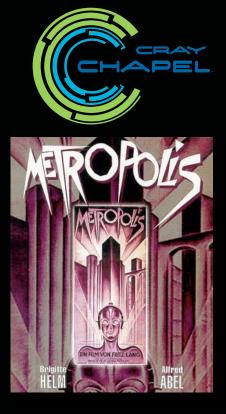

## General Data-parallelism

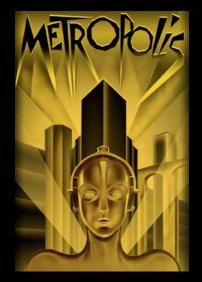

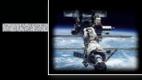

### Vector Machines

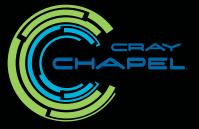

## General Data-parallelism

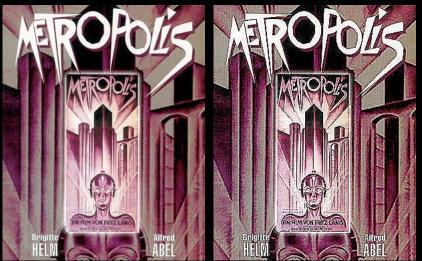

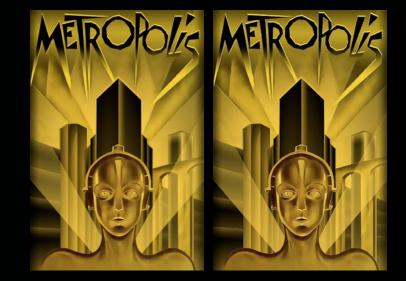

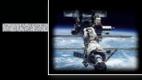

#### Vector Machines

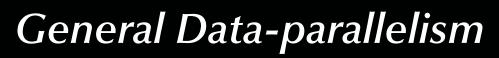

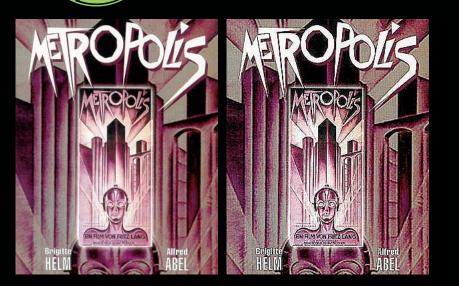

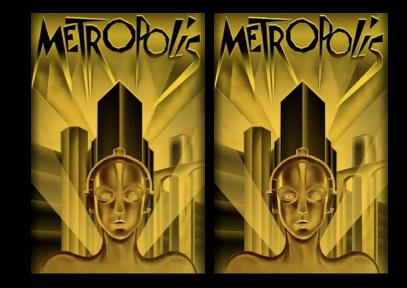

#### **const** Mask : [1 .. 3, 1 .. 3] real = ((0, -1, 0), (-1, 5, -1), (0, -1, 0));

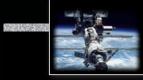

### Vector Machines

## General Data-parallelism

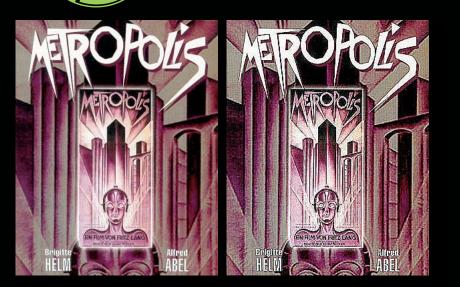

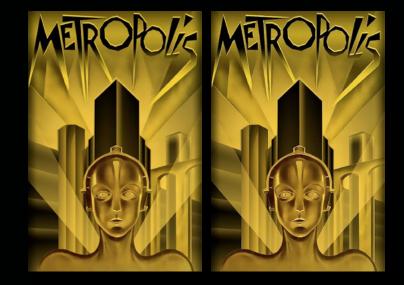

const Mask : [1 .. 3, 1 .. 3] real = ((0, -1, 0), (-1, 5, -1), (0, -1, 0));
proc Unsharp\_Mask (P, (i, j) : index (Image)) : real
 {return + reduce (Mask \* P [i - 1 .. i + 1, j - 1 .. j + 1]);}

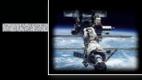

### Vector Machines

## General Data-parallelism

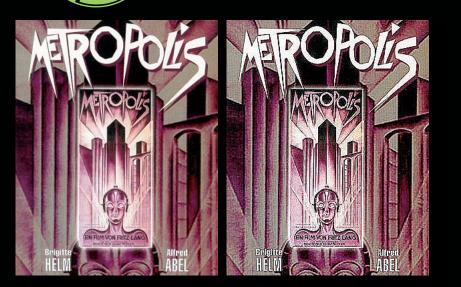

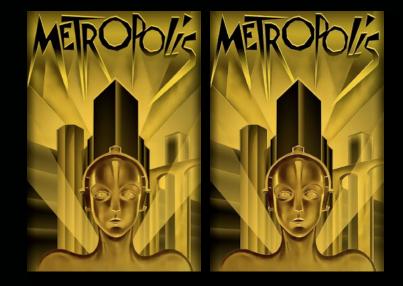

const Mask : [1 .. 3, 1 .. 3] real = ((0, -1, 0), (-1, 5, -1), (0, -1, 0));
proc Unsharp\_Mask (P, (i, j) : index (Image)) : real
 {return + reduce (Mask \* P [i - 1 .. i + 1, j - 1 .. j + 1]);}
const Sharpened\_Picture = forall px in Image do Unsharp\_Mask (Picture, px);

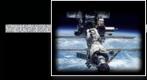

#### Vector Machines

## General Data-parallelism

Translates into **CPU-level vector operations** as well as **multi-core** or **fully distributed operations** 

const Mask : [1 .. 3, 1 .. 3] real = ((0, -1, 0), (-1, 5, -1), (0, -1, 0));
proc Unsharp\_Mask (P, (i, j) : index (Image)) : real
 {return + reduce (Mask \* P [i - 1 .. i + 1, j - 1 .. j + 1]);}
const Sharpened\_Picture = forall px in Image do Unsharp\_Mask (Picture, px);

AEDOPhie

MEDOHA MER

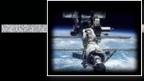

#### **Vector Machines**

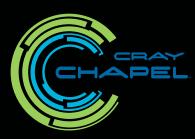

General Data-parallelism

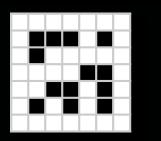

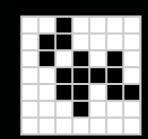

Vector Machines

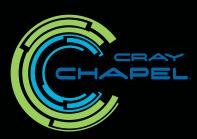

General Data-parallelism

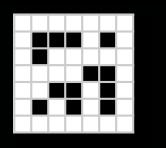

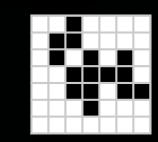

Cellular automaton transitions from a state *S* into the next state *S*':  $S \rightarrow S' \Leftrightarrow \forall c \in S: c \rightarrow c' = r(S,c)$ , i.e. all cells of a state transition *concurrently* into new cells by following a rule *r*.

General Data-parallelism

Vector Machines

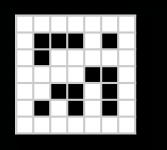

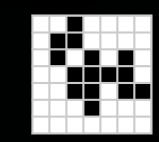

Cellular automaton transitions from a state *S* into the next state *S*':  $S \rightarrow S' \Leftrightarrow \forall c \in S: c \rightarrow c' = r(S,c)$ , i.e. all cells of a state transition *concurrently* into new cells by following a rule *r*.

Next\_State = forall World\_Indices in World do Rule (State, World\_Indices);

Vector Machines

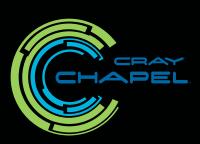

General Data-parallelism

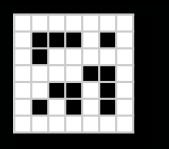

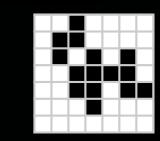

Cellular automaton transitions from a state *S* into the next state *S*':  $S \rightarrow S' \Leftrightarrow \forall c \in S: c \rightarrow c' = r(S, c)$ , i.e. all cells of a state transition *concurrently* into new cells by following a rule *r*.

Next\_State = forall World\_Indices in World do Rule (State, World\_Indices);

John Conway's Game of Life rule:

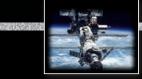

#### Summary

## Data Parallelism

#### • Data-Parallelism

- Vectorization
- Reduction
- General data-parallelism

#### • Examples

- Image processing
- Cellular automata

## Systems, Networks & Concurrency 2020

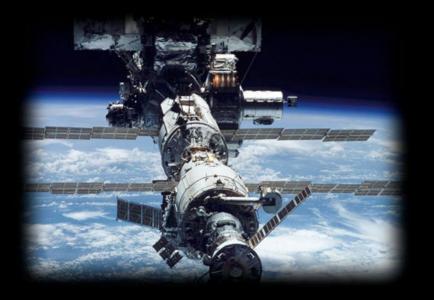

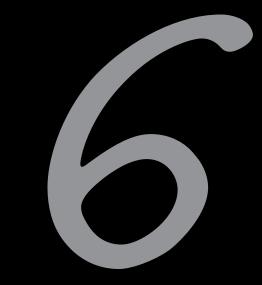

# Scheduling

Uwe R. Zimmer - The Australian National University

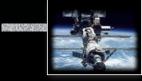

#### **References for this chapter**

#### [Ben2006]

Ben-Ari, M Principles of Concurrent and Distributed Programming second edition, Prentice-Hall 2006

#### [AdaRM2012]

Ada Reference Manual - Language and Standard Libraries; ISO/IEC 8652:201x (E) [Stallings2001] Stallings, William *Operating Systems* Prentice Hall, 2001

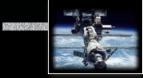

## Motivation and definition of terms Purpose of scheduling

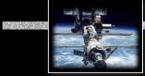

## Motivation and definition of terms Purpose of scheduling

Two scenarios for scheduling algorithms:

- 1. Ordering resource assignments (CPU time, network access, ...).
- 2. Predicting system behaviours under anticipated loads.

Predictions are used:

- at compile time: to confirm the feasibility of the system, or to predict resource needs, ...
- *at run time*: to permit admittance of new requests or for load-balancing, ...

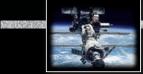

## Motivation and definition of terms Criteria

|                             | Performance criteria:                | Predictability criteria:             |
|-----------------------------|--------------------------------------|--------------------------------------|
| Process / user perspective: |                                      |                                      |
|                             | minimize the                         | minimize <i>deviation</i> from given |
| Waiting time                | minima / maxima / average / variance | value / minima / maxima              |
| Response time               | minima / maxima / average / variance | value / minima / maxima / deadlines  |
| Turnaround time             | minima / maxima / average / variance | value / minima / maxima / deadlines  |
| System perspective:         |                                      |                                      |
|                             | maximize the                         |                                      |
| Throughput                  | minima / maxima / average            |                                      |
| Utilization                 | CPU busy time                        |                                      |

© 2020 Uwe R. Zimmer, The Australian National University

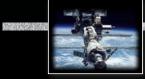

## Definition of terms Time scales of scheduling

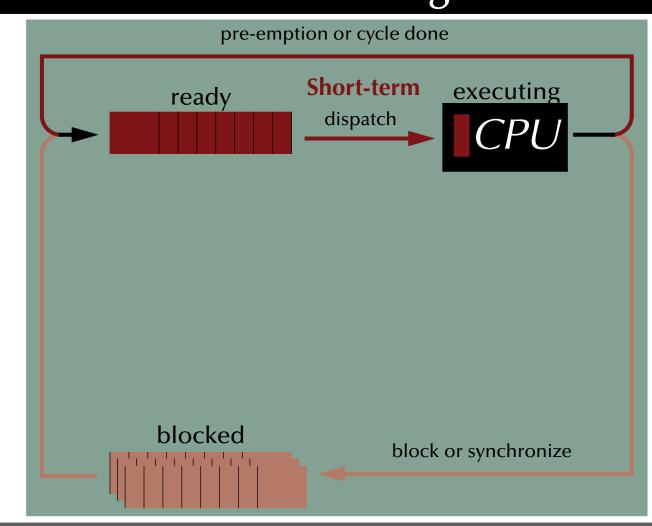

page 433 of 758 (chapter 6: "Scheduling" up to page 459)

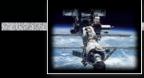

# Definition of terms Time scales of scheduling

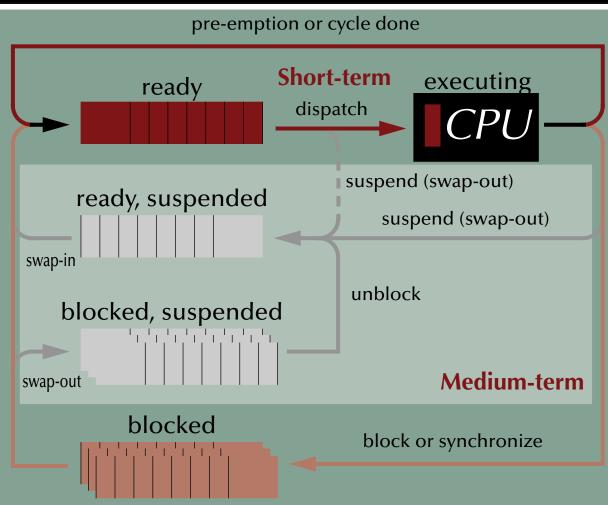

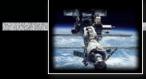

### Definition of terms

## Time scales of scheduling

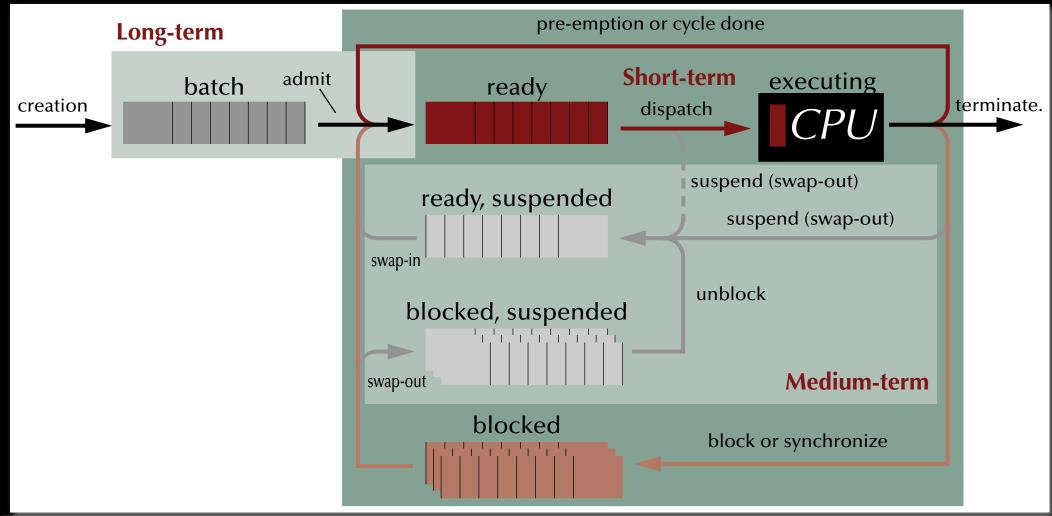

© 2020 Uwe R. Zimmer, The Australian National University

page 435 of 758 (chapter 6: "Scheduling" up to page 459)

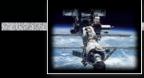

#### Performance scheduling

## Requested resource times

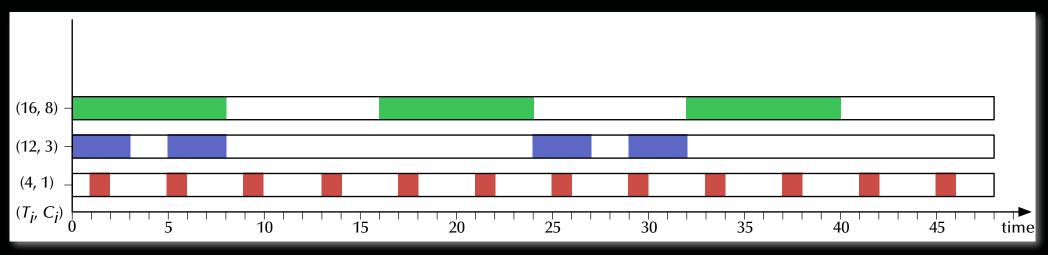

Tasks have an average time between instantiations of

and a constant **computation time** of

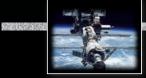

#### Performance scheduling

## First come, first served (FCFS)

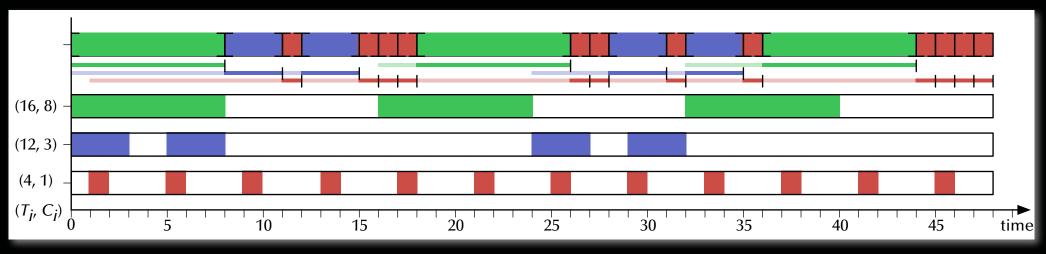

Waiting time: 0..11, average: 5.9 – Turnaround time: 3..12, average: 8.4

As tasks apply *concurrently* for resources, the actual sequence of arrival is non-deterministic. Register hence even a deterministic scheduling schema like FCFS can lead to different outcomes.

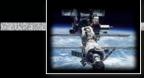

#### Performance scheduling

## First come, first served (FCFS)

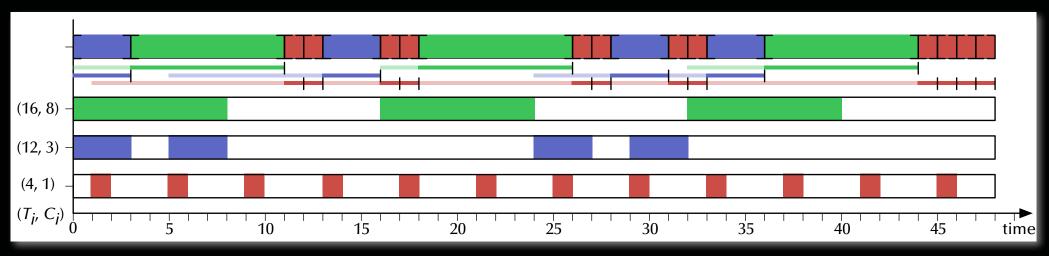

Waiting time: 0..11, average: 5.4 – Turnaround time: 3..12, average: 8.0

the average waiting times vary between 5.4 and 5.9 the average turnaround times vary between 8.0 and 8.4

#### Shortest possible maximal turnaround time!

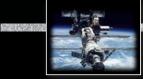

#### Performance scheduling

## Round Robin (RR)

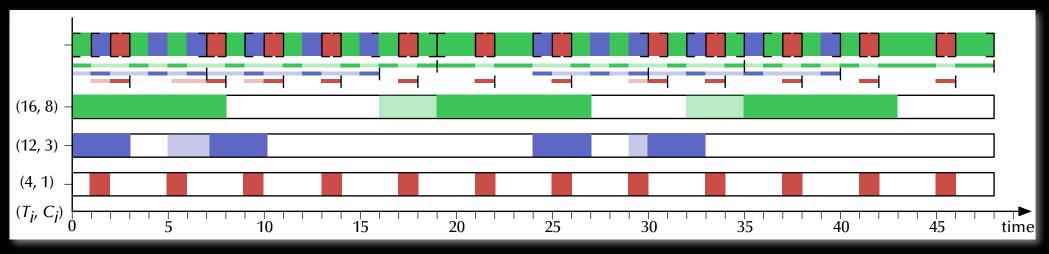

Waiting time: 0..5, average: 1.2 – Turnaround time: 1..20, average: 5.8

- Provide a construction of the second second
- ☞ "Stretches out" long tasks.

**Bound maximal waiting time!** (depended only on the number of tasks)

#### Performance scheduling

# Feedback with 2<sup>*i*</sup> pre-emption intervals

- Implement multiple hierarchical ready-queues.
- Fetch processes from the highest filled ready queue.
- Dispatch more CPU time for lower priorities (2<sup>*i*</sup> units).
- Processes on lower ranks may suffer starvation.
- Rev and short tasks will be preferred.

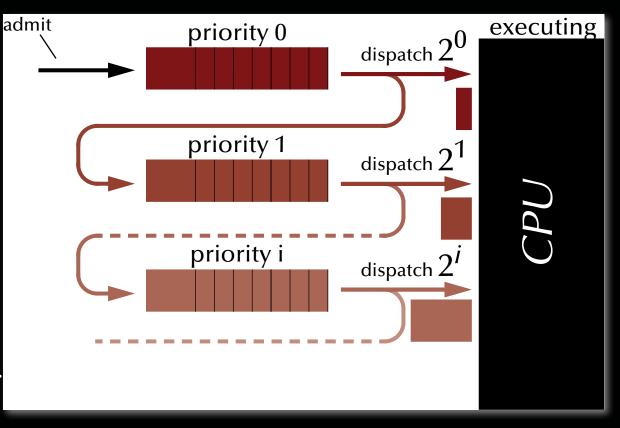

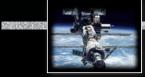

#### Performance scheduling

## Feedback with 2<sup>i</sup> pre-emption intervals - sequential

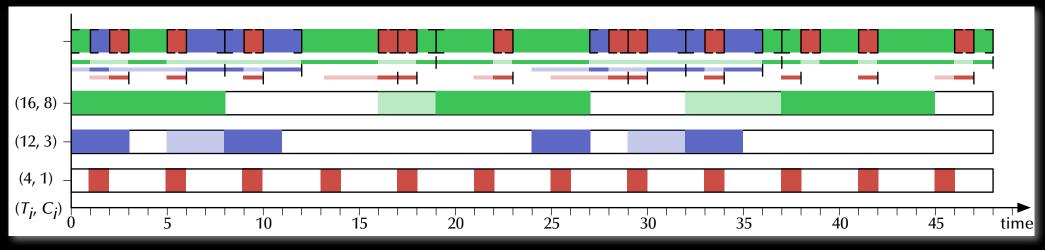

Waiting time: 0..5, average: 1.5 – Turnaround time: 1..21, average: 5.7

Provide a construction of the second second

Prefers short tasks and long tasks can suffer starvation.

**Very short initial response times!** and good average turnaround times.

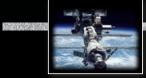

#### Performance scheduling

# Feedback with 2<sup>i</sup> pre-emption intervals - overlapping

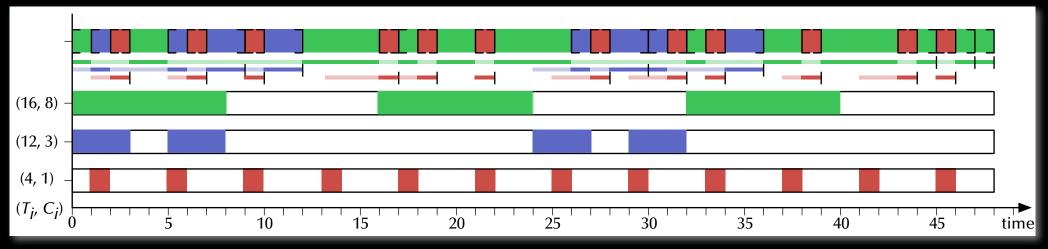

Waiting time: 0..3, average: 0.9 – Turnaround time: 1..45, average: 7.7

- Provide a construction of the second second
- Prefers short tasks and long tasks can suffer starvation.

Real Long tasks are delayed until all queues run empty!

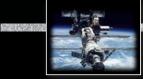

#### Performance scheduling

## Shortest job first

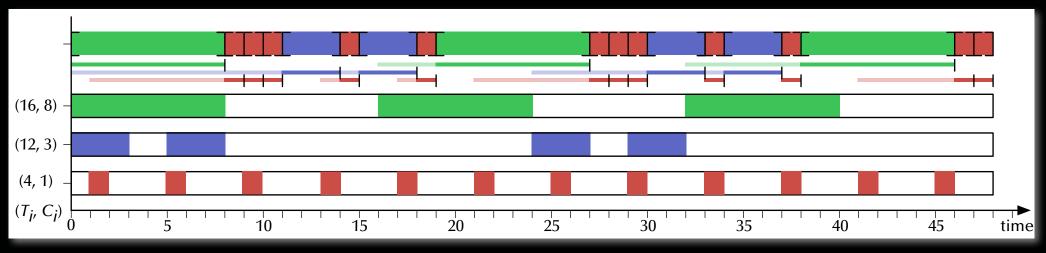

Waiting time: 0..11, average: 3.7 – Turnaround time: 1..14, average: 6.3

Optimized for good average performance with minimal task-switches.
 Prefers short tasks but all tasks will be handled.

#### **Good choice if computation times are known and task switches are expensive!**

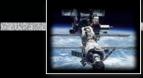

#### Performance scheduling

## Shortest job first

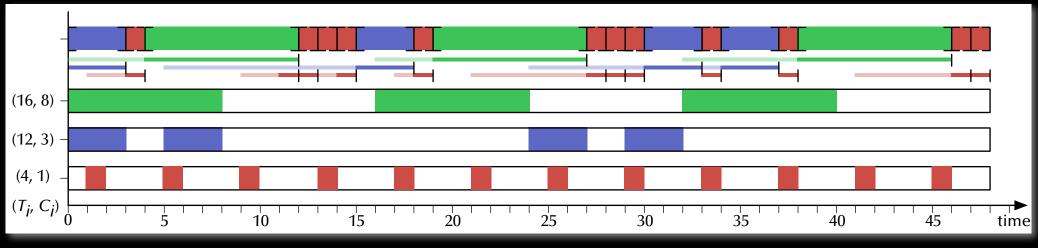

Waiting time: 0..10, average: 3.4 – Turnaround time: 1..14, average: 6.0

Rear Can be sensitive to non-deterministic arrival sequences.

#### Performance scheduling

## Highest Response Ration $\frac{W_i + C_i}{C_i}$ First (HRRF)

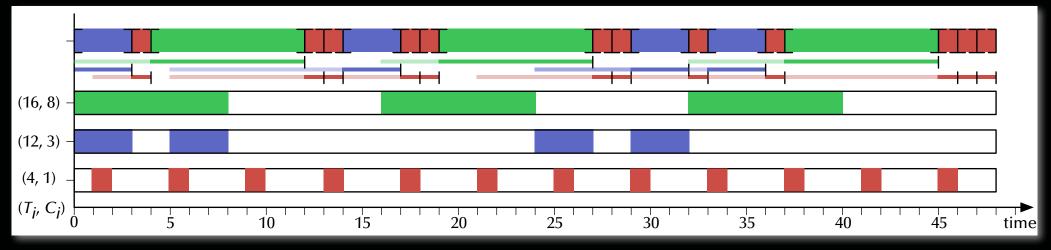

Waiting time: 0..9, average: 4.1 – Turnaround time: 2..13, average: 6.6

Blend between Shortest-Job-First and First-Come-First-Served.

Prefers short tasks but long tasks gain preference over time.

#### **More task switches and worse averages than SJF but better upper bounds!**

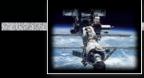

#### Performance scheduling

## Shortest Remaining Time First (SRTF)

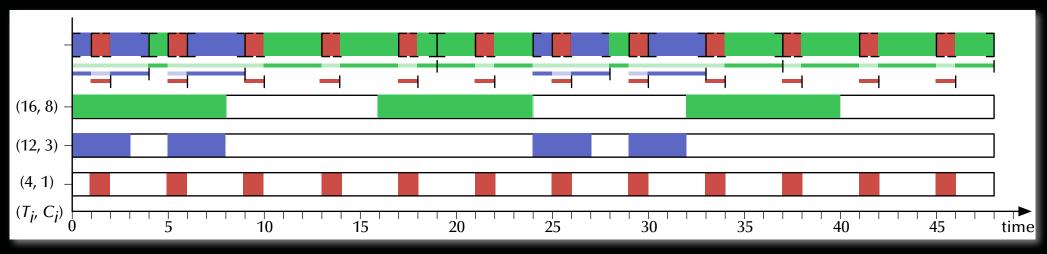

Waiting time: 0..6, average: 0.7 – Turnaround time: 1..21, average: 4.4

Provide a service of the service of the service of

Prefers short tasks and long tasks can suffer starvation..

**Better averages than Feedback scheduling but with longer absolute waiting times!** 

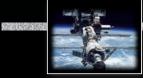

#### Performance scheduling

## Comparison (in order of appearance)

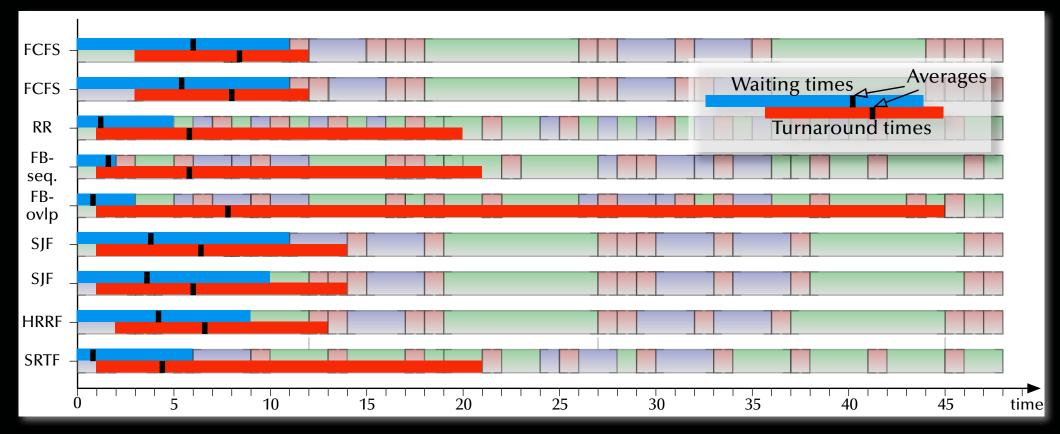

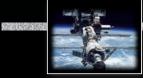

#### Performance scheduling

## Comparison by shortest maximal waiting

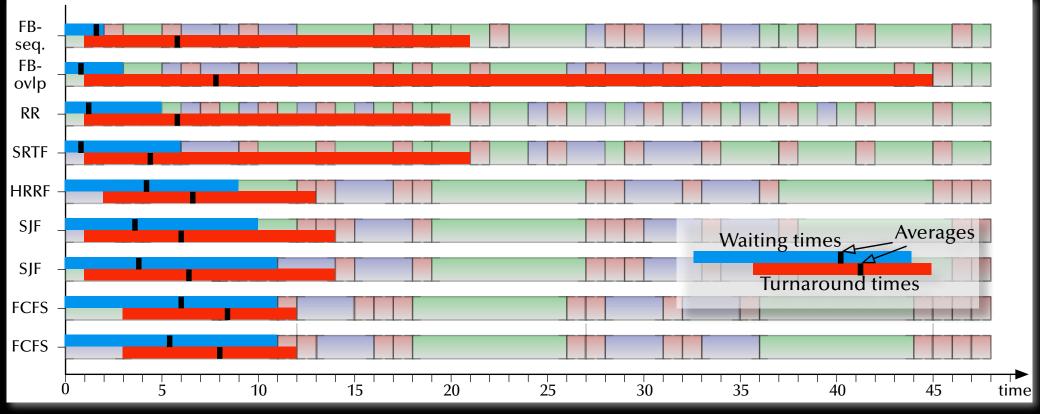

Providing upper bounds to waiting times 🖙 Swift response systems

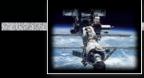

#### Performance scheduling

## Comparison by shortest average waiting

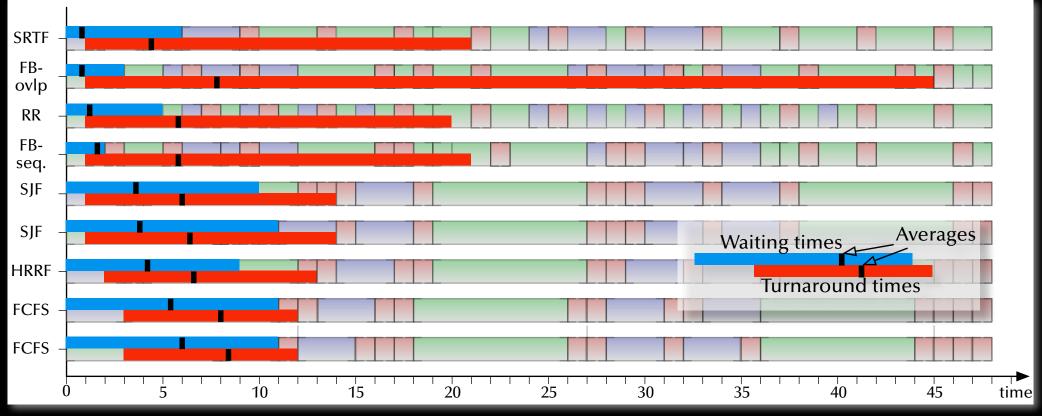

Providing short average waiting times revery swift response in most cases

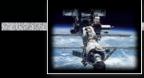

#### Performance scheduling

## Comparison by shortest maximal turnaround

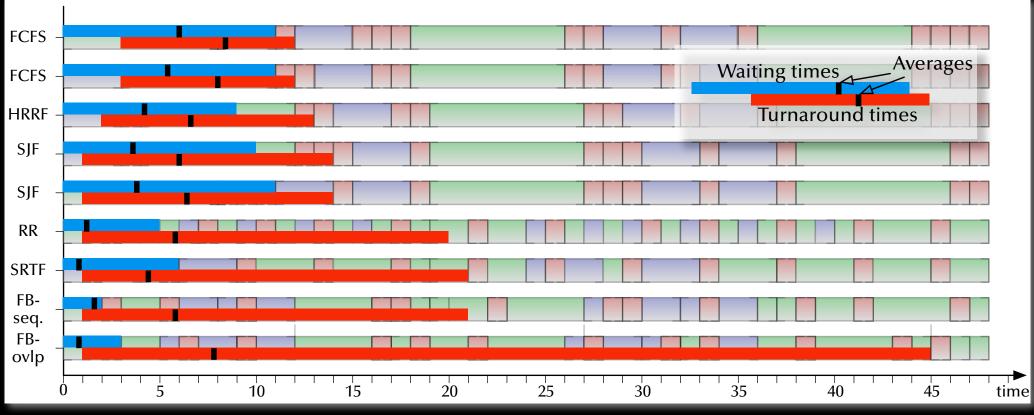

Providing upper bounds to turnaround times relates No tasks are left behind

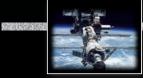

#### Performance scheduling

## Comparison by shortest average turnaround

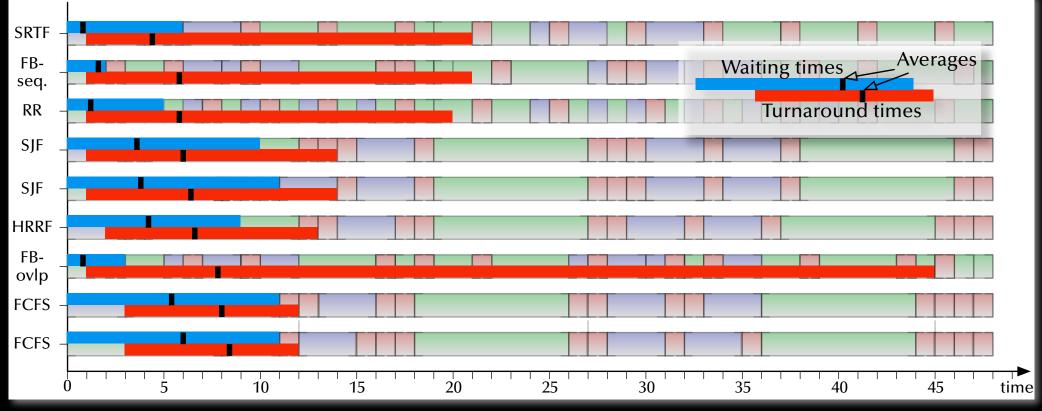

Providing good average performance Providing good average performance Providing throughput systems

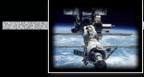

#### Performance scheduling

## Comparison overview

|                                                                 | Selection                     | Pre-<br>emption | Waiting                    | Turnaround                      | Preferred<br>jobs | Starvation possible? |  |  |
|-----------------------------------------------------------------|-------------------------------|-----------------|----------------------------|---------------------------------|-------------------|----------------------|--|--|
| Methods without any knowledge about the processes               |                               |                 |                            |                                 |                   |                      |  |  |
| FCFS                                                            | $\max(W_i)$                   | no              | long                       | long average & short maximum    | equal             | no                   |  |  |
| RR                                                              | equal share                   | yes             | bound                      | good average &<br>large maximum | short             | no                   |  |  |
| FB                                                              | priority<br>queues            | yes             | very short                 | short average & long maximum    | short             | no                   |  |  |
| Methods employing computation time $C_i$ and elapsed time $E_i$ |                               |                 |                            |                                 |                   |                      |  |  |
| SJF                                                             | $\min(C_i)$                   | no              | medium                     | medium                          | short             | yes                  |  |  |
| HRRF                                                            | $\max(\frac{W_i + C_i}{C_i})$ | no              | controllable<br>compromise | controllable<br>compromise      | controllable      | no                   |  |  |
|                                                                 |                               |                 |                            |                                 |                   |                      |  |  |

wide variance

very short

© 2020 Uwe R. Zimmer, The Australian National University

Ei

yes

 $\min(C_i)$ 

SRTF

page 452 of 758 (chapter 6: "Scheduling" up to page 459)

yes

short

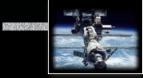

# Predictable scheduling Towards predictable scheduling ...

#### Task requirements (Quality of service):

- Guarantee data flow levels
- Guarantee **reaction** times
- r Guarantee deadlines
- Guarantee **delivery** times
- Provide **bounds** for the **variations** in results

#### Examples:

- Streaming media broadcasts, playing HD videos, live mixing audio/video, ...
- Reacting to users, Reacting to alarm situations, ...
- Delivering a signal to the physical world at the required time, ...

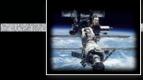

# Predictable scheduling Temporal scopes

- Minimal & maximal delay after creation
- Maximal elapsed time
- Maximal execution time
- Absolute **deadline**

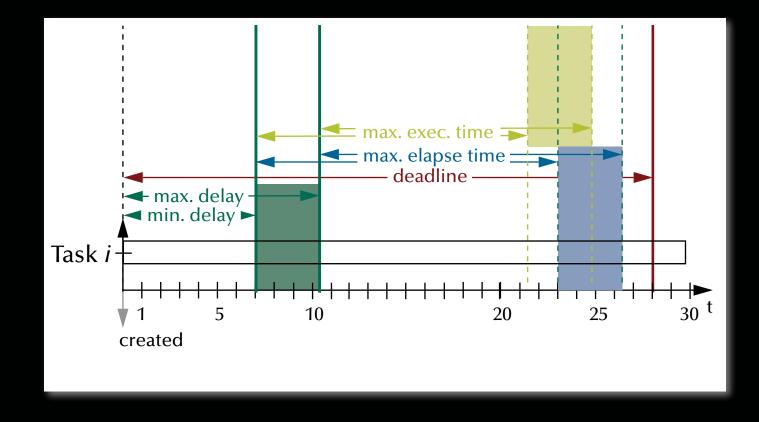

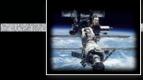

# Predictable scheduling Temporal scopes

- Minimal & maximal delay after creation
- Maximal elapsed time
- Maximal execution time
- Absolute **deadline**

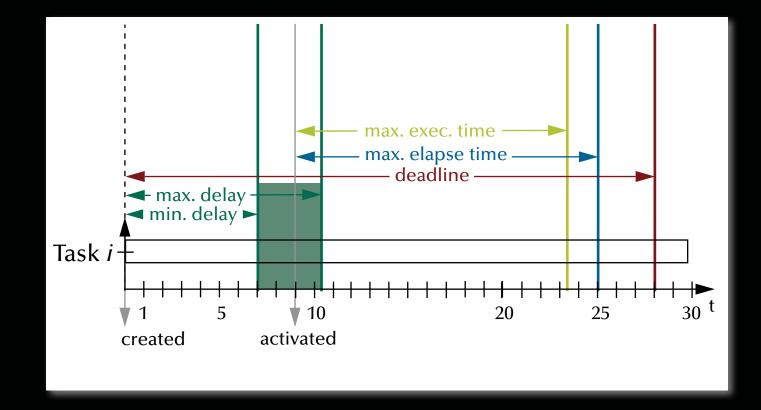

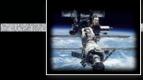

# Predictable scheduling Temporal scopes

- Minimal & maximal delay after creation
- Maximal elapsed time
- Maximal execution time
- Absolute **deadline**

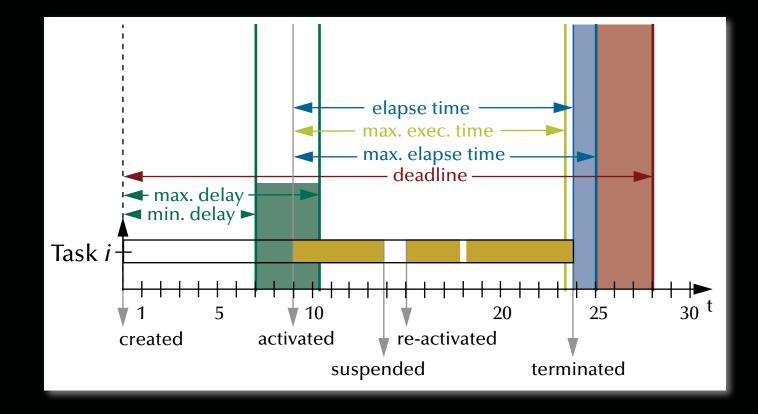

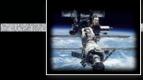

# Predictable scheduling Temporal scopes

- Minimal & maximal delay after creation
- Maximal elapsed time
- Maximal execution time
- Absolute **deadline**

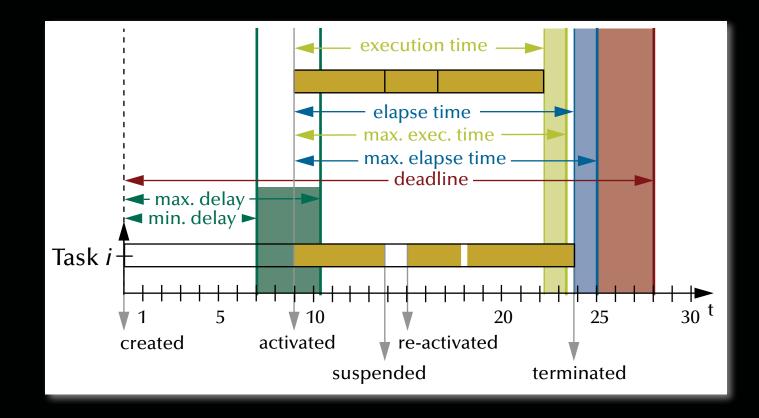

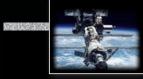

# Predictable scheduling Common temporal scope attributes

#### **Temporal scopes** can be:

| Periodic             | controllers, routers, schedulers, streaming processes,           |
|----------------------|------------------------------------------------------------------|
| Aperiodic            | periodic 'on average' tasks, i.e. regular but not rigidly timed, |
| Sporadic / Transient | 🖙 user requests, alarms, I/O interaction,                        |

#### **Deadlines** can be:

| mantics defined<br>y application | "Hard"           | resingle failure leads to severe malfunction and/or disaster |  |  |  |
|----------------------------------|------------------|--------------------------------------------------------------|--|--|--|
|                                  | "Firm"<br>"Soft" | results are meaningless after the deadline                   |  |  |  |
|                                  |                  | only multiple or permanent failures lead to malfunction      |  |  |  |
|                                  |                  | results are still useful after the deadline                  |  |  |  |
| Se<br>L                          |                  |                                                              |  |  |  |

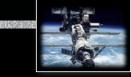

Summary Scheduling

#### • Basic performance scheduling

- Motivation & Terms
- Levels of knowledge / assumptions about the task set
- Evaluation of performance and selection of appropriate methods

#### • Towards predictable scheduling

- Motivation & Terms
- Categories & Examples

## Systems, Networks & Concurrency 2020

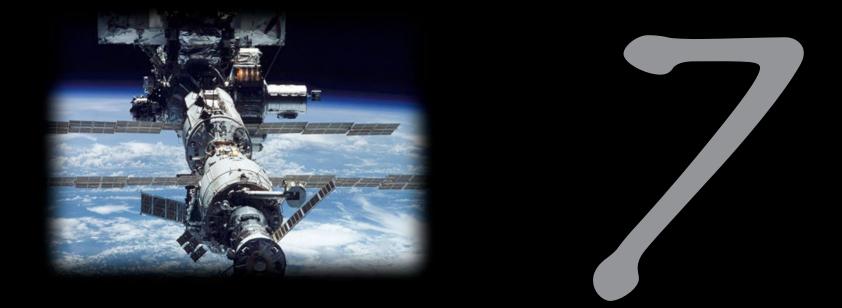

## Safety & Liveness

Uwe R. Zimmer - The Australian National University

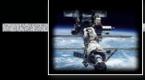

#### **References for this chapter**

#### [Ben2006]

Ben-Ari, M Principles of Concurrent and Distributed Programming second edition, Prentice-Hall 2006 [Chandy1983] Chandy, K, Misra, Jayadev & Haas, Laura *Distributed deadlock detection* Transactions on Computer Systems (TOCS) 1983 vol. 1 (2)

[Silberschatz2001] Silberschatz, Abraham, Galvin, Peter & Gagne, Greg *Operating System Concepts* John Wiley & Sons, Inc., 2001

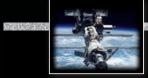

## Repetition Correctness concepts in concurrent systems

Extended concepts of correctness in concurrent systems: — Termination is often not intended or even considered a failure

**Safety properties:** 

$$(P(I) \land Processes(I,S)) \Rightarrow \Box Q(I,S)$$

where  $\Box Q$  means that Q does *always* hold

**Liveness properties:** 

#### $(P(I) \land Processes(I,S)) \Rightarrow \bigcirc Q(I,S)$

where  $\bigcirc Q$  means that Q does *eventually* hold (and will then stay true) and S is the current state of the concurrent system

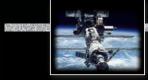

## Repetition Correctness concepts in concurrent systems

**Liveness properties:** 

 $(P(I) \land Processes(I,S)) \Rightarrow \bigcirc Q(I,S)$ 

where  $\bigcirc Q$  means that Q does *eventually* hold (and will then stay true)

Examples:

- Requests need to complete eventually.
- The state of the system needs to be displayed eventually.
- No part of the system is to be delayed forever (fairness).

Interesting *liveness* properties can become very hard to proof

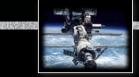

## Liveness Fairness

#### **Liveness properties:**

#### $(P(I) \land Processes(I,S)) \Rightarrow \bigcirc Q(I,S)$ where $\bigcirc Q$ means that Q does *eventually* hold (and will then stay true)

Fairness (as a means to avoid starvation): Resources will be granted ...

- Weak fairness:  $\Diamond \Box R \Rightarrow \Diamond G \dots$  eventually, if a process requests continually.
- **Strong fairness:**  $\Box \diamondsuit R \Rightarrow \diamondsuit G \dots$  **eventually**, if a process requests infinitely often.
- **Linear waiting:**  $\Diamond R \Rightarrow \Diamond G$  ... before any other process had the same resource granted more than once (common fairness in distributed systems).
- **First-in, first-out:**  $\Diamond R \Rightarrow \Diamond G$  ... before any other process which applied for the same resource at a later point in time (common fairness in single-node systems).

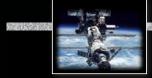

## Revisiting Correctness concepts in concurrent systems

**Safety properties:** 

## $(P(I) \land Processes(I,S)) \Rightarrow \Box Q(I,S)$

where  $\Box Q$  means that Q does *always* hold

**Examples:** 

- Mutual exclusion (no resource collisions) is has been addressed
- Absence of deadlocks reasonable to be addressed now

   (and other forms of 'silent death' and 'freeze' conditions)
- Specified responsiveness or free capabilities responsiveness (typical in real-time / embedded systems or server applications)

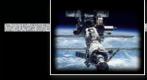

## Deadlocks Most forms of synchronization may lead to

# Deadlocks

(Avoidance / prevention of deadlocks is one central safety property)

Rear How to predict them?

 $\mathbb{R}$  How to find them?

Reference construction and the structurally dead-lock free forms of synchronization?

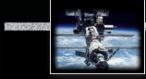

## Towards synchronization Reserving resources in reverse order

var reserve\_1, reserve\_2 : semaphore := 1;

```
process P1;
                                              process P2;
 statement X;
                                                statement A;
 wait (reserve_1);
                                                wait (reserve_2);
 wait (reserve_2);
                                                wait (reserve_1);
    statement Y; -- employ all resources
                                                  statement B; -- employ all resources
 signal (reserve_2);
                                                signal (reserve_1);
 signal (reserve_1);
                                                signal (reserve_2);
 statement Z;
                                                statement C;
end P1;
                                              end P2;
```

Sequence of operations:  $A \rightharpoonup B \rightharpoonup C$ ;  $X \rightharpoonup Y \rightharpoonup Z$ ;  $[X, Z \mid A, B, C]$ ;  $[A, C \mid X, Y, Z]$ ;  $\neg [B \mid Y]$ or:  $[A \mid X]$  followed by a deadlock situation.

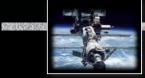

# Towards synchronization Circular dependencies

var reserve\_1, reserve\_2, reserve\_3 : semaphore := 1;

process P1; process P2; process P3; statement X: statement A; statement K; wait (reserve\_2); wait (reserve\_1); wait (reserve\_3); wait (reserve\_2); wait (reserve\_3); wait (reserve\_1); statement Y; statement B; statement L; signal (reserve\_2); signal (reserve\_3); signal (reserve\_1); signal (reserve\_1); signal (reserve\_2); signal (reserve\_3); statement Z; statement C; statement M; end P2: end P1: end P3:

Sequence of operations:  $A \rightarrow B \rightarrow C$ ;  $X \rightarrow Y \rightarrow Z$ ;  $K \rightarrow L \rightarrow M$ ;  $[X,Z \mid A,B,C \mid K,M]$ ;  $[A,C \mid X,Y,Z \mid K,M]$ ;  $[A,C \mid K,L,M \mid X,Z]$ ;  $\neg [B \mid Y \mid L]$ 

**or**:  $[A \mid X \mid K]$  followed by a deadlock situation.

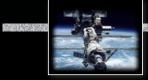

#### Deadlocks

### Necessary deadlock conditions:

#### 1. Mutual exclusion:

resources cannot be used simultaneously.

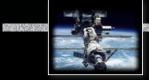

#### Deadlocks

### Necessary deadlock conditions:

#### 1. Mutual exclusion:

resources cannot be used simultaneously.

#### 2. Hold and wait:

a process applies for a resource, while it is holding another resource (sequential requests).

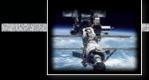

#### Deadlocks

### Necessary deadlock conditions:

#### 1. Mutual exclusion:

resources cannot be used simultaneously.

#### 2. Hold and wait:

a process applies for a resource, while it is holding another resource (sequential requests).

#### 3. No pre-emption:

resources cannot be pre-empted; only the process itself can release resources.

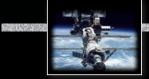

#### Deadlocks

### Necessary deadlock conditions:

#### 1. Mutual exclusion:

resources cannot be used simultaneously.

#### 2. Hold and wait:

a process applies for a resource, while it is holding another resource (sequential requests).

#### 3. No pre-emption:

resources cannot be pre-empted; only the process itself can release resources.

#### 4. Circular wait: a ring list of processes exists,

where every process waits for release of a resource by the next one.

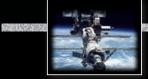

### Deadlocks

### Necessary deadlock conditions:

### 1. Mutual exclusion:

resources cannot be used simultaneously.

#### 2. Hold and wait:

a process applies for a resource, while it is holding another resource (sequential requests).

#### 3. No pre-emption:

resources cannot be pre-empted; only the process itself can release resources.

#### 4. Circular wait: a ring list of processes exists,

where every process waits for release of a resource by the next one.

### Real A system may become deadlocked, if all these conditions apply!

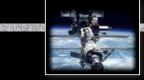

### Deadlocks

### Deadlock strategies:

### Ignorance & restart

Kill or restart unresponsive processes, power-cycle the computer, ...

#### • Deadlock detection & recovery

realized find deadlocked processes and recover the system in a coordinated way

#### • Deadlock avoidance

resulting system state is checked before any resources are actually assigned

#### • Deadlock prevention

real the system prevents deadlocks by its structure

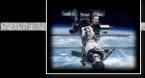

### Deadlocks Deadlock prevention

#### (Remove one of the four necessary deadlock conditions)

1. Break Mutual exclusion:

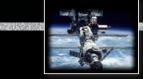

### Deadlocks Deadlock prevention

#### (*Remove* one of the four necessary deadlock conditions)

#### 1. Break Mutual exclusion:

By replicating critical resources, mutual exclusion becomes unnecessary (only applicable in very specific cases).

### 2. Break Hold and wait:

### Deadlocks Deadlock prevention

#### (Remove one of the four necessary deadlock conditions)

#### 1. Break Mutual exclusion:

By replicating critical resources, mutual exclusion becomes unnecessary (only applicable in very specific cases).

#### 2. *Break* Hold and wait:

Allocation of all required resources in one request. Processes can either hold *none* or *all* of their required resources.

#### 3. *Introduce* **Pre-emption**: :

### Deadlocks Deadlock prevention

#### (Remove one of the four necessary deadlock conditions)

#### 1. Break Mutual exclusion:

By replicating critical resources, mutual exclusion becomes unnecessary (only applicable in very specific cases).

#### 2. *Break* Hold and wait:

Allocation of all required resources in one request. Processes can either hold none or all of their required resources.

#### 3. *Introduce* **Pre-emption**:

Provide the additional infrastructure to allow for pre-emption of resources. Mind that resources cannot be pre-empted, if their states cannot be fully stored and recovered.

#### 4. Break Circular waits:

### Deadlocks Deadlock prevention

#### (Remove one of the four necessary deadlock conditions)

#### 1. Break Mutual exclusion:

By replicating critical resources, mutual exclusion becomes unnecessary (only applicable in very specific cases).

#### 2. *Break* Hold and wait:

Allocation of all required resources in one request. Processes can either hold none or all of their required resources.

#### 3. *Introduce* **Pre-emption**:

Provide the additional infrastructure to allow for pre-emption of resources. Mind that resources cannot be pre-empted, if their states cannot be fully stored and recovered.

#### 4. Break Circular waits:

E.g. order all resources globally and restrict processes to request resources in that order only.

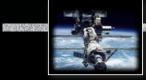

## Deadlocks Resource Allocation Graphs

(Silberschatz, Galvin & Gagne)

 $RAG = \{V, E\}$ ; Resource allocation graphs consist of vertices V and edges E.

 $V = P \cup R$ ; Vertices V can be processes P or Resource types R. with processes  $P = \{P_1, ..., P_n\}$ and resources types  $R = \{R_1, ..., R_k\}$ 

 $E = E_c \cup E_r \cup E_a; \text{ Edges } E \text{ can be "claims" } E_c, \text{ "requests" } E_r \text{ or "assignments" } E_a$ with claims  $E_c = \{P_i \rightarrow R_j, ...\}$ requests  $E_r = \{P_i \rightarrow R_j, ...\}$ and assignments  $E_a = \{R_j \rightarrow P_j, ...\}$ 

Note: any resource type  $R_i$  can have more than one instance of a resource.

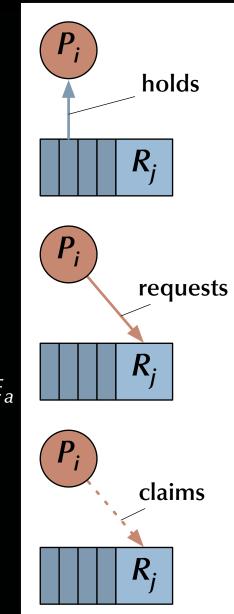

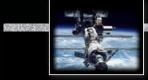

#### Deadlocks

### **Resource Allocation Graphs**

(Silberschatz, Galvin & Gagne)

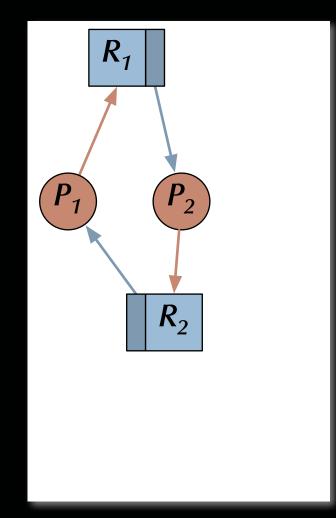

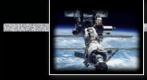

#### Deadlocks

### **Resource Allocation Graphs**

(Silberschatz, Galvin & Gagne)

Reg Two process, reverse allocation deadlock:

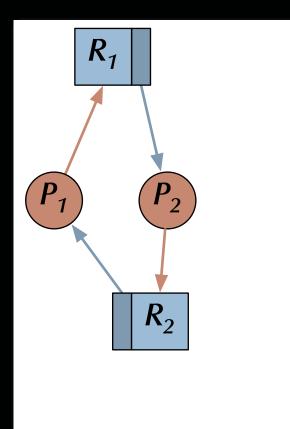

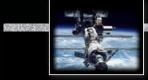

#### Deadlocks

### **Resource Allocation Graphs**

(Silberschatz, Galvin & Gagne)

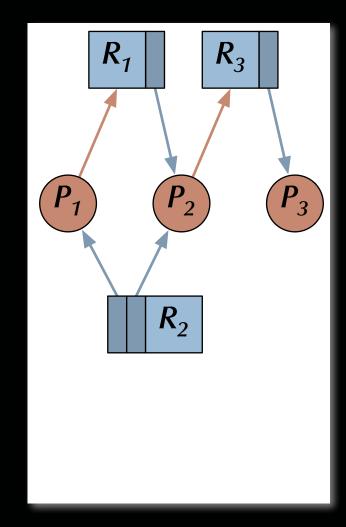

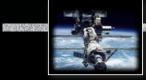

Deadlocks

### **Resource Allocation Graphs**

(Silberschatz, Galvin & Gagne)

Real No circular dependency Real no deadlock:

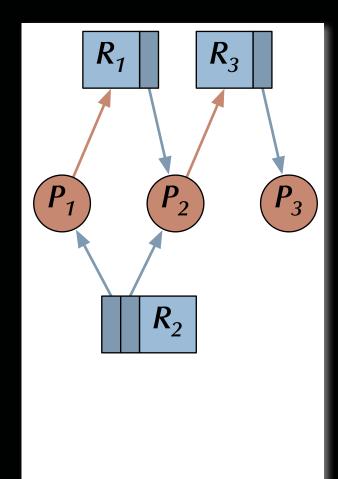

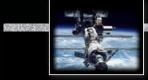

#### Deadlocks

### **Resource Allocation Graphs**

(Silberschatz, Galvin & Gagne)

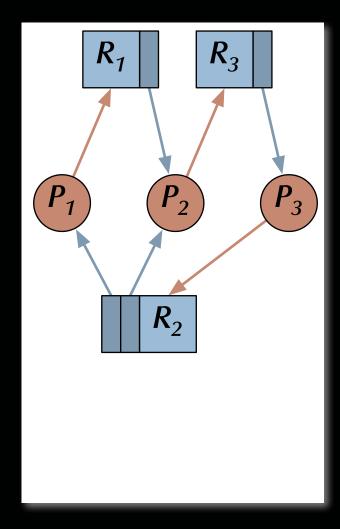

#### Deadlocks

### **Resource Allocation Graphs**

(Silberschatz, Galvin & Gagne)

Two circular dependencies readed deadlock:  $P_1 \rightarrow R_1 \rightarrow P_2 \rightarrow R_3 \rightarrow P_3 \rightarrow R_2 \rightarrow P_1$ as well as:  $P_2 \rightarrow R_3 \rightarrow P_3 \rightarrow R_2 \rightarrow P_2$ 

Derived rule: If some processes are deadlocked **then** there are cycles in the resource allocation graph.

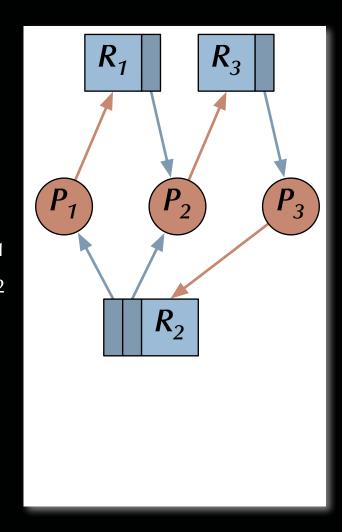

### Deadlocks

## Edge Chasing

(for the distributed version see Chandy, Misra & Haas)

### $\forall$ blocking processes:

Send a probe to all requested yet unassigned resources containing ids of: [the blocked, the sending, the targeted node].

#### $\forall$ nodes on probe reception:

Propagate the probe to all processes holding the critical resources or to all requested yet unassigned resources – while updating the second and third entry in the probe.

∃a process receiving its own probe: (blocked-id = targeted-id)

Real Circular dependency detected.

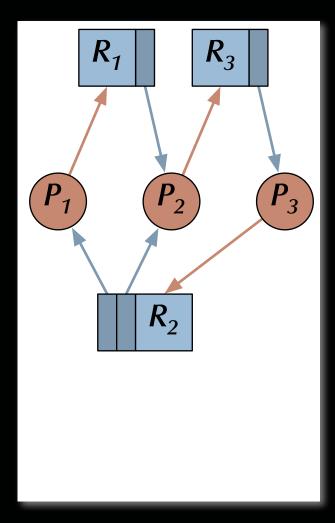

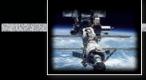

#### Deadlocks

### **Resource Allocation Graphs**

(Silberschatz, Galvin & Gagne)

#### Register Knowledge of claims:

*Claims* are potential future requests which have no blocking effect on the claiming process – while actual *requests* are blocking.

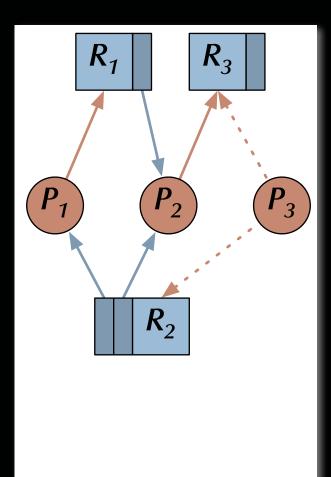

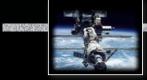

Deadlocks

### **Resource Allocation Graphs**

(Silberschatz, Galvin & Gagne)

Real Assignment of resources such that circular dependencies are avoided:

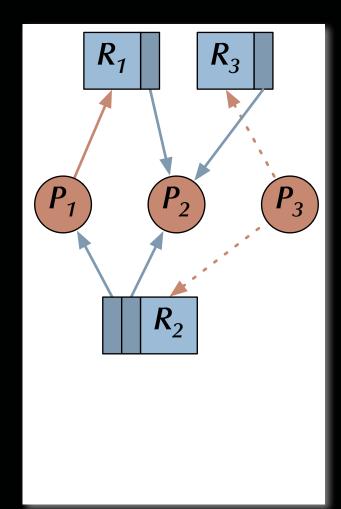

### Deadlocks

### **Resource Allocation Graphs**

(Silberschatz, Galvin & Gagne)

#### Earlier derived rule:

If some processes are deadlocked **then** there are cycles in the resource allocation graph.

#### Reverse rule for multiple instances:

If there are cycles in the resource allocation graph and there are *multiple* instances per resource then the involved processes are *potentially* deadlocked.

#### Reverse rule for single instances:

If there are cycles in the resource allocation graph and there is *exactly one* instance per resource then the involved processes are deadlocked.

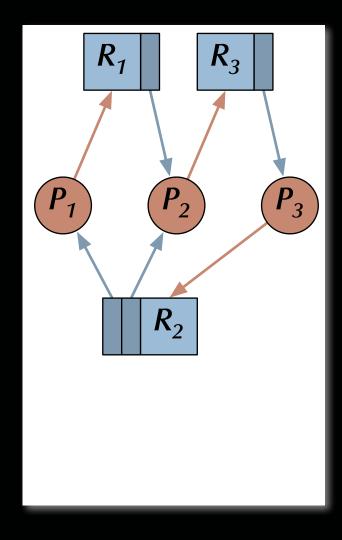

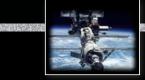

#### Deadlocks

### **Resource Allocation Graphs**

(Silberschatz, Galvin & Gagne)

#### Reverse rule for single instances:

If there are cycles in the resource allocation graph and there is *exactly one* instance per resource then the involved processes are deadlocked.

#### Read Actual deadlock identified

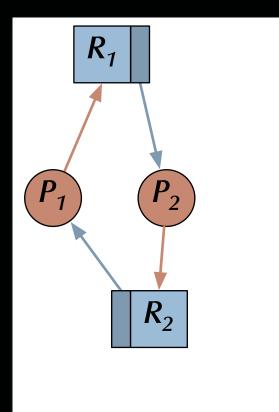

### Deadlocks

## **Resource Allocation Graphs**

(Silberschatz, Galvin & Gagne)

#### Reverse rule for multiple instances:

If there are cycles in the resource allocation graph and there are *multiple* instances per resource then the involved processes are *potentially* deadlocked.

#### Representation Potential deadlock identified

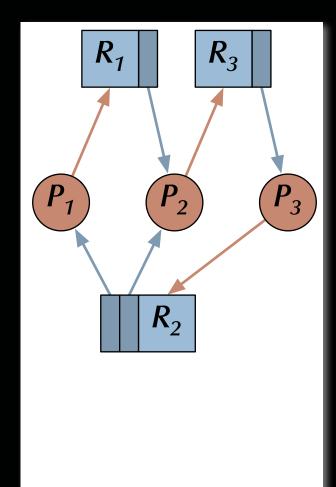

### Deadlocks

## **Resource Allocation Graphs**

(Silberschatz, Galvin & Gagne)

#### Reverse rule for multiple instances:

If there are cycles in the resource allocation graph and there are *multiple* instances per resource then the involved processes are *potentially* deadlocked.

# Potential deadlock identified – yet clearly not an actual deadlock here

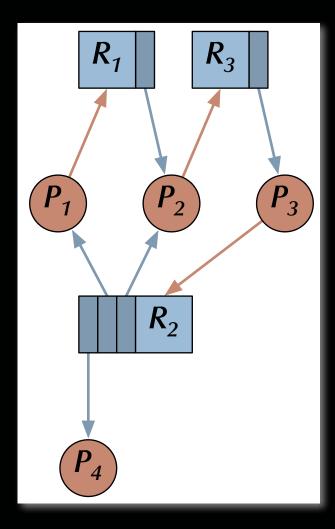

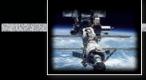

Deadlocks

### **Resource Allocation Graphs**

(Silberschatz, Galvin & Gagne)

# How to detect actual deadlocks in the general case?

(multiple instances per resource)

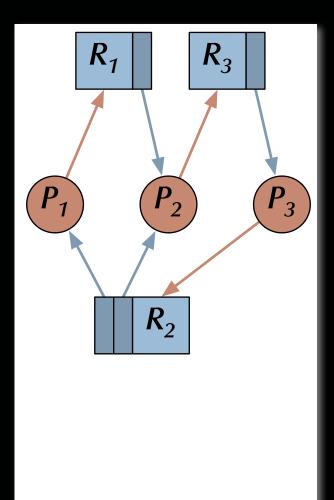

### Deadlocks Banker's Algorithm

There are processes  $P_i \in \{P_1, ..., P_n\}$  and resource types  $R_j \in \{R_1, ..., R_m\}$  and data structures:

• Allocated [i, j]

the number of resources of type j *currently* allocated to process i.

• Free [j]

register the number of *currently* available resources of type j.

• Claimed [i, j]

references of type j required by process i *eventually*.

• Requested [i, j]

requested resources of type j by process i.

• Completed [i]

Registree boolean vector indicating processes which may complete.

• Simulated\_Free [j]

Real Number of available resources assuming that complete processes deallocate their resources.

### Deadlocks Banker's Algorithm

1.Simulated\_Free  $\leftarrow$  Free;  $\forall$ i:Completed [i]  $\leftarrow$  False;

2.While ∃i: ¬Completed [i] and ∀j: Requested [i, j] < Simulated\_Free [j] do: ∀j:Simulated\_Free [j] ← Simulated\_Free [j] + Allocated [i, j]; Completed [i] ← True;

3. If ∀i: Completed [i] then the system is currently deadlock-free! else all processes i with ¬Completed [i] are involved in a deadlock!.

### Deadlocks Banker's Algorithm

1.Simulated\_Free  $\leftarrow$  Free;  $\forall$ i:Completed [i]  $\leftarrow$  False;

#### 2.While ∃i: ¬Completed [i] and ∀j: Claimed [i, j] < Simulated\_Free [j] do: ∀j:Simulated\_Free [j] ← Simulated\_Free [j] + Allocated [i, j]; Completed [i] ← True;

#### 3. If $\forall i$ : Completed [i] then the system is safe!

# A safe system is a system in which future deadlocks can be avoided assuming the current set of available resources.

### Deadlocks Banker's Algorithm

# Check potential future system safety by simulating a granted request: (Deadlock avoidance)

if (Request < Claimed) and (Request < Free) then</pre>

Free := Free - Request;

Claimed := Claimed - Request;

Allocated := Allocated + Request;

if System\_is\_safe (checked by e.g. Banker's algorithm) then

Grant request

#### else

Restore former system state: (Free, Claimed, Allocated)
end if;
end if;

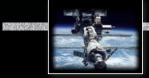

# Deadlocks Distributed deadlock detection

*Observation*: Deadlock detection methods like Banker's Algorithm are too communication intensive to be commonly applied in full and at high frequency in a distributed system.

reaction Therefore a distributed version needs to:

Split the system into nodes of reasonable locality (keeping most processes close to the resources they require).

**Organize** the nodes in an adequate topology (e.g. a tree).

- Check for deadlock inside nodes with blocked resource requests and detect/avoid local deadlock immediately.
- **Exchange** resource status information between nodes occasionally and detect **global deadlocks** *eventually*.

### Deadlocks Deadlock recovery

#### A deadlock has been detected regimes now what?

Breaking the circular dependencies can be done by:

Either *pre-empt* an assigned **resource** which is part of the deadlock.

rer or *stop* a **process** which is part of the deadlock.

Usually neither choice can be implemented 'gracefully' and deals only with the symptoms.

#### Deadlock recovery does not address the reason for the problem! (i.e. the deadlock situation can re-occur again immediately)

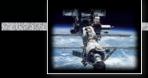

## Deadlocks Deadlock strategies:

• Deadlock prevention System prevents deadlocks by its structure or by full verification

**The best approach if applicable.** 

• Deadlock avoidance System state is checked with every resource assignment.

**More generally applicable, yet computationally very expensive.** 

• Deadlock detection & recovery Detect deadlocks and break them in a 'coordinated' way.

Res Computationally expensive (as lower frequent), yet usually 'messy'.

• Ignorance & random kill Kill or restart unresponsive processes, power-cycle the computer, ...

More of a panic reaction than a method.

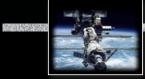

## Atomic & idempotent operations Atomic operations

#### Definitions of atomicity:

An operation is atomic if the processes performing it ...

- (by 'awareness') ... are not aware of the existence of any other active process, and no other active process is aware of the activity of the processes during the time the processes are performing the atomic operation.
- (by communication) ... do not communicate with other processes while the atomic operation is performed.
- (by means of states) ... cannot detect any outside state change and do not reveal their own state changes until the atomic operation is complete.

Short:

# An atomic operation can be considered to be **indivisible** and **instantaneous.**

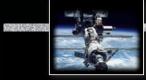

### Atomic & idempotent operations Atomic operations

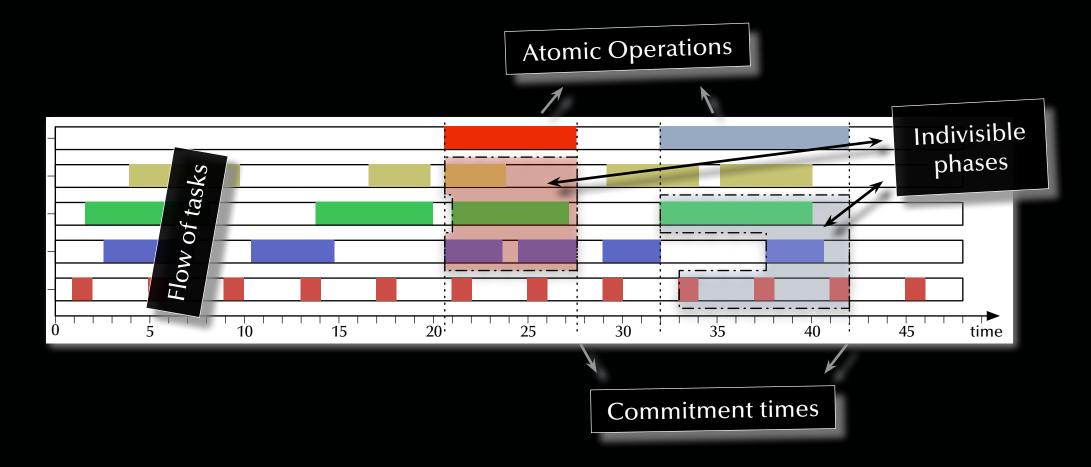

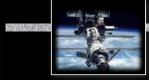

### Atomic & idempotent operations Atomic operations

Important implications:

1. An atomic operation is either performed *in full* or *not at all*.

- 2. A failed atomic operation cannot have any impact on its surroundings (must keep or re-instantiate the full initial state).
- 3. If any part of an atomic operation fails, then the whole atomic operation is declared failed.
- 4. All parts of an atomic operations (including already completed parts) must be prepared to declare failure until the final global commitment.

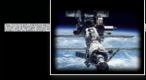

### Atomic & idempotent operations Idempotent operations

#### Definition of idempotent operations:

An operation is idempotent if the observable effect of the operation are identical for the cases of executing the operation:

- once,
- multiple times,
- infinitely often.

#### Observations:

- Idempotent operations are often atomic, but do not need to be.
- Atomic operations do not need to be idempotent.
- Idempotent operations can ease the requirements for synchronization.

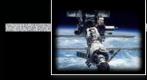

### Reliability, failure & tolerance 'Terminology of failure' or 'Failing terminology'?

Reliability ::= measure of success with which a system conforms to its specification.
::= low failure rate.
Failure ::= a deviation of a system from its specification.
Error ::= the system state which leads to a failure.
Fault ::= the reason for an error.

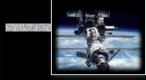

### Reliability, failure & tolerance Faults during different phases of design

• Inconsistent or inadequate specifications

reguent source for disastrous faults

• Software design errors

requent source for disastrous faults

• Component & communication system failures

rare and mostly predictable

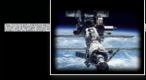

## Reliability, failure & tolerance Faults in the logic domain

Non-termination / -completion

Systems 'frozen' in a deadlock state, blocked for missing input, or in an infinite loop Watchdog timers required to handle the failure

- Range violations and other inconsistent states
   Run-time environment level exception handling required to handle the failure
- Value violations and other wrong results

Solution User-level exception handling required to handle the failure

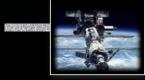

### Reliability, failure & tolerance Faults in the time domain

• Transient faults

Single 'glitches', interference, ... very hard to handle

• Intermittent faults

Faults of a certain regularity ... require careful analysis

• Permanent faults

Rear Faults which stay ... the easiest to find

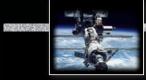

### Reliability, failure & tolerance Observable failure modes

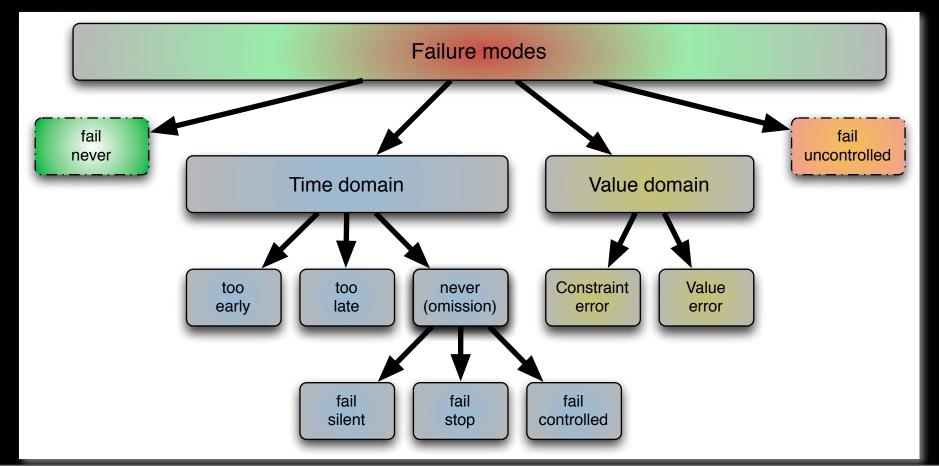

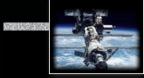

Reliability, failure & tolerance

#### Fault prevention, avoidance, removal, ...

and / or

#### Fault tolerance

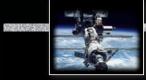

Reliability, failure & tolerance

### Fault tolerance

• Full fault tolerance

• Graceful degradation (fail soft)

the system continues to operate in the presence of 'foreseeable' error conditions, while accepting a partial loss of functionality or performance.

• Fail safe

the system halts and maintains its integrity.

Full fault tolerance is not maintainable for an infinite operation time!Graceful degradation might have multiple levels of reduced functionality.

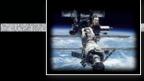

#### Summary

#### Safety & Liveness

#### • Liveness

• Fairness

#### • Safety

- Deadlock detection
- Deadlock avoidance
- Deadlock prevention

#### • Atomic & Idempotent operations

• Definitions & implications

#### • Failure modes

• Definitions, fault sources and basic fault tolerance

#### Systems, Networks & Concurrency 2020

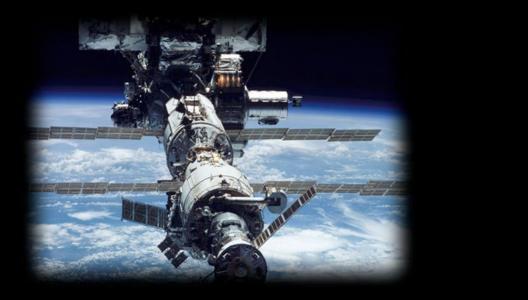

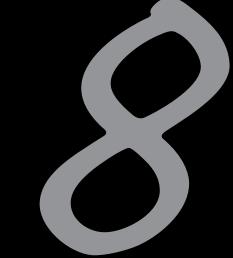

### **Distributed Systems**

Uwe R. Zimmer - The Australian National University

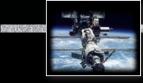

#### **References for this chapter**

#### [Bacon1998]

Bacon, J *Concurrent Systems* Addison Wesley Longman Ltd (2nd edition) 1998

#### [Ben2006]

Ben-Ari, M Principles of Concurrent and Distributed Programming second edition, Prentice-Hall 2006 [Schneider1990] Schneider, Fred Implementing fault-tolerant services using the state machine approach: a tutorial ACM Computing Surveys 1990 vol. 22 (4) pp. 299-319

[Tanenbaum2001] Tanenbaum, Andrew Distributed Systems: Principles and Paradigms Prentice Hall 2001

[Tanenbaum2003] Tanenbaum, Andrew *Computer Networks* Prentice Hall, 2003

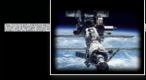

### Network protocols & standards OSI network reference model

#### Standardized as the

**Open Systems Interconnection** (**OSI**) reference model by the International Standardization Organization (ISO) in 1977

- 7 layer architecture
- Connection oriented

Hardy implemented anywhere in full ...

# ...but its **concepts and terminology** are *widely used,* when describing existing and designing new protocols ...

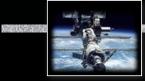

#### Network protocols & standards

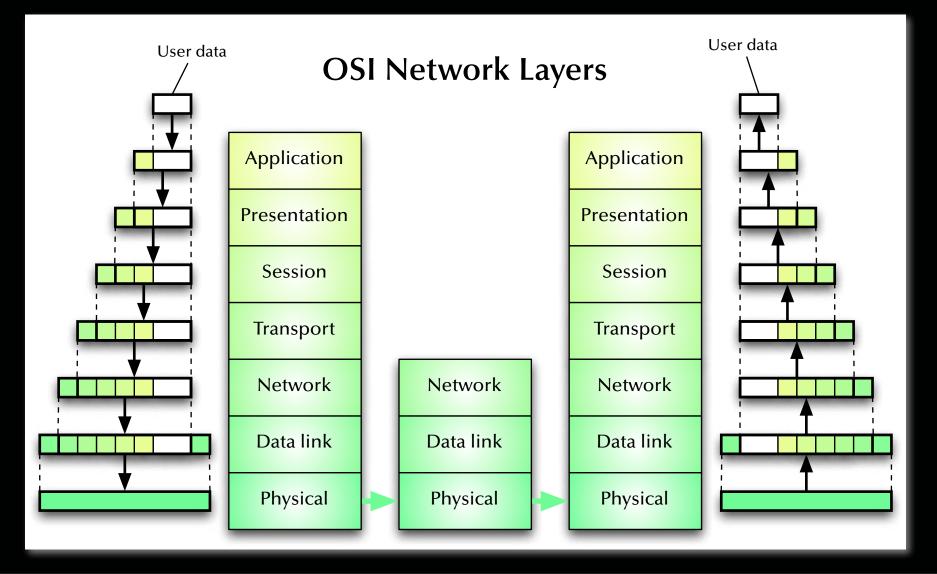

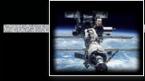

#### Network protocols & standards

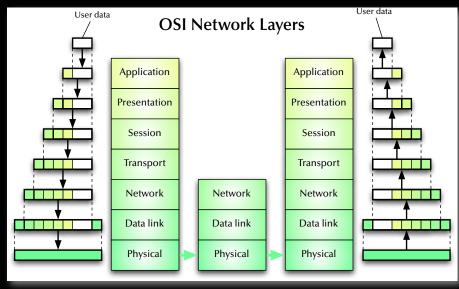

### 1: Physical Layer

- Service: Transmission of a raw bit stream over a communication channel
- Functions: Conversion of bits into electrical or optical signals
- Examples: X.21, Ethernet (cable, detectors & amplifiers)

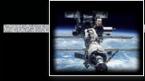

#### Network protocols & standards

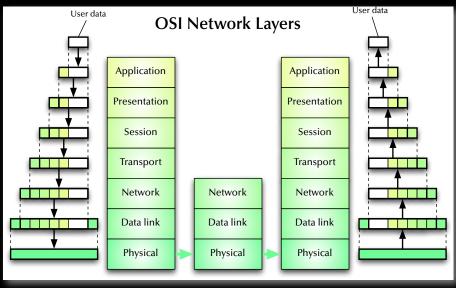

#### 2: Data Link Layer

- Service: Reliable transfer of frames over a link
- Functions: Synchronization, error correction, flow control
- *Examples*: HDLC (high level data link control protocol), LAP-B (link access procedure, balanced), LAP-D (link access procedure, D-channel), LLC (link level control), ...

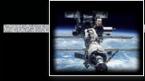

#### Network protocols & standards

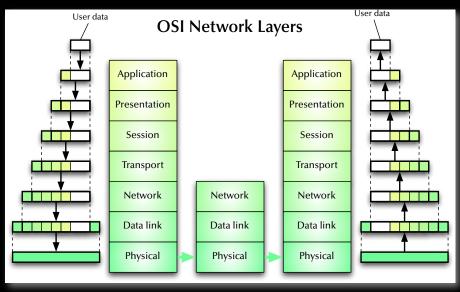

#### 3: Network Layer

- Service: Transfer of packets inside the network
- Functions: Routing, addressing, switching, congestion control
- Examples: IP, X.25

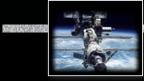

#### Network protocols & standards

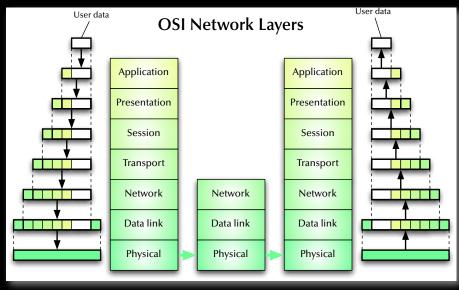

#### 4: Transport Layer

- Service: Transfer of data between hosts
- *Functions*: Connection establishment, management, termination, flow-control, multiplexing, error detection
- *Examples*: TCP, UDP, ISO TP0-TP4

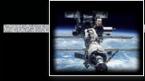

#### Network protocols & standards

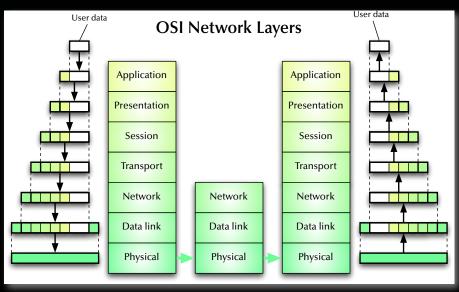

#### 5: Session Layer

- Service: Coordination of the dialogue between application programs
- Functions: Session establishment, management, termination
- Examples: RPC

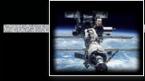

#### Network protocols & standards

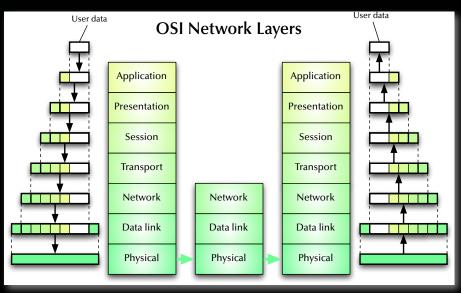

#### 6: Presentation Layer

- Service: Provision of platform independent coding and encryption
- *Functions*: Code conversion, encryption, virtual devices
- *Examples*: ISO code conversion, PGP encryption

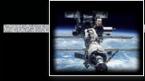

#### Network protocols & standards

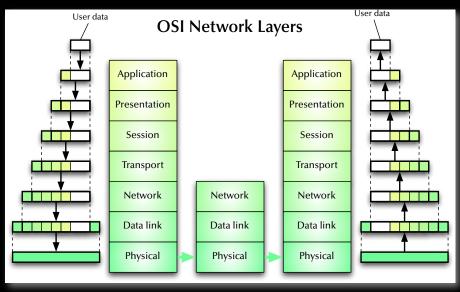

### 7: Application Layer

- Service: Network access for application programs
- Functions: Application/OS specific
- Examples: APIs for mail, ftp, ssh, scp, discovery protocols ...

#### Network protocols & standards

#### Serial Peripheral Interface (SPI)

- Used by gazillions of devices ... and it's not even a formal standard!
- Speed only limited by what both sides can survive.
- Usually push-pull drivers,
   i.e. fast and reliable, yet not friendly to wrong wiring/programming.

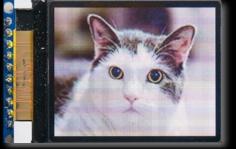

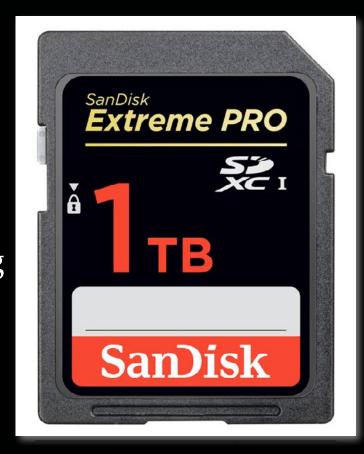

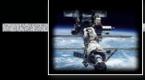

#### Network protocols & standards

#### Serial Peripheral Interface (SPI)

Full Duplex, 4-wire, flexible clock rate

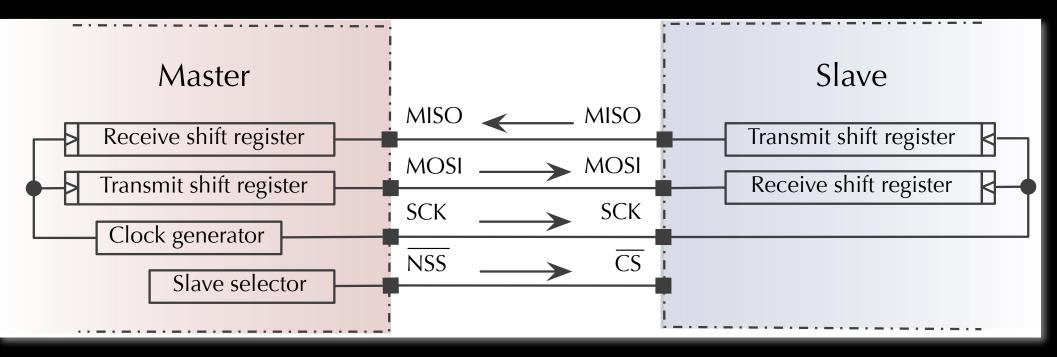

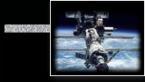

#### Network protocols & standards

Serial Peripheral Interface (SPI)

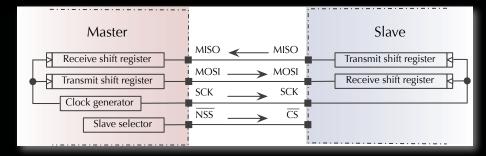

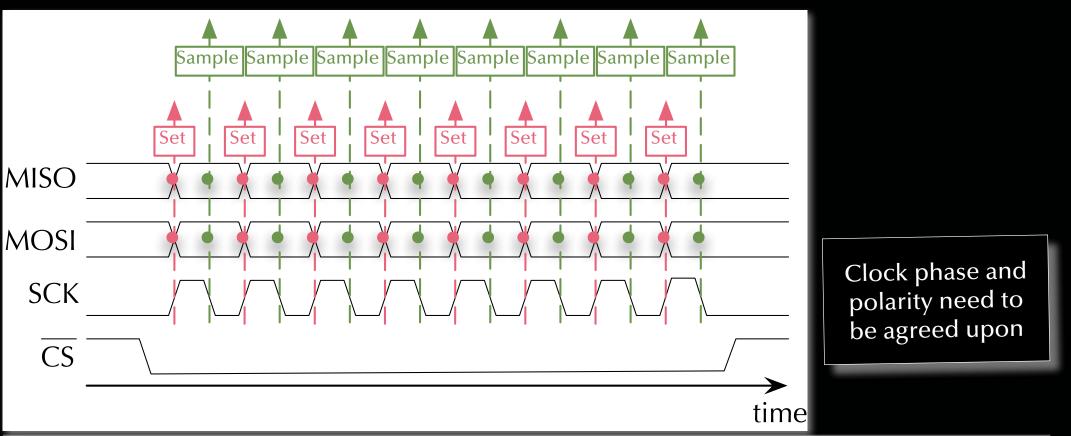

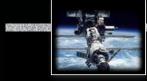

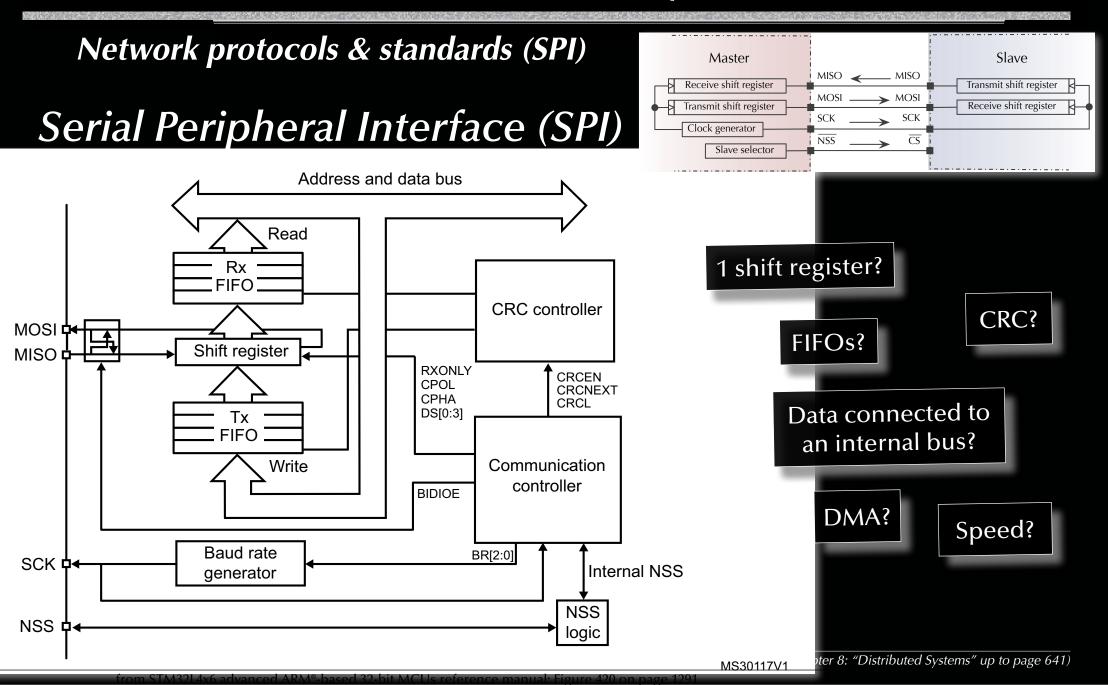

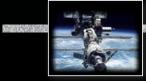

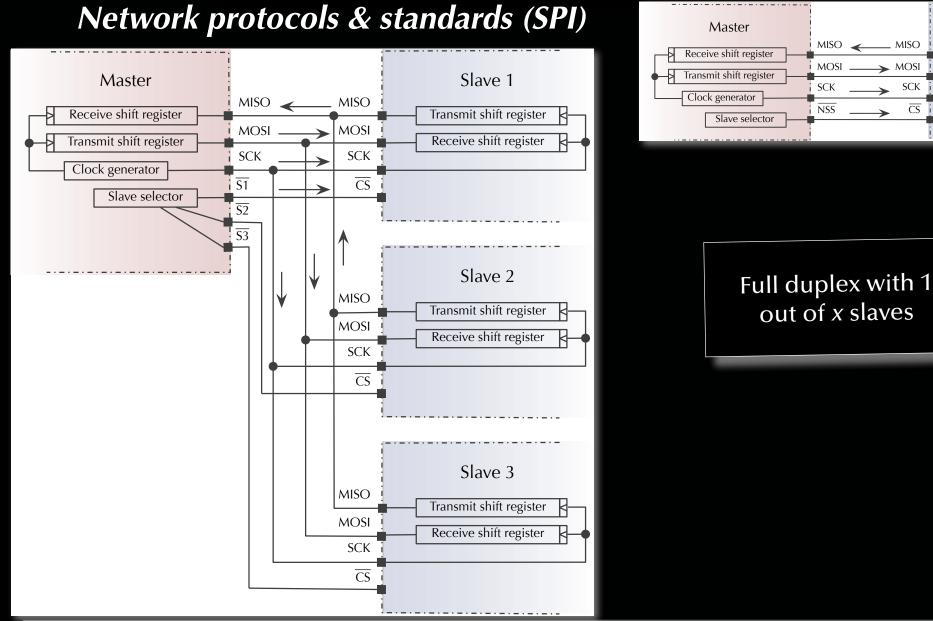

Slave

Transmit shift register

Receive shift register

MOSI

SCK

 $\overline{CS}$ 

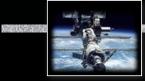

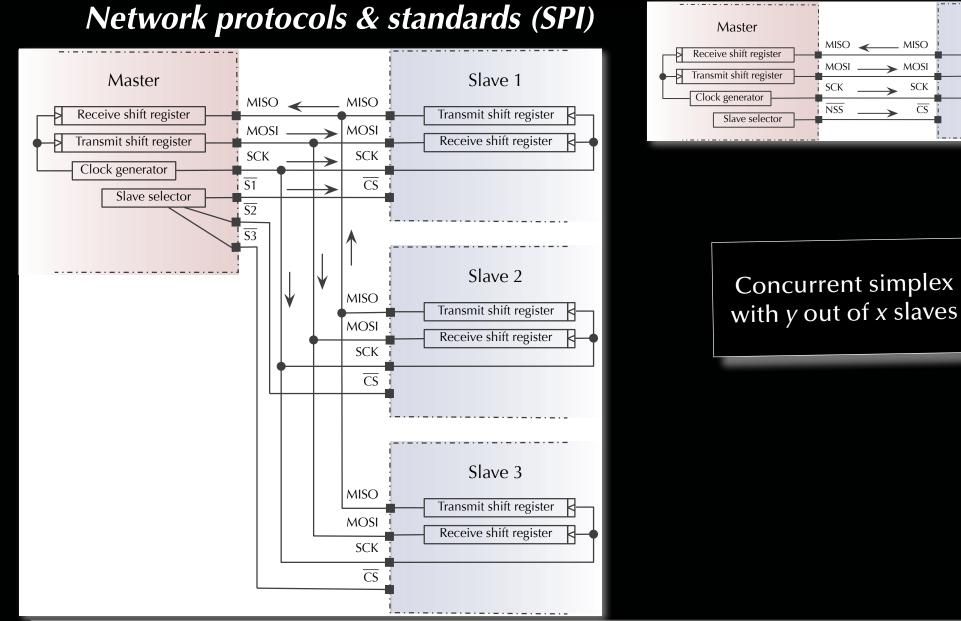

Slave

Transmit shift register

Receive shift register

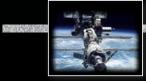

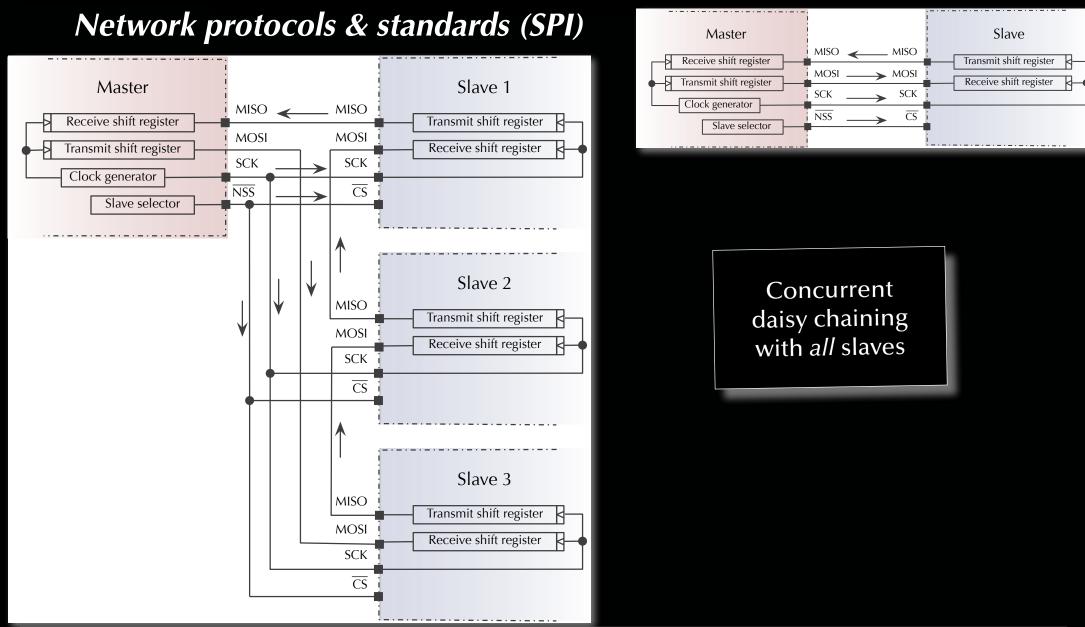

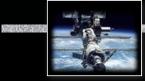

#### Network protocols & standards

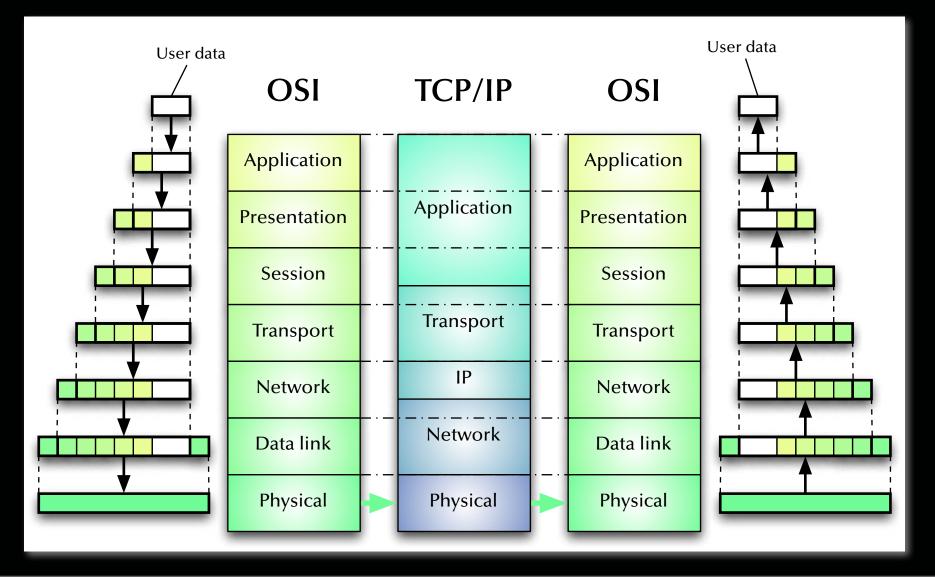

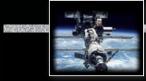

#### Network protocols & standards

| OSI | TCP/IP | AppleTalk |
|-----|--------|-----------|
|-----|--------|-----------|

| Application<br>Presentation | Application | AppleTalk Filing Protocol (AFP)                                                         |  |                                   |                                   |    |                                  |                     |  |
|-----------------------------|-------------|-----------------------------------------------------------------------------------------|--|-----------------------------------|-----------------------------------|----|----------------------------------|---------------------|--|
| Session                     |             | AT Data Stream<br>Protocol                                                              |  | AT Session<br>Protocol            | Zone Info<br>Protocol             |    | Printer Access<br>Protocol       |                     |  |
| Transport                   | Transport   |                                                                                         |  | Update Based<br>Outing Protocol   |                                   |    | ansaction<br>otocol              | AT Echo<br>Protocol |  |
| Network                     | IP          | Datagram Delivery Protocol (DDP)           AppleTalk Address Resolution Protocol (AARP) |  |                                   |                                   |    |                                  |                     |  |
| Data link                   | Network     | EtherTalk Link<br>Access Protocol                                                       |  | LocalTalk Link<br>Access Protocol | TokenTalk Link<br>Access Protocol |    | FDDITalk Link<br>Access Protocol |                     |  |
| Physical                    | Physical    | IEEE 802.3 LocalTalk Token Ring<br>IEEE 802.5                                           |  |                                   |                                   | FD | FDDI                             |                     |  |

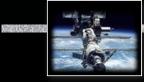

#### Network protocols & standards

#### OSI

#### AppleTalk over IP

| Application<br>Presentation | AppleTalk Filing Protocol (AFP) |   |                                                                                         |                      |                                   |                    |                                   |  |                                  |  |                     |
|-----------------------------|---------------------------------|---|-----------------------------------------------------------------------------------------|----------------------|-----------------------------------|--------------------|-----------------------------------|--|----------------------------------|--|---------------------|
| Session                     | AT Data Stream Protocol         |   |                                                                                         | AT Sessio            | n Protocol                        | Zone Info Protocol |                                   |  | Printer Access Protocol          |  |                     |
| Transport                   | Routing Tab<br>Maintenance      | 0 |                                                                                         |                      | Jpdate Based Routing<br>Protocol  |                    | Name Binding A<br>Protocol        |  | AT Transaction<br>Protocol       |  | AT Echo<br>Protocol |
| Network                     | IP                              | _ | Datagram Delivery Protocol (DDP)           AppleTalk Address Resolution Protocol (AARP) |                      |                                   |                    |                                   |  |                                  |  |                     |
| Data link                   | Network                         |   |                                                                                         | alk Link<br>Protocol | LocalTalk Link<br>Access Protocol |                    | TokenTalk Link<br>Access Protocol |  | FDDITalk Link<br>Access Protocol |  |                     |
| Physical                    | Physical                        |   | IEEE                                                                                    | 802.3                | Loca                              | lTalk              | Token R<br>IEEE 80                |  | U                                |  | FDDI                |

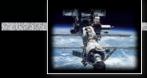

### Network protocols & standards Ethernet / IEEE 802.3

Local area network (LAN) developed by Xerox in the 70's

- 10 Mbps specification 1.0 by DEC, Intel, & Xerox in 1980.
- First standard as IEEE 802.3 in 1983 (10 Mbps over thick co-ax cables).
- currently 1 Gbps (802.3ab) copper cable ports used in most desktops and laptops.
- currently standards up to 100 Gbps (IEEE 802.3ba 2010).
- more than 85% of current LAN lines worldwide (according to the International Data Corporation (IDC)).

#### Rearrier Sense Multiple Access with Collision Detection (CSMA/CD)

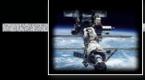

### Network protocols & standards Ethernet / IEEE 802.3

#### OSI relation: PHY, MAC, MAC-client

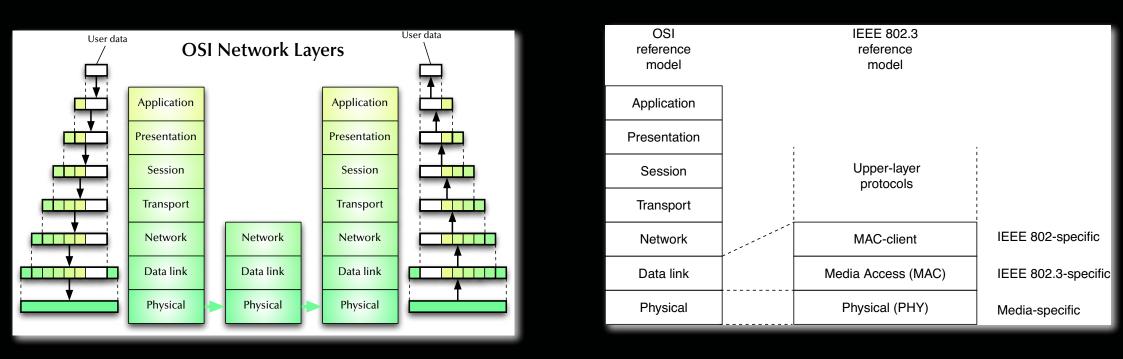

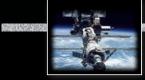

#### Network protocols & standards

#### Ethernet / IEEE 802.3

#### OSI relation: PHY, MAC, MAC-client

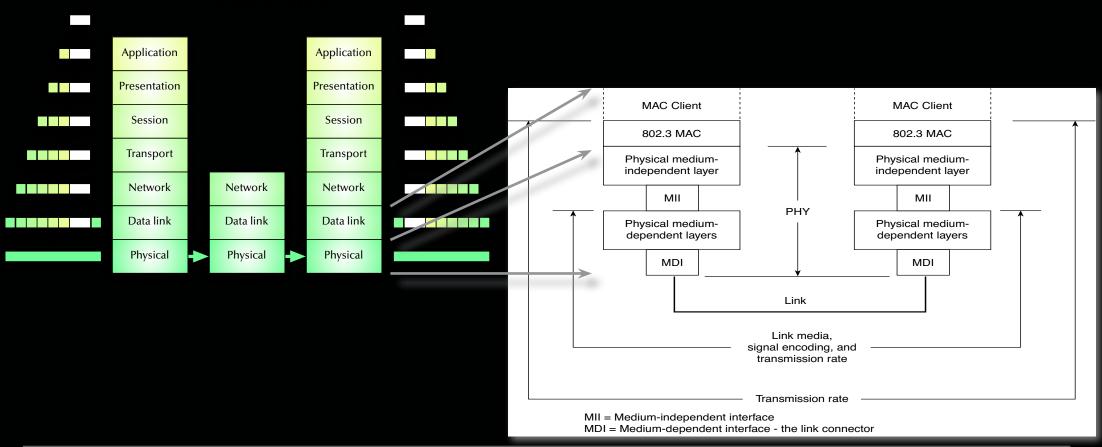

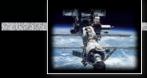

### Network protocols & standards Ethernet / IEEE 802.11

Wireless local area network (WLAN) developed in the 90's

- First standard as IEEE 802.11 in 1997 (1-2 Mbps over 2.4 GHz).
- Typical usage at 54 Mbps over 2.4 GHz carrier at 20 MHz bandwidth.
- Current standards up to 780 Mbps (802.11ac) over 5 GHz carrier at 160 MHz bandwidth.
- Future standards are designed for up to 100 Gbps over 60 GHz carrier.
- Direct relation to IEEE 802.3 and similar OSI layer association.

#### Carrier Sense Multiple Access with Collision Avoidance (CSMA/CA) Direct-Sequence Spread Spectrum (DSSS)

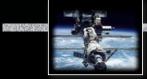

### Network protocols & standards Bluetooth

Wireless local area network (WLAN) developed in the 90's with different features than 802.11:

- Lower power consumption.
- Shorter ranges.
- Lower data rates (typically < 1 Mbps).
- Ad-hoc networking (no infrastructure required).

# Repossible to achieve the required features set.

#### Network protocols & standards Token Ring / IEEE 802.5 / Fibre Distributed Data Interface (FDDI)

- "Token Ring" developed by IBM in the 70's
- IEEE 802.5 standard is modelled after the IBM Token Ring architecture (specifications are slightly different, but basically compatible)
- IBM Token Ring requests are star topology as well as twisted pair cables, while IEEE 802.5 is unspecified in topology and medium
- Fibre Distributed Data Interface combines a token ring architecture with a dual-ring, fibre-optical, physical network.

■ Unlike CSMA/CD, Token ring is deterministic (with respect to its timing behaviour)

#### **FDDI** is **deterministic** and **failure resistant**

None of the above is currently used in performance oriented applications.

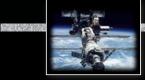

### Network protocols & standards Fibre Channel

- Developed in the late 80's.
- ANSI standard since 1994.
- Current standards allow for 16 Gbps per link.
- Allows for three different topologies:

Point-to-point: 2 addresses

Arbitrated loop (similar to token ring): 127 addresses 🖙 deterministic, real-time capable

- Switched fabric: 2<sup>24</sup> addresses, many topologies and concurrent data links possible
- Defines OSI equivalent layers up to the session level.

 Mostly used in storage arrays, but applicable to super-computers and high integrity systems as well.

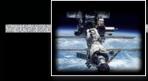

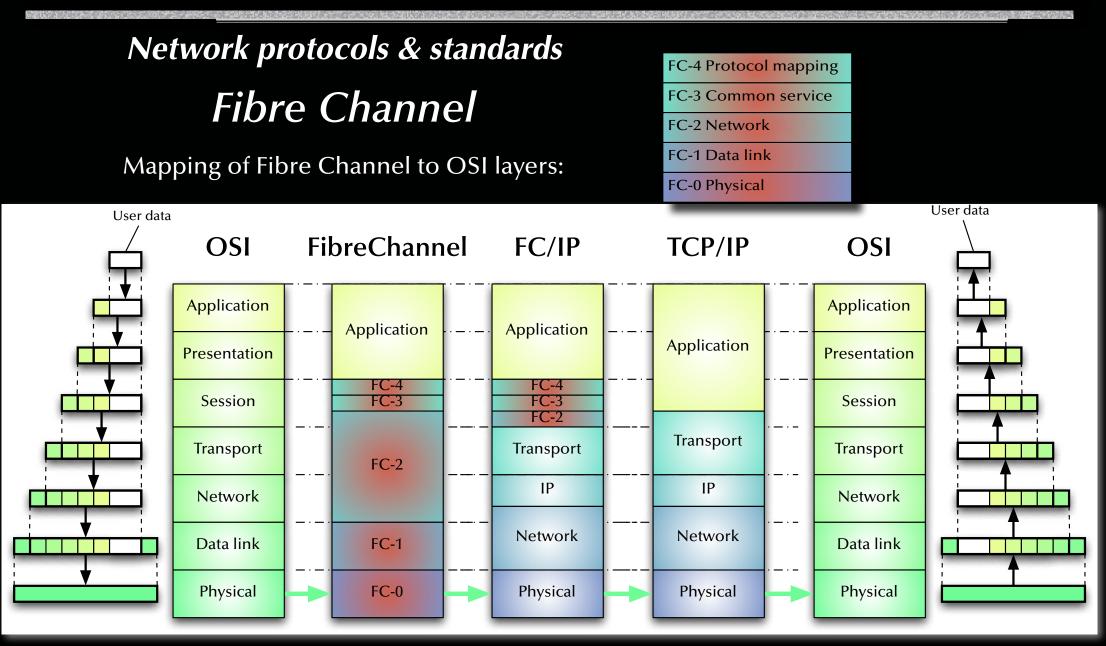

## Network protocols & standards InfiniBand

- Developed in the late 90's
- Defined by the InfiniBand Trade Association (IBTA) since 1999.
- Current standards allow for 25 Gbps per link.
- Switched fabric topologies.
- Concurrent data links possible (commonly up to 12 is 300 Gbps).
- Defines only the *data-link layer* and parts of the *network layer*.
- Existing devices use copper cables (instead of optical fibres).

Mostly used in super-computers and clusters but applicable to storage arrays as well.
 Cheaper than Ethernet or FibreChannel at high data-rates.
 Small packets (only up to 4kB) and no session control.

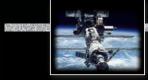

Distributed Systems Distribution!

#### Motivation

Possibly ...

- ☞ ... fits an **existing physical distribution** (e-mail system, devices in a large craft, ...).
- ☞ ... high performance due to potentially high degree of parallel processing.
- INF ... high reliability/integrity due to redundancy of hardware and software.

🖙 ... scalable.

 $\bowtie$  ... integration of heterogeneous devices.

Different specifications will lead to substantially different distributed designs.

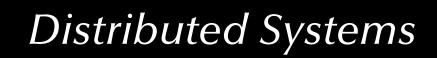

## Distributed Systems What can be distributed?

- State Real Common operations on distributed data
- Function Real Distributed operations on central data
- State & Function read Client/server clusters
- **none of those** Pure replication, redundancy

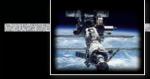

Distributed Systems Common design criteria

Achieve De-coupling / high degree of local autonomy
 Cooperation rather than central control
 Consider Reliability
 Consider Scalability
 Consider Performance

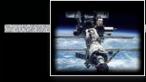

#### **Distributed Systems**

## Some common phenomena in distributed systems

#### 1. Unpredictable delays (communication)

 $\mathbb{R}$  Are we done yet?

#### 2. Missing or imprecise time-base

Causal relation or temporal relation?

#### 3. Partial failures

Realistic Likelihood of individual failures increases

Example terms and the set of a good design in the set of a good design is the set of a good design is the set of a

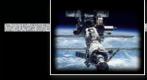

## Distributed Systems Time in distributed systems

Two alternative strategies:

# Based on a shared time rease Synchronize clocks! Based on sequence of events rease Create a virtual time!

Distributed Systems 'Real-time' clocks

are:

- **discrete** i.e. time is *not* dense and there is a minimal granularity
- drift affected:

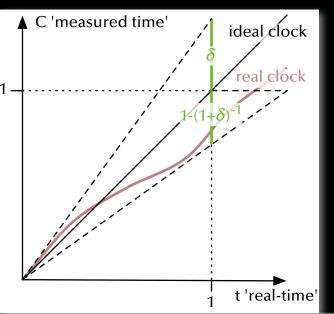

Maximal clock drift  $\delta$  defined as:

$$(1+\delta)^{-1} \le \frac{C(t_2) - C(t_1)}{t_2 - t_1} \le (1+\delta)$$

often specified as PPM (Parts-Per-Million) (typical  $\approx$  20 PPM in computer applications)

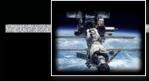

### Distributed Systems Synchronize a 'real-time' clock (bi-directional)

Resetting the clock drift by regular reference time re-synchronization:

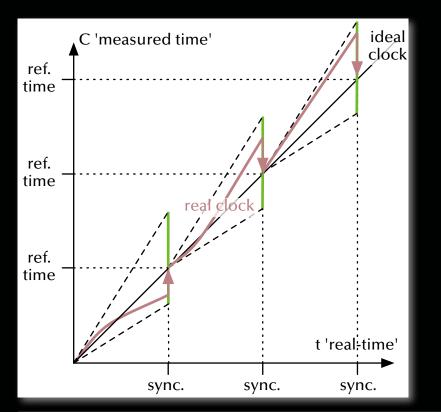

Maximal clock drift  $\delta$  defined as:

$$(1+\delta)^{-1} \le \frac{C(t_2) - C(t_1)}{t_2 - t_1} \le (1+\delta)$$

'real-time' clock is adjusted
 forwards & backwards

Realendar time

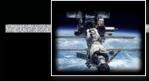

## Distributed Systems Synchronize a 'real-time' clock (forward only)

Resetting the clock drift by regular reference time re-synchronization:

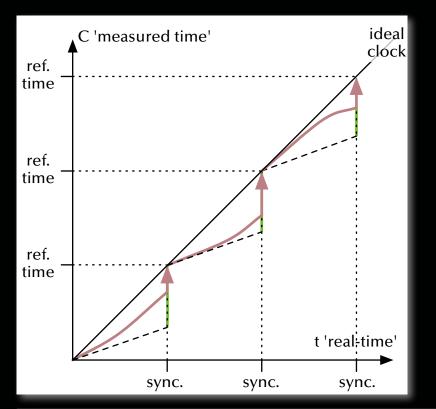

Maximal clock drift  $\delta$  defined as:

$$(1+\delta)^{-1} \le \frac{C(t_2) - C(t_1)}{t_2 - t_1} \le 1$$

'real-time' clock is adjusted forwards only

R Monotonic time

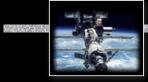

#### **Distributed Systems**

## Distributed critical regions with synchronized clocks

•  $\forall$  times:

 $\forall$  received *Requests*: Add to local *RequestQueue* (ordered by time)  $\forall$  received *Release messages*:

**Delete** corresponding Requests in local RequestQueue

Create OwnRequest and attach current time-stamp.
 Add OwnRequest to local RequestQueue (ordered by time).
 Send OwnRequest to all processes.

2. Delay by 2L (L being the time it takes for a message to reach all network nodes)

- 3. While Top (*RequestQueue*) ≠ *OwnRequest*: delay until new message
- 4. Enter and leave critical region
- 5. Send Release-message to all processes.

© 2020 Uwe R. Zimmer, The Australian National University

#### **Distributed** Systems

## Distributed critical regions with synchronized clocks

## Analysis

- No deadlock, no individual starvation, no livelock.
- Minimal request delay: 2L.
- Minimal release delay: L.
- Communications requirements per request: 2(N-1) messages (can be significantly improved by employing broadcast mechanisms).
- Clock drifts affect fairness, but not integrity of the critical region.

Assumptions:

- L is known and constant R violation leads to loss of mutual exclusion.
- No messages are lost
- violation leads to loss of mutual exclusion.

## Distributed Systems Virtual (logical) time [Lamport 1978]

 $a \rightarrow b \Rightarrow C(a) < C(b)$ 

with  $a \rightarrow b$  being a causal relation between *a* and *b*, and C(a), C(b) are the (virtual) times associated with *a* and *b* 

 $a \rightarrow b$  iff:

- *a* happens **earlier than** *b* in the *same sequential* control-flow or
- a denotes the **sending event** of message *m*, while *b* denotes the **receiving event** of the *same message m* or
- there is a **transitive causal relation** between *a* and *b*:  $a \rightarrow e_1 \rightarrow ... \rightarrow e_n \rightarrow b$

Notion of concurrency:

$$a \parallel b \Rightarrow \neg (a \rightarrow b) \land \neg (b \rightarrow a)$$

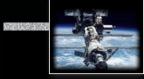

Distributed Systems Virtual (logical) time

 $a \rightarrow b \Rightarrow C(a) < C(b)$ 

Implications:

 $C(a) < C(b) \Rightarrow ?$ 

 $C(a) = C(b) \Rightarrow ?$ 

 $C(a) = C(b) < C(c) \Rightarrow ?$  $C(a) < C(b) < C(c) \Rightarrow ?$ 

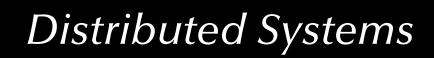

 $a \rightarrow b \Rightarrow C(a) < C(b)$ 

Implications:

$$C(a) < C(b) \Rightarrow \neg (b \rightarrow a)$$

 $C(a) = C(b) \Rightarrow a \parallel b$ 

 $C(a) = C(b) < C(c) \Rightarrow ?$  $C(a) < C(b) < C(c) \Rightarrow ?$ 

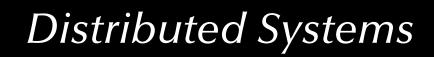

 $a \rightarrow b \Rightarrow C(a) < C(b)$ 

Implications:

$$C(a) < C(b) \Rightarrow \neg (b \rightarrow a) = (a \rightarrow b) \lor (a \parallel b)$$

 $C(a) = C(b) \Rightarrow a \parallel b = \neg (a \rightarrow b) \land \neg (b \rightarrow a)$ 

$$C(a) = C(b) < C(c) \Rightarrow ?$$
  
 $C(a) < C(b) < C(c) \Rightarrow ?$ 

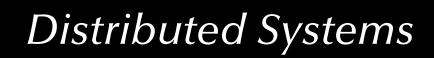

$$a \rightarrow b \Rightarrow C(a) < C(b)$$

Implications:

$$C(a) < C(b) \Rightarrow \neg (b \rightarrow a) = (a \rightarrow b) \lor (a \parallel b)$$

$$C(a) = C(b) \Rightarrow a \parallel b = \neg (a \rightarrow b) \land \neg (b \rightarrow a)$$

$$C(a) = C(b) < C(c) \Rightarrow \neg (c \rightarrow a)$$
$$C(a) < C(b) < C(c) \Rightarrow \neg (c \rightarrow a)$$

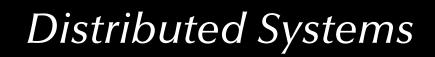

$$a \rightarrow b \Rightarrow C(a) < C(b)$$

Implications:

$$C(a) < C(b) \Rightarrow \neg (b \rightarrow a) = (a \rightarrow b) \lor (a \parallel b)$$

$$C(a) = C(b) \Rightarrow a \parallel b = \neg (a \rightarrow b) \land \neg (b \rightarrow a)$$

$$C(a) = C(b) < C(c) \Rightarrow \neg (c \rightarrow a) = (a \rightarrow c) \lor (a \parallel c)$$
  
 $C(a) < C(b) < C(c) \Rightarrow \neg (c \rightarrow a) = (a \rightarrow c) \lor (a \parallel c)$ 

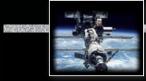

## Distributed Systems Virtual (logical) time

#### Time as derived from causal relations:

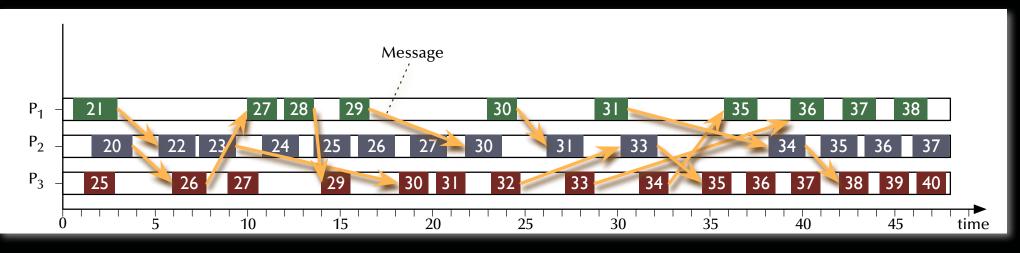

Events in concurrent control flows are not ordered.No global order of time.

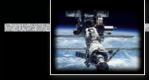

## Distributed Systems Implementing a virtual (logical) time

1.  $\forall P_i: C_i = 0$ 

2.  $\forall P_i$ :

 $\forall$  local events:  $C_i = C_i + 1$ ;

 $\forall$  send events:  $C_i = C_i + 1$ ; Send (message,  $C_i$ );

 $\forall$  receive events: Receive (message,  $C_m$ );  $C_i = \max(C_i, C_m) + 1$ ;

#### **Distributed Systems**

## Distributed critical regions with logical clocks

- ∀ times: ∀ received Requests: Add to local RequestQueue (ordered by time) Reply with Acknowledge or OwnRequest
- ∀ times: ∀ received Release messages:
   Delete corresponding Requests in local RequestQueue
- Create OwnRequest and attach current time-stamp.
   Add OwnRequest to local RequestQueue (ordered by time).
   Send OwnRequest to all processes.
- 2. Wait for Top (*RequestQueue*) = *OwnRequest* & no outstanding replies
- 3. Enter and leave critical region
- 4. Send Release-message to all processes.

## Distributed Systems Distributed critical regions with logical clocks

## Analysis

- No deadlock, no individual starvation, no livelock.
- Minimal request delay: N 1 requests (1 broadcast) + N 1 replies.
- Minimal release delay: N 1 release messages (or 1 broadcast).
- Communications requirements per request: 3(N-1) messages (or N-1 messages + 2 broadcasts).
- Clocks are kept recent by the exchanged messages themselves.

Assumptions:

• No messages are lost reviolation leads to stall.

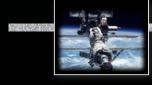

#### **Distributed Systems**

## Distributed critical regions with a token ring structure

- 1. Organize all processes in a logical or physical ring topology
- 2. Send one *token* message to one process
- 3.  $\forall$  times,  $\forall$ processes: **On receiving** the *token* message:
  - 1. If required the process
    - enters and leaves a critical section (while holding the token).
  - 2. The *token* is **passed** along to the next process in the ring.

Assumptions:

- Token is not lost reviolation leads to stall.
- (a lost token can be recovered by a number of means e.g. the 'election' scheme following)

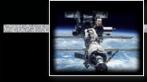

**Distributed Systems** 

## Distributed critical regions with a central coordinator

A global, static, central coordinator

Invalidates the idea of a distributed system
 Enables a very simple mutual exclusion scheme

Therefore:

- A global, central coordinator is employed in some systems ... yet ...
- ... if it fails, a system to come up with a new coordinator is provided.

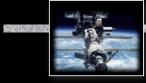

#### **Distributed Systems**

## Electing a central coordinator (the Bully algorithm)

Any process *P* which notices that the central coordinator is gone, performs:

# 1. *P* sends an *Election*-message to all processes with *higher* process numbers.

#### 2. P waits for response messages.

If no one responds after a pre-defined amount of time:*P* declares itself the new coordinator and sends out a *Coordinator*-message to all.

If any process responds, then the election activity for P is over and P waits for a Coordinator-message

All processes  $P_i$  perform at all times:

• If *P<sub>i</sub>* **receives** a *Election*-message from a process with a *lower* process number, it **responds** to the originating process and starts an election process itself (if not running already).

© 2020 Uwe R. Zimmer, The Australian National University

page 566 of 758 (chapter 8: "Distributed Systems" up to page 641)

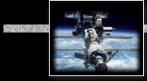

#### **Distributed Systems**

#### Distributed states

#### Register How to read the current state of a distributed system?

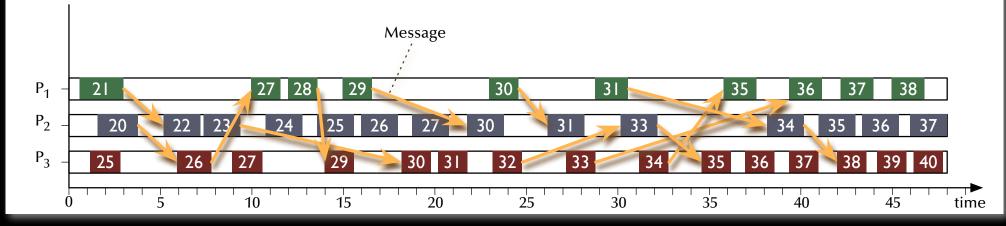

This "god's eye view" does in fact not exist.

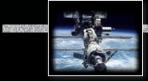

#### **Distributed Systems**

#### Distributed states

#### Rear How to read the current state of a distributed system?

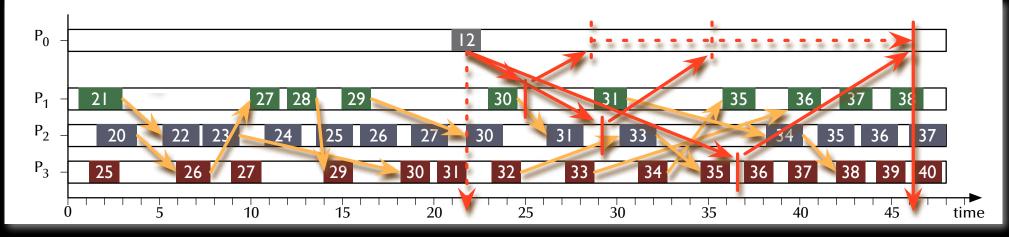

Instead: some entity probes and collects local states. What state of the global system has been accumulated?

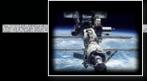

#### **Distributed Systems**

#### Distributed states

#### Rear How to read the current state of a distributed system?

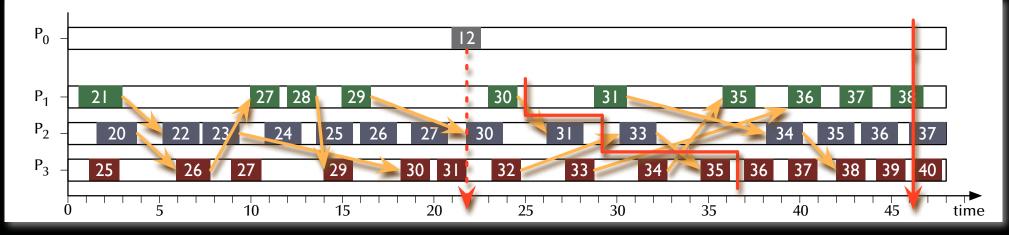

Instead: some entity probes and collects local states. What state of the global system has been accumulated? Connecting all the states to a global state.

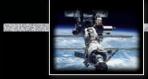

Distributed Systems Distributed states

A consistent global state (snapshot) is define by a unique division into:

• "The Past" *P* (events before the snapshot):

$$(\mathbf{e}_2 \in \mathbf{P}) \land (\mathbf{e}_1 \to \mathbf{e}_2) \Rightarrow \mathbf{e}_1 \in \mathbf{P}$$

• "The Future" *F* (events after the snapshot):

$$(\mathbf{e}_1 \in \mathbf{F}) \land (\mathbf{e}_1 \to \mathbf{e}_2) \Rightarrow \mathbf{e}_2 \in \mathbf{F}$$

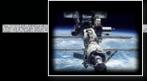

#### **Distributed Systems**

#### Distributed states

#### Register How to read the current state of a distributed system?

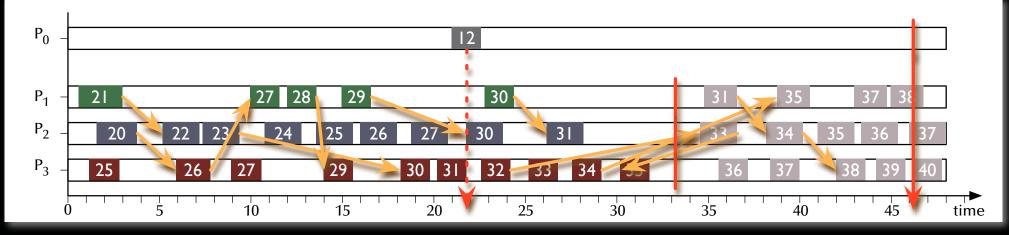

Instead: some entity probes and collects local states. What state of the global system has been accumulated? Sorting the events into past and future events.

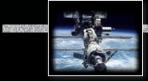

#### **Distributed Systems**

#### Distributed states

#### Rear How to read the current state of a distributed system?

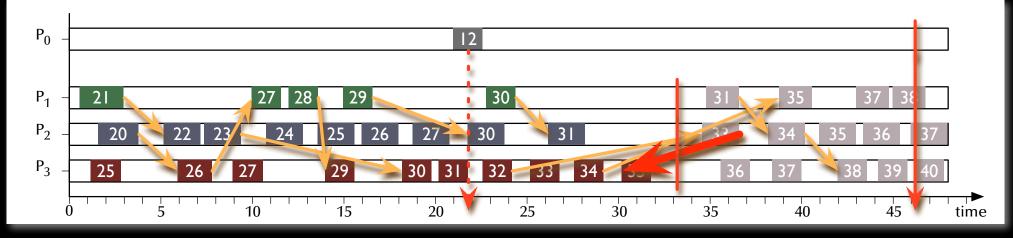

Instead: some entity probes and collects local states. What state of the global system has been accumulated? Event in the past receives a message from the future! Division not possible S Snapshot inconsistent!

## Distributed Systems Snapshot algorithm

- Observer-process  $P_0$  (any process) creates a snapshot token  $t_s$  and saves its local state  $s_0$ .
- $P_0$  sends  $t_s$  to all other processes.
- $\forall P_i$  which receive  $t_s$  (as an individual token-message, or as part of another message):
  - **Save** local state  $s_i$  and **send**  $s_i$  to  $P_0$ .
  - Attach *t<sub>s</sub>* to all further messages, which are to be sent to other processes.
  - Save *t<sub>s</sub>* and ignore all further incoming *t<sub>s</sub>*'s.
- $\forall P_i$  which previously received  $t_s$  and **receive** a message *m* without  $t_s$ :
  - **Forward** *m* to *P*<sub>0</sub> (this message belongs to the snapshot).

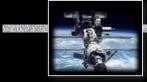

#### **Distributed Systems**

#### Distributed states

#### Running the snapshot algorithm:

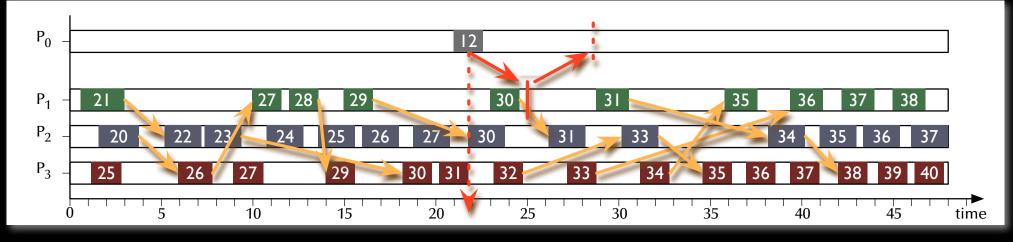

- Observer-process  $P_0$  (any process) creates a snapshot token  $t_s$  and saves its local state  $s_0$ .
- $P_0$  sends  $t_s$  to all other processes.

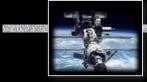

#### **Distributed Systems**

#### Distributed states

#### Running the snapshot algorithm:

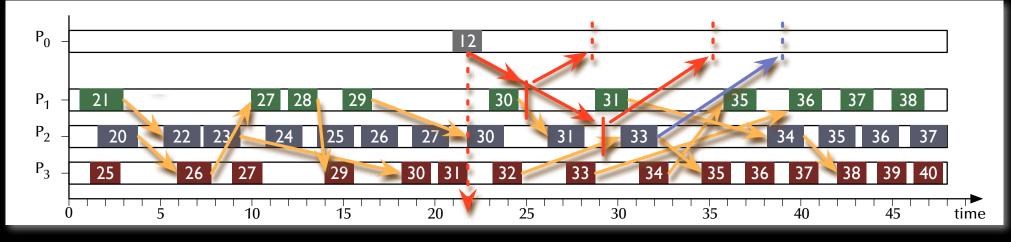

- $\forall P_i$  which receive  $t_s$  (as an individual token-message, or as part of another message):
  - **Save** local state  $s_i$  and **send**  $s_i$  to  $P_0$ .
  - Attach *t<sub>s</sub>* to all further messages, which are to be sent to other processes.
  - **Save** *t*<sub>*s*</sub> and **ignore** all further incoming *t*<sub>*s*</sub>'s.

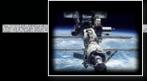

#### **Distributed Systems**

#### Distributed states

#### Running the snapshot algorithm:

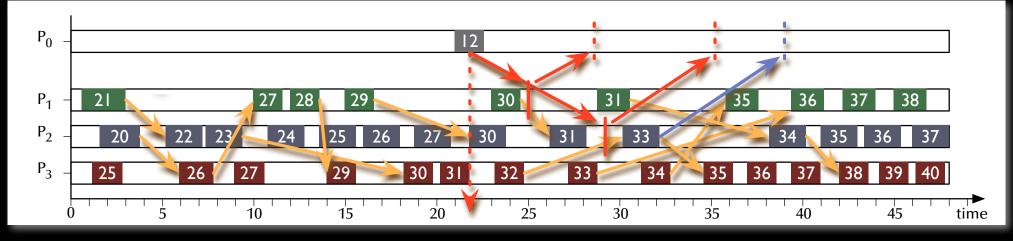

- $\forall P_i$  which previously received  $t_s$  and **receive** a message *m* without  $t_s$ :
  - **Forward** *m* to *P*<sub>0</sub> (this message belongs to the snapshot).

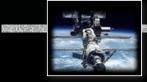

#### Distributed Systems

#### Distributed states

#### Running the snapshot algorithm:

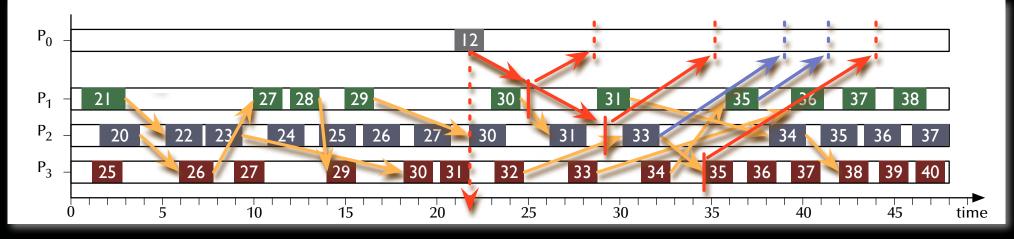

- $\forall P_i$  which receive  $t_s$  (as an individual token-message, or as part of another message):
  - **Save** local state  $s_i$  and **send**  $s_i$  to  $P_0$ .
  - Attach *t<sub>s</sub>* to all further messages, which are to be sent to other processes.
  - **Save** *t*<sub>*s*</sub> and **ignore** all further incoming *t*<sub>*s*</sub>'s.

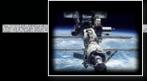

#### Distributed Systems

#### Distributed states

#### Running the snapshot algorithm:

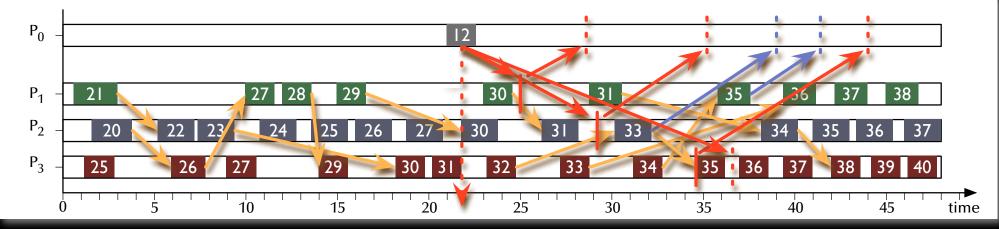

• **Save** *t*<sub>*s*</sub> and **ignore** all further incoming *t*<sub>*s*</sub>'s.

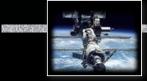

# Distributed Systems

#### Distributed states

#### Running the snapshot algorithm:

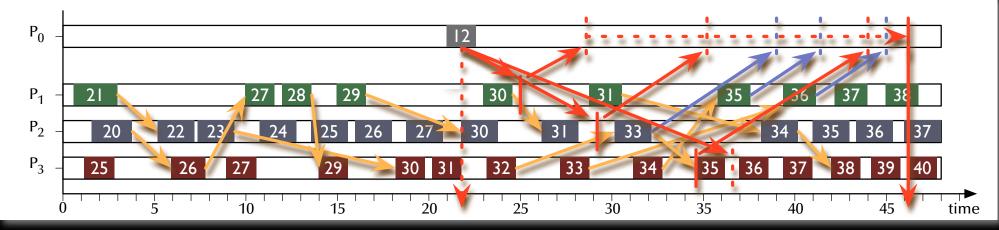

• Finalize snapshot

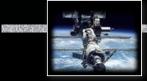

# **Distributed Systems**

#### Distributed states

#### Running the snapshot algorithm:

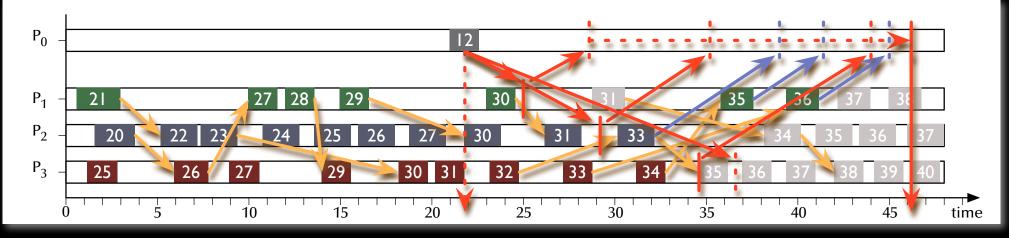

Sorting the events into past and future events.

Real Past and future events uniquely separated Real Consistent state

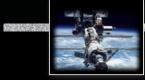

Distributed Systems Snapshot algorithm

#### Termination condition?

Either

• Make assumptions about the communication delays in the system.

or

• Count the sent and received messages for each process (include this in the local state) and keep track of outstanding messages in the observer process.

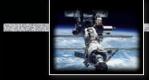

# Distributed Systems Consistent distributed states

Why would we need that?

- Find deadlocks.
- Find termination / completion conditions.
- ... any other global safety of liveness property.
- Collect a consistent system state for system backup/restore.
- Collect a consistent system state for further processing (e.g. distributed databases).

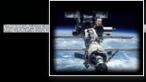

#### Distributed Systems A distributed server (load balancing)

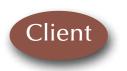

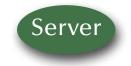

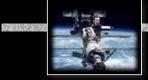

#### Distributed Systems A distributed server (load balancing)

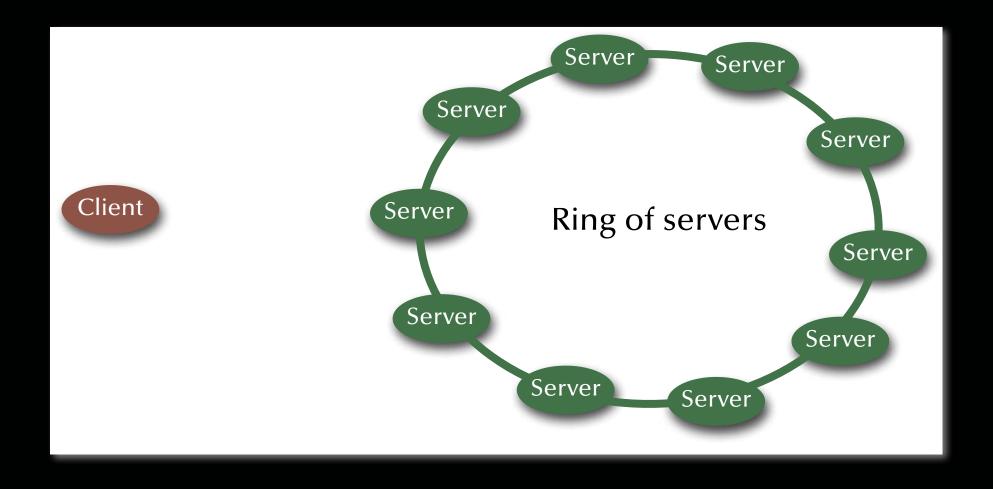

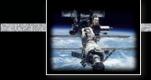

#### **Distributed Systems**

#### A distributed server (load balancing)

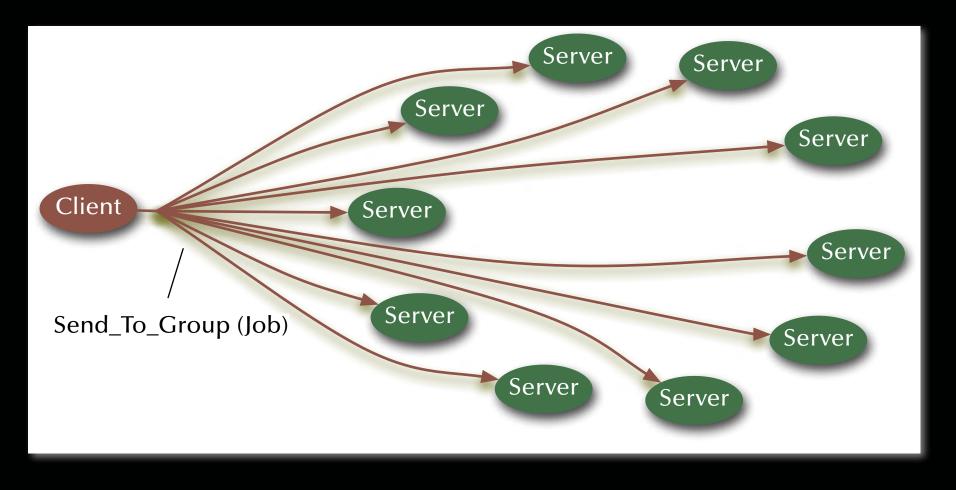

#### Distributed Systems A distributed server (load balancing)

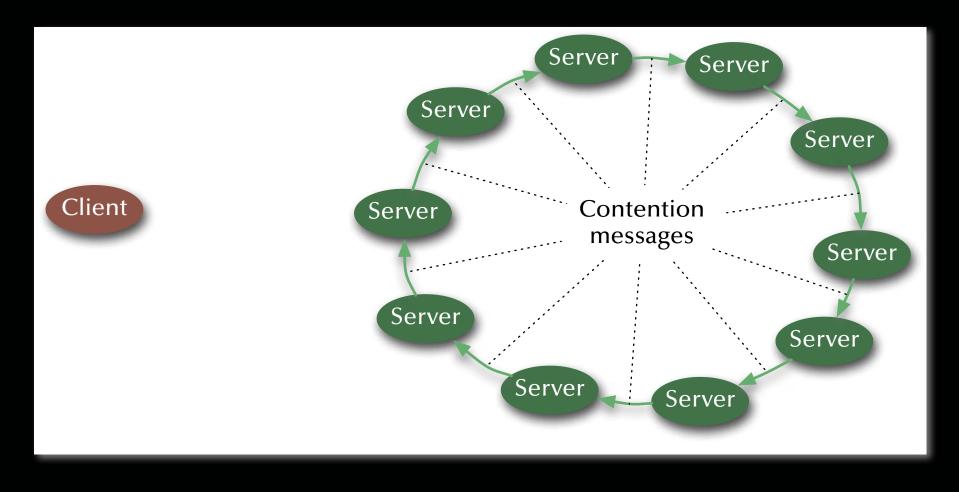

#### Distributed Systems A distributed server (load balancing)

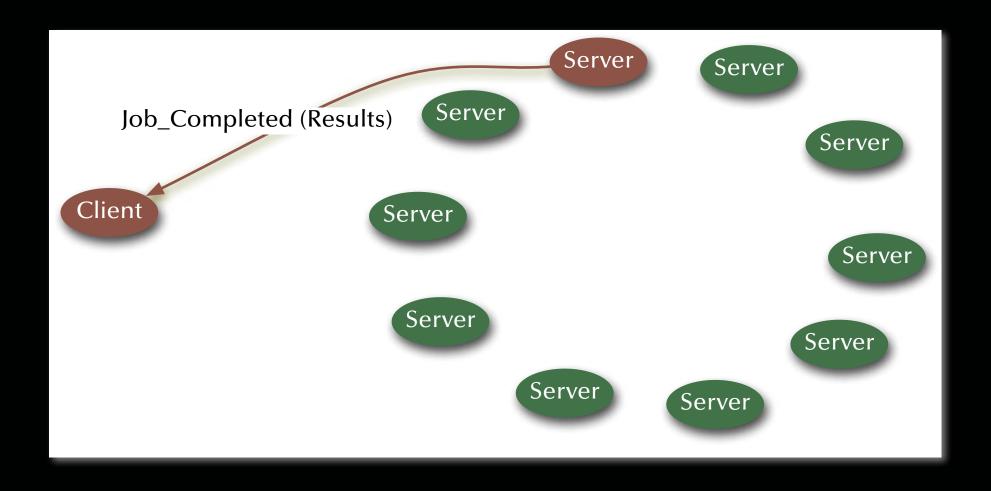

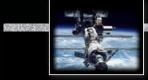

#### Distributed Systems A distributed server (load balancing)

with Ada.Task\_Identification; use Ada.Task\_Identification;

task type Print\_Server is
 entry Send\_To\_Server (Print\_Job : in Job\_Type; Job\_Done : out Boolean);
 entry Contention (Print\_Job : in Job\_Type; Server\_Id : in Task\_Id);
end Print\_Server;

#### Distributed Systems A distributed server (load balancing)

```
task body Print_Server is
  begin
      100p
         select
            accept Send_To_Server (Print_Job : in Job_Type; Job_Done : out Boolean) do
               if not Print_Job in Turned_Down_Jobs then
                  if Not_Too_Busy then
                     Applied_For_Jobs := Applied_For_Jobs + Print_Job;
                     Next_Server_On_Ring.Contention (Print_Job, Current_Task);
                     requeue Internal_Print_Server.Print_Job_Queue;
                  else
                     Turned_Down_Jobs := Turned_Down_Jobs + Print_Job;
                  end if;
               end if:
            end Send_To_Server;
```

(...)

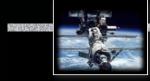

```
or
         accept Contention (Print_Job : in Job_Type; Server_Id : in Task_Id) do
            if Print_Job in AppliedForJobs then
               if Server_Id = Current_Task then
                  Internal_Print_Server.Start_Print (Print_Job);
               elsif Server Id > Current Task then
                  Internal_Print_Server.Cancel_Print (Print_Job);
                  Next_Server_On_Ring.Contention (Print_Job; Server_Id);
               else
                  null; -- removing the contention message from ring
               end if:
            else
               Turned_Down_Jobs := Turned_Down_Jobs + Print_Job;
               Next_Server_On_Ring.Contention (Print_Job; Server_Id);
            end if;
         end Contention:
      or
         terminate:
      end select:
  end loop;
end Print_Server;
```

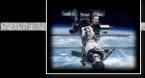

Distributed Systems Transactions

Real Concurrency and distribution in systems with multiple, interdependent interactions?

Concurrent and distributed client/server interactions beyond single remote procedure calls?

#### Distributed Systems Transactions

Definition (ACID properties):

- Atomicity: All or none of the sub-operations are performed. Atomicity helps achieve crash resilience. If a crash occurs, then it is possible to roll back the system to the state before the transaction was invoked.
- **Consistency**: Transforms the system from one **consistent** state to another **consistent** state.
- Isolation: Results (including partial results) are not revealed unless and until the transaction commits. If the operation accesses a shared data object, invocation does not interfere with other operations on the same object.
- **Durability**: After a commit, results are **guaranteed to persist**, even after a subsequent system failure.

#### **Distributed Systems**

# Transactions

Definition (ACID properties):

Atomic operations spanning multiple processes?

How to ensure consistency in a distributed system?

- Atomicity: All or none of the sub-operations are performed. Atomicity helps achieve crash resilience. If a crash occurs, then it is possible to roll back the system to the state before the transaction was invoked.
- **Consistency**: Transforms the system from one **consistent** state to another **consistent** state.
- Isolation: Results (including partial results) are not revealed unless and until the transaction commits. If the operation accesses a shared data object, invocation does not interfere with other operations on the same object.
- **Durability**: After a commit, results are **guaranteed to persist**, even after a subsequent system failure.

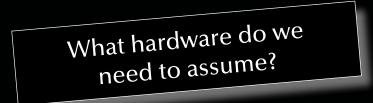

Actual isolation and efficient concurrency?

Actual isolation or the appearance of isolation?

Shadow copies?

#### Distributed Systems Transactions

#### A closer look inside transactions:

- Transactions consist of a sequence of operations.
- If two operations out of two transactions can be performed *in any order with the same final effect,* they are **commutative** and *not critical* for our purposes.
- Idempotent and side-effect free operations are by definition commutative.
- All non-commutative operations are considered critical operations.
- Two *critical operations* as part of two different transactions while affecting the same object are called a **conflicting pair of operations**.

#### Distributed Systems Transactions

A closer look at *multiple* transactions:

- Any sequential execution of multiple transactions will fulfil the ACID-properties, by definition of a single transaction.
- A concurrent execution (or 'interleavings') of multiple transactions might fulfil the ACID-properties.
- If a specific *concurrent* execution can be shown to be *equivalent* to a specific sequential execution of the involved transactions then this specific interleaving is called 'serializable'.
- If a concurrent execution ('interleaving') ensures that no transaction ever encounters an inconsistent state then it is said to ensure the **appearance of isolation**.

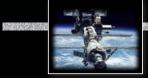

Distributed Systems Achieving serializability

For the serializability of two transactions it is necessary and sufficient for the order of their invocations of all conflicting pairs of operations to be the same for all the objects which are invoked by both transactions.

(Determining order in distributed systems requires logical clocks.)

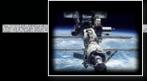

#### Distributed Systems Serializability

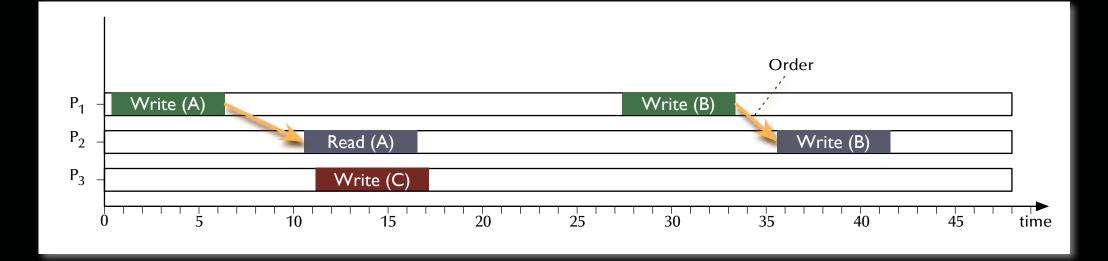

• Two conflicting pairs of operations with the same order of execution.

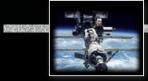

Distributed Systems Serializability

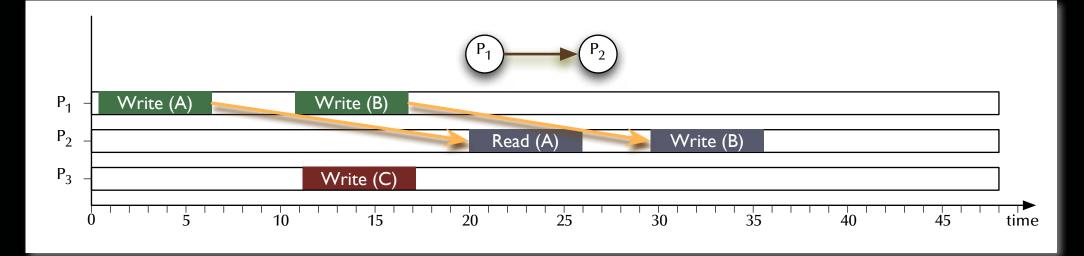

#### Regionalizable

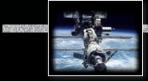

#### Distributed Systems Serializability

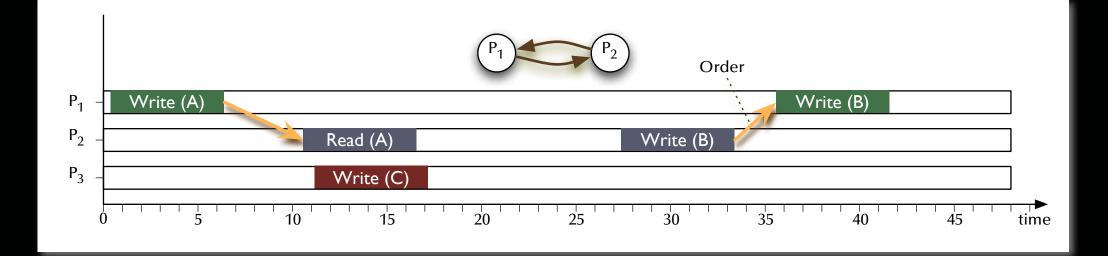

Two conflicting pairs of operations with different orders of executions.
 Not serializable.

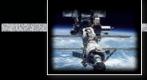

#### Distributed Systems Serializability

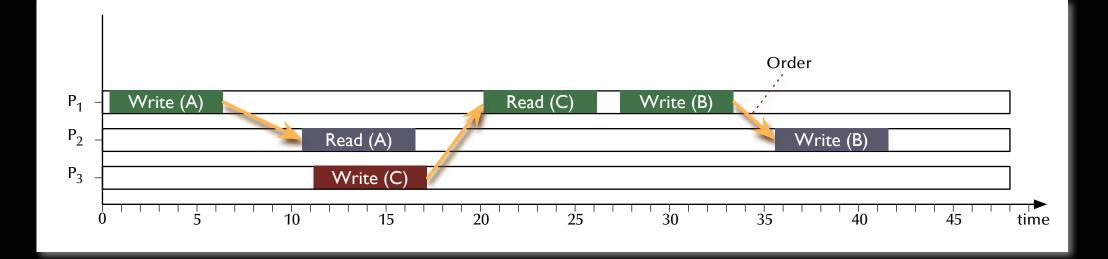

- Three conflicting pairs of operations with the same order of execution (pair-wise between processes).
- The order between processes also leads to a global order of processes.

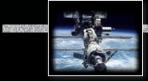

#### Distributed Systems Serializability

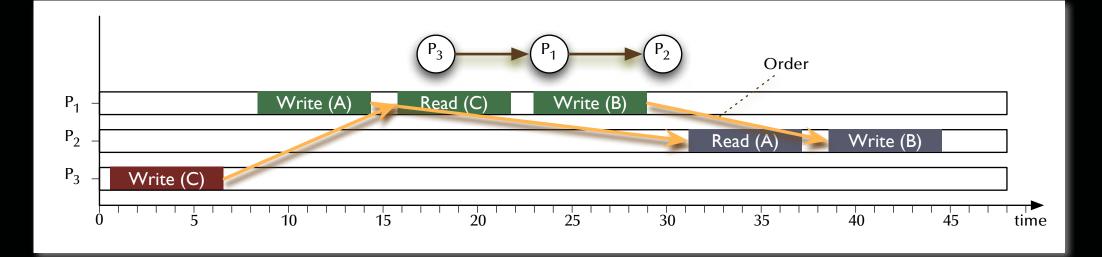

- Three conflicting pairs of operations with the same order of execution (pair-wise between processes).
- The order between processes also leads to a global order of processes.
   Serializable

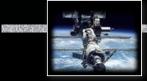

#### Distributed Systems Serializability

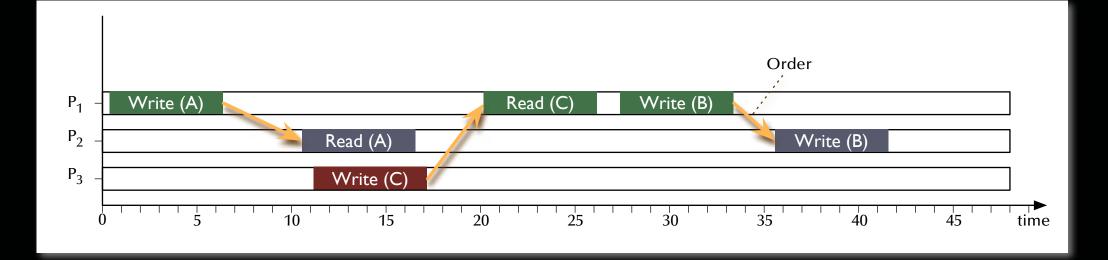

- Three conflicting pairs of operations with the same order of execution (pair-wise between processes).
- The order between processes also leads to a global order of processes.

#### 🖙 Serializable

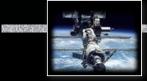

# **Distributed Systems**

#### Serializability

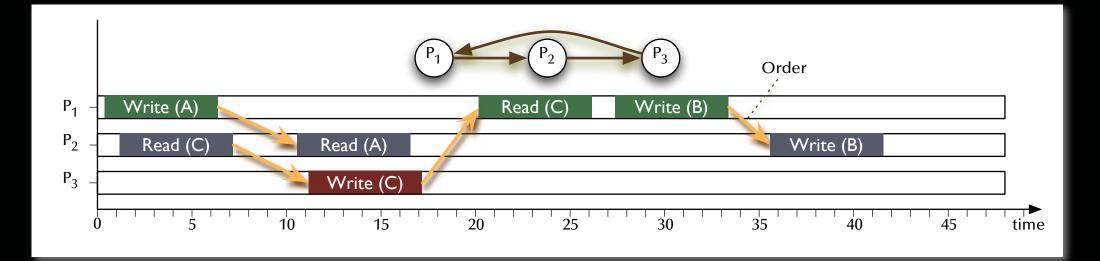

- Three conflicting pairs of operations with the same order of execution (pair-wise between processes).
- The order between processes *does no longer lead to a global order* of processes.
   Not serializable

# Distributed Systems Achieving serializability

For the serializability of two transactions it is necessary and sufficient for the order of their invocations of all conflicting pairs of operations to be the same for all the objects which are invoked by both transactions.

 Define: Serialization graph: A directed graph; Vertices *i* represent transactions *T<sub>i</sub>*; Edges *T<sub>i</sub>* → *T<sub>j</sub>* represent an established global order dependency between all conflicting pairs of operations of those two transactions.

#### For the serializability of multiple transactions it is necessary and sufficient that the serialization graph is acyclic.

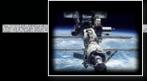

#### Distributed Systems Serializability

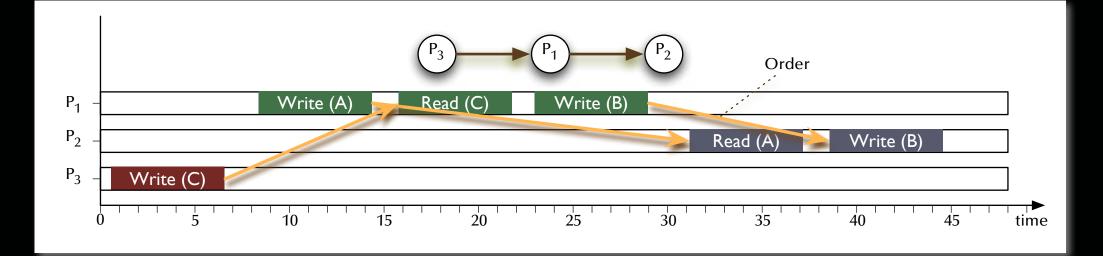

• Three conflicting pairs of operations with the same order of execution (pair-wise between processes).

# Serialization graph is acyclic.Serializable

© 2020 Uwe R. Zimmer, The Australian National University

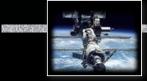

# **Distributed Systems**

#### Serializability

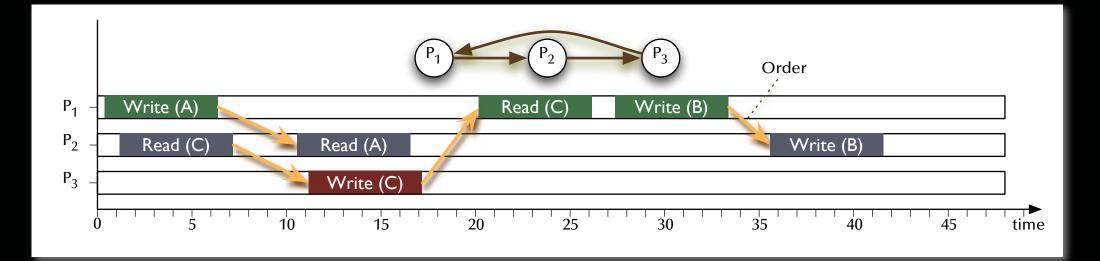

• Three conflicting pairs of operations with the same order of execution (pair-wise between processes).

# Serialization graph is cyclic.Not serializable

© 2020 Uwe R. Zimmer, The Australian National University

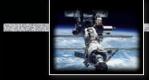

# Distributed Systems Transaction schedulers

Three major designs:

- Locking methods: Impose strict mutual exclusion on all critical sections.
- **Time-stamp ordering**: Note relative starting times and keep order dependencies consistent.
- "Optimistic" methods: Go ahead until a conflict is observed – then roll back.

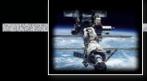

#### **Distributed Systems**

# Transaction schedulers – Locking methods

Locking methods include the possibility of deadlocks 🖙 careful from here on out ...

- Complete resource allocation before the start and release at the end of every transaction:
   This will impose a *strict sequential execution* of all critical transactions.
- (Strict) two-phase locking: Each transaction follows the following two phase pattern during its operation:
  - *Growing phase:* locks can be acquired, but not released.
  - Shrinking phase: locks can be released anytime, but not acquired (two phase locking) or locks are released on commit only (strict two phase locking).
  - Possible deadlocks
  - Serializable interleavings
  - Strict isolation (in case of strict two-phase locking)
- Semantic locking: Allow for separate read-only and write-locks

Realize Higher level of concurrency (see also: use of functions in protected objects)

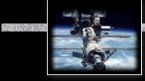

#### **Distributed Systems**

#### Transaction schedulers – Time stamp ordering

Add a unique time-stamp (any global order criterion) on every transaction upon start. Each involved object can inspect the time-stamps of all requesting transactions.

- Case 1: A transaction with a time-stamp *later* than all currently active transactions applies:
   Image the request is accepted and the transaction can **go ahead**.
  - Alternative case 1 (strict time-stamp ordering):
     the request is **delayed** until the currently active earlier transaction has committed.
- Case 2: A transaction with a time-stamp *earlier* than all currently active transactions applies:
   Image the request is not accepted and the applying transaction is to be **aborted**.
- Collision detection rather than collision avoidance
   No isolation R Cascading aborts possible.
- Simple implementation, high degree of concurrency
   also in a distributed environment, as long as a global event order (time) can be supplied.

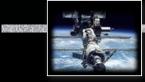

#### Distributed Systems Transaction schedulers – Optimistic control

Three sequential phases:

1. Read & execute:

**Create a shadow copy** of all involved objects and **perform** all required operations *on the shadow copy* and *locally* (i.e. in isolation).

2. Validate:

After local commit, check all occurred interleavings for serializability.

- 3. Update or abort:
  - 3a. If serializability could be ensured in step 2 then all results of involved transactions are **written** to all involved objects *in dependency order of the transactions*.
  - 3b. Otherwise: destroy shadow copies and start over with the failed transactions.

#### Distributed Systems Transaction schedulers – Optimistic control

Three sequential phases:

How to create a consistent copy?

- 1. Read & execute:
   Full isolation

   Create a shadow copy of all involved objects and
   maximal concerns

   perform all required operations on the shadow copy and locally (i.e. in isolation).
- 2. Validate:

After local commit, check all occurred interleavings for serializability.

- 3. Update or abort:
  - 3a. If serializability could be ensured in step 2 then all results of involved transactions are **written** to all involved objects *in dependency order of the transactions*.
  - 3b. Otherwise: destroy shadow copies and start over with the failed transactions.

Aborts happen after everything has been committed locally.

Full isolation and maximal concurrency!

How to update all objects consistently?

#### Distributed Systems Distributed transaction schedulers

Three major designs:

- Locking methods: INP no aborts Impose strict mutual exclusion on all critical sections.
- Time-stamp ordering: Repotential aborts along the way Note relative starting times and keep order dependencies consistent.
- "Optimistic" methods: INP aborts or commits at the very end Go ahead until a conflict is observed – then roll back.

# Real How to implement "commit" and "abort" operations in a distributed environment?

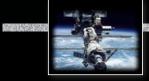

### Distributed Systems Two phase commit protocol

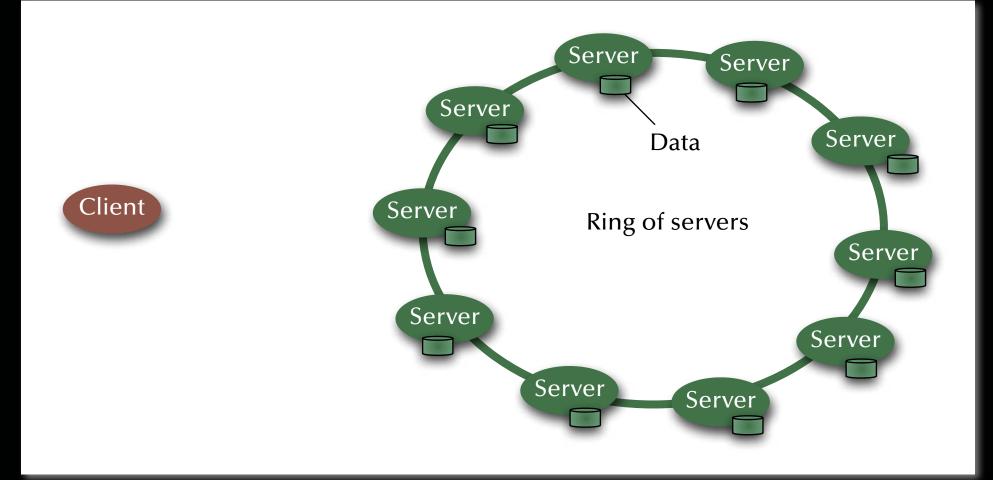

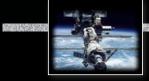

# Distributed Systems Two phase commit protocol

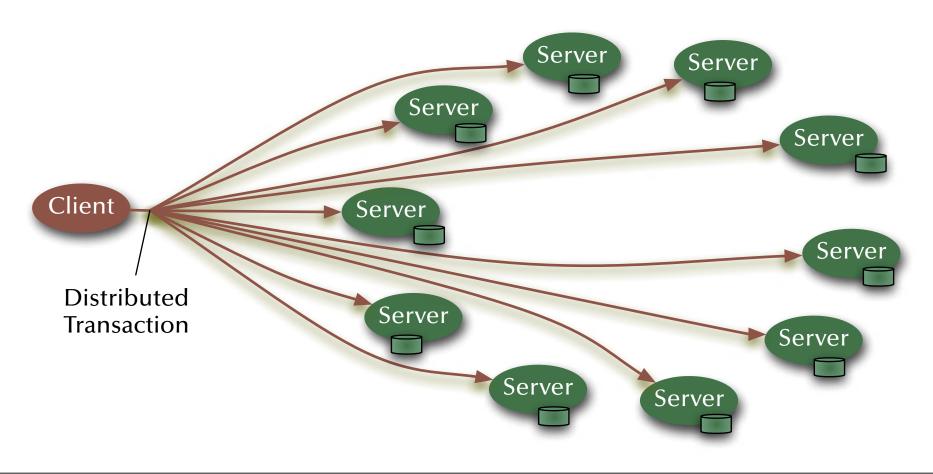

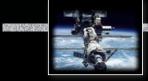

# Distributed Systems Two phase commit protocol

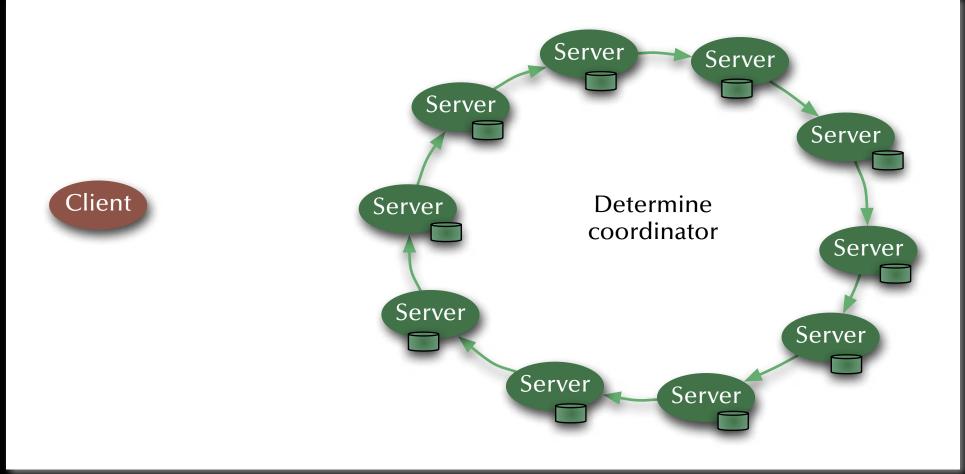

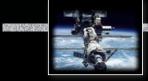

#### **Distributed Systems**

### Two phase commit protocol

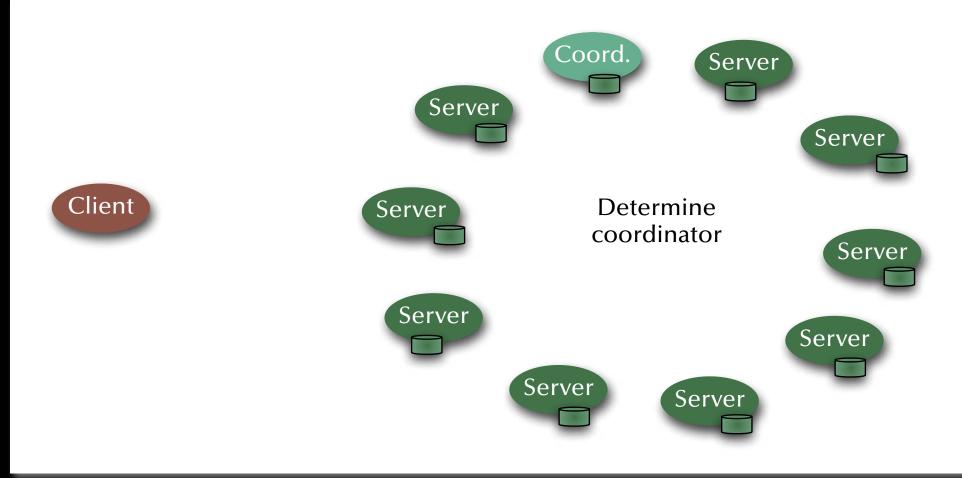

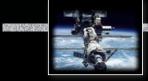

# Distributed Systems Two phase commit protocol

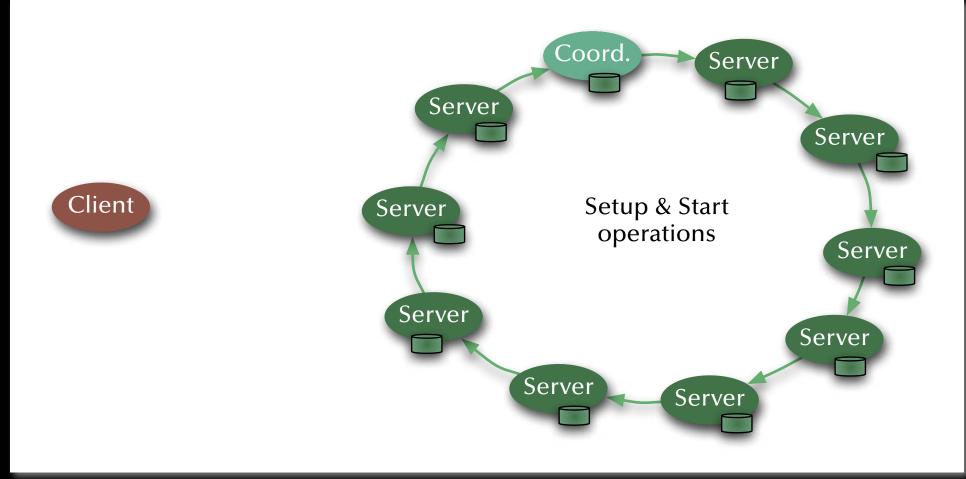

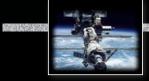

#### **Distributed Systems**

### Two phase commit protocol

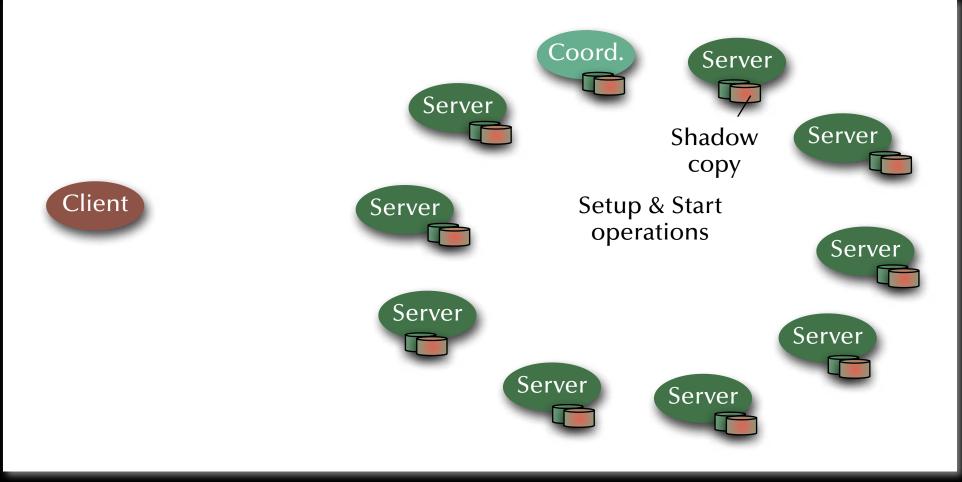

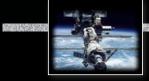

## Distributed Systems Two phase commit protocol

#### **Phase 1: Determine result state**

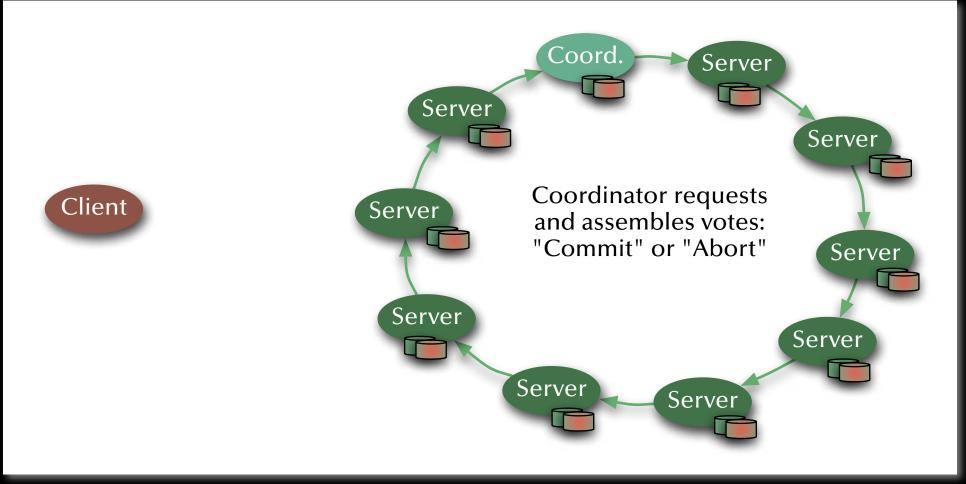

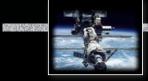

# Distributed Systems

#### Two phase commit protocol

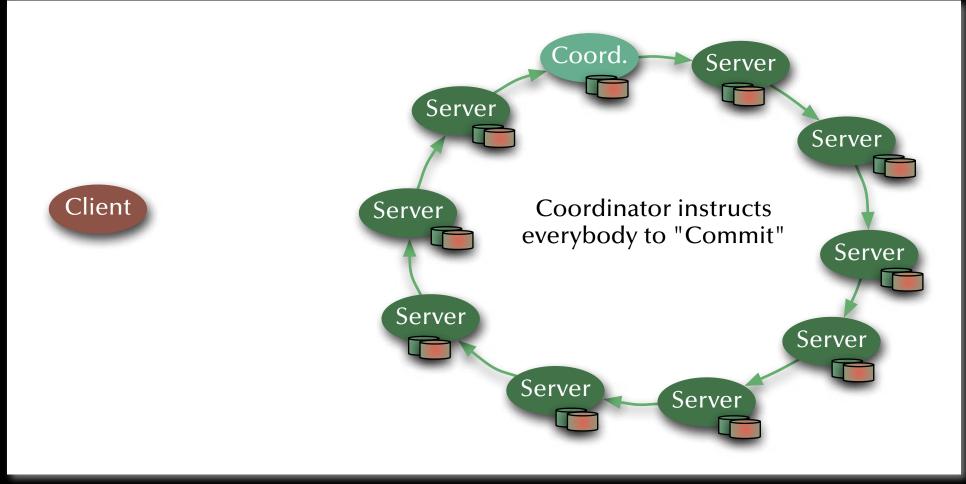

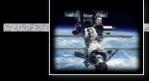

#### **Distributed Systems**

### Two phase commit protocol

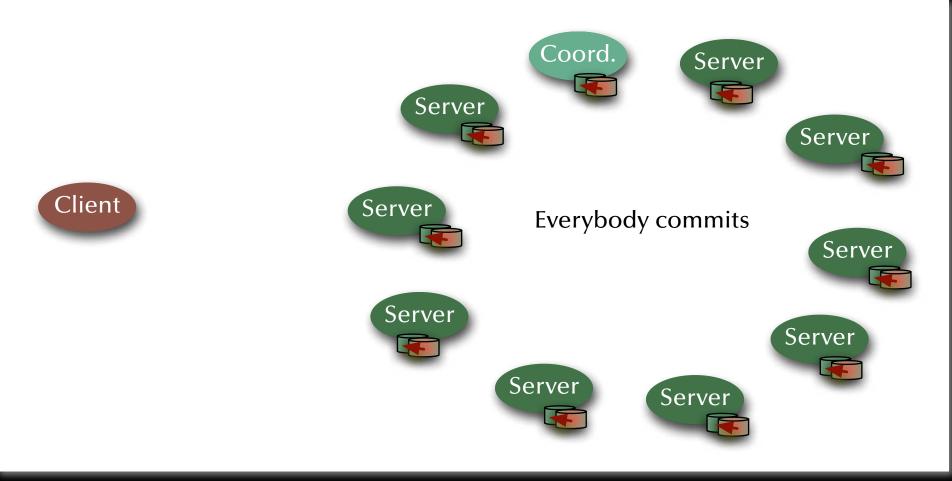

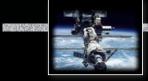

#### **Distributed Systems**

### Two phase commit protocol

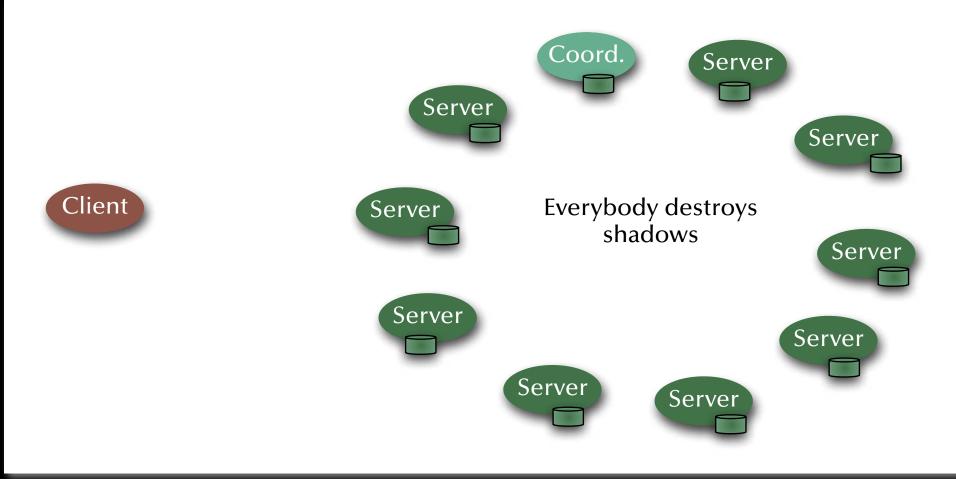

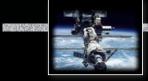

### **Distributed Systems**

#### Two phase commit protocol

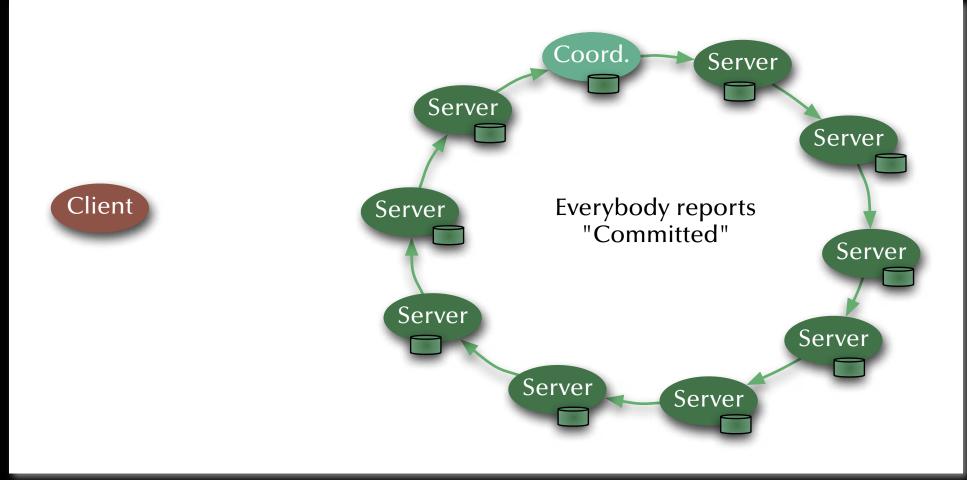

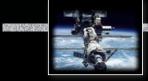

#### Distributed Systems Two phase commit protocol or Phase 2: Global roll back

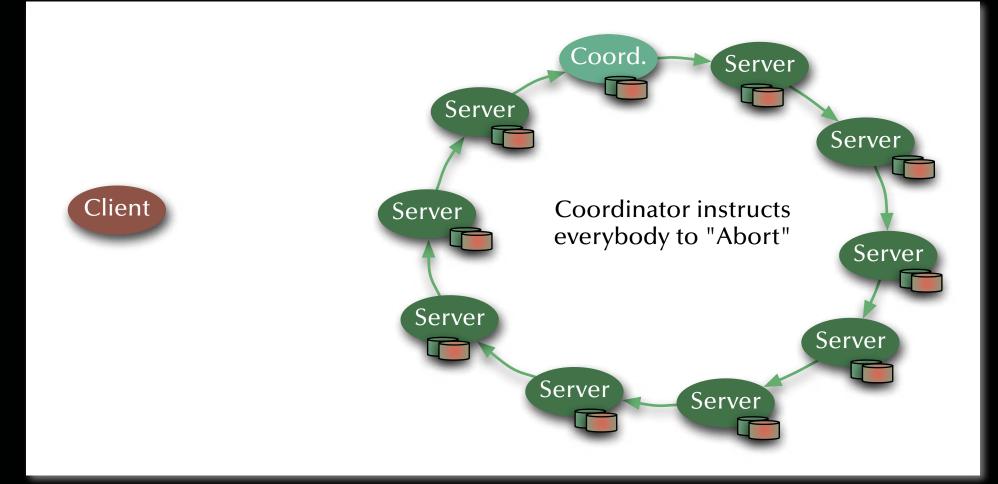

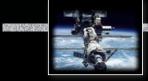

#### Distributed Systems

### Two phase commit protocol

#### or Phase 2: Global roll back

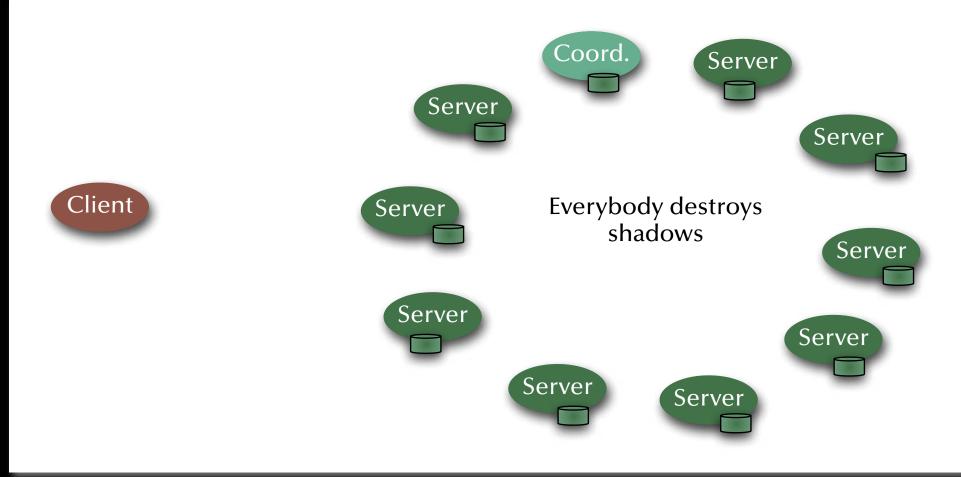

# Distributed Systems

### Two phase commit protocol

#### Phase 2: Report result of distributed transaction

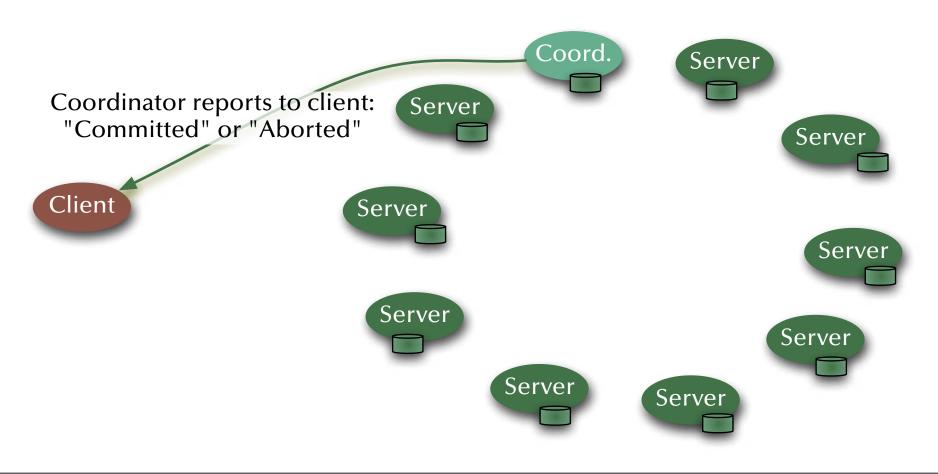

### Distributed Systems Distributed transaction schedulers

Evaluating the three major design methods in a distributed environment:

- Locking methods: R No aborts. Large overheads; Deadlock detection/prevention required.
- Time-stamp ordering: Report Potential aborts along the way. Recommends itself for distributed applications, since decisions are taken locally and communication overhead is relatively small.
- "Optimistic" methods: INP Aborts or commits at the very end. Maximizes concurrency, but also data replication.
- Side-aspect "data replication": large body of literature on this topic (see: distributed data-bases / operating systems / shared memory / cache management, ...)

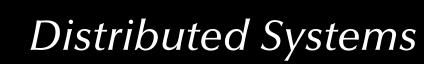

### Distributed Systems Redundancy (replicated servers)

Premise:

A crashing server computer should not compromise the functionality of the system (full fault tolerance)

Assumptions & Means:

- *k* computers inside the server cluster might crash without losing functionality.
   Replication: at least *k* + 1 servers.
- The server cluster can reorganize any time (and specifically after the loss of a computer).
   Image: Hot stand-by components, dynamic server group management.
- The server is described fully by the current state and the sequence of messages received.
   State machines: we have to implement consistent state adjustments (re-organization) and consistent message passing (order needs to be preserved).

[Schneider1990]

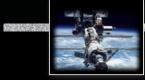

### Distributed Systems Redundancy (replicated servers)

#### Stages of each server:

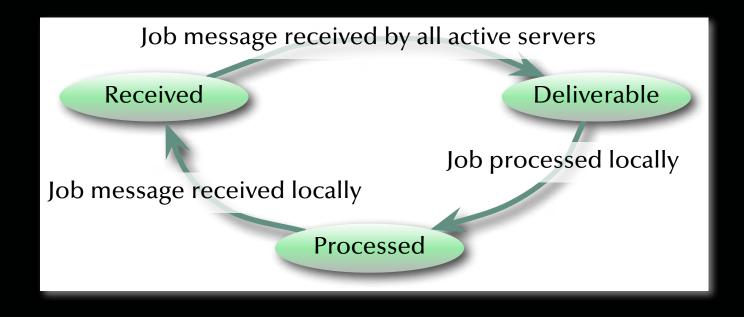

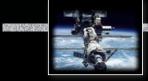

### Distributed Systems Redundancy (replicated servers)

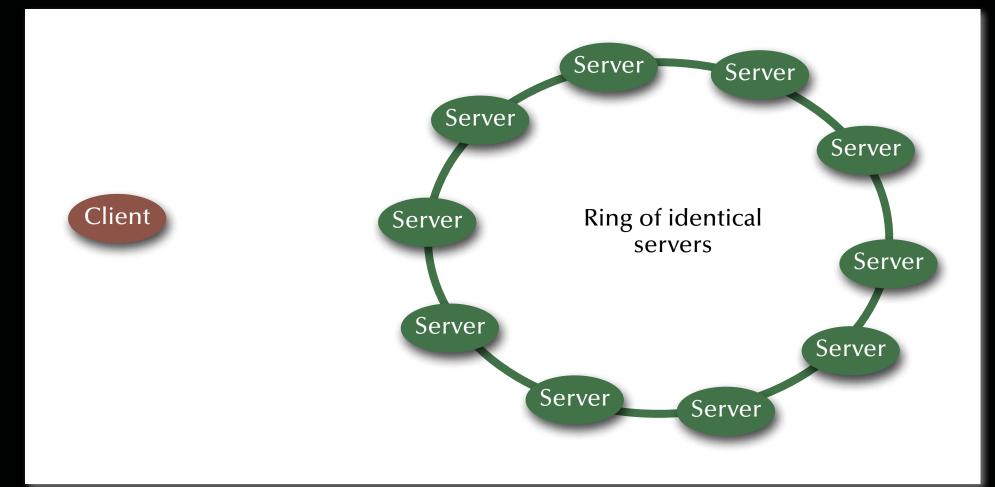

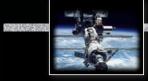

### Distributed Systems Redundancy (replicated servers)

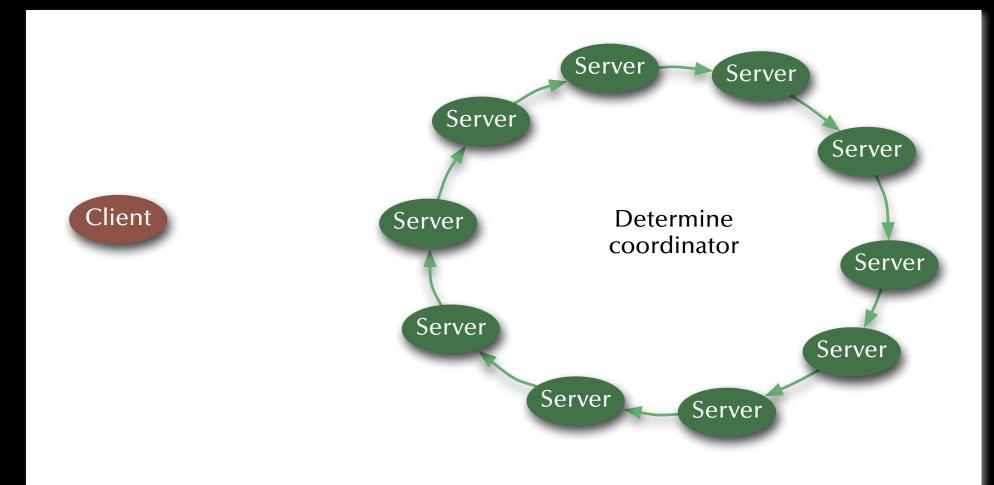

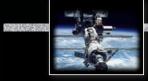

#### Distributed Systems

### Redundancy (replicated servers)

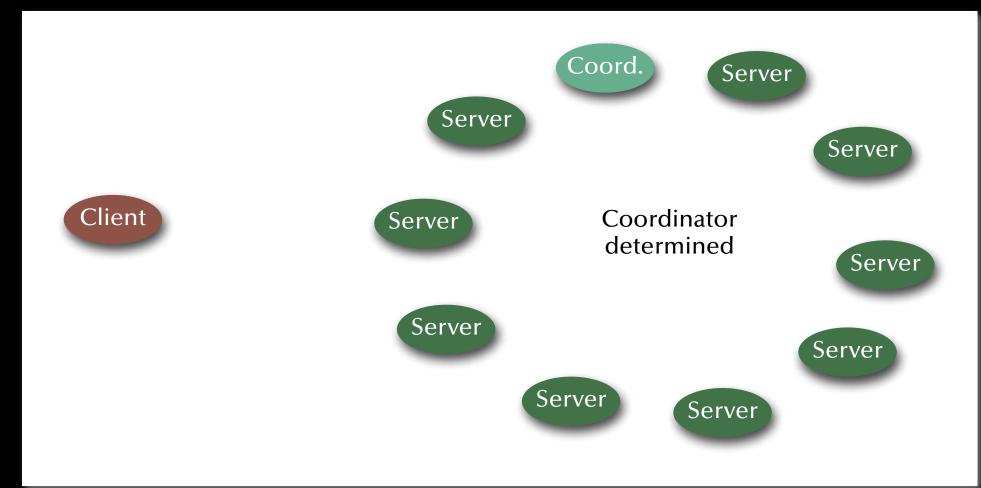

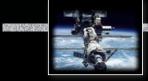

### Distributed Systems Redundancy (replicated servers)

#### Coordinator receives job message

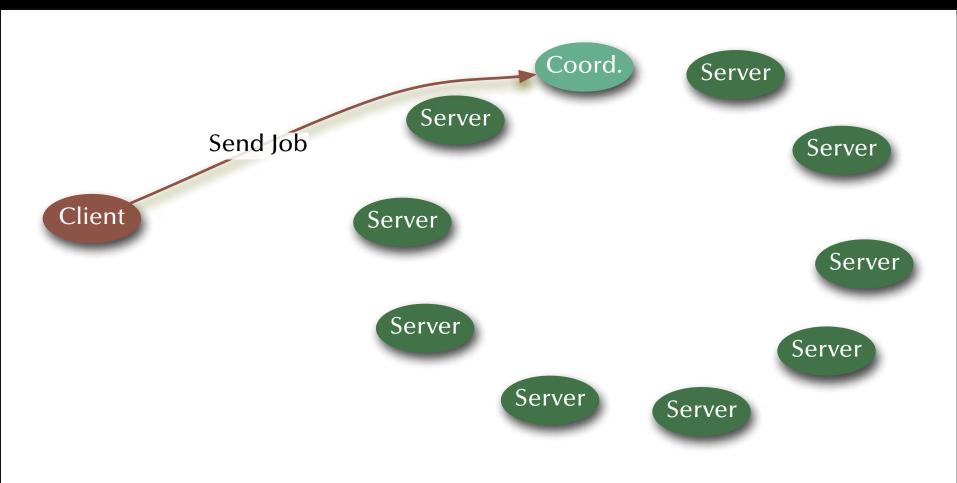

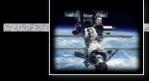

# Distributed Systems Redundancy (replicated servers)

Distribute job

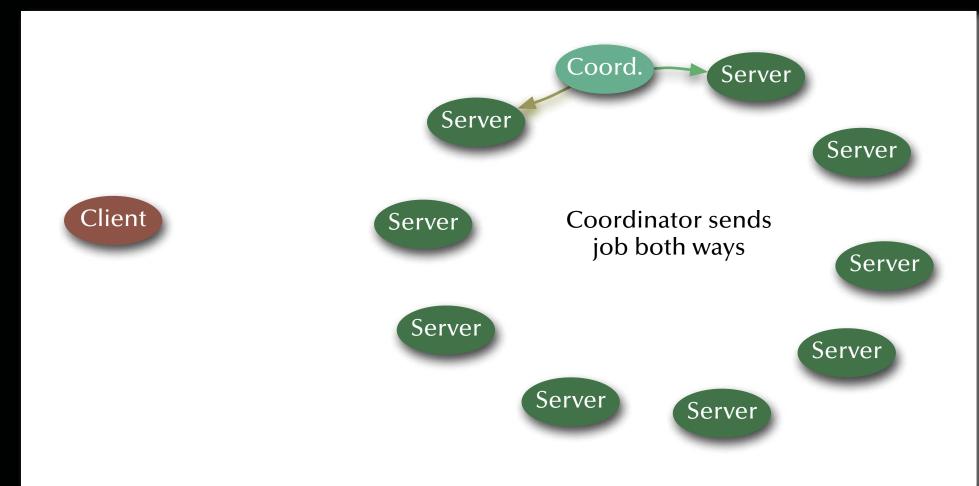

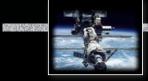

# Distributed Systems Redundancy (replicated servers)

Distribute job

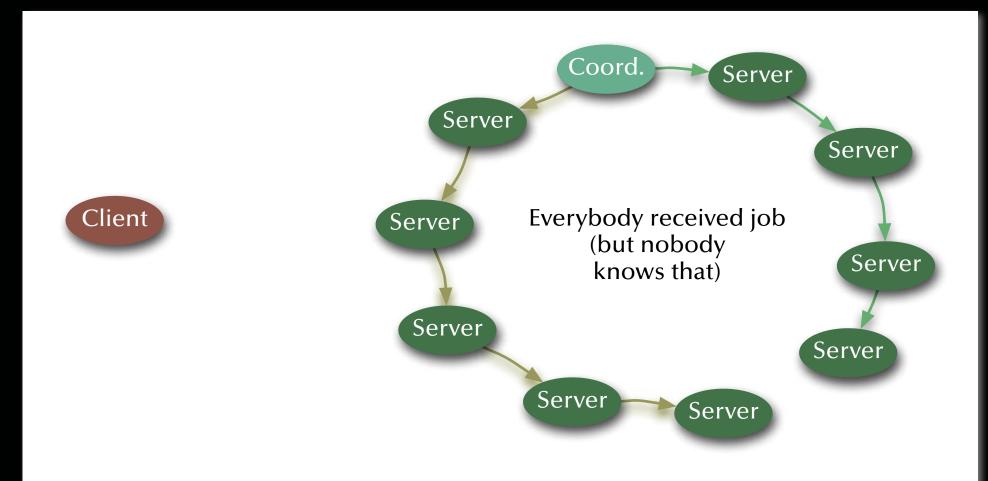

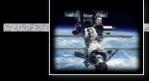

### Distributed Systems

#### Redundancy (replicated servers)

**Processing starts** 

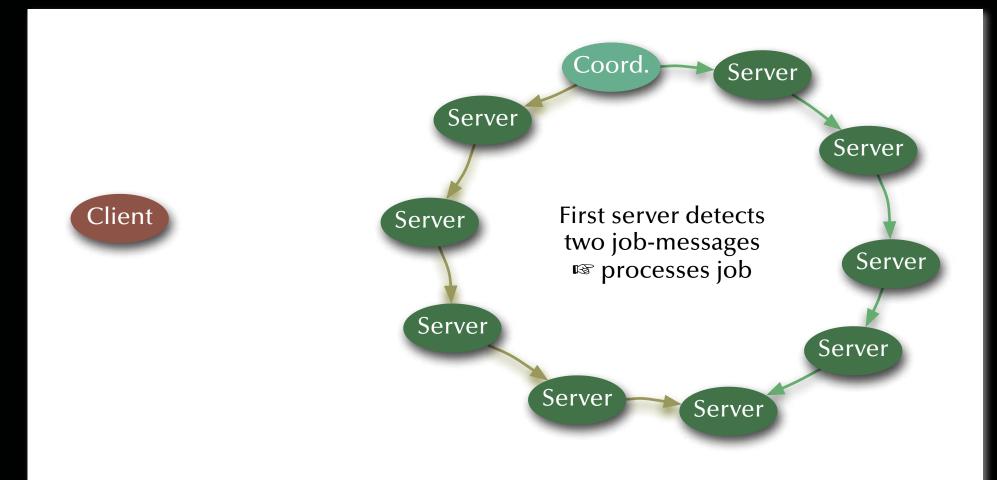

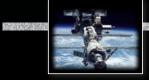

## Distributed Systems Redundancy (replicated servers)

#### Everybody (besides coordinator) processes

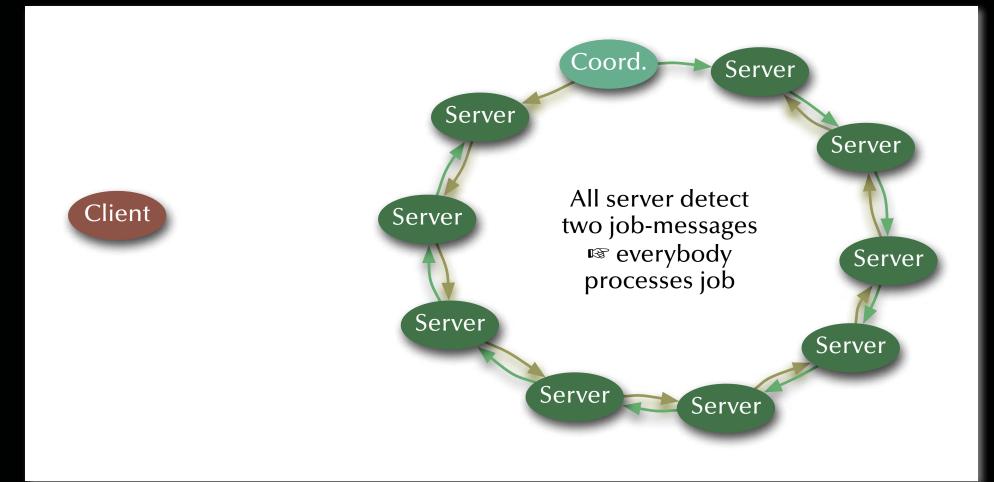

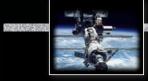

### Distributed Systems Redundancy (replicated servers)

Coordinator processes

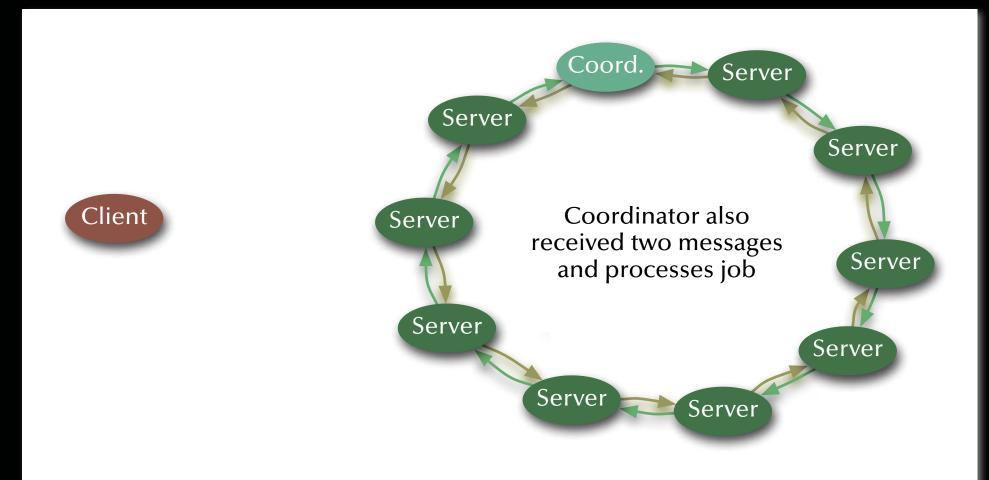

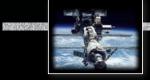

### Distributed Systems Redundancy (replicated servers)

**Result delivery** 

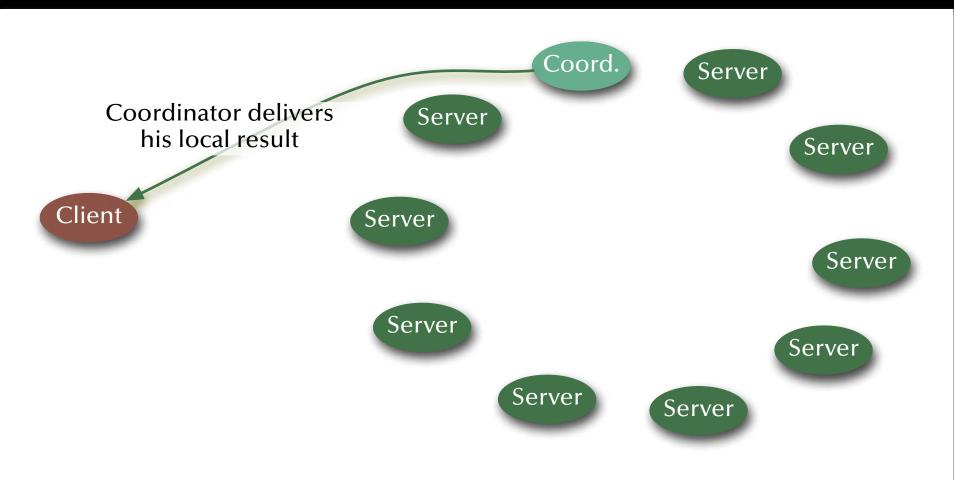

#### Distributed Systems Redundancy (replicated servers)

Event: Server crash, new servers joining, or current servers leaving.

Server re-configuration is triggered by a message to all (this is assumed to be supported by the distributed operating system).

- 1. Wait for local job to complete or time-out.
- 2. Store local consistent state  $S_i$ .
- 3. Re-organize server ring, send local state around the ring.
- 4. If a state  $S_j$  with j > i is received then  $S_i \leftarrow S_j$
- 5. Elect coordinator
- 6. Enter 'Coordinator-' or 'Replicate-mode'

#### Summary Distributed Systems

#### • Networks

- OSI, topologies
- Practical network standards

#### • Time

- Synchronized clocks, virtual (logical) times
- Distributed critical regions (synchronized, logical, token ring)

#### • Distributed systems

- Elections
- Distributed states, consistent snapshots
- Distributed servers (replicates, distributed processing, distributed commits)
- Transactions (ACID properties, serializable interleavings, transaction schedulers)

#### Systems, Networks & Concurrency 2020

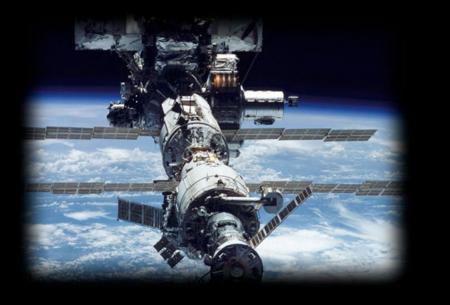

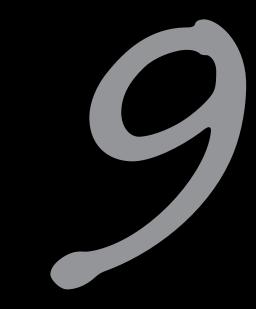

#### Architectures

Uwe R. Zimmer - The Australian National University

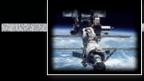

#### References

#### [Bacon98]

J. Bacon *Concurrent Systems* 1998 (2nd Edition) Addison Wesley Longman Ltd, ISBN 0-201-17767-6

#### [Stallings2001]

Stallings, William *Operating Systems* Prentice Hall, 2001

#### [Intel2010]

Intel® 64 and IA-32 Architectures Optimization Reference Manual http://www.intel.com/products/processor/manuals/

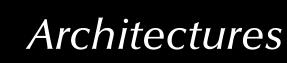

#### In this chapter

Hardware architectures:

From simple logic to multi-core CPUs
 Concurrency on different levels

Software architectures:

Real Languages of Concurrency

Real Operating systems and libraries

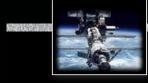

#### **Abstraction Layer**

Application level (user interface, specific functionality...) Language level (data types, tasks, classes, API, ...) Operating system (HAL, processes, virtual memory) CPU / instruction level (assembly instructions) Device / register level (arithmetic units, registers,...)

Logic gates ('and', 'or', 'not', flip-flop, etc.)

Digital circuitry (gates, buses, clocks, etc.)

Analog circuitry (transistors, capacitors, ...)

#### Form of concurrency

Distributed systems, servers, web services, "multitasking" (popular understanding)

Process libraries, tasks/threads (language), synchronisation, message passing, intrinsic, ...

OS processes/threads, signals, events, multitasking, SMP, virtual parallel machines,...

Logically sequential: pipelines, out-of-order, etc. logically concurrent: multicores, interrupts, etc.

Parallel adders, SIMD, multiple execution units, caches, prefetch, branch prediction, etc.

Inherently massively parallel, synchronised by clock; or: asynchronous logic

Multiple clocks, peripheral hardware, memory, ...

Continuous time and inherently concurrent

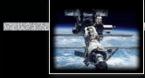

### Logic - the basic building blocks Controllable Switches & Ratios

as transistors, relays, vacuum tubes, valves, etc.

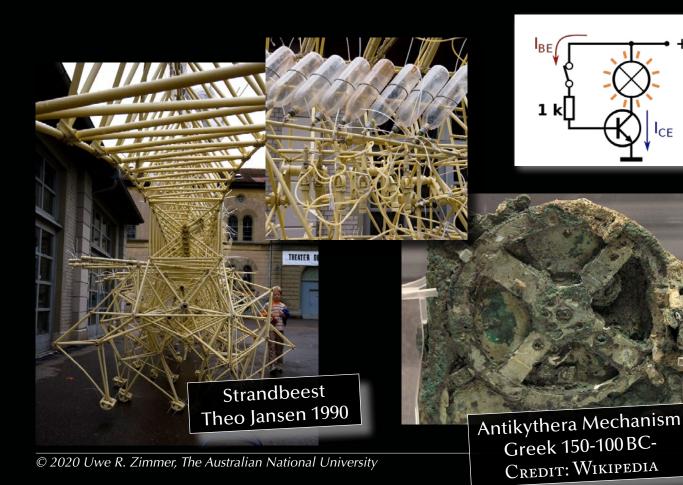

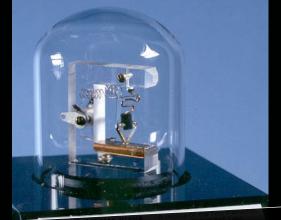

First transistor John Bardeen and Walter Brattain 1947

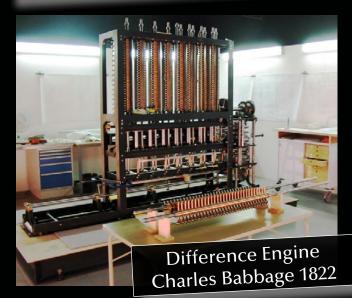

page 646 of 758 (chapter 9: "Architectures" up to page 746)

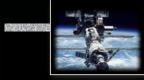

#### *Logic - the basic building blocks for digital computers* Constructing logic gates – for instance NAND in CMOS:

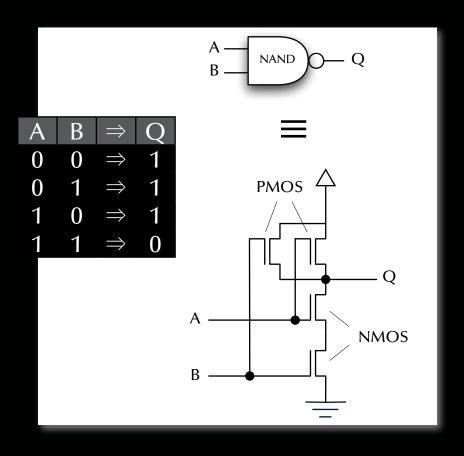

#### *Logic - the basic building blocks for digital computers* Constructing logic gates – for instance NAND in CMOS:

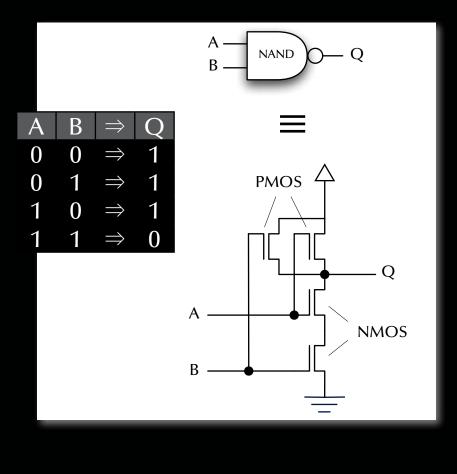

... and subsequently all other logic gates:

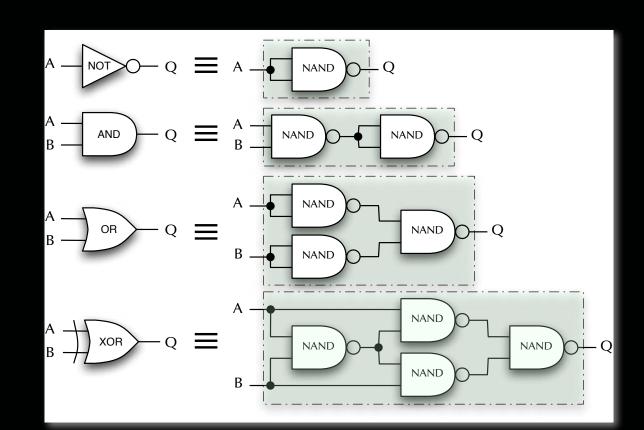

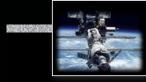

## Logic - the basic building blocks

Half adder:

## Full adder:

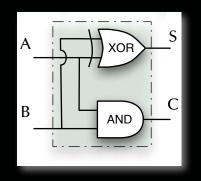

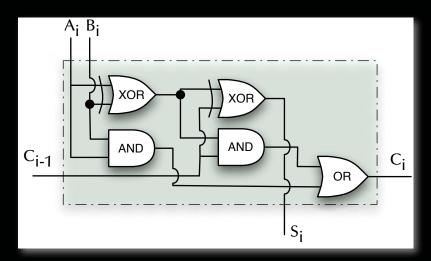

#### Ripple carry adder:

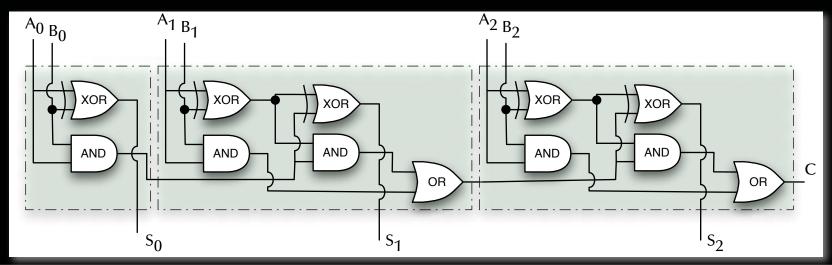

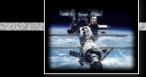

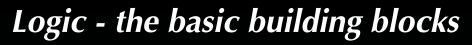

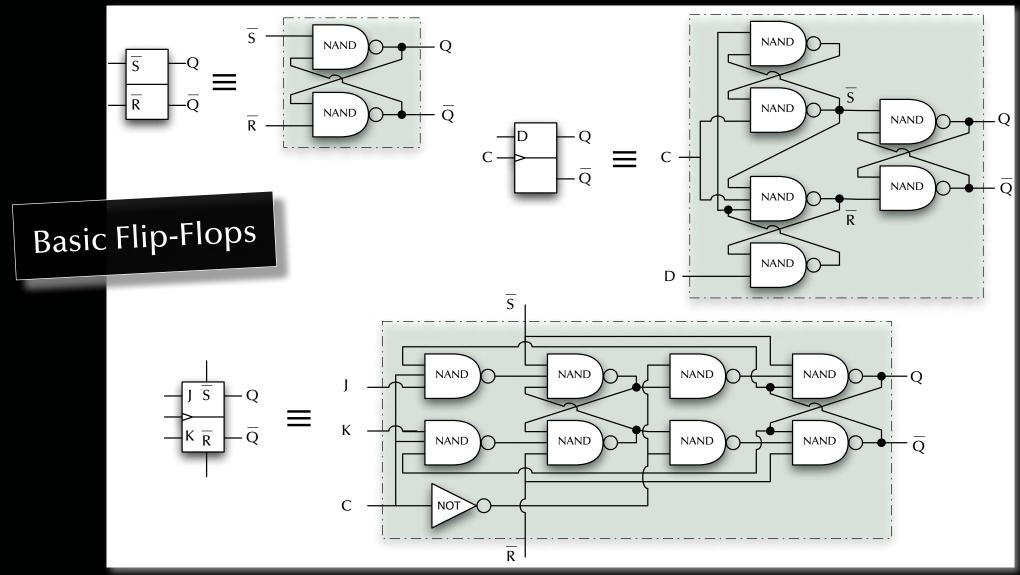

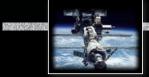

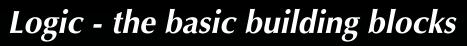

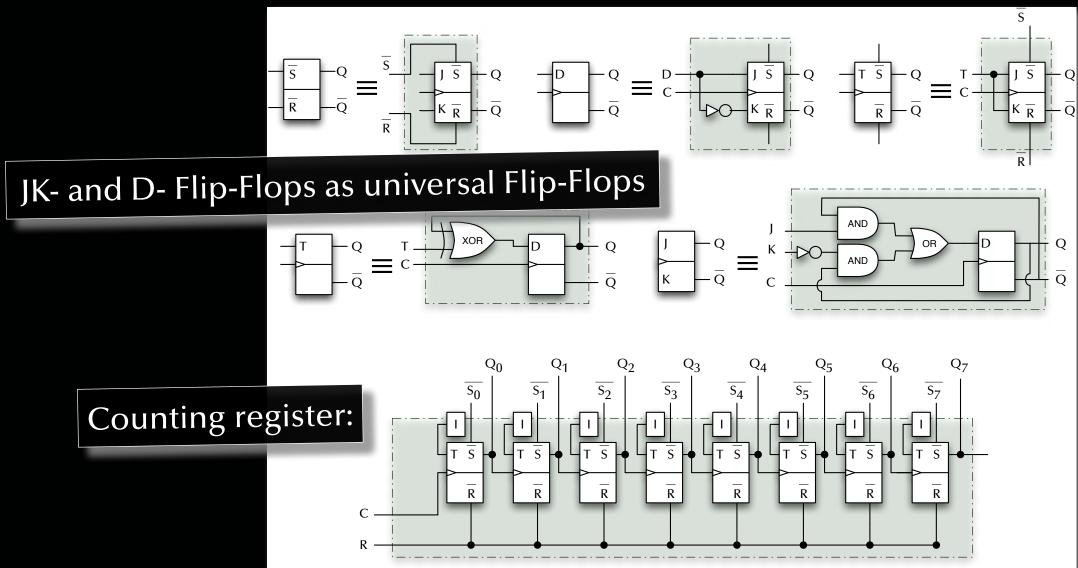

© 2020 Uwe R. Zimmer, The Australian National University

page 651 of 758 (chapter 9: "Architectures" up to page 746)

## **Processor Architectures**

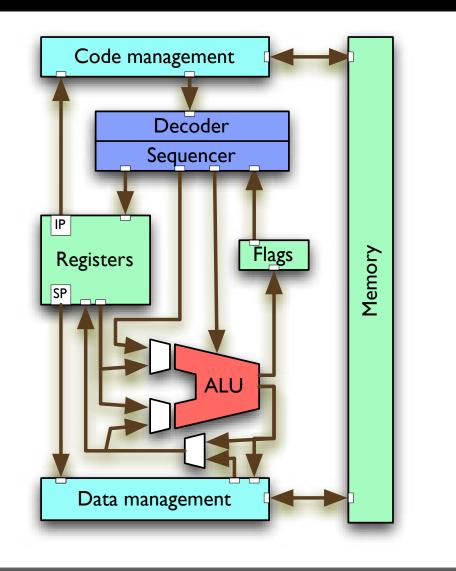

# A simple CPU

- **Decoder/Sequencer** Can be a machine in itself which breaks CPU instructions into *concurrent* micro code.
- Execution Unit / Arithmetic-Logic-Unit (ALU) A collection of transformational logic.
- Memory
- Registers

Instruction pointer, stack pointer, general purpose and specialized registers

- Flags
   Indicating the states of the latest calculations.
- Code/Data management Fetching, Caching, Storing

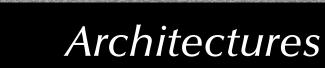

## **Processor Architectures**

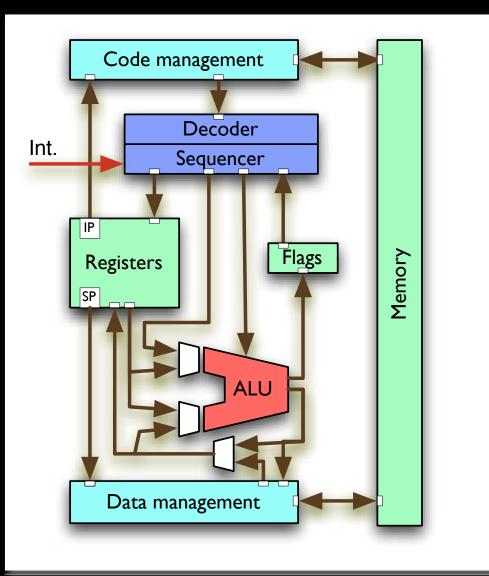

## Interrupts

- One or multiple lines wired directly into the sequencer
- Required for:

Pre-emptive scheduling, Timer driven actions, Transient hardware interactions, ...

Usually preceded by an external logic ("interrupt controller") which accumulates and encodes all external requests.

#### On interrupt (if unmasked):

- CPU stops normal sequencer flow.
- Lookup of interrupt handler's address
- Current IP and state pushed onto stack.
- IP set to interrupt handler.

# We successfully interrupted a sequence of operations ...

Bahia Honda Rail Bridge (Creative Commons Attribution-ShareAlike 3.0, Photography by MrX at English Wikipedia)

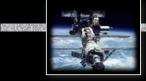

### Interrupt processing

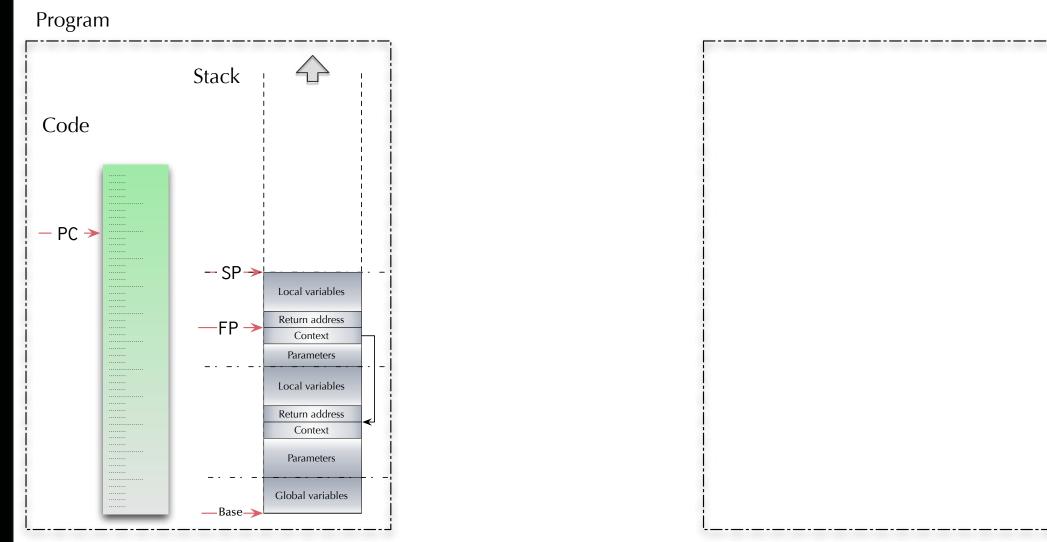

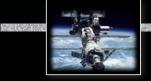

## Interrupt processing

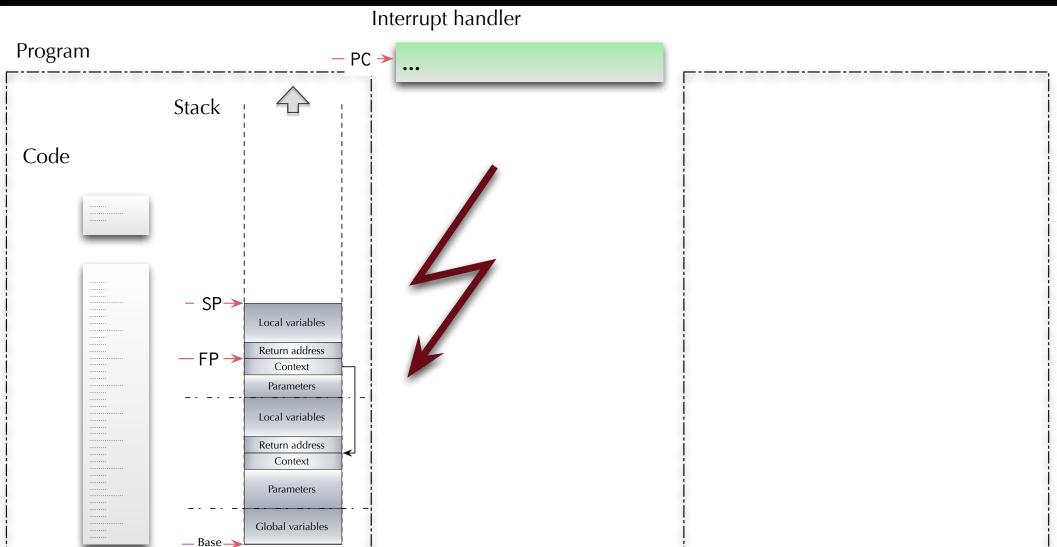

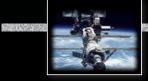

## Interrupt processing

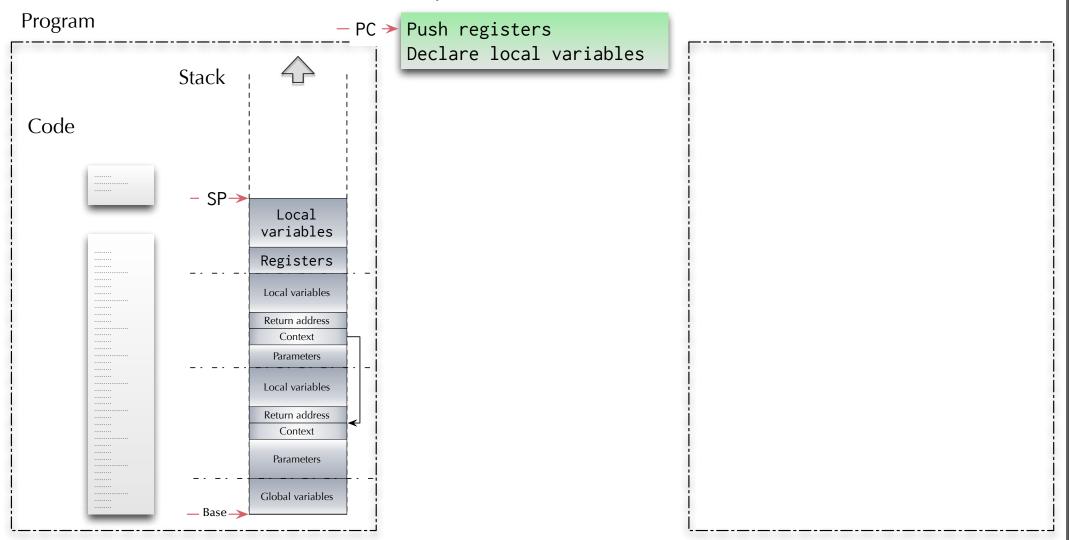

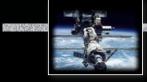

### Interrupt processing

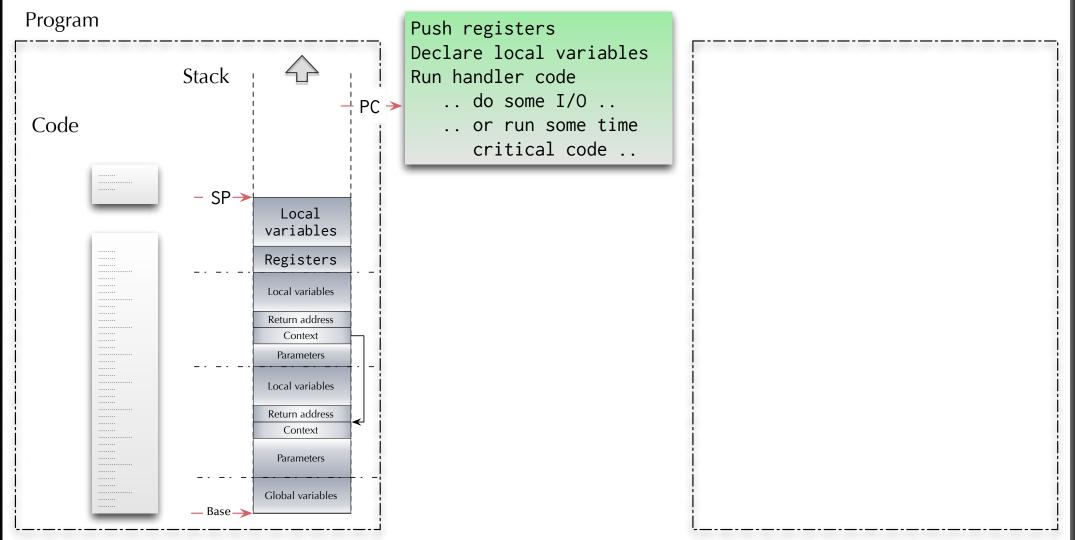

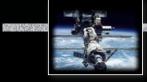

#### Interrupt processing

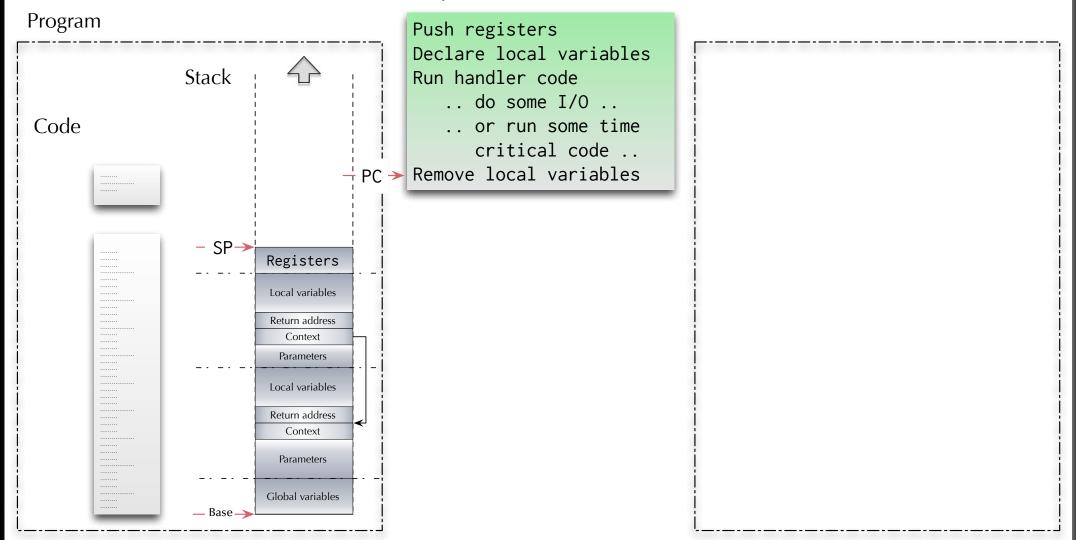

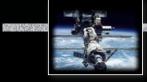

#### Interrupt processing

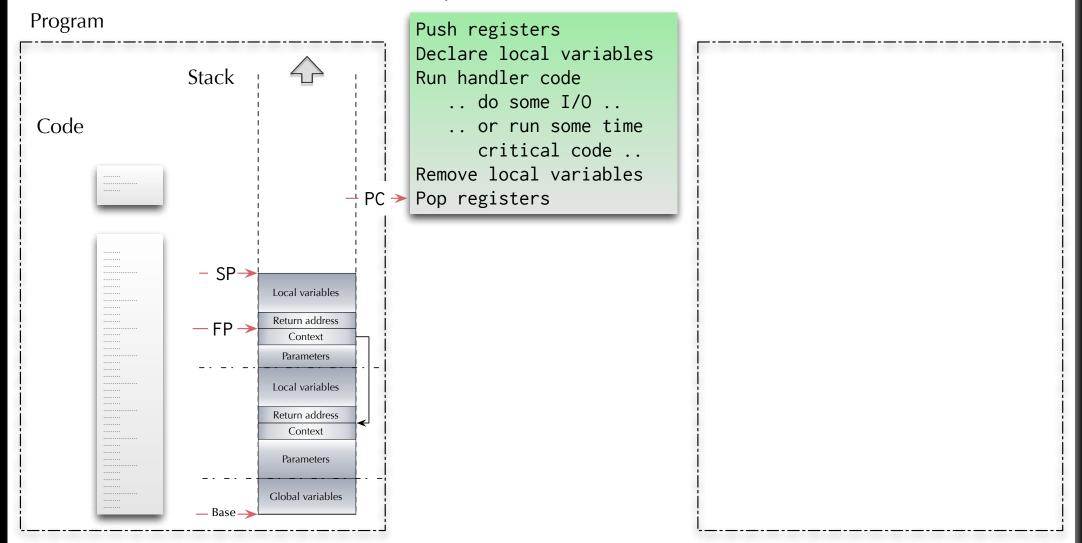

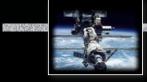

### Interrupt processing

Interrupt handler

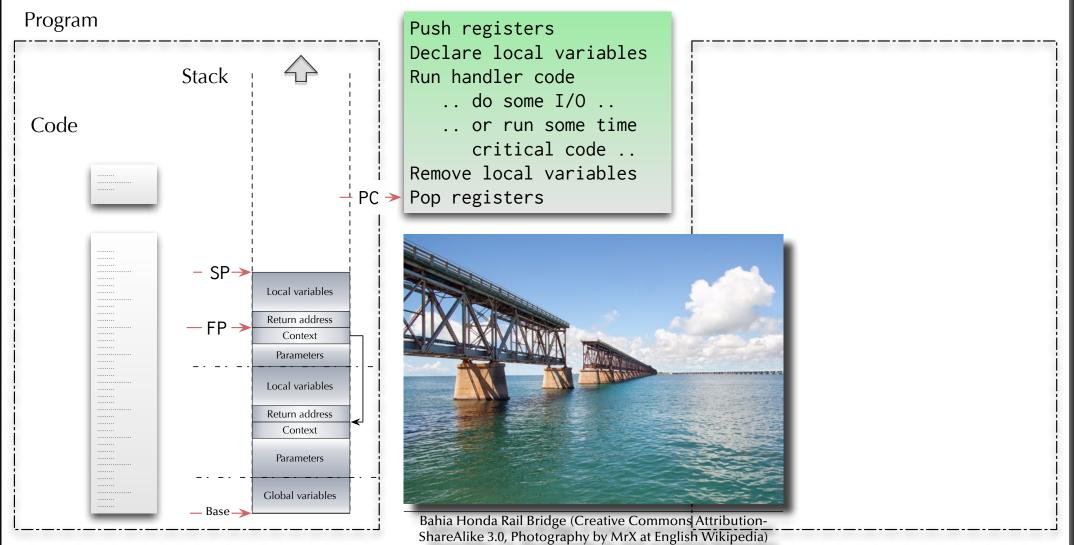

© 2020 Uwe R. Zimmer, The Australian National University

page 661 of 758 (chapter 9: "Architectures" up to page 746)

# We successfully interrupted a sequence of operations ...

# ... and now the trick to get to the other side.

Bahia Honda Rail Bridge (Creative Commons Attribution-ShareAlike 3.0, Photography by MrX at English Wikipedia)

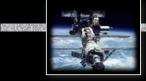

### Interrupt processing

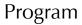

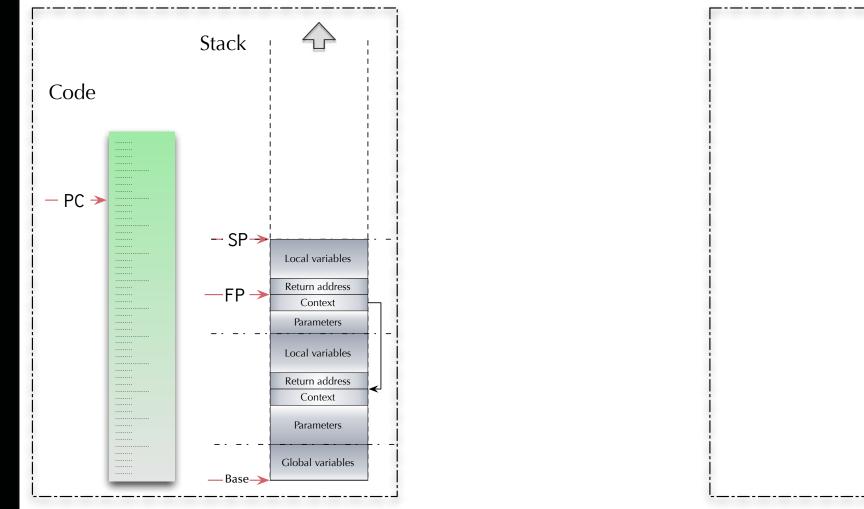

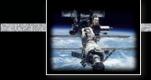

## Interrupt processing

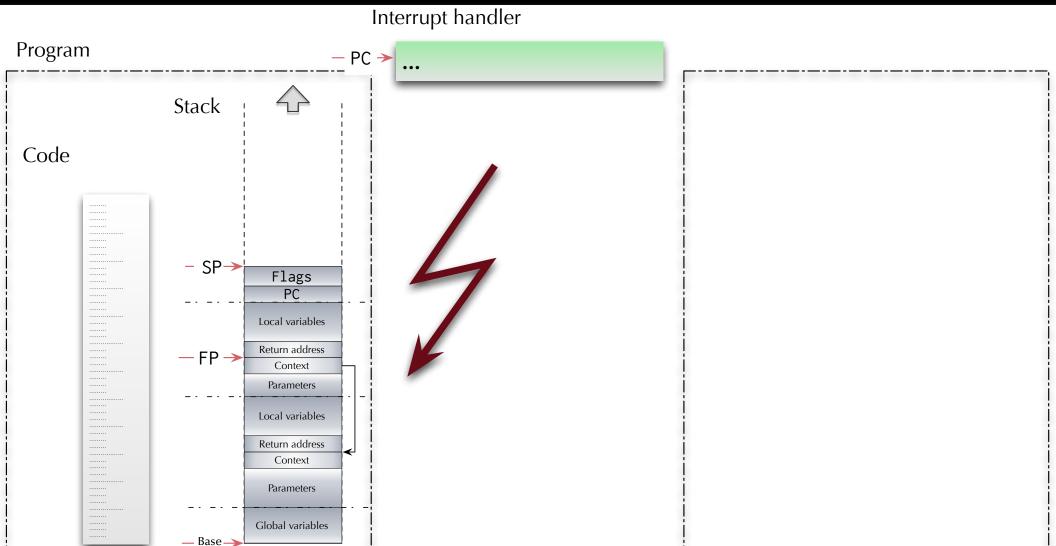

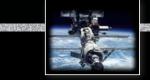

## Interrupt processing

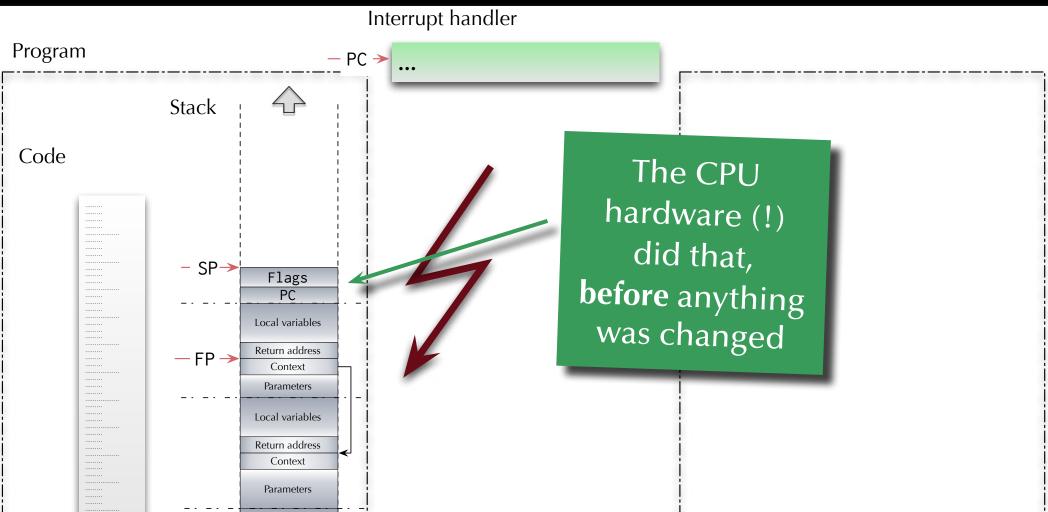

– Base –

Global variables

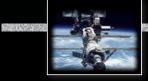

## Interrupt processing

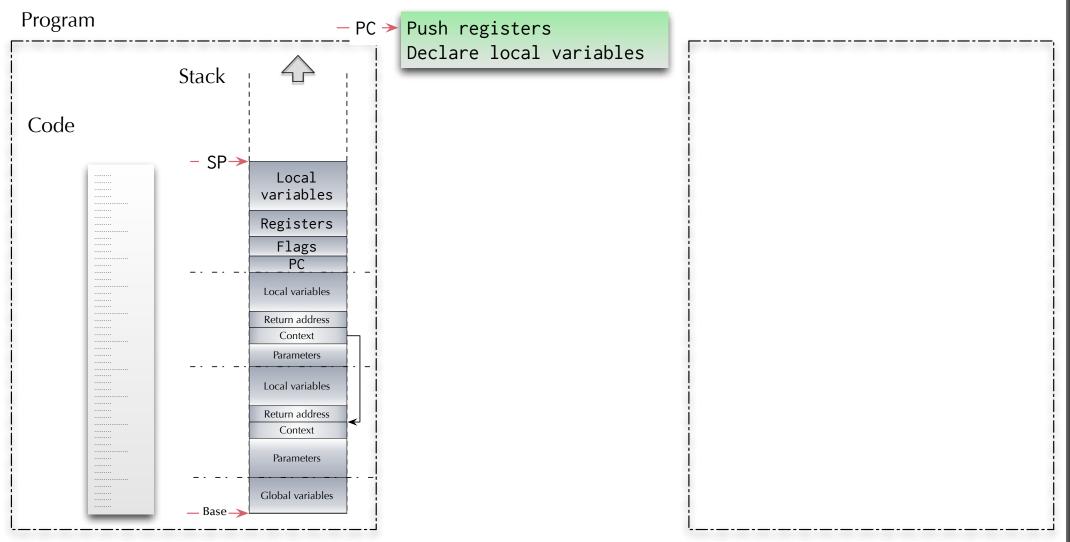

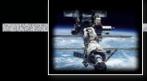

### Interrupt processing

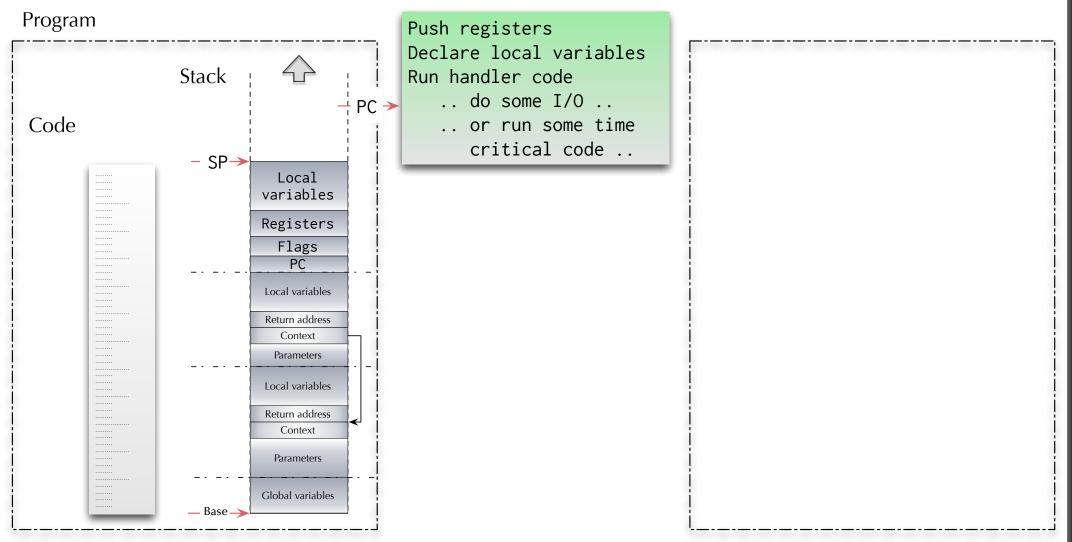

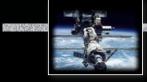

#### Interrupt processing

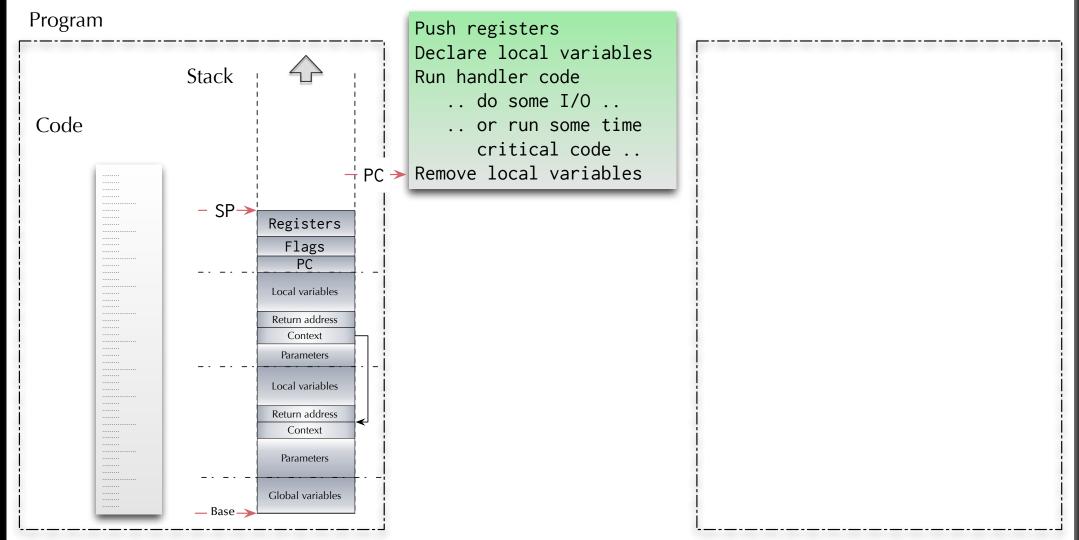

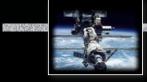

#### Interrupt processing

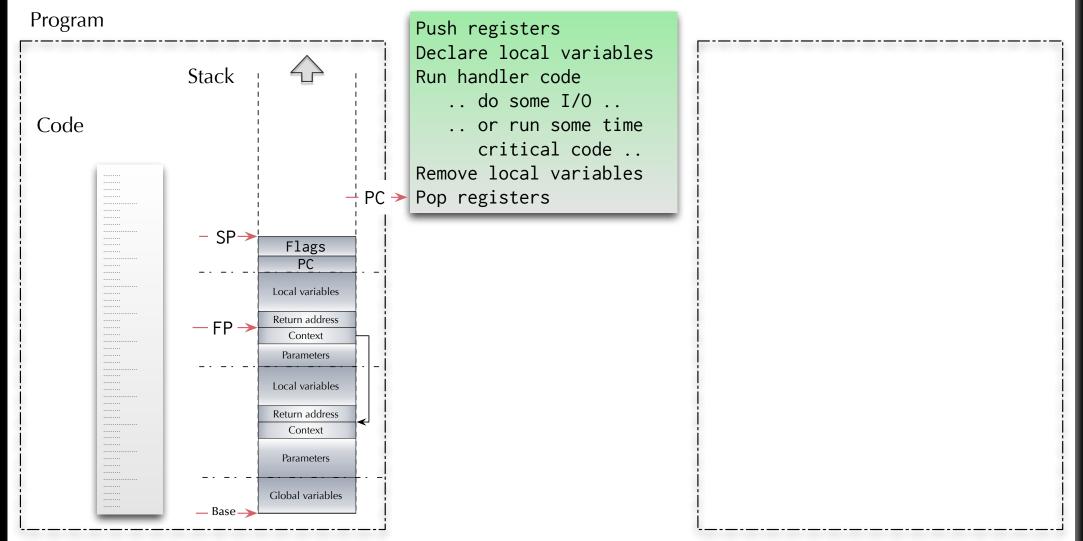

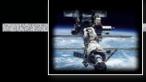

#### Interrupt processing

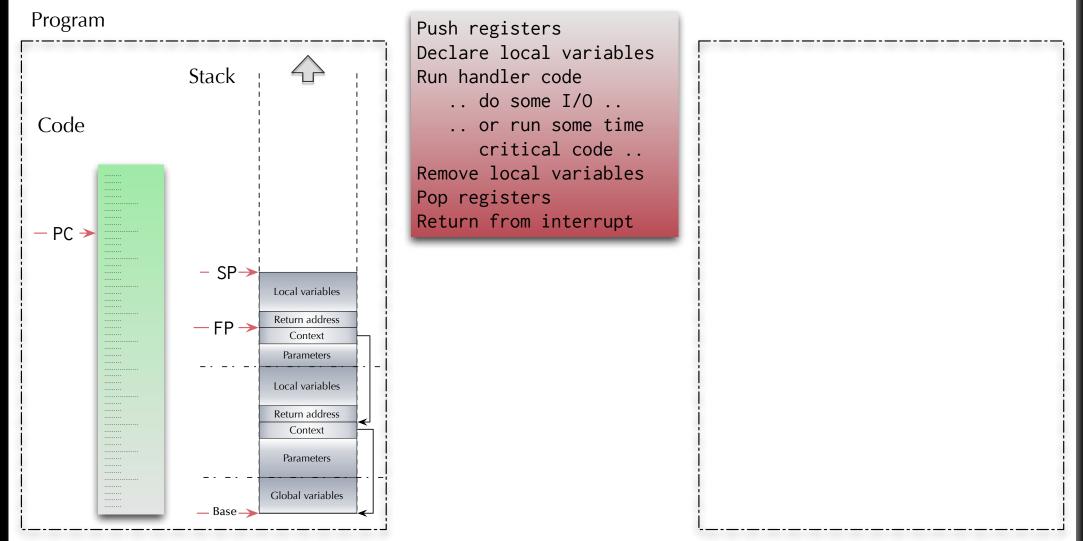

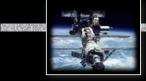

### Interrupt processing

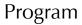

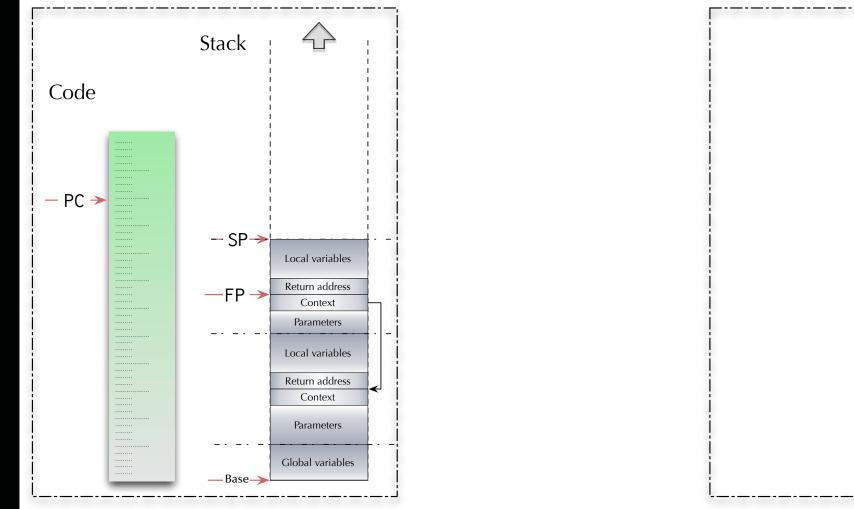

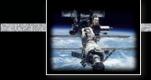

## Interrupt processing

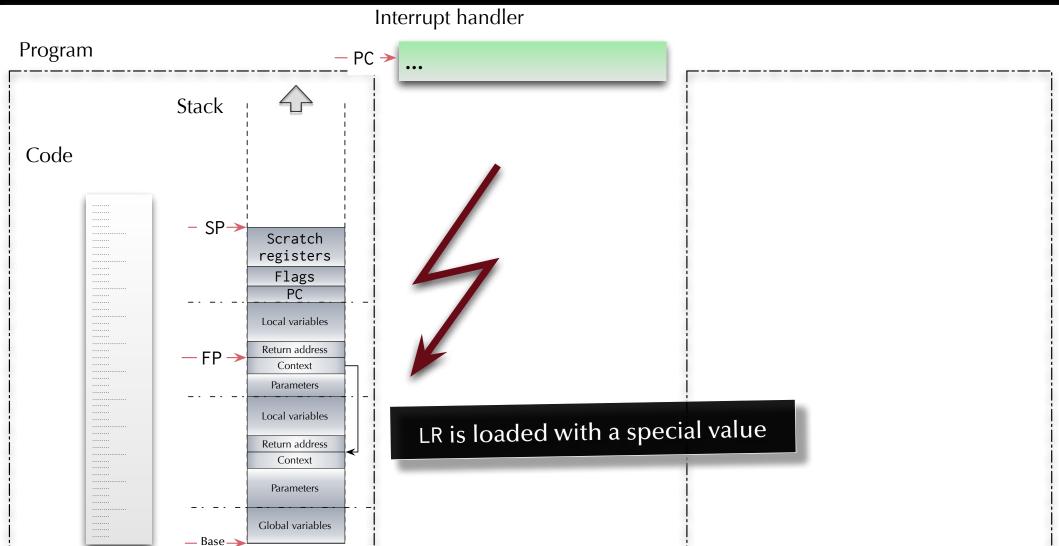

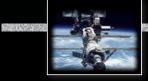

## Interrupt processing

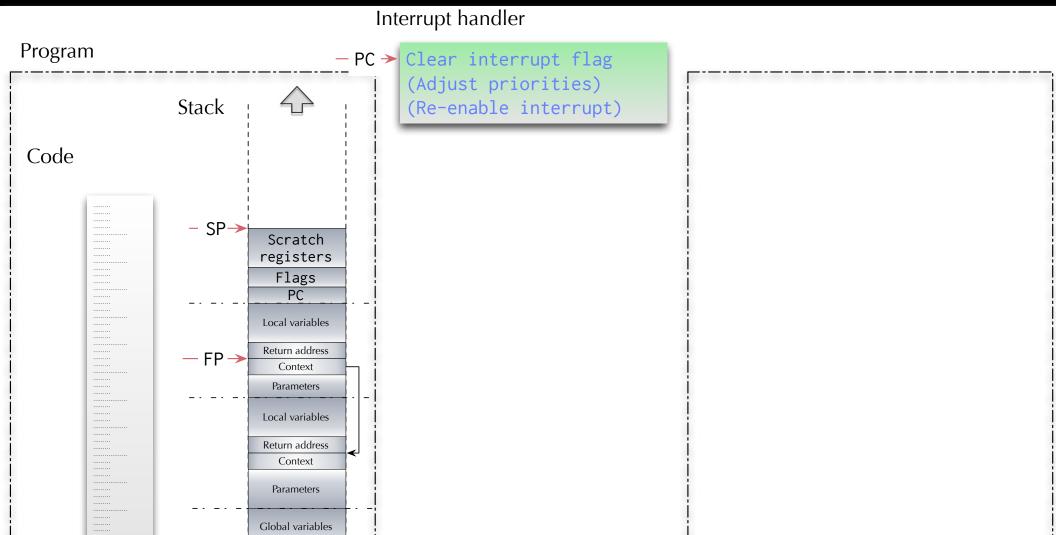

– Base –

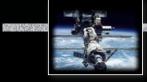

### Interrupt processing

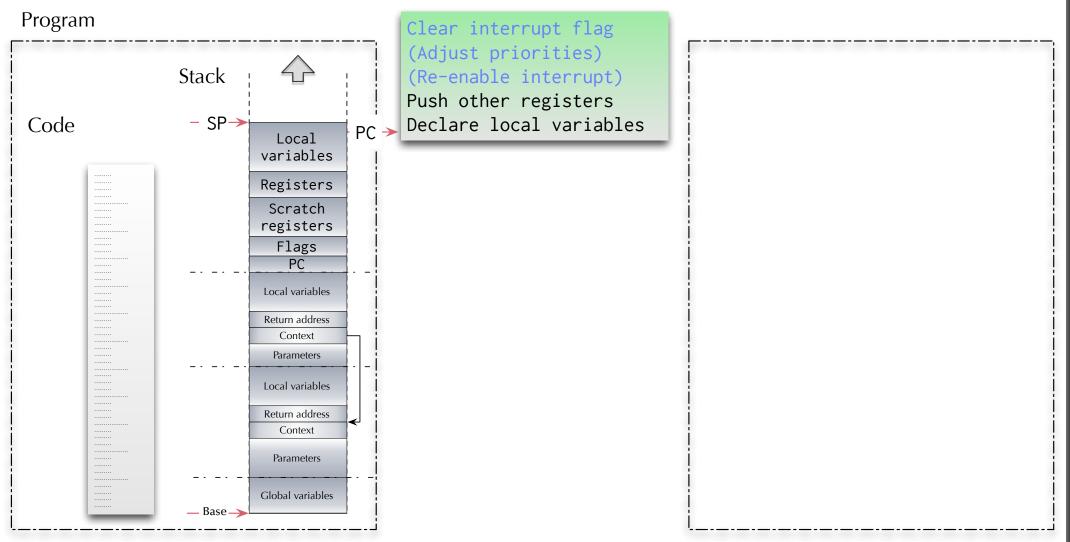

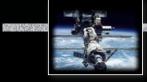

### Interrupt processing

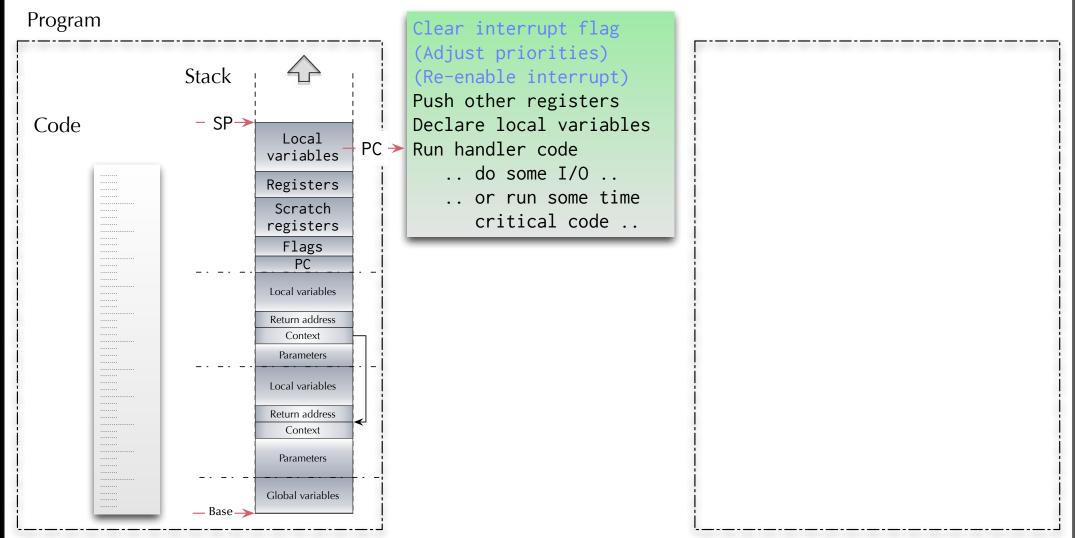

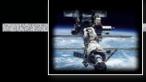

### Interrupt processing

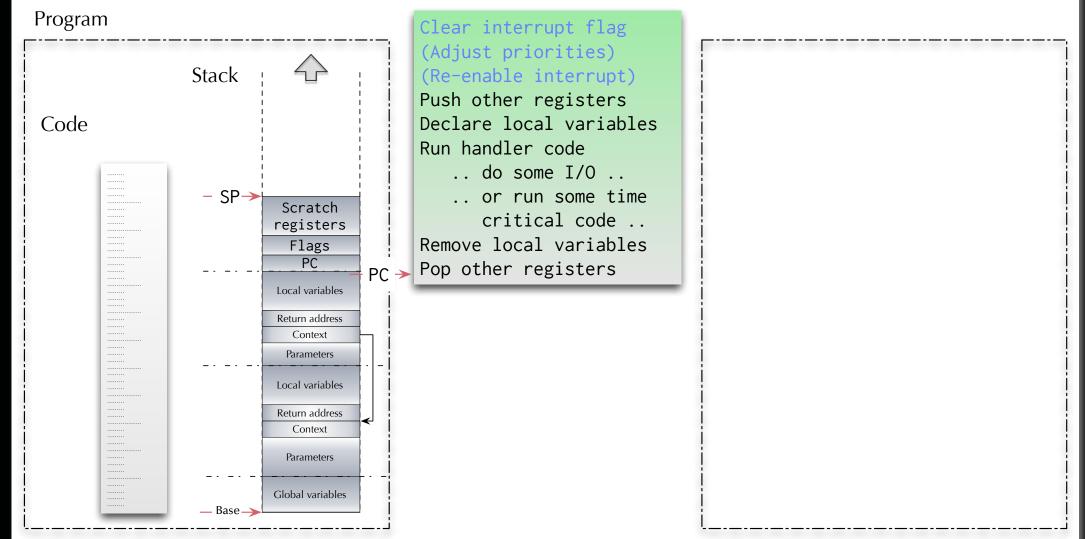

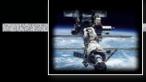

### Interrupt processing

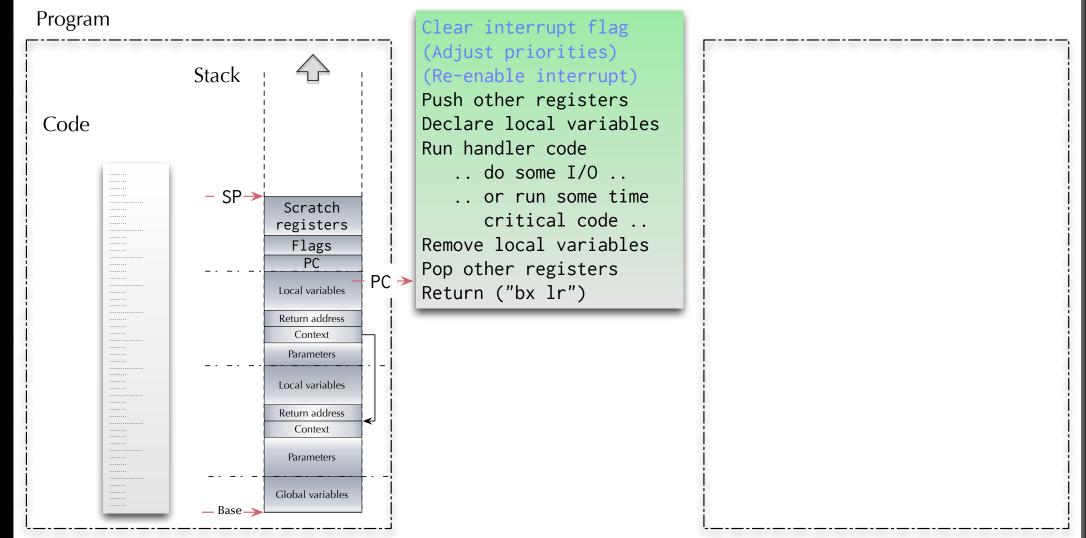

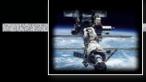

#### Interrupt processing

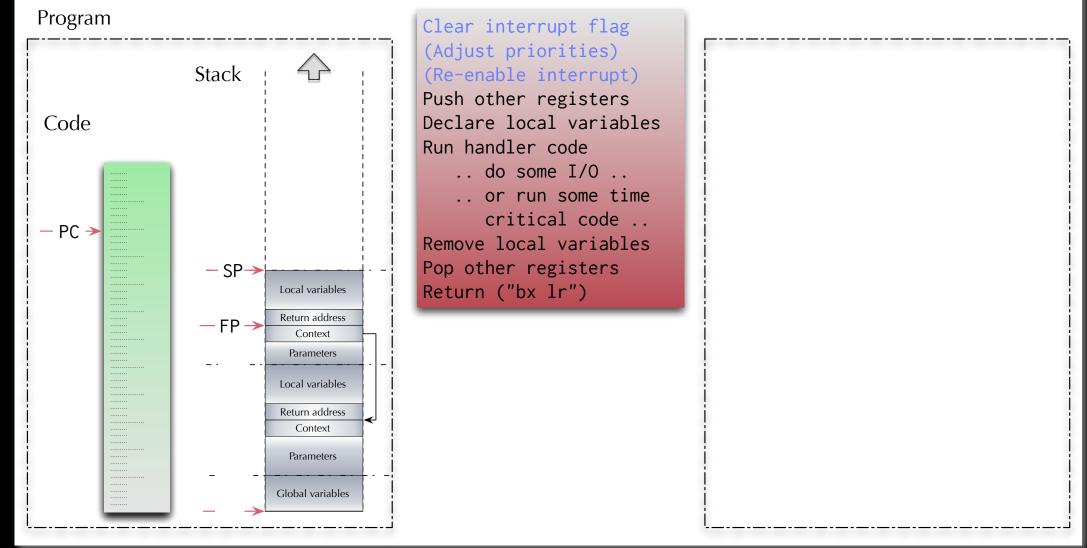

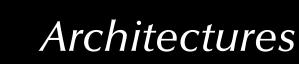

Interrupt handler

## Things to consider

Real Interrupt handler code can be interrupted as well.

Are you allowing to interrupt an interrupt handler with an interrupt on the same priority level (e.g. the same interrupt)?
 Can you overrun a stack with interrupt handlers?

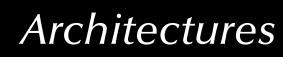

Interrupt handler

## Things to consider

Real Interrupt handler code can be interrupted as well.

Register Are you allowing to interrupt an interrupt handler with an interrupt on the same priority level (e.g. the same interrupt)?

Rear Can you overrun a stack with interrupt handlers?

Can we have one of those?

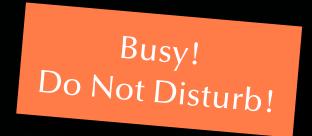

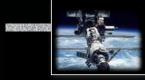

## Multiple programs

If we can execute interrupt handler code "concurrently" to our "main" program:

Rear Can we then also have multiple "main" programs?

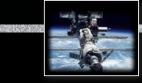

#### **Context switch**

#### Dispatcher

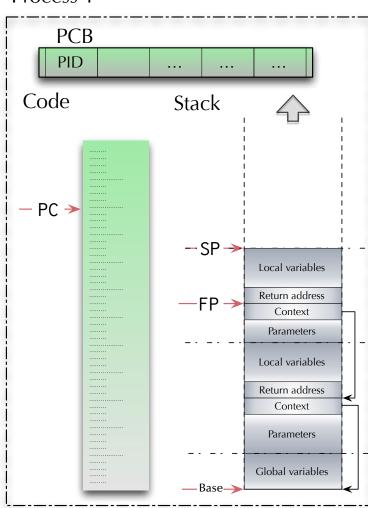

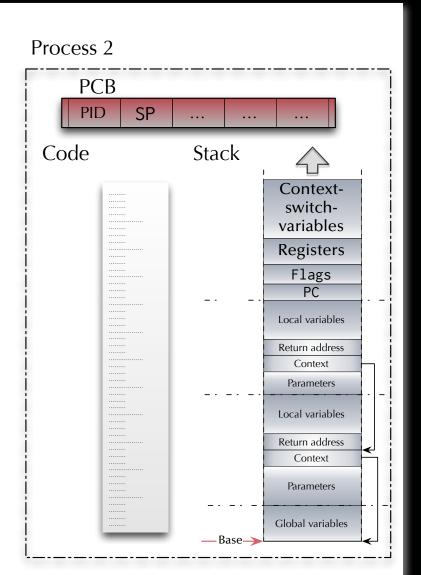

#### Process 1

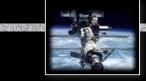

## **Context switch**

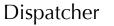

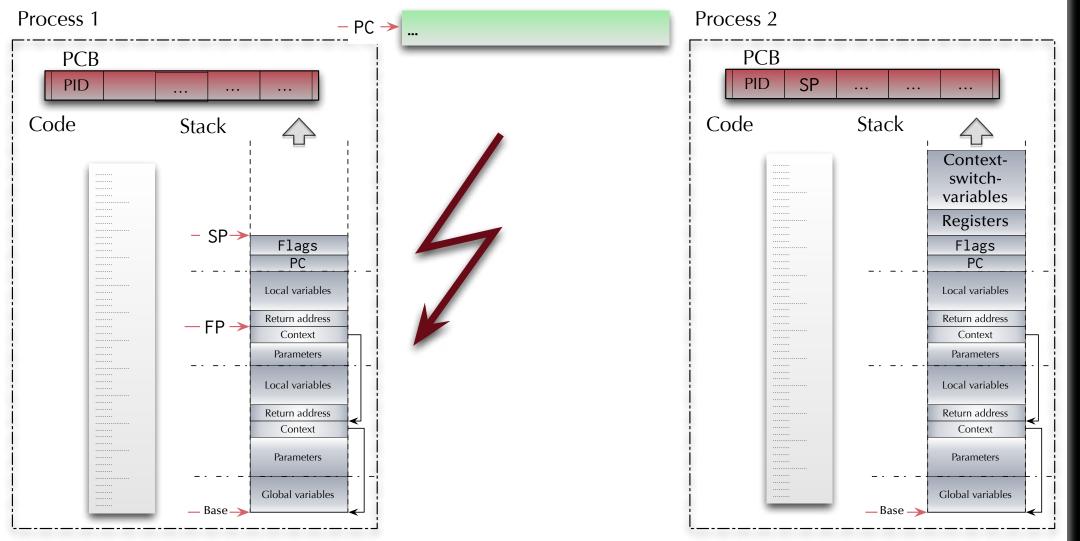

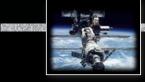

## **Context switch**

#### Dispatcher

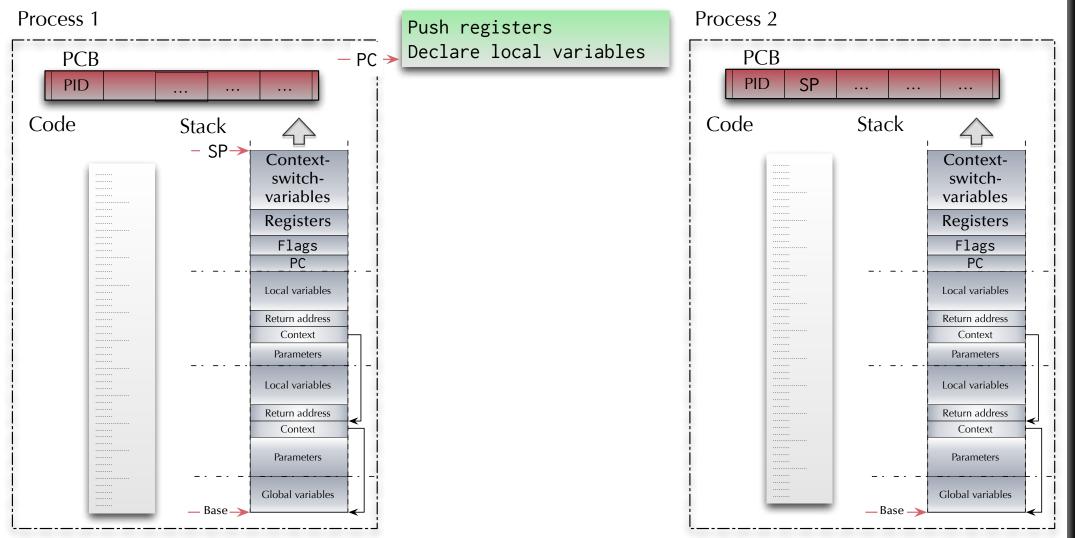

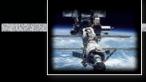

#### **Context switch**

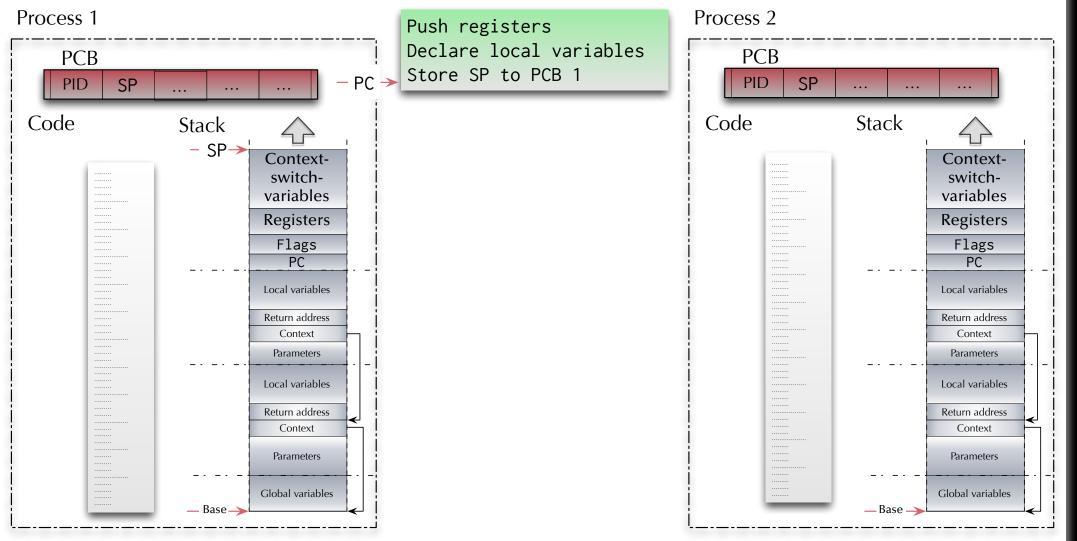

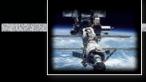

#### **Context switch**

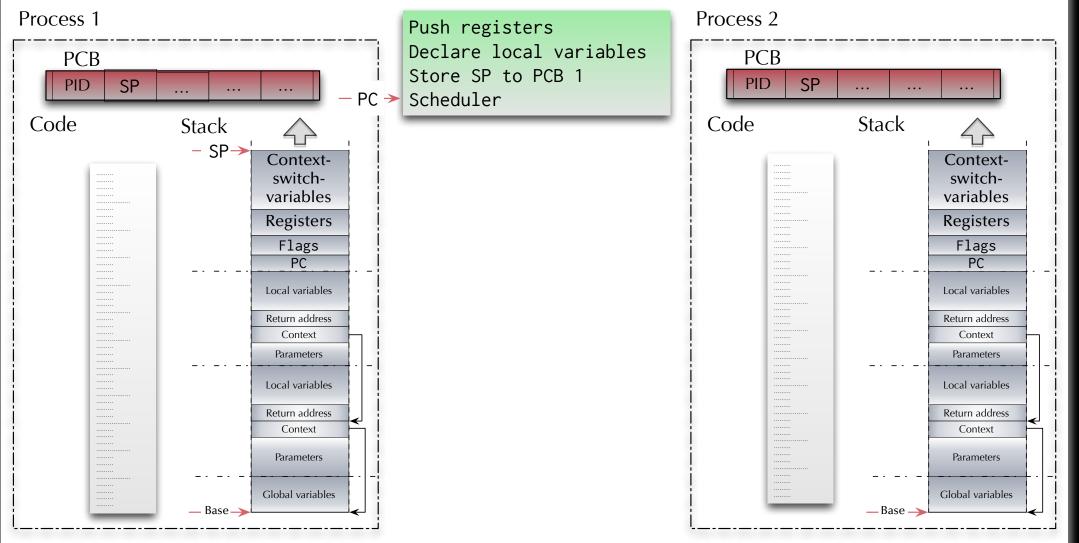

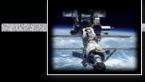

#### **Context switch**

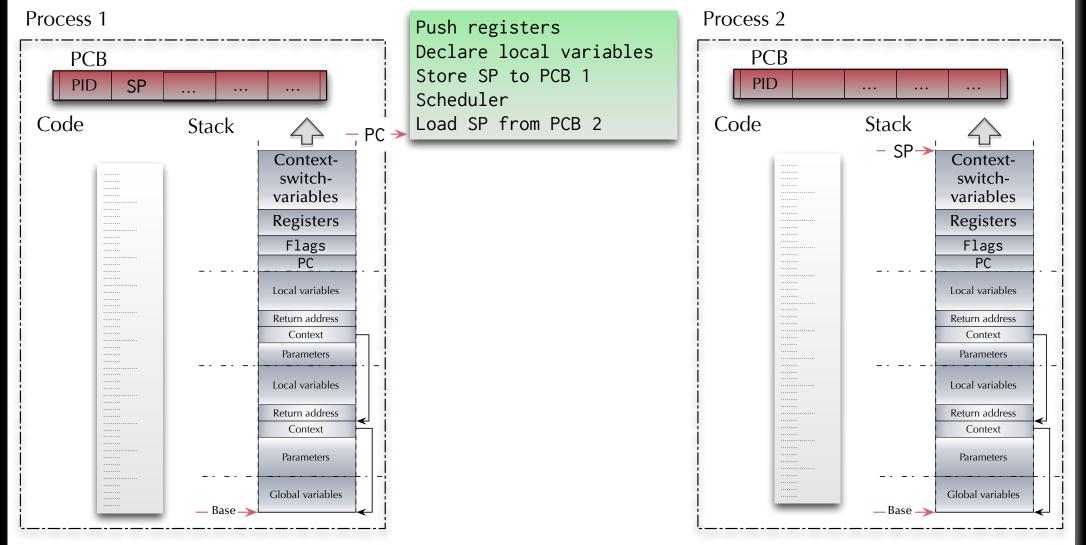

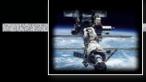

#### **Context switch**

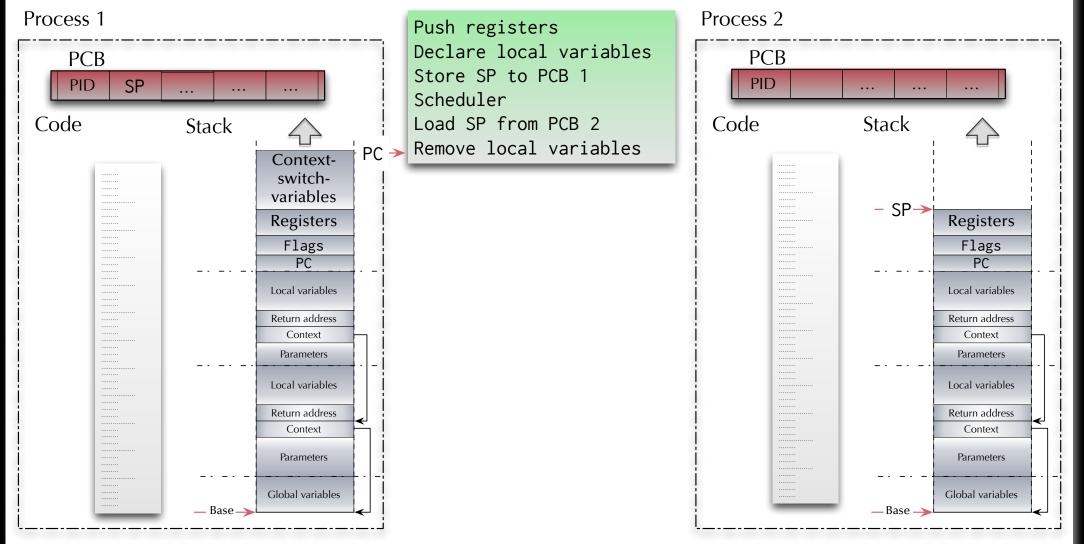

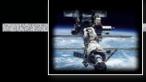

#### Context switch

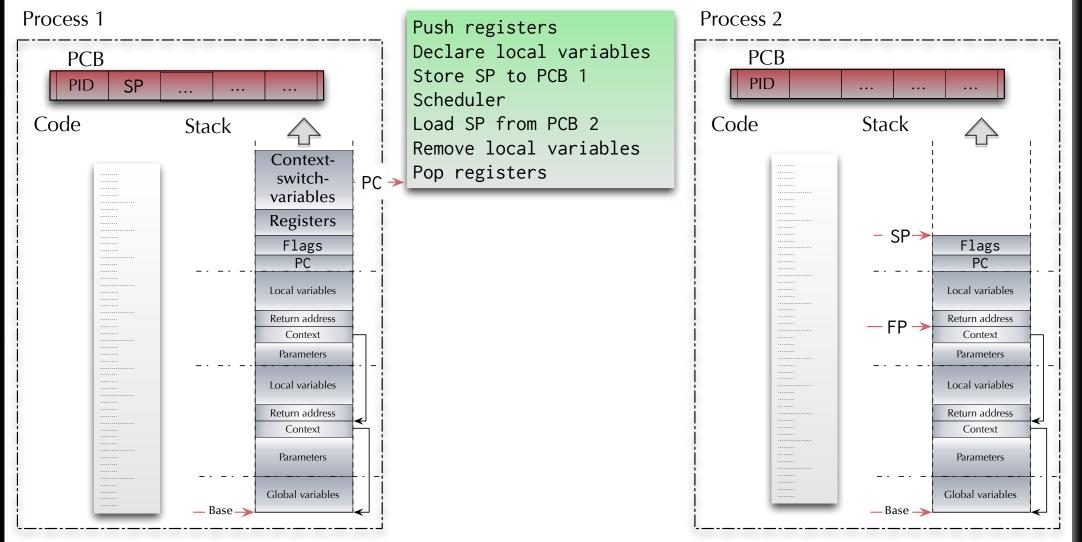

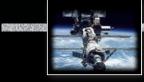

#### **Context switch**

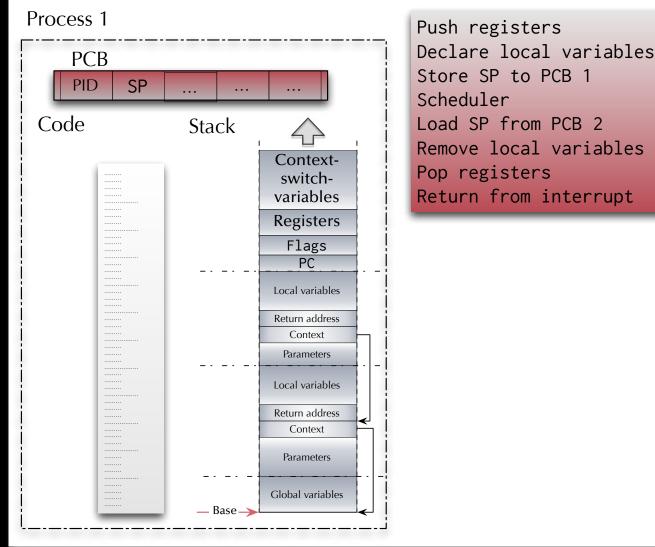

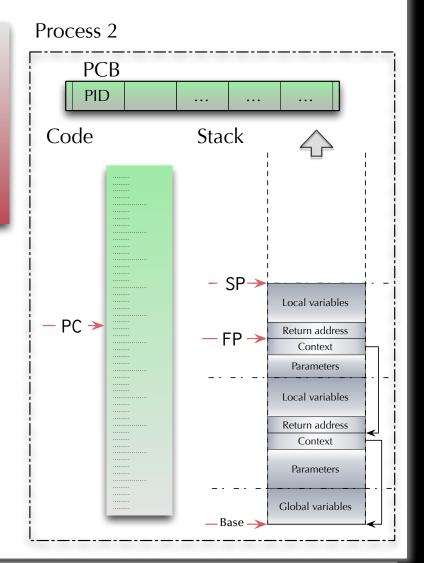

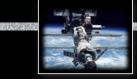

#### **Processor Architectures**

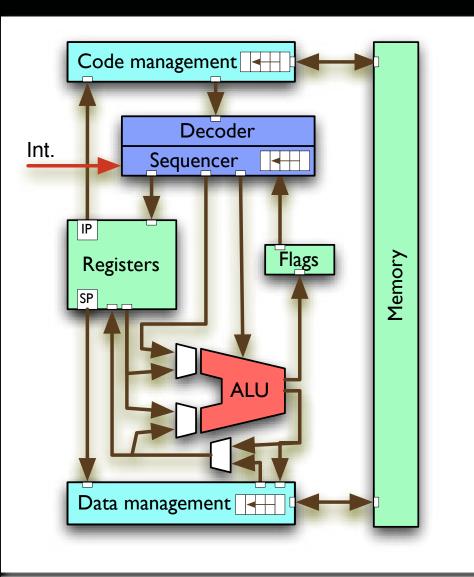

## Pipeline

Some CPU actions are naturally sequential (e.g. instructions need to be first loaded, then decoded before they can be executed).

More fine grained sequences can be introduced by breaking CPU instructions into micro code.

- Overlapping those sequences in time will lead to the concept of pipelines.
- 🖙 Same latency, yet higher throughput.
- (Conditional) branches
   might break the pipelines
   Branch predictors become essential.

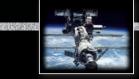

#### **Processor Architectures**

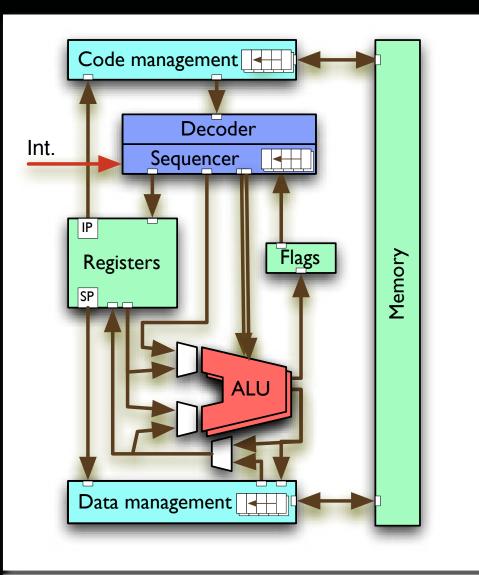

# Parallel pipelines

Filling parallel pipelines (by alternating incoming commands between pipelines) may employ multiple ALU's.

- (Conditional) branches might again break the pipelines.
- Interdependencies might limit the degree of concurrency.
- Same latency, yet even higher throughput.
- Real Compilers need to be aware of the options.

#### **Processor Architectures**

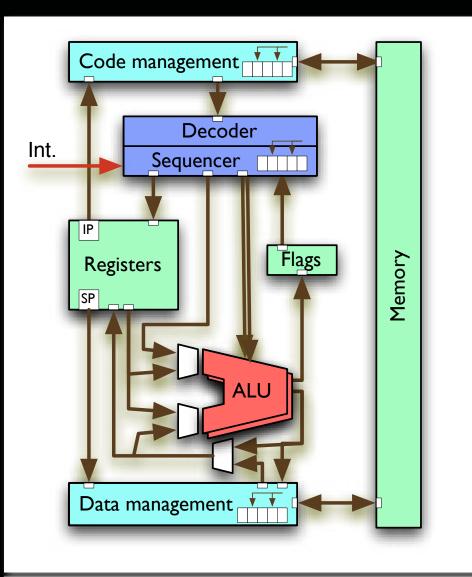

## **Out of order execution**

Breaking the sequence inside each pipeline leads to 'out of order' CPU designs.

- Replace pipelines with hardware scheduler.
- 🖙 Results need to be
  - "re-sequentialized" or possibly discarded.
- "Conditional branch prediction" executes the most likely branch or multiple branches.
- Works better if the presented code sequence has more independent instructions and fewer conditional branches.
- This hardware will require (extensive) code optimization to be fully utilized.

#### **Processor Architectures**

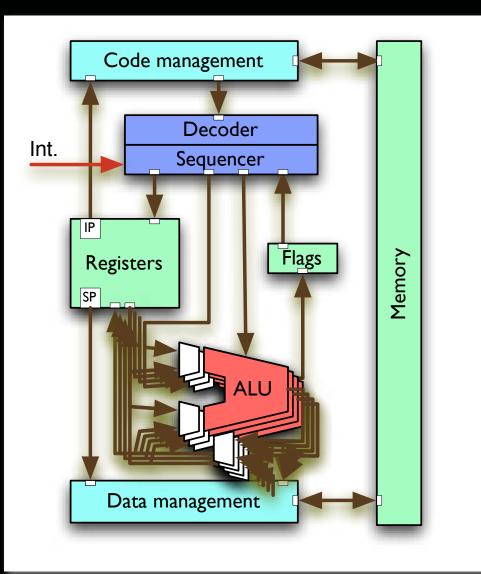

## SIMD ALU units

Provides the facility to apply the same instruction to multiple data concurrently. Also referred to as "vector units".

Examples: Altivec, MMX, SSE[2|3|4], ...

Requires specialized compilers or programming languages with implicit concurrency.

## GPU processing

Graphics processor as a vector unit. © Unifying architecture languages are used (OpenCL, CUDA, GPGPU).

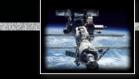

#### **Processor Architectures**

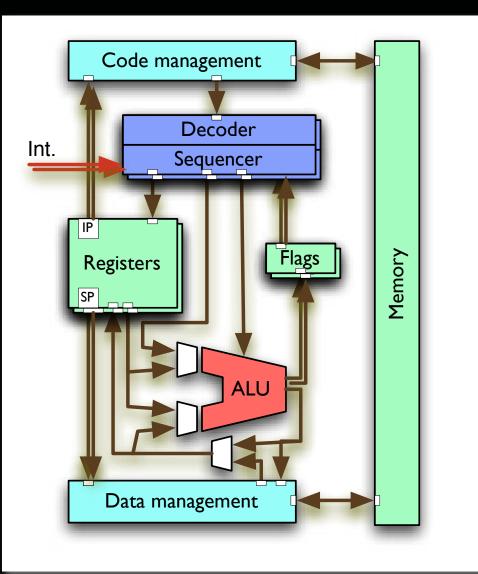

# Hyper-threading

Emulates multiple virtual CPU cores by means of replication of:

- Register sets
- Sequencer
- Flags
- Interrupt logic

while keeping the "expensive" resources like the ALU central yet accessible by multiple hyper-threads concurrently.

# Requires programming languages with implicit or explicit concurrency.

Examples: Intel Pentium 4, Core i5/i7, Xeon, Atom, Sun UltraSPARC T2 (8 threads per core)

#### **Processor Architectures**

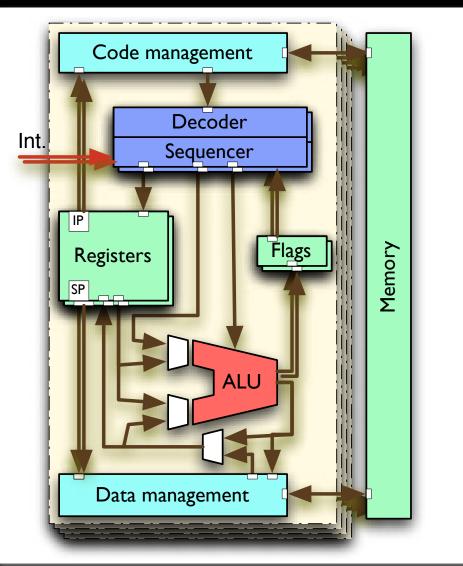

## Multi-core CPUs

Full replication of multiple CPU cores on the same chip package.

- Often combined with hyper-threading and/or multiple other means (as introduced above) on each core.
- Cleanest and most explicit implementation of concurrency on the CPU level.
- Requires synchronized atomic operations.
- Requires programming languages with implicit or explicit concurrency.

Historically the introduction of multi-core CPUs ended the "GHz race" in the early 2000's.

#### **Processor Architectures**

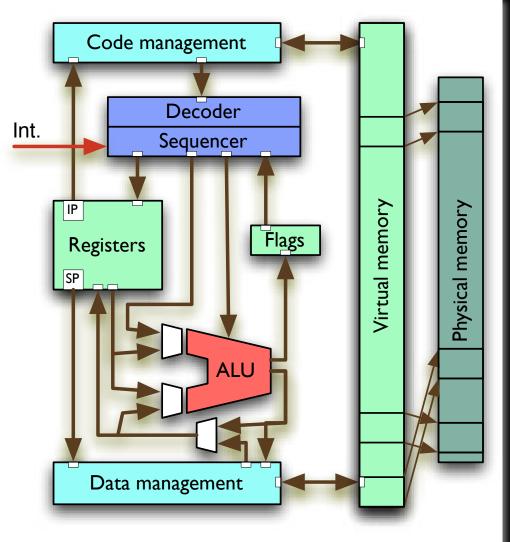

# Virtual memory

Translates logical memory addresses into physical memory addresses and provides memory protection features.

• Does not introduce concurrency by itself.

Is still essential for concurrent programming as hardware memory protection guarantees memory integrity for individual processes / threads.

#### Alternative Processor Architectures: Parallax Propeller

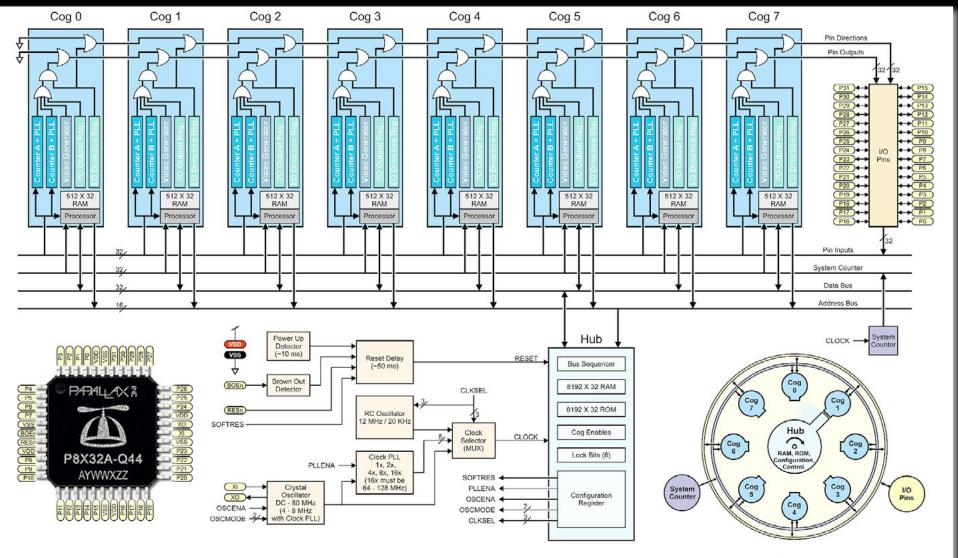

Hub and Cog Interaction

#### Alternative Processor Architectures: Parallax Propeller (2006)

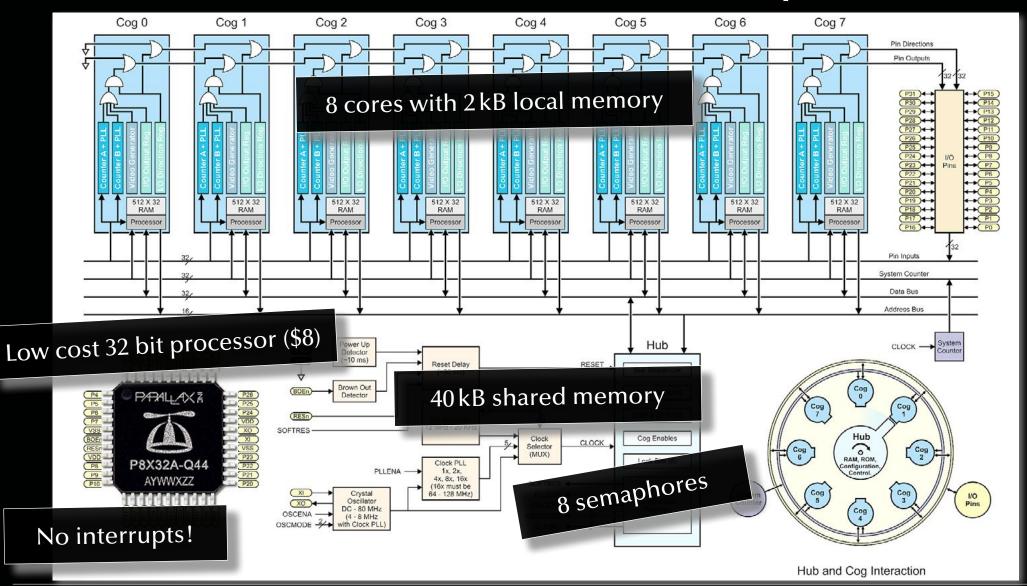

© 2020 Uwe R. Zimmer, The Australian National University

page 699 of 758 (chapter 9: "Architectures" up to page 746)

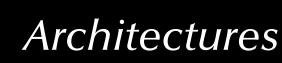

#### Alternative Processor Architectures: IBM Cell processor (2001)

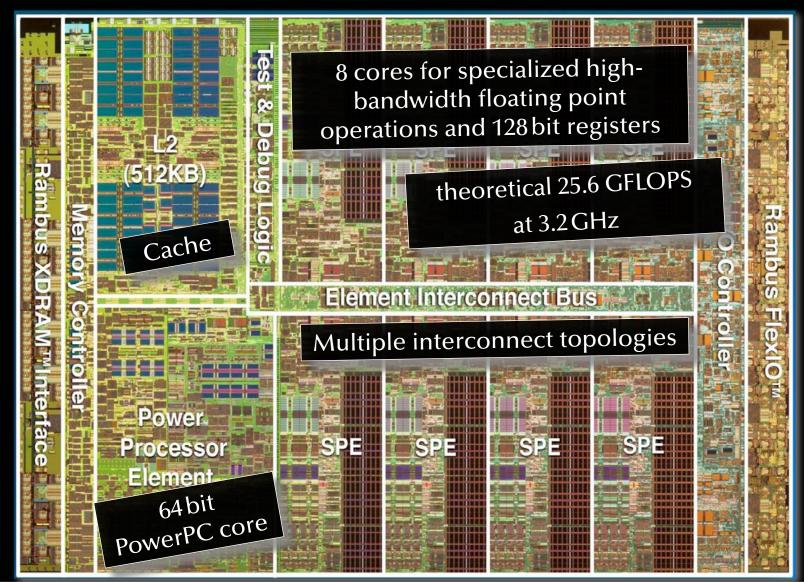

© 2020 Uwe R. Zimmer, The Australian National University

page 700 of 758 (chapter 9: "Architectures" up to page 746)

## Multi-CPU systems

## Scaling up:

- Multi-CPU on the same memory multiple CPUs on same motherboard and memory bus, e.g. servers, workstations
- Multi-CPU with high-speed interconnects various supercomputer architectures, e.g. Cray XE6:
  - 12-core AMD Opteron, up to 192 per cabinet (2304 cores)
  - 3D torus interconnect (160 GB/sec capacity, 48 ports per node)
- Cluster computer (Multi-CPU over network) multiple computers connected by network interface, e.g. Sun Constellation Cluster at ANU:
  - 1492 nodes, each: 2x Quad core Intel Nehalem, 24 GB RAM
  - QDR Infiniband network, 2.6 GB/sec

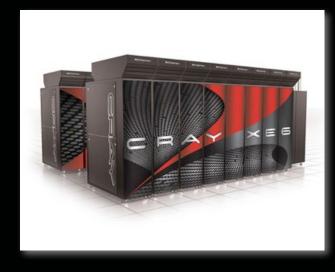

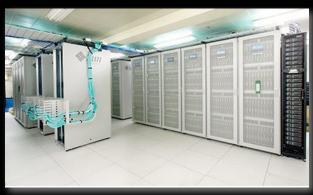

Vector Machines

A

## Vectorization

Buzzword collection: AltiVec, SPE, MMX, SSE, NEON, SPU, AVX, ...

$$a \cdot \vec{v} = a \cdot \begin{pmatrix} x \\ y \\ z \end{pmatrix} = \begin{pmatrix} a \cdot x \\ a \cdot y \\ a \cdot z \end{pmatrix}$$

Translates into CPU-level vector operations

type Real is digits 15; type Vectors is array (Positive range <>) of Real; function Scale (Scalar : Real; Vector : Vectors) return Vectors is Scaled\_Vector : Vectors (Vector'Range); begin for i in Vector'Range loop Scaled\_Vector (i) := Scalar \* Vector (i); end loop; return Cealed Vector (i) = Scalar \* Vector (i); Combined loop units of the loop units of the

return Scaled\_Vector;
end Scale;

Combined with **in-lining**, **loop unrolling** and **caching** this is as fast as a single CPU will get.

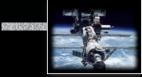

## Vector Machines

## Vectorization

$$a \cdot \vec{v} = a \cdot \begin{pmatrix} x \\ y \\ z \end{pmatrix} = \begin{pmatrix} a \cdot x \\ a \cdot y \\ a \cdot z \end{pmatrix}$$

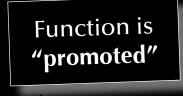

const Index = {1 .. 100000000},
 Vector\_1 : [Index] real = 1.0,
 Scale : real = 5.1,
 Scaled : [Vector] real = Scale \* Vector\_1;

Translates into CPU-level vector operations as well as multi-core or fully distributed operations

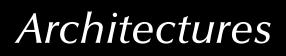

#### Vector Machines

## Reduction

$$\overrightarrow{v_1} = \overrightarrow{v_2} \Rightarrow \begin{pmatrix} x_1 \\ y_1 \\ z_1 \end{pmatrix} = \begin{pmatrix} x_2 \\ y_2 \\ z_2 \end{pmatrix} \Rightarrow (x_1 = x_2) \land (y_1 = y_2) \land (z_1 = z_2)$$

type Real is digits 15; type Vectors is array (Positive range <>) of Real; function "=" (Vector\_1, Vector\_2 : Vectors) return Boolean is (for all i in Vector\_1'Range => Vector\_1 (i) = Vector\_2 (i));

> Translates into CPU-level vector operations

 $\wedge$ -chain is evaluated lazy sequentially.

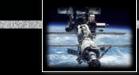

### Vector Machines

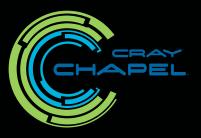

## Reduction

$$\overrightarrow{v_1} = \overrightarrow{v_2} \Rightarrow \begin{pmatrix} x_1 \\ y_1 \\ z_1 \end{pmatrix} = \begin{pmatrix} x_2 \\ y_2 \\ z_2 \end{pmatrix} \Rightarrow (x_1 = x_2) \land (y_1 = y_2) \land (z_1 = z_2)$$

const Index = {1 .. 100000000},
 Vector\_1, Vector\_2 : [Index] real = 1.0;
proc Equal (v1, v2) : bool
 {return && reduce (v1 == v2);}

∧-operations are
 evaluated in a concurrent
 divide-and-conquer
 (binary tree) structure.

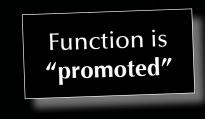

Translates into **CPU-level vector operations** as well as **multi-core** or **fully distributed operations** 

© 2020 Uwe R. Zimmer, The Australian National University

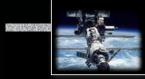

## Vector Machines

## General Data-parallelism

Translates into CPU-level vector operations as well as multi-core or fully distributed operations

const Mask : [1 .. 3, 1 .. 3] real = ((0, -1, 0), (-1, 5, -1), (0, -1, 0));
proc Unsharp\_Mask (P, (i, j) : index (Image)) : real
 {return + reduce (Mask \* P [i - 1 .. i + 1, j - 1 .. j + 1]);}
const Sharpened\_Picture = forall px in Image do Unsharp\_Mask (Picture, px);

AEDOPhie

MEDORALE MEL

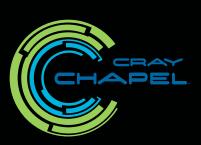

Vector Machines

General Data-parallelism

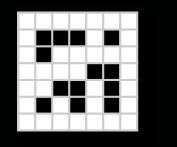

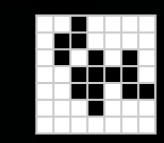

Cellular automaton transitions from a state *S* into the next state *S*':  $S \rightarrow S' \Leftrightarrow \forall c \in S: c \rightarrow c' = r(S, c)$ , i.e. all cells of a state transition *concurrently* into new cells by following a rule *r*.

Next\_State = forall World\_Indices in World do Rule (State, World\_Indices);

John Conway's Game of Life rule:

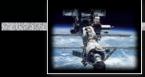

**Operating Systems** 

#### What is an operating system?

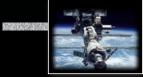

What is an operating system?

## 1. A virtual machine!

#### ... offering a more comfortable and safer environment

(e.g. memory protection, hardware abstraction, multitasking, ...)

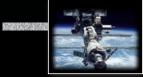

## What is an operating system?

## 1. A virtual machine!

#### ... offering a more comfortable and safer environment

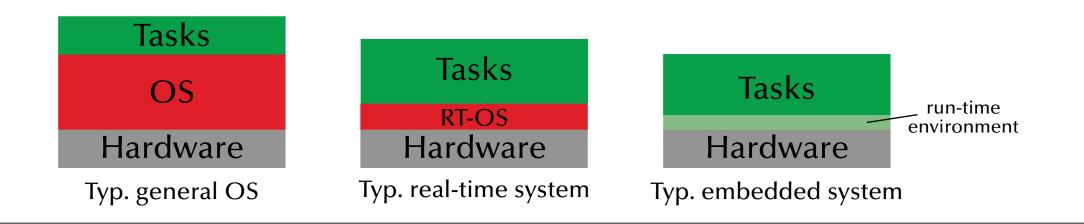

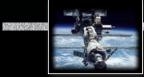

What is an operating system?

## 2. A resource manager!

#### ... coordinating access to hardware resources

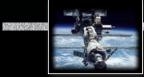

## What is an operating system?

## 2. A resource manager!

#### ... coordinating access to hardware resources

Operating systems deal with

- processors
- memory
- mass storage
- communication channels
- devices (timers, special purpose processors, peripheral hardware, ...

real and tasks/processes/programs which are applying for access to these resources!

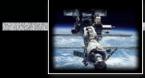

## The evolution of operating systems

- in the beginning: single user, single program, single task, serial processing no OS
- 50s: System monitors / batch processing
   Image the monitor ordered the sequence of jobs and triggered their sequential execution
- 50s-60s: Advanced system monitors / batch processing:
  - the monitor is handling interrupts and timers
  - first support for memory protection
  - first implementations of privileged instructions (accessible by the monitor only).
- early 60s: Multiprogramming systems:
   employ the long device I/O delays for switches to other, runable programs
- early 60s: Multiprogramming, time-sharing systems:
   assign time-slices to each program and switch regularly
- early 70s: Multitasking systems multiple developments resulting in UNIX (besides others)
- early 80s: single user, single tasking systems, with emphasis on user interface or APIs. MS-DOS, CP/M, MacOS and others first employed 'small scale' CPUs (personal computers).
- mid-80s: Distributed/multiprocessor operating systems modern UNIX systems (SYSV, BSD)

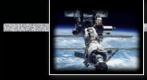

### The evolution of communication systems

- 1901: first wireless data transmission (Morse-code from ships to shore)
- '56: first transmission of data through phone-lines
- '62: first transmission of data via satellites (Telstar)
- '69: ARPA-net (predecessor of the current internet)
- 80s: introduction of fast local networks (LANs): ethernet, token-ring
- 90s: mass introduction of wireless networks (LAN and WAN)

Current standard consumer computers might come with:

- High speed network connectors (e.g. GB-Ethernet)
- Wireless LAN (e.g. IEEE802.11g, ...)
- Local device bus-system (e.g. Firewire 800, Fibre Channel or USB 3.0)
- Wireless local device network (e.g. Bluetooth)
- Infrared communication (e.g. IrDA)
- Modem/ADSL

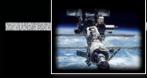

### Types of current operating systems

Personal computing systems, workstations, and workgroup servers:

- late 70s: Workstations starting by porting UNIX or VMS to 'smaller' computers.
- 80s: PCs starting with almost none of the classical OS-features and services, but with an user-interface (MacOS) and simple device drivers (MS-DOS)

Reverse last 20 years: evolving and expanding into current general purpose OSs, like for instace:

- Solaris (based on SVR4, BSD, and SunOS)
- LINUX (open source UNIX re-implementation for x86 processors and others)
- current Windows (proprietary, partly based on Windows NT, which is 'related' to VMS)
- MacOS X (Mach kernel with BSD Unix and a proprietary user-interface)
- Multiprocessing is supported by all these OSs to some extent.
- None of these OSs are suitable for embedded systems, although trials have been performed.
- None of these OSs are suitable for distributed or real-time systems.

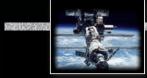

#### Types of current operating systems

Parallel operating systems

- support for a large number of processors, either:
  - symmetrical: each CPU has a full copy of the operating system

or

 asymmetrical: only one CPU carries the full operating system, the others are operated by small operating system stubs to transfer code or tasks.

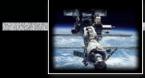

#### Types of current operating systems

#### Distributed operating systems

- all CPUs carry a small kernel operating system for communication services.
- all other OS-services are distributed over available CPUs
- services may migrate
- services can be multiplied in order to
  - guarantee availability (hot stand-by)
  - or to increase throughput (heavy duty servers)

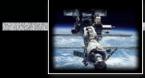

#### Types of current operating systems

#### Real-time operating systems

- Fast context switches?
- Small size?
- Quick response to external interrupts?
- Multitasking?
- 'low level' programming interfaces?
- Interprocess communication tools?
- High processor utilization?

#### Types of current operating systems

#### Real-time operating systems

- Fast context switches?
- Small size?
- Quick response to external interrupts?
- Multitasking?
- 'low level' programming interfaces?
- Interprocess communication tools?
- High processor utilization?

should be fast anyway should be small anyway not 'quick', but predictable often, not always needed in many operating systems needed in almost all operating systems fault tolerance builds on redundancy!

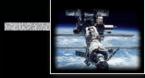

## Types of current operating systems

#### Real-time operating systems need to provide... the logical correctness of the results as well as the correctness of the time, when the results are delivered

#### Predictability! (not performance!)

Real results are to be delivered just-in-time – not too early, not too late.

Timing constraints are specified in many different ways ... ... often as a response to 'external' events reactive systems

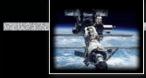

## Types of current operating systems

### Embedded operating systems

- usually real-time systems, often hard real-time systems
- very small footprint (often a few KBs)
- none or limited user-interaction

☞ 90-95% of all processors are working here!

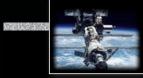

## What is an operating system?

## Is there a standard set of features for operating systems?

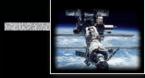

## What is an operating system?

## Is there a standard set of features for operating systems?

rs no:

the term 'operating system' covers 4kB microkernels,

as well as > 1 GB installations of desktop general purpose operating systems.

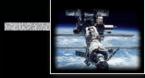

## What is an operating system?

## Is there a standard set of features for operating systems?

ଜ୍ଞ no:

the term 'operating system' covers 4kB microkernels,

as well as > 1 GB installations of desktop general purpose operating systems.

Is there a minimal set of features?

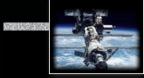

## What is an operating system?

## Is there a standard set of features for operating systems?

rs no:

the term 'operating system' covers 4 kB microkernels,

as well as > 1 GB installations of desktop general purpose operating systems.

Is there a minimal set of features?

r almost:

*memory management, process management* and *inter-process communication/synchronisation* will be considered essential in most systems

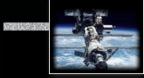

## What is an operating system?

## Is there a standard set of features for operating systems?

rs no:

the term 'operating system' covers 4 kB microkernels,

as well as > 1 GB installations of desktop general purpose operating systems.

Is there a minimal set of features?

r almost:

*memory management, process management* and *inter-process communication/synchronisation* will be considered essential in most systems

Is there always an explicit operating system?

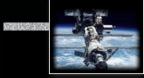

## What is an operating system?

## Is there a standard set of features for operating systems?

rs no:

the term 'operating system' covers 4 kB microkernels,

as well as > 1 GB installations of desktop general purpose operating systems.

#### Is there a minimal set of features?

#### r almost:

*memory management, process management* and *inter-process communication/synchronisation* will be considered essential in most systems

## Is there always an explicit operating system?

#### r no:

some languages and development systems operate with standalone runtime environments

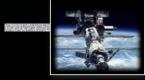

## Typical features of operating systems

#### Process management:

- Context switch
- Scheduling
- Book keeping (creation, states, cleanup)

#### Reasonable context switch:

reads to ...

- 'remove' one process from the CPU while preserving its state
- choose another process (scheduling)
- 'insert' the new process into the CPU, restoring the CPU state

Some CPUs have hardware support for context switching, otherwise:

use interrupt mechanism

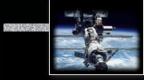

## Typical features of operating systems

#### Memory management:

- Allocation / Deallocation
- Virtual memory: logical vs. physical addresses, segments, paging, swapping, etc.
- Memory protection (privilege levels, separate virtual memory segments, ...)
- Shared memory

### Synchronisation / Inter-process communication

semaphores, mutexes, cond. variables, channels, mailboxes, MPI, etc. (chapter 4)
 rightly coupled to scheduling / task switching!

## Hardware abstraction

- Device drivers
- API
- Protocols, file systems, networking, everything else...

## Typical structures of operating systems

Monolithic (or 'the big mess...')

- non-portable
- hard to maintain
- lacks reliability
- all services are in the kernel (on the same privilege level)

☞ but: may reach high efficiency

e.g. most early UNIX systems, MS-DOS (80s), Windows (all non-NT based versions) MacOS (until version 9), and many others...

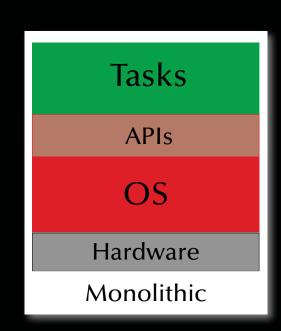

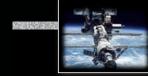

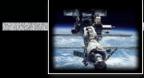

## Typical structures of operating systems

### Monolithic & Modular

- Modules can be platform independent
- Easier to maintain and to develop
- Reliability is increased
- all services are still in the kernel (on the same privilege level)

reach high efficiency

#### e.g. current Linux versions

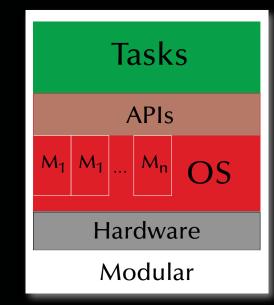

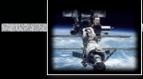

## Typical structures of operating systems

### Monolithic & layered

- easily portable
- significantly easier to maintain
- crashing layers do not necessarily stop the whole OS
- possibly reduced efficiency through many interfaces
- rigorous implementation of the stacked virtual machine perspective on OSs

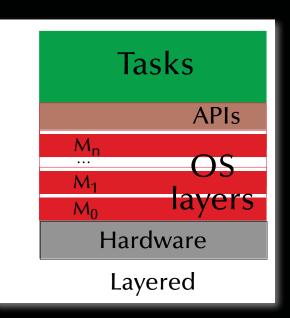

e.g. some current UNIX implementations (e.g. Solaris) to a certain degree, many research OSs (e.g. 'THE system', Dijkstra '68)

## Typical structures of operating systems

### µKernels & virtual machines

- µkernel implements essential process, memory, and message handling
- all 'higher' services are dealt with outside the kernel rear no threat for the kernel stability
- significantly easier to maintain
- multiple OSs can be executed at the same time
- µkernel is highly hardware dependent
   only the µkernel needs to be ported.
- possibly reduced efficiency through increased communications
  - e.g. wide spread concept: as early as the CP/M, VM/370 ('79) or as recent as MacOS X (mach kernel + BSD unix), ...

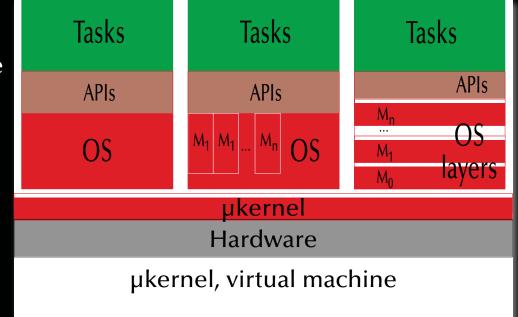

## Typical structures of operating systems

## µKernels & client-server models

- µkernel implements essential process, memory, and message handling
- all 'higher' services are user level servers
- significantly easier to maintain
- kernel ensures reliable message passing between clients and servers
- highly modular and flexible
- servers can be redundant and easily replaced
- possibly reduced efficiency through increased communications

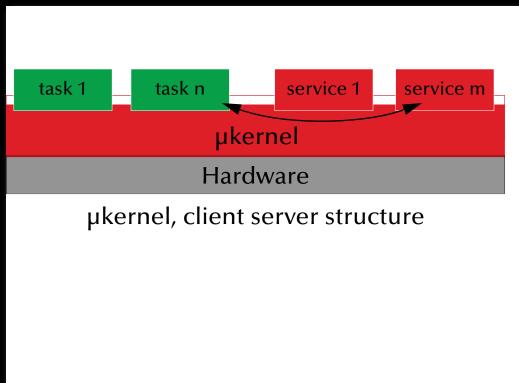

#### e.g. current research projects, L4, etc.

## Typical structures of operating systems

## µKernels & client-server models

- µkernel implements essential process, memory, and message handling
- all 'higher' services are user level servers
- significantly easier to maintain
- kernel ensures reliable message passing between clients and servers: locally and through a network
- highly modular and flexible
- servers can be redundant and easily replaced
- possibly reduced efficiency through increased communications

#### e.g. Java engines,

distributed real-time operating systems, current distributed OSs research projects

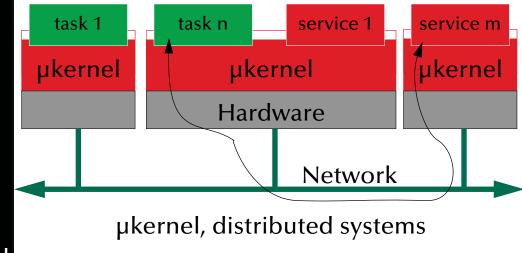

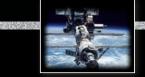

## UNIX

#### **UNIX** features

- Hierarchical file-system (maintained via 'mount' and 'unmount')
- Universal file-interface applied to files, devices (I/O), as well as IPC
- Dynamic process creation via duplication
- Choice of shells
- Internal structure as well as all APIs are based on 'C'
- Relatively high degree of portability
- UNICS, UNIX, BSD, XENIX, System V, QNX, IRIX, SunOS, Ultrix, Sinix, Mach, Plan 9, NeXTSTEP, AIX, HP-UX, Solaris, NetBSD, FreeBSD, Linux, OPEN-STEP, OpenBSD, Darwin, QNX/Neutrino, OS X, QNX RTOS, ......

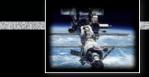

## UNIX

#### Dynamic process creation

pid = fork ();

resulting a *duplication of the current process* 

- returning 0 to the newly created process
- returning the **process id** of the child process to the creating process (the 'parent' process) or -1 for a failure

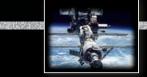

## UNIX

### Dynamic process creation

pid = fork ();

resulting a duplication of the current process

- returning 0 to the newly created process
- returning the **process id** of the child process to the creating process (the 'parent' process) or -1 for a failure

Frequent usage:

```
if (fork () == 0) {
    // ... the child's task ... often implemented as:
    exec ("absolute path to executable file", "args");
    exit (0);    /* terminate child process */
} else {
    //... the parent's task ...
    pid = wait ();    /* wait for the termination of one child process */
}
```

#### UNIX

#### Synchronization in UNIX Signals

```
#include <unistd.h>
#include <sys/types.h>
#include <signal.h>
pid_t id;
void catch_stop (int sig_num)
{
    /* do something with the signal */
}
```

```
id = fork ();
if (id == 0) {
    signal (SIGSTOP, catch_stop);
    pause ();
    exit (0);
} else {
    kill (id, SIGSTOP);
    pid = wait ();
}
```

### UNIX

#### Message passing in UNIX 🖙 Pipes

```
int data_pipe [2], c, rc;
if (pipe (data_pipe) == -1) {
 perror ("no pipe"); exit (1);
}
if (fork () == 0) { // child
 close (data_pipe [1]);
 while ((rc = read
    (data_pipe [0], &c, 1)) >0) {
    putchar (c);
 }
 if (rc == -1) {
    perror ("pipe broken");
    close (data_pipe [0]); exit (1);}
 close (data_pipe [0]); exit (0);
```

```
} else { // parent
  close (data_pipe [0]);
  while ((c = getchar ()) > 0) {
   if (write
      (data_pipe[1], &c, 1) == -1) {
     perror ("pipe broken");
     close (data_pipe [1]);
     exit (1);
   };
}
close (data_pipe [1]);
pid = wait ();
}
```

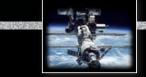

### UNIX

#### Processes & IPC in UNIX

#### **Processes:**

Process creation results in a duplication of address space ('copy-on-write' becomes necessary)
 inefficient, but can generate new tasks out of any user process – no shared memory!

#### Signals:

limited information content, no buffering, no timing assurances (signals are not interrupts!)
 wery basic, yet not very powerful form of synchronisation

#### **Pipes:**

unstructured byte-stream communication, access is identical to file operations
 not sufficient to design client-server architectures or network communications

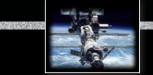

## UNIX

## Sockets in BSD UNIX

Sockets try to keep the paradigm of a universal file interface for everything and introduce:

### Connectionless interfaces (e.g. UDP/IP):

- Server side: socket 🍽 bind 🖷 recvfrom 🖷 close
- Client side: socket 🖷 sendto 🖷 close

## Connection oriented interfaces (e.g. TCP/IP):

- Server side: socket --> bind --> {select} [connect | listen --> accept --> read | write --> [close | shutdown]
- Client side: socket bind connect write | read [close | shutdown]

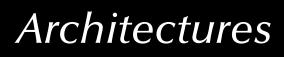

## POSIX

## **Portable Operating System Interface for Unix**

- IEEE/ANSI Std 1003.1 and following.
- Library Interface (API)
   [C Language calling conventions types exit mostly in terms of (open) lists of pointers and integers with overloaded meanings].
- More than 30 different POSIX standards (and growing / changing).
   a system is 'POSIX compliant', if it implements parts of one of them!
   a system is '100% POSIX compliant', if it implements one of them!

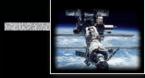

## **POSIX** - some of the relevant standards...

| 1003.1<br>12/01  | OS Definition                       | single process, multi process, job control, signals, user groups, file system, file at-<br>tributes, file device management, file locking, device I/O, device-specific control,<br>system database, pipes, FIFO,       |
|------------------|-------------------------------------|----------------------------------------------------------------------------------------------------|
| 1003.1b<br>10/93 | Real-time<br>Extensions             | real-time signals, priority scheduling, timers, asynchronous I/O, prioritized I/O, syn-<br>chronized I/O, file sync, mapped files, memory locking, memory protection, mes-<br>sage passing, semaphore,                 |
| 1003.1c<br>6/95  | Threads                             | multiple threads within a process; includes support for: thread control, thread attrib-<br>utes, priority scheduling, mutexes, mutex priority inheritance, mutex priority ceiling,<br>and condition variables          |
| 1003.1d<br>10/99 | Additional Real-<br>time Extensions | new process create semantics (spawn), sporadic server scheduling, execution time monitoring of processes and threads, I/O advisory information, timeouts on block-ing functions, device control, and interrupt control |
| 1003.1j<br>1/00  | Advanced Real-<br>time Extensions   | typed memory, nanosleep improvements, barrier synchronization, reader/writer locks, spin locks, and persistent notification for message queues                                                                         |
| 1003.21<br>-/-   | Distributed<br>Real-time            | buffer management, send control blocks, asynchronous and synchronous oper-<br>ations, bounded blocking, message priorities, message labels, and implementation<br>protocols                                            |

## *POSIX - 1003.1b/c*

### Frequently employed POSIX features include:

- Threads: a common interface to threading differences to 'classical UNIX processes'
- **Timers:** delivery is accomplished using POSIX signals
- **Priority scheduling:** fixed priority, 32 priority levels
- **Real-time signals:** signals with multiple levels of priority
- Semaphore: named semaphore
- Memory queues: message passing using named queues
- Shared memory: memory regions shared between multiple processes
- **Memory locking:** no virtual memory swapping of physical memory pages

Summary Architectures

- Hardware architectures from simple logic to supercomputers
  - logic, CPU architecture, pipelines, out-of-order execution, multithreading, ...
- Data-Parallelism
  - Vectorization, Reduction, General data-parallelism
- Concurrency in languages
  - Some examples: Haskell, Occam, Chapel

### • Operating systems

- Structures: monolithic, modular, layered, µkernels
- UNIX, POSIX

## Systems, Networks & Concurrency 2020

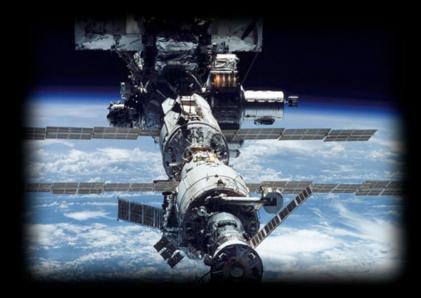

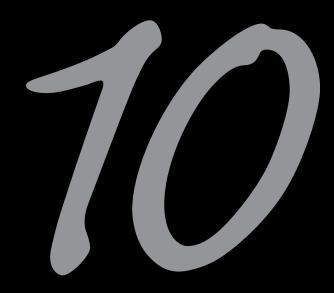

## Summary

Uwe R. Zimmer - The Australian National University

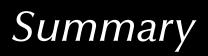

## Concurrency – The Basic Concepts

- Forms of concurrency
- Models and terminology
  - Abstractions and perspectives: computer science, physics & engineering
  - Observations: non-determinism, atomicity, interaction, interleaving
  - Correctness in concurrent systems

### • Processes and threads

- Basic concepts and notions
- Process states

## • Concurrent programming languages:

- Explicit concurrency: e.g. Ada, Chapel
- Implicit concurrency: functional programming e.g. Haskell, Caml

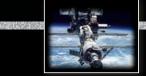

Summary

## Mutual Exclusion

• Definition of mutual exclusion

## • Atomic load and atomic store operations

- ... some classical errors
- Decker's algorithm, Peterson's algorithm
- Bakery algorithm

## • Realistic hardware support

• Atomic test-and-set, Atomic exchanges, Memory cell reservations

## • Semaphores

- Basic semaphore definition
- Operating systems style semaphores

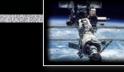

#### Summary

## **Communication & Synchronization**

### • Shared memory based synchronization

- Flags, condition variables, semaphores, conditional critical regions, monitors, protected objects.
- Guard evaluation times, nested monitor calls, deadlocks, simultaneous reading, queue management.
- Synchronization and object orientation, blocking operations and re-queuing.

## • Message based synchronization

- Synchronization models
- Addressing modes
- Message structures
- Examples

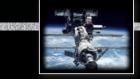

#### Summary

## Non-Determinism

### • Non-determinism by design:

• Benefits & considerations

#### • Non-determinism by interaction:

- Selective synchronization
- Selective accepts
- Selective calls

### • Correctness of non-deterministic programs:

- Sources of non-determinism
- Predicates & invariants

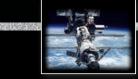

#### Summary

## Data Parallelism

#### • Data-Parallelism

- Vectorization
- Reduction
- General data-parallelism

### • Examples

- Image processing
- Cellular automata

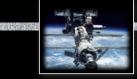

#### Summary

# Scheduling

### • Basic performance scheduling

- Motivation & Terms
- Levels of knowledge / assumptions about the task set
- Evaluation of performance and selection of appropriate methods

### • Towards predictable scheduling

- Motivation & Terms
- Categories & Examples

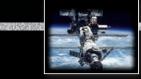

Summary

## Safety & Liveness

#### • Liveness

• Fairness

## • Safety

- Deadlock detection
- Deadlock avoidance
- Deadlock prevention

## • Atomic & Idempotent operations

• Definitions & implications

## • Failure modes

• Definitions, fault sources and basic fault tolerance

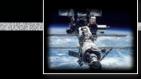

#### Summary

## Distributed Systems

#### • Networks

- OSI, topologies
- Practical network standards

#### • Time

- Synchronized clocks, virtual (logical) times
- Distributed critical regions (synchronized, logical, token ring)

## • Distributed systems

- Elections
- Distributed states, consistent snapshots
- Distributed servers (replicates, distributed processing, distributed commits)
- Transactions (ACID properties, serializable interleavings, transaction schedulers)

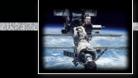

Summary

## Architectures

- Hardware architectures from simple logic to supercomputers
  - logic, CPU architecture, pipelines, out-of-order execution, multithreading, ...
- Data-Parallelism
  - Vectorization, Reduction, General data-parallelism
- Concurrency in languages
  - Some examples: Haskell, Occam, Chapel

## • Operating systems

- Structures: monolithic, modular, layered, µkernels
- UNIX, POSIX

### Exam preparations

# Helpful

- **Distinguish** central aspects from excursions, examples & implementations.
- Gain full understanding of all central aspects.
- Be able to **categorize** any given example under a general theme discussed in the lecture.
- **Explain** to and **discuss** the topics with other (preferably better) students.
- Try whether you can **connect** aspects from different parts of the lecture.

# Not helpful

- Remembering the slides word by word.
- Learn the Chapel / Unix / Posix / Occam / sockets reference manual page by page.

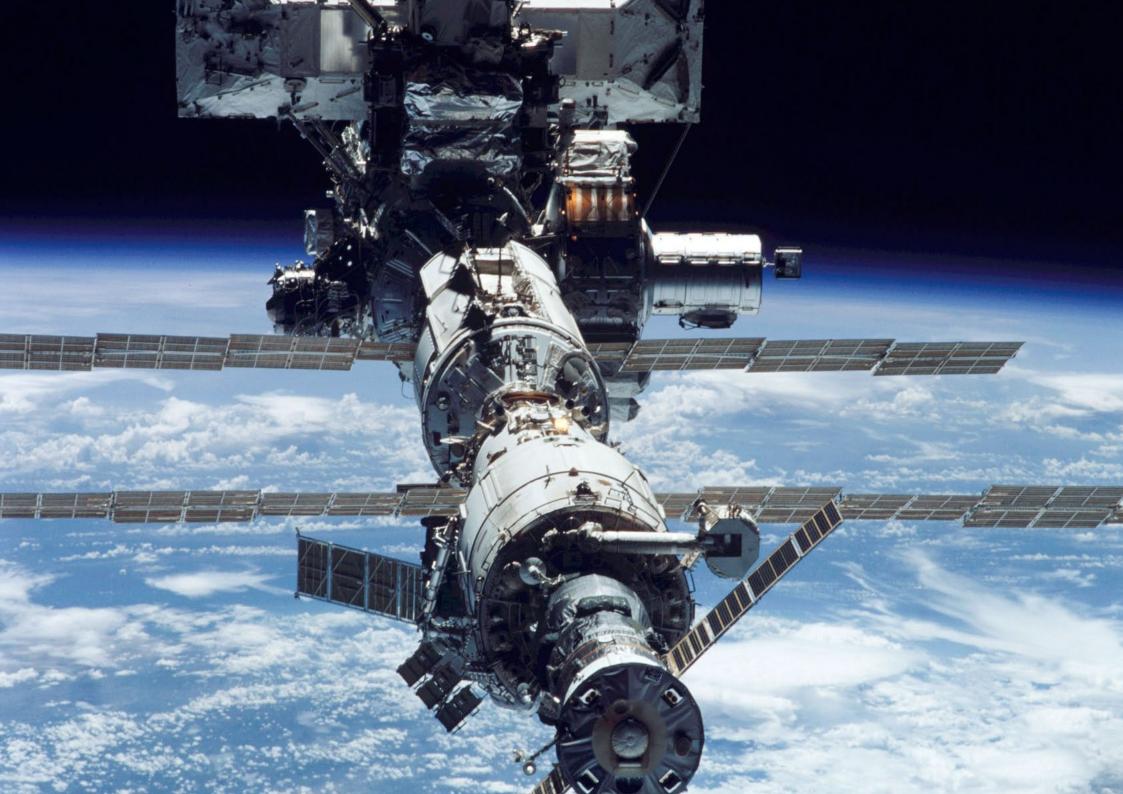